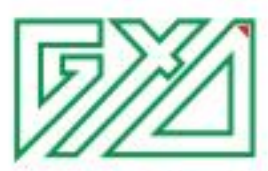

### CÔNG TY CỔ PHẦN GIÁ XÂY DỰNG

Số 2A/55 Nguyễn Ngọc Nại, Thanh Xuân, Hà Nội

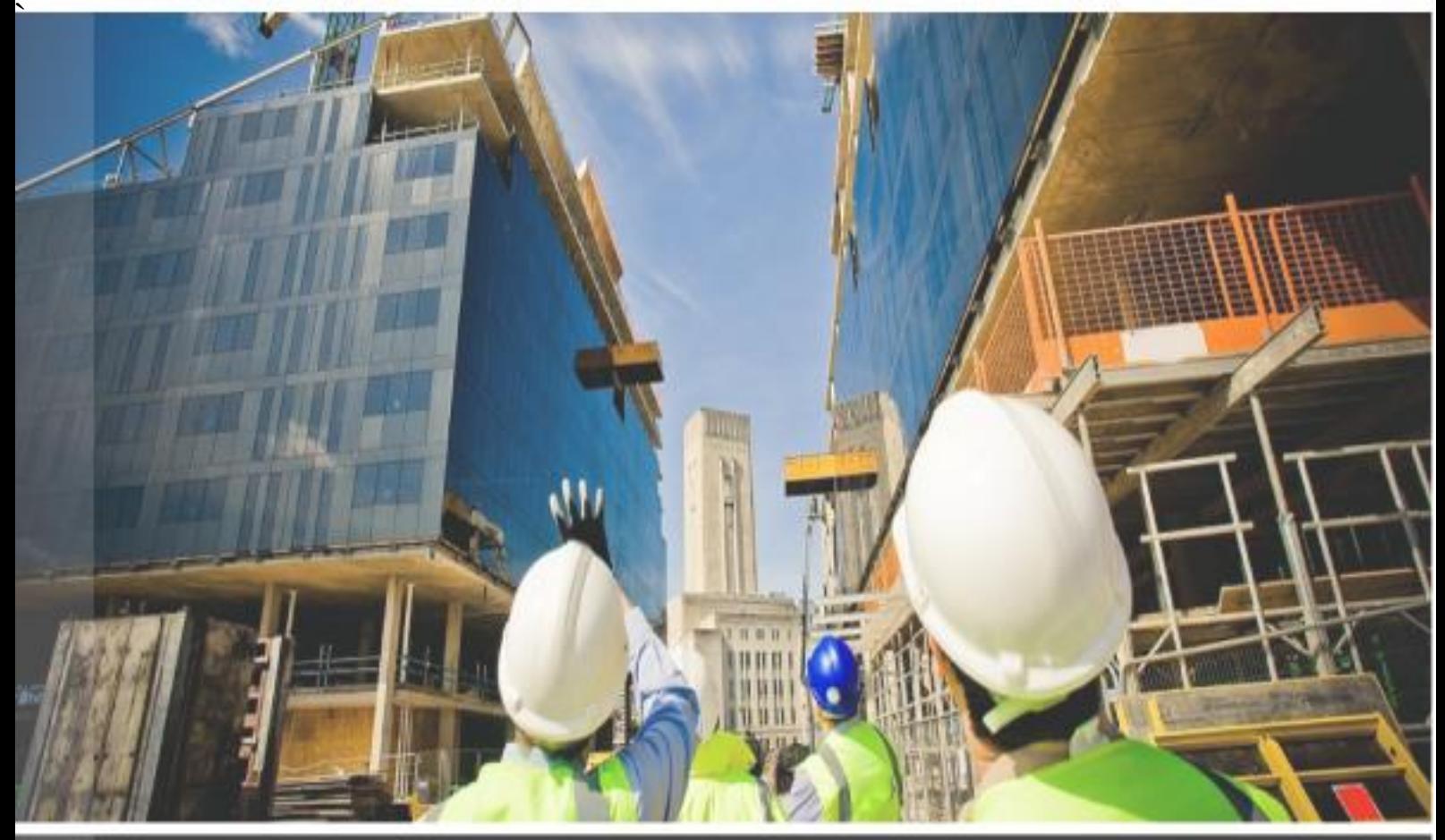

## HƯỚNG DẦN SỬ DỤNG PHẦN MỀM

# QUYẾT TOÁN GXD

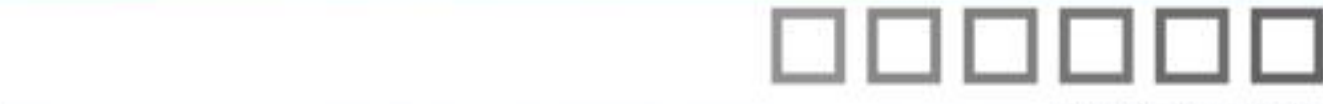

#### **LỜI MỞ ĐẦU**

<span id="page-1-0"></span>Sau hoạt động đấu thầu, ký hợp đồng và tổ chức thi công thì *thanh toán, quyết toán giá trị khối lượng hoàn thành* là hoạt động gắn liền với nguồn vốn – sự tồn tại của mỗi doanh nghiệp, nhà thầu thi công xây lắp. Bên cạnh đó, thanh quyết toán vốn đầu tư xây dựng cũng liên quan trực tiếp đến việc kết thúc xây dựng, hoàn thành dự án của chủ đầu tư, người quyết định đầu tư và các cơ quan quản lý Nhà nước.

Đến hết năm 2012, tổng hợp sơ bộ số liệu cả nước có khoảng 15.000 dự án chưa quyết toán. Thực trạng này xuất phát từ nhiều nguyên nhân. Một trong số những nguyên nhân đó là khó khăn trong công tác lập hồ sơ thanh toán và quyết toán. Một công trình, một gói thầu xây lắp thường có rất nhiều đầu việc. Để lập và quản lý hồ sơ thanh toán giai đoạn và hồ sơ quyết toán hoàn thành cho một công trình là công việc với khối lượng rất lớn đòi hỏi cả kiến thức chuyên môn và độ chính xác. Người được phân công thực hiện lập hồ sơ thanh quyết toán chưa có một công cụ hữu hiệu để thực hiện công việc, cũng chưa được đào tạo bài bản để làm việc này, hầu hết là tự nghiên cứu hoặc được hướng dẫn theo kiểu truyền tay, làm đến đâu tìm hiểu đến đó, phát hiện sai đến đâu thì chỉnh sửa đến đó.

Hiểu được khó khăn trên, công ty Giá Xây Dựng đã nghiên cứu phát triển và cho ra đời một công cụ hỗ trợ đắc lực cho công tác thanh quyết toán đó là **Phần mềm Quyết toán GXD**. Cùng với việc nghiên cứu, phát triển phần mềm Quyết toán GXD, từ năm 2011, Công ty Giá Xây Dựng, đã triển khai nhiều khóa đào tạo bồi dưỡng nghiệp vụ thực hành làm hồ sơ thanh quyết toán. Theo quá trình, tài liệu và chương trình đào tạo liên tục được sửa đổi, bổ sung và hoàn thiện. Đến nay hệ thống lý thuyết và các bài tập thực hành đã được đúc kết thành giáo trình hoàn chỉnh. Đến thời điểm này, đây là các tài liệu đào tạo thực hành với số liệu cụ thể, chuyên nghiệp và đầu tiên tại Việt Nam.

Phần mềm với những tính năng được giới thiệu dưới đây sẽ giúp cán bộ lập hồ sơ và quản lý hồ sơ thanh quyết toán giải quyết khối lượng công việc đồ sộ của mình với độ chính xác và thời gian ngắn nhất. Chúng tôi kỳ vọng rằng Quyết toán GXD sẽ là công cụ được ưa chuộng của Nhà thầu, Chủ đầu tư, Kiểm toán, Kho bạc, người quyết định đầu tư… để dùng vào công việc hoàn thiện hồ sơ, kết thúc xây dựng, đưa dự án vào vận hành.

Phần mềm Quyết toán GXD và những tính năng hữu ích:

- Lập giá dự thầu theo Thông tư 03/2015/TT-BKHĐT.
- Khôi phục biểu giá hợp đồng.

- Hỗ trợ và quản lý hồ sơ thanh toán, hoàn thành biểu mẫu *Phụ lục 03.a* , *Phụ lục 04* theo Thông tư số 86/2011/TT-BTC và Thông tư 08/2016/TT-BTC Quy định về quản lý, thanh toán vốn đầu tư và vốn sự nghiệp có tính chất đầu tư thuộc nguồn ngân sách Nhà nước.

- Hỗ trợ lập và quản lý hồ sơ quyết toán hợp đồng xây dựng.

Bạn có thể yên tâm là phần mềm Quyết toán GXD sẽ liên tục được phát triển để đáp ứng ngày càng tốt yêu cầu của công tác lập và quản lý hồ sơ thanh quyết toán.

#### **MUC LUC**

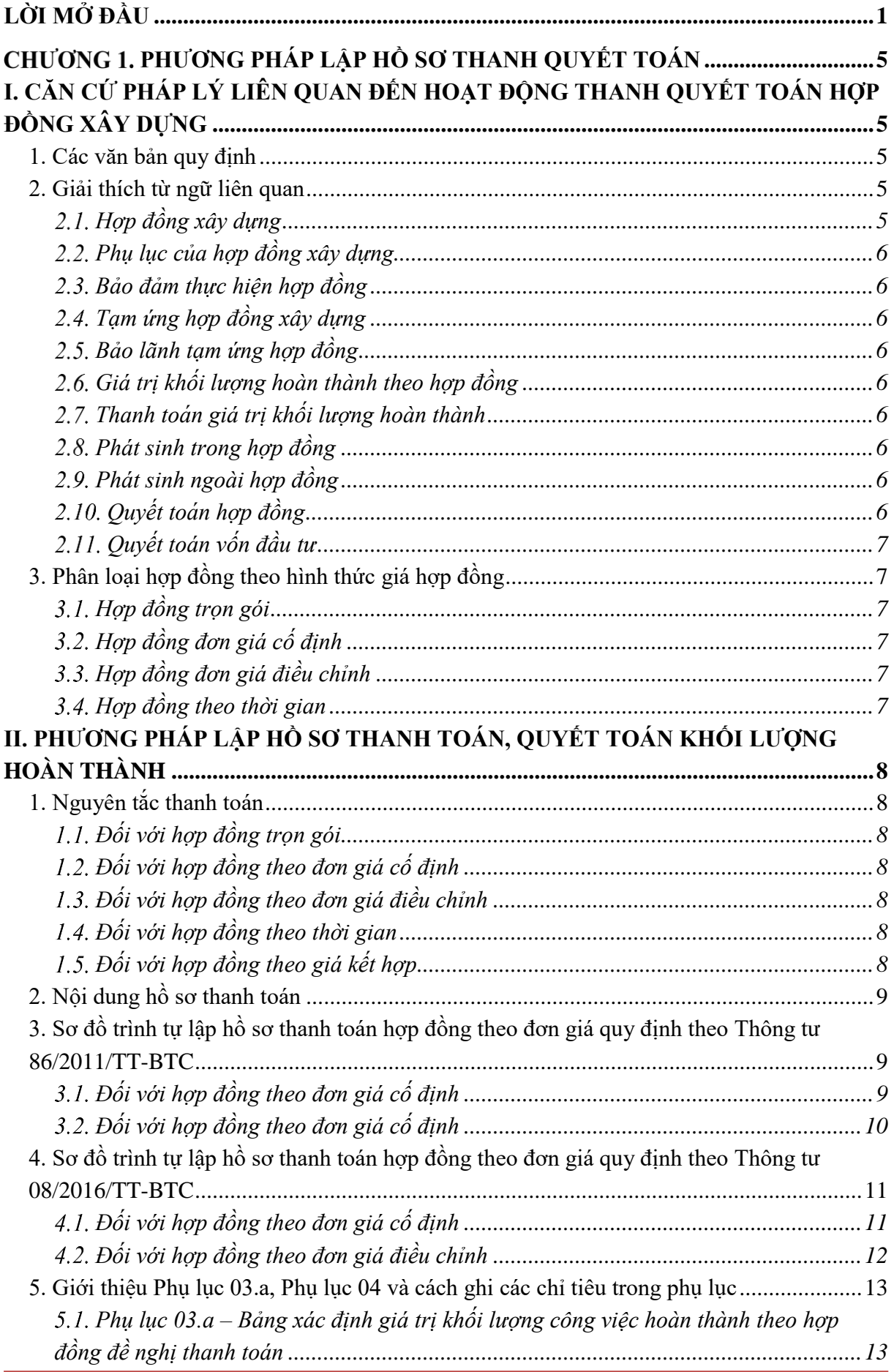

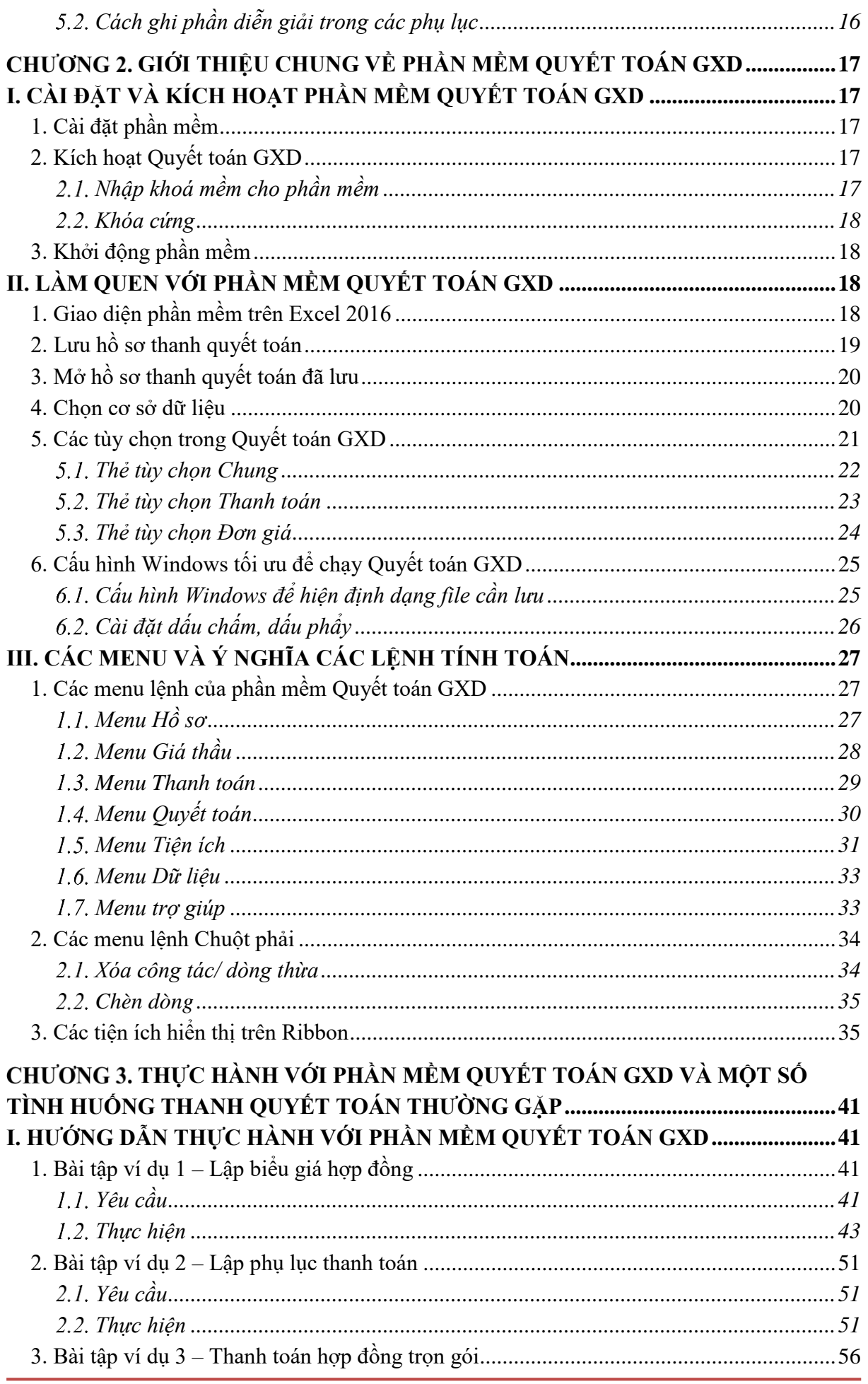

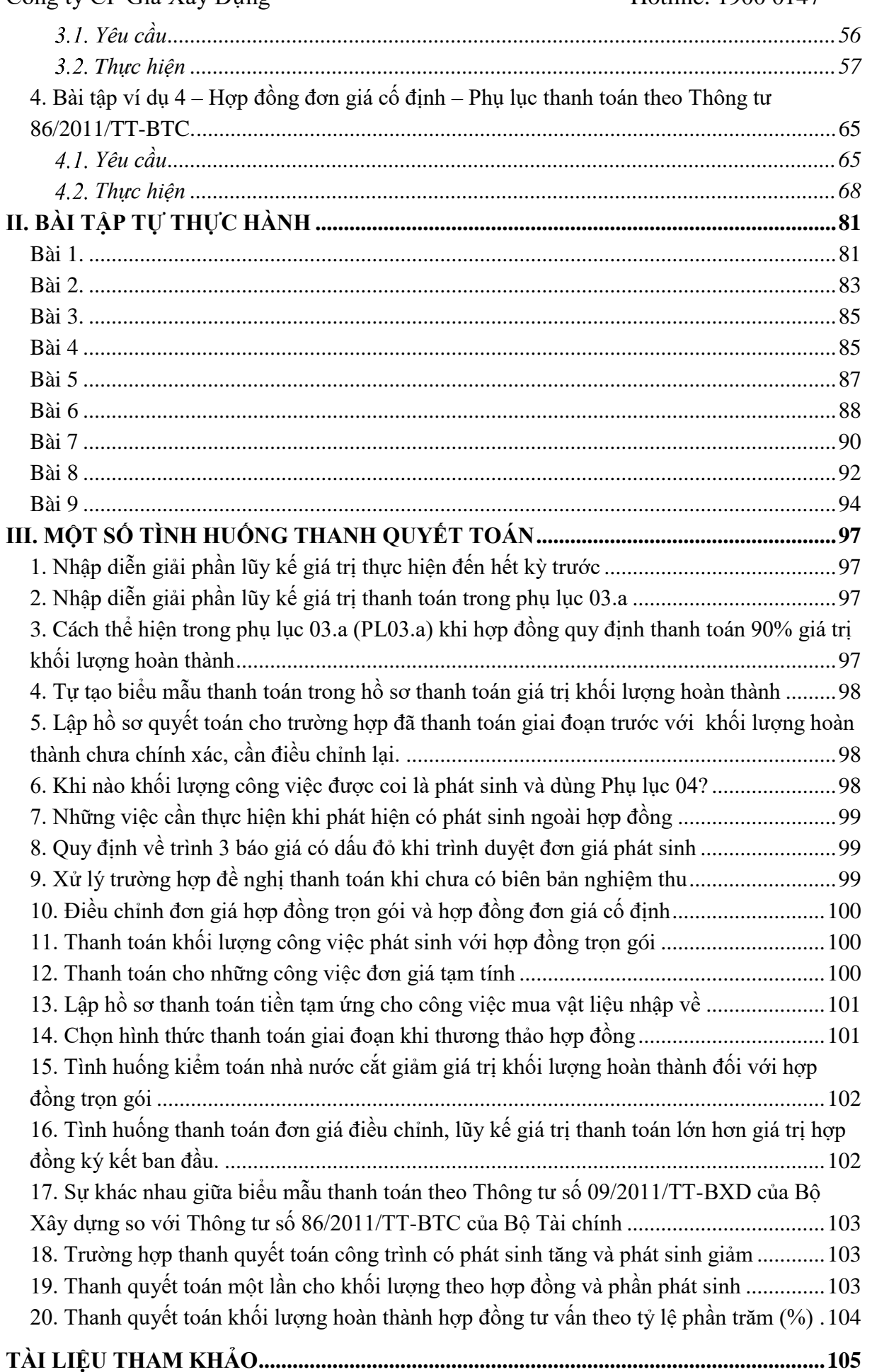

#### **PHƯƠNG PHÁP LẬP HỒ SƠ THANH QUYẾT TOÁN**

#### <span id="page-5-1"></span><span id="page-5-0"></span>**I. CĂN CỨ PHÁP LÝ LIÊN QUAN ĐẾN HOẠT ĐỘNG THANH QUYẾT TOÁN HỢP ĐỒNG XÂY DỰNG**

#### <span id="page-5-2"></span>**1. Các văn bản quy định**

**-** Nghị định số 32/2015/NĐ-CP ngày 25/03/2015 của Chính phủ về quản lý chi phí đầu tư xây dựng.

**-** Nghị định số 37/2015/NĐ-CP ngày 22/04/2015 của Chính phủ quy định chi tiết về hợp đồng xây dựng.

**-** Thông tư 07/2016/TT-BXD ngày 10/03/2016 của Bộ Xây dựng hướng dẫn điều chỉnh giá hợp đồng xây dựng.

**-** Thông tư 08/2016/TT-BXD ngày 10/03/2016 của Bộ Xây dựng hướng dẫn một số nội dung về hợp đồng tư vấn xây dựng.

**-** Thông tư 09/2016/TT-BXD ngày 10/03/2016 của Bộ Xây dựng hướng dẫn hợp đồng thi công xây dựng công trình.

**-** Thông tư số 08/2016/TT-BTC quy định về quản lý, thanh toán vốn đầu tư và vốn sự nghiệp có tính chất đầu tư thuộc nguồn ngân sách nhà nước.

**-** Thông tư số 09/2016/TT-BTC về quyết toán dự án hoàn thành thuộc nguồn vốn Nhà nước

**-** Thông tư số 86/2011/TT-BTC ngày 17/06/2011 của Bộ Tài chính quy định về quản lý, thanh toán vốn đầu tư và vốn sự nghiệp có tính chất .đầu tư thuộc nguồn ngân sách nhà nước

**-** Thông tư số 19/2011/TT- BTC ngày 14/02/2011 của Bộ Tài chính quy định về quyết toán dự án hoàn thành thuộc nguồn vốn Nhà nước

**-** Quyết định số 282/QĐ - KBNN ngày 20/04/2012 của Giám đốc Kho bạc Nhà nước về hướng dẫn phương pháp lập bảng xác định giá trị khối lượng công việc hoàn thành theo hợp đồng đề nghị thanh toán.

**-** Quyết định số 788/QĐ-BXD ngày 26/8/2010 của Bộ Xây dựng hướng dẫn đo bóc khối lượng xây dựng công trình

**-** Chỉ thị số 1792/CT-TTg ngày 15/10/2011 của Thủ tướng Chính phủ về tăng cường quản lý đầu tư từ vốn ngân sách nhà nước và vốn trái phiếu Chính phủ.

#### <span id="page-5-3"></span>**2. Giải thích từ ngữ liên quan**

#### <span id="page-5-4"></span>*Hợp đồng xây dựng*

Hợp đồng xây dựng là hợp đồng dân sự được thoả thuận bằng văn bản giữa bên giao thầu và bên nhận thầu về việc xác lập, thay đổi hoặc chấm dứt quyền, nghĩa vụ, trách nhiệm của các bên để thực hiện một, một số hay toàn bộ công việc trong hoạt động xây dựng.

#### <span id="page-6-0"></span>*Phụ lục của hợp đồng xây dựng*

Phụ lục của hợp đồng xây dựng là tài liệu kèm theo hợp đồng xây dựng để quy định chi tiết, làm rõ, sửa đổi, bổ sung một số điều khoản của hợp đồng xây dựng.

#### <span id="page-6-1"></span>*Bảo đảm thực hiện hợp đồng*

Bảo đảm thực hiện hợp đồng là việc bên nhận thầu thực hiện một trong các biện pháp đặt cọc, ký quỹ hoặc nộp thư bảo lãnh để bảo đảm thực hiện nghĩa vụ của mình trong thời gian thực hiện hợp đồng; được nộp cho bên giao thầu trước thời điểm hợp đồng có hiệu lực, được bên giao thầu chấp nhận và phải kéo dài cho đến khi chuyển sang thực hiện nghĩa vụ bảo hành.

#### <span id="page-6-2"></span>*Tạm ứng hợp đồng xây dựng*

Tạm ứng hợp đồng xây dựng là khoản kinh phí mà bên giao thầu ứng trước cho bên nhận thầu để triển khai thực hiện các công việc theo hợp đồng.

#### <span id="page-6-3"></span>*Bảo lãnh tạm ứng hợp đồng*

Trước khi bên giao thầu thực hiện việc tạm ứng hợp đồng cho bên nhận thầu, thì bên nhận thầu phải nộp cho bên giao thầu bảo lãnh tạm ứng hợp đồng với giá trị tương đương khoản tiền tạm ứng. Giá trị của bảo lãnh tạm ứng hợp đồng sẽ được khấu trừ tương ứng với phần giá trị giảm trừ *(chiết khấu)* tiền tạm ứng qua mỗi lần thanh toán theo thoả thuận của các bên.

#### <span id="page-6-4"></span>*Giá trị khối lượng hoàn thành theo hợp đồng*

Là khoản giá trị tương ứng với khối lượng công việc nằm trong phạm vi hợp đồng ban đầu đã ký kết.

#### <span id="page-6-5"></span>*Thanh toán giá trị khối lượng hoàn thành*

Là việc bên giao thầu có trách nhiệm thanh toán cho nhà thầu sau khi nhà thầu đã thưc hiên đủ nghĩa vu được quy ước trong hợp đồng theo giai đoan thanh toán.

#### <span id="page-6-6"></span>*Phát sinh trong hợp đồng*

Là các công việc đã có đơn giá trong phạm vi hợp đồng ban đầu nhưng thực tế nghiệm thu khối lượng lớn hơn khối lượng theo hợp đồng ban đầu đã ký kết.

Lưu ý: Trường hợp hợp đồng theo đơn giá cố định có khối lượng phát sinh vượt quá 20% khối lượng theo hợp đồng, khi đó theo các văn bản pháp luật quy định và hướng dẫn có thể được điều chỉnh đơn giá cho phần khối lượng công việc vượt quá 20% khối lượng theo hợp đồng ban đầu đã ký.

#### <span id="page-6-7"></span>*Phát sinh ngoài hợp đồng*

Là các công việc được nghiệm thu khối lượng hoàn thành nhưng chưa có đơn giá trong hợp đồng ban đầu đã ký kết nhưng đã có đơn giá trong dự toán phần phát sinh.

#### <span id="page-6-8"></span>*Quyết toán hơp̣ đồng*

Là tổng giá tri ̣cuối cùng của hợp đồng mà bên giao thầu có trách nhiêṃ chuyển trả cho nhà thầu sau khi công trình được hoàn thành và được nghiệm thu, bàn giao đưa vào sử dụng và thỏa mãn các điều kiện về thẩm tra, kiểm toán phê duyệt quyết toán.

Quyết toán hợp đồng còn có thể gọi là quyết toán A-B, quyết toán giữa chủ đầu tư và nhà thầu.

#### <span id="page-7-0"></span>*Quyết toán vốn đầu tư*

Quyết toán giữa chủ đầu tư và cấp có thẩm quyền liên quan (nhà nước, người quyết định đầu tư, cơ quan tài chính).

#### <span id="page-7-1"></span>**3. Phân loại hợp đồng theo hình thức giá hợp đồng**

#### <span id="page-7-2"></span>*Hợp đồng trọn gói*

Giá hợp đồng không thay đổi trong suốt quá trình thực hiện hợp đồng đối với khối lượng các công việc thuộc phạm vi hợp đồng đã ký kết.

#### <span id="page-7-3"></span>*Hợp đồng đơn giá cố định*

Giá hợp đồng được xác định trên cơ sở đơn giá cố định cho các công việc nhân với khối lượng công việc tương ứng. Đơn giá cố định là đơn giá không thay đổi trong suốt thời gian thực hiện hợp đồng.

#### <span id="page-7-4"></span>*Hợp đồng đơn giá điều chỉnh*

Giá hợp đồng theo đơn giá điều chỉnh được xác định trên cơ sở đơn giá cho các công việc đã điều chỉnh do trượt giá theo các thỏa thuận trong hợp đồng nhân với khối lượng công việc tương ứng.

Có hai phương pháp điều chỉnh giá hợp đồng là điều chỉnh trực tiếp và điều chỉnh theo hệ số, được hướng dẫn trong *Thông tư 07/2016/TT-BXD ngày 10/03/2016 của Bộ Xây dựng hướng dẫn điều chỉnh giá hợp đồng xây dựng.*

#### <span id="page-7-5"></span>*Hợp đồng theo thời gian*

Giá hợp đồng theo thời gian được xác định trên cơ sở mức thù lao cho chuyên gia, các khoản chi phí ngoài mức thù lao cho chuyên gia và thời gian làm việc (khối lượng) tính theo tháng, tuần, ngày, giờ.

#### <span id="page-8-0"></span>**II. PHƯƠNG PHÁP LẬP HỒ SƠ THANH TOÁN, QUYẾT TOÁN KHỐI LƯỢNG HOÀN THÀNH**

#### <span id="page-8-1"></span>**1. Nguyên tắc thanh toán**

Việc thanh toán hợp đồng phải phù hợp với loại hợp đồng, giá hợp đồng và các điều kiện trong hợp đồng. Số lần thanh toán, giai đoạn thanh toán, thời điểm thanh toán, thời hạn thanh toán, hồ sơ thanh toán và điều kiện thanh toán phải được quy định rõ trong hợp đồng. Chủ đầu tư có trách nhiệm tuân thủ các điều kiện áp dụng các loại giá hợp đồng theo quy định hiện hành của nhà nước.

#### <span id="page-8-2"></span>*Đối với hợp đồng trọn gói*

Thanh toán theo tỷ lệ phần trăm giá hợp đồng hoặc giá công trình, hạng mục công trình, khối lượng công việc tương ứng với các giai đoạn thanh toán mà các bên đã thỏa thuận trong hợp đồng, khi thanh toán không yêu cầu có xác nhận khối lượng hoàn thành chi tiết.

#### <span id="page-8-3"></span>*Đối với hợp đồng theo đơn giá cố định*

Thanh toán trên cơ sở khối lượng thực tế hoàn thành (kể cả khối lượng tăng hoặc giảm được phê duyệt theo thẩm quyền, nếu có) được nghiệm thu của từng lần thanh toán và đơn giá trong hợp đồng.

#### <span id="page-8-4"></span>*Đối với hợp đồng theo đơn giá điều chỉnh*

Thanh toán trên cơ sở khối lượng thực tế hoàn thành (kể cả khối lượng tăng hoặc giảm, nếu có) được nghiệm thu của từng lần thanh toán và đơn giá trong hợp đồng hoặc đơn giá đã điều chỉnh theo đúng các thỏa thuận trong hợp đồng.

#### <span id="page-8-5"></span>*Đối với hợp đồng theo thời gian*

+ Chi phí cho chuyên gia được xác định trên cơ sở mức lương cho chuyên gia và các chi phí liên quan do các bên thỏa thuận trong hợp đồng nhân với thời gian làm việc thực tế được nghiệm thu (theo tháng, tuần, ngày, giờ).

+ Các khoản chi phí ngoài mức thù lao cho chuyên gia thì thanh toán theo phương thức quy định trong hợp đồng.

#### <span id="page-8-6"></span>*Đối với hợp đồng theo giá kết hợp*

Việc thanh toán được thực hiện tương ứng với các loại hợp đồng theo quy định tại các điểm trên đây.

- Đối với khối lượng công việc phát sinh (ngoài hợp đồng) chưa có đơn giá trong hợp đồng, thực hiện theo thỏa thuận bổ sung hợp đồng mà các bên đã thống nhất trước khi thực hiện và phải phù hợp với các quy định hiện hành của pháp luật có liên quan.

- Việc điều chỉnh hợp đồng thực hiện theo quy định tại các Nghị định của Chính phủ về hợp đồng và các Thông tư hướng dẫn hiện hành.

#### <span id="page-9-0"></span>**2. Nội dung hồ sơ thanh toán**

Hồ sơ thanh toán được quy định chi tiết tại *Điều 11 Thanh toán khối lượng hoàn thành, mục 1.8 Hồ sơ thanh toán* trong *Thông tư số: 08/2016/TT-BTC Quy định về quản lý, thanh toán vốn đầu tư và vốn sự nghiệp có tính chất đầu tư thuộc nguồn ngân sách nhà nước.* Chi tiết như sau:

Khi có khối lượng hoàn thành được nghiệm thu theo giai đoạn thanh toán và điều kiện thanh toán trong hợp đồng, chủ đầu tư lập hồ sơ đề nghị thanh toán gửi Kho bạc nhà nước, bao gồm:

**-** Bảng xác định giá trị khối lượng công việc hoàn thành theo hợp đồng đề nghị thanh toán có xác nhận của đại diện bên giao thầu và đại diện tư vấn (nếu có) và đại diện bên nhận thầu (phụ lục số 03.a kèm theo).

**-** Khi có khối lượng phát sinh ngoài hợp đồng, chủ đầu tư gửi Bảng tính giá trị khối lượng phát sinh (nếu có) ngoài phạm vi hợp đồng đã ký kết đề nghị thanh toán có xác nhận của đại diện bên giao thầu và đại diện tư vấn (nếu có) và đại diện bên nhận thầu (phụ lục số 04 kèm theo).

<span id="page-9-1"></span>**3. Sơ đồ trình tự lập hồ sơ thanh toán hợp đồng theo đơn giá quy định theo Thông tư 86/2011/TT-BTC**

- <span id="page-9-2"></span>*Đối với hợp đồng theo đơn giá cố định*
- *Phương pháp lập hồ sơ thanh toán hợp đồng đơn giá cố định*

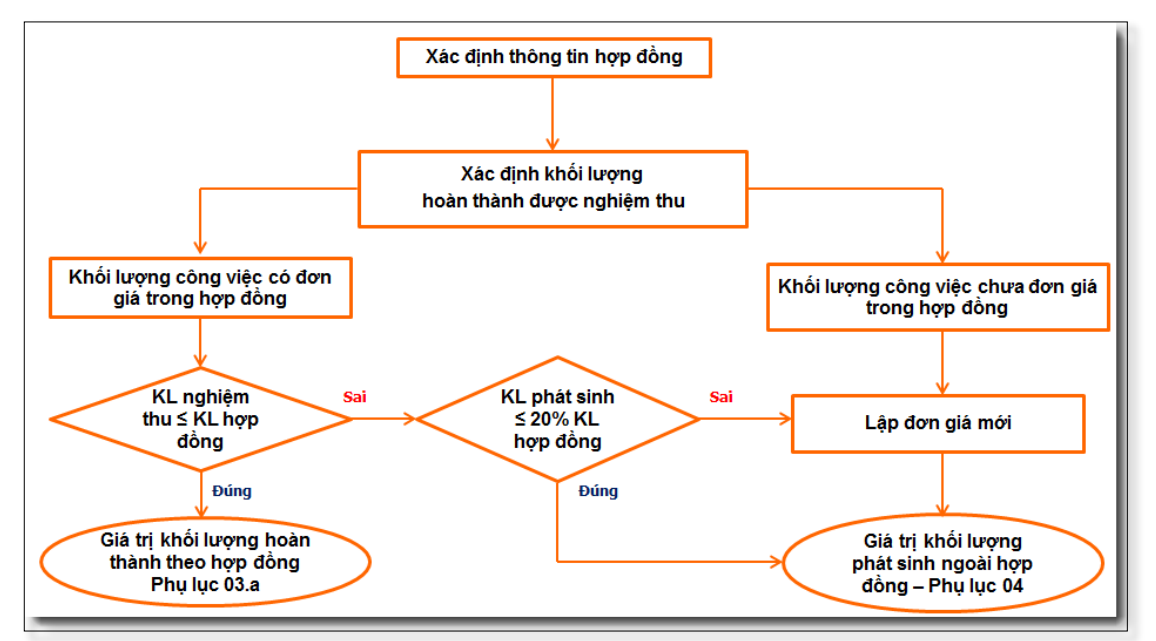

*Hình 1.1. Phương pháp lập hồ sơ thanh quyết toán hợp đồng đơn giá cố định*

#### *Trình tự thực hiện trên phần mềm Quyết toán GXD*

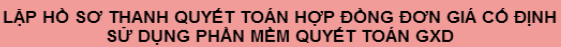

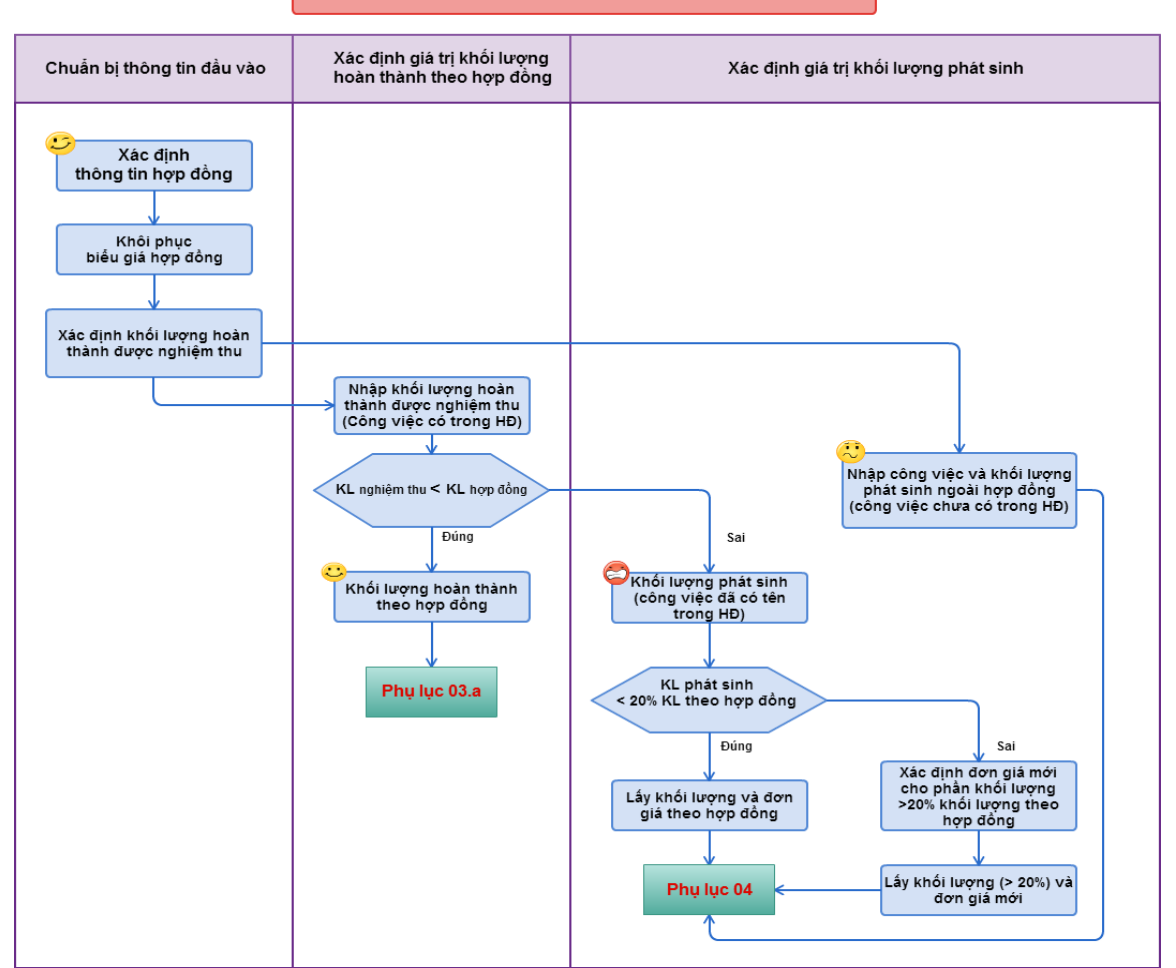

*Hình 1.2. Lập hồ sơ thanh quyết toán hợp đồng đơn giá cố định*

#### <span id="page-10-0"></span>*Đối với hợp đồng theo đơn giá cố định*

*Phương pháp lập hồ sơ thanh toán hợp đồng đơn giá điều chỉnh*

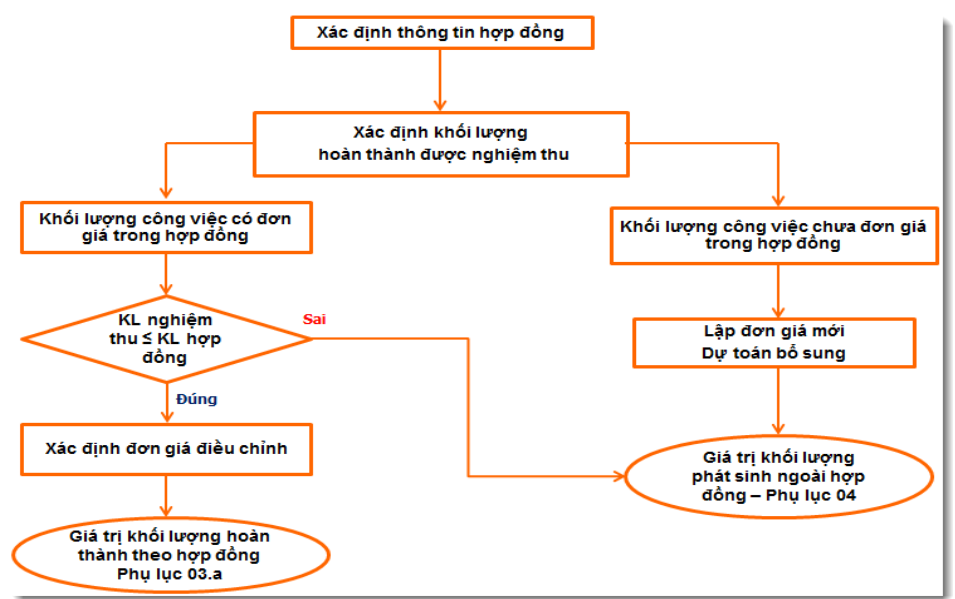

*Hình 1.3. Phương pháp lập hồ sơ thanh quyết toán hợp đồng đơn giá điều chỉnh*

Hướng dẫn sử dụng phần mềm Thanh Quyết toán GXD – Trang 10

*Trình tự thực hiện trên phần mềm Quyết toán GXD*

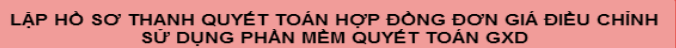

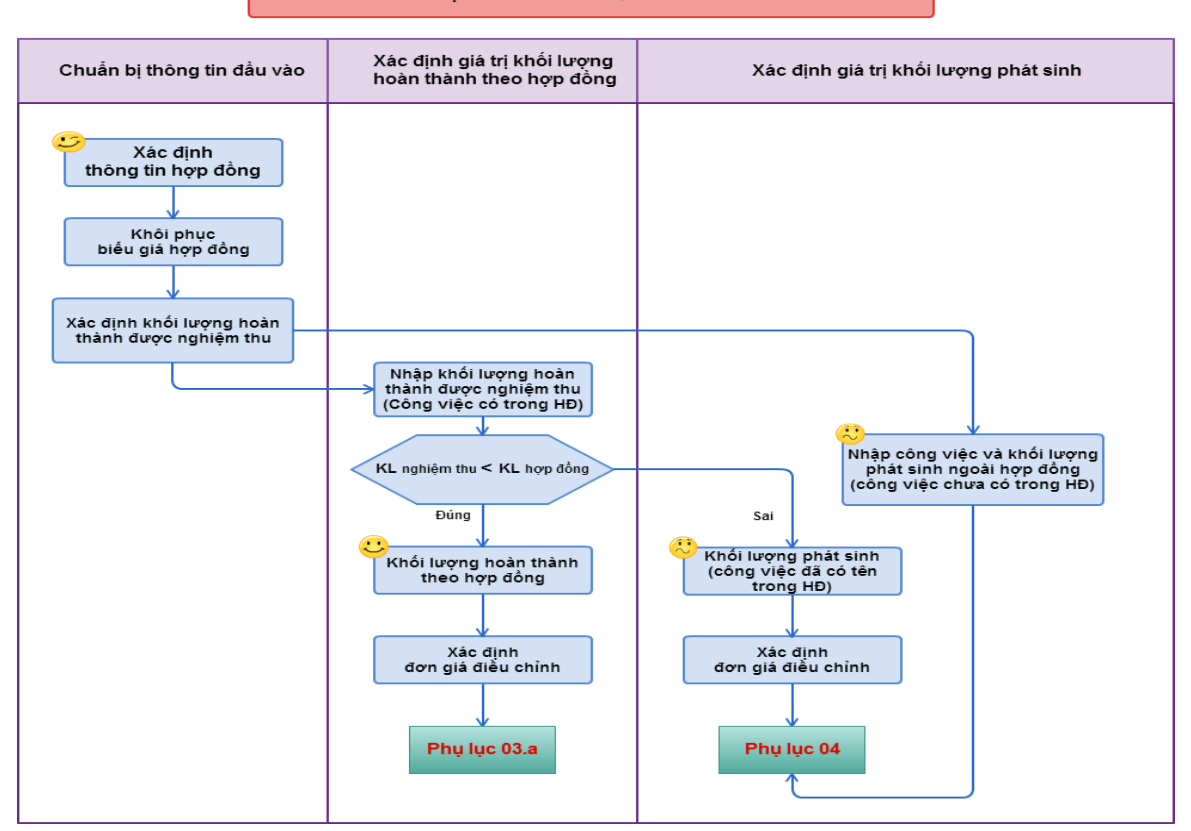

*Hình 1.4. Lập hồ sơ thanh quyết toán hợp đồng đơn giá điều chỉnh*

<span id="page-11-0"></span>**4. Sơ đồ trình tự lập hồ sơ thanh toán hợp đồng theo đơn giá quy định theo Thông tư 08/2016/TT-BTC**

- <span id="page-11-1"></span>*Đối với hợp đồng theo đơn giá cố định*
- *Phương pháp lập hồ sơ thanh toán hợp đồng đơn giá cố định*

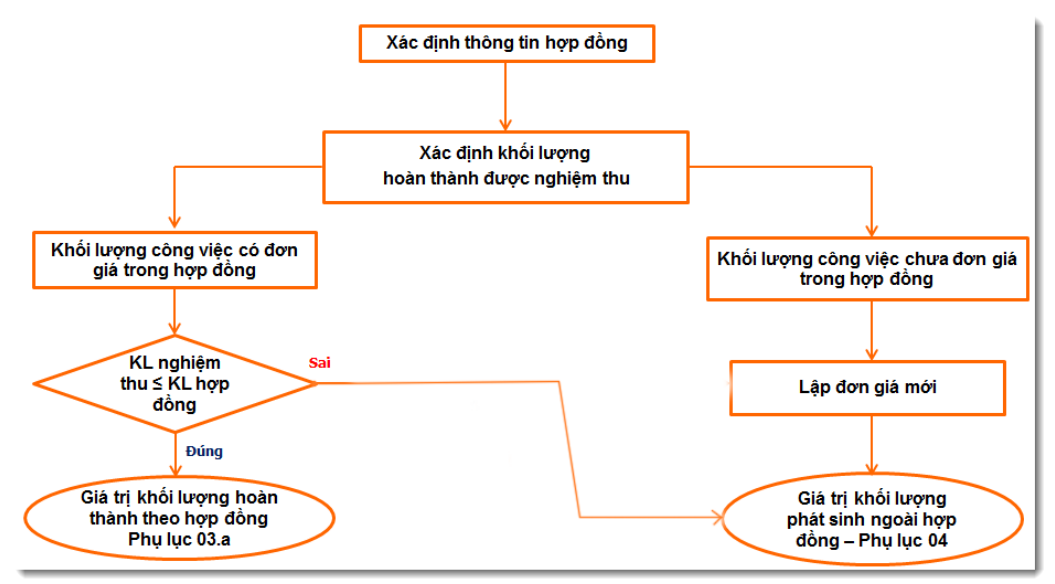

*Hình 1.5. Phương pháp lập hồ sơ thanh quyết toán hợp đồng đơn giá cố định*

*Trình tự thực hiện trên phần mềm Quyết toán GXD*

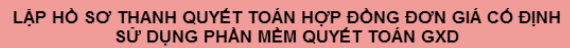

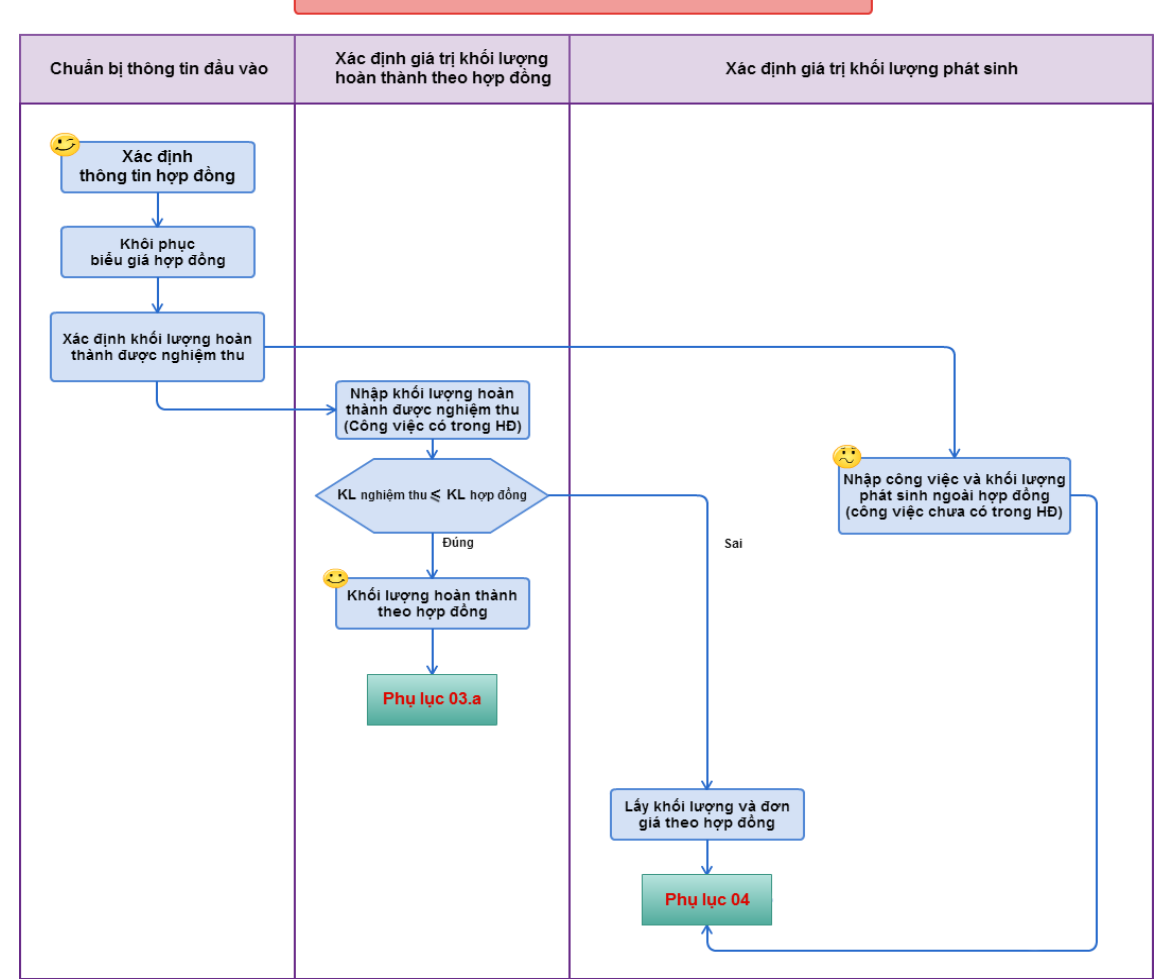

*Hình 1.6. Lập hồ sơ thanh quyết toán hợp đồng đơn giá cố định*

- <span id="page-12-0"></span>*Đối với hợp đồng theo đơn giá điều chỉnh*
- *Phương pháp lập hồ sơ thanh toán hợp đồng đơn giá điều chỉnh*

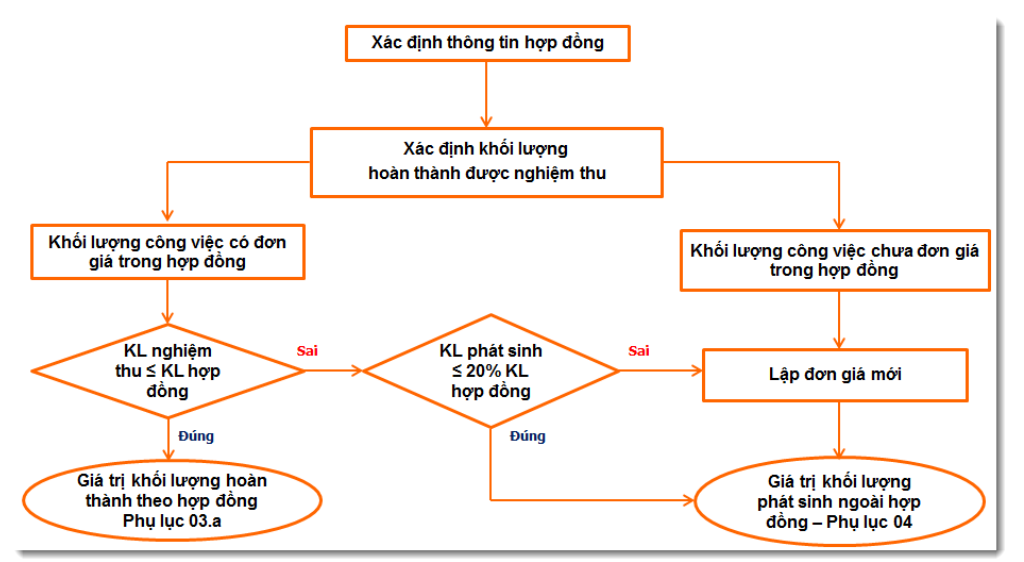

*Hình 1.7. Phương pháp lập hồ sơ thanh quyết toán hợp đồng đơn giá điều chỉnh*

#### *Trình tự thực hiện trên phần mềm Quyết toán GXD*

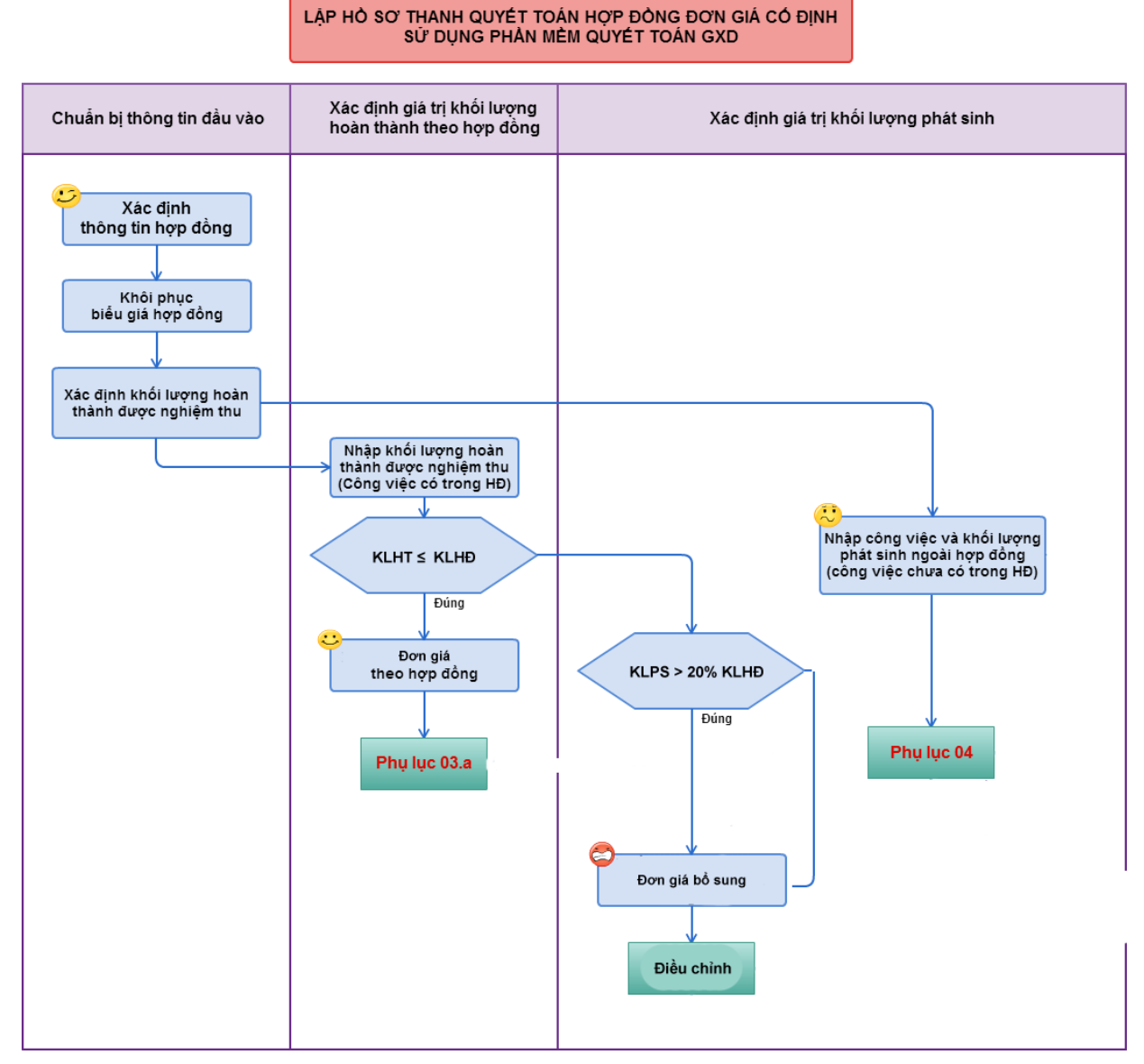

*Hình 1.8. Lập hồ sơ thanh quyết toán hợp đồng đơn giá điều chỉnh*

#### <span id="page-13-0"></span>**5. Giới thiệu Phụ lục 03.a, Phụ lục 04 và cách ghi các chỉ tiêu trong phụ lục**

#### <span id="page-13-1"></span>*Phụ lục 03.a – Bảng xác định giá trị khối lượng công việc hoàn thành theo hợp đồng đề nghị thanh toán*

Như tên gọi, phụ lục 03.a dùng để xác định giá trị khối lượng công việc hoàn thành theo hợp đồng đề nghị thanh toán. Giá trị khối lượng những công việc phát sinh không có trong hợp đồng ký kết ban đầu thì không đưa vào phụ lục này.

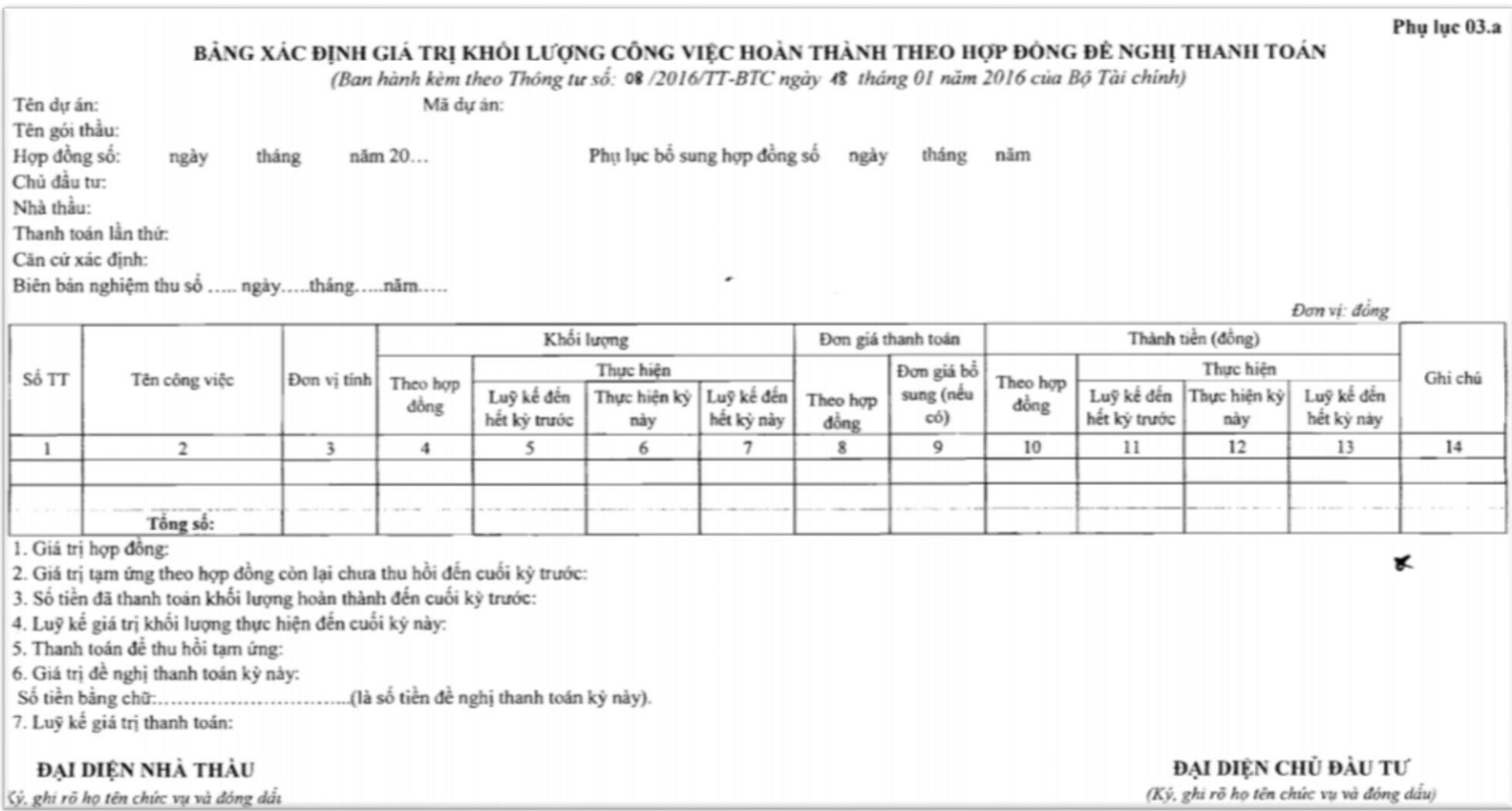

*Hình 1.3. Phụ lục 03.a*

Hướng dẫn sử dụng phần mềm Thanh Quyết toán GXD – Trang 14

Phụ lục 04 dùng để xác định giá trị khối lượng những công việc phát sinh ngoài hợp đồng đề nghị thanh toán.

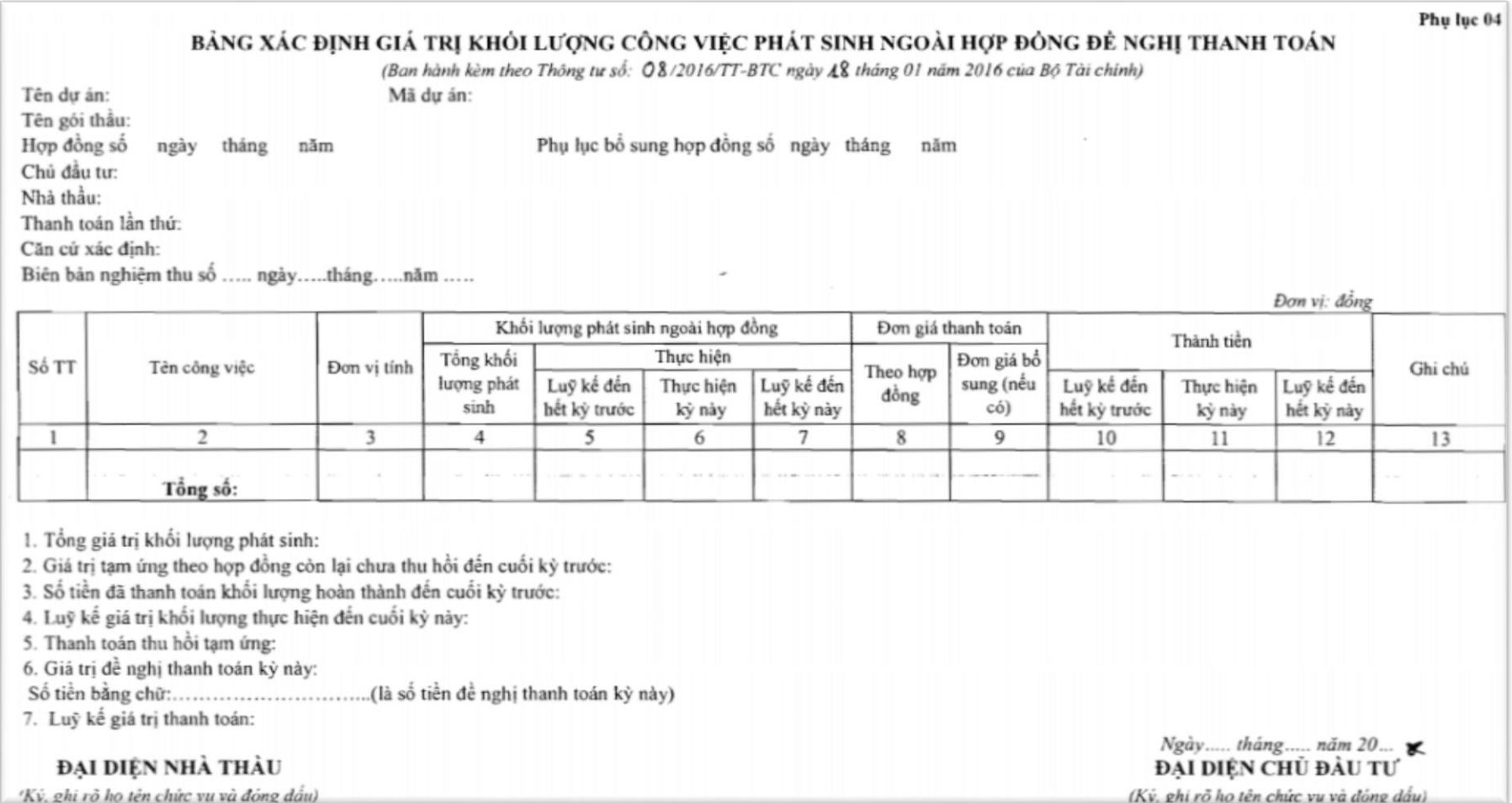

*Hình 1.4. Phụ lục 04*

Hướng dẫn sử dụng phần mềm Thanh Quyết toán GXD – Trang 15

#### <span id="page-16-0"></span>*Cách ghi phần diễn giải trong các phụ lục*

*1. Giá trị hợp đồng (trong phụ lục 03.a) / Tổng giá trị khối lượng phát sinh (trong phụ lục 04):* là giá trị hợp đồng/giá trị theo phụ lục hợp đồng mà chủ đầu tư và nhà thầu đã ký kết theo quy định của pháp luật.

*2. Giá trị tạm ứng theo hợp đồng còn lại chưa thu hồi đến cuối kỳ trước:* là số tiền mà chủ đầu tư đã thanh toán tạm ứng theo điều khoản của hợp đồng cho nhà thầu chưa được thu hồi đến hết kỳ trước.

*3. Số tiền đã thanh toán khối lượng hoàn thành đến cuối kỳ trước:* là số tiền mà chủ đầu tư đã thanh toán cho phần giá trị khối lượng XDCB đã hoàn thành đến hết kỳ trước (không bao gồm số tiền đã thanh toán tạm ứng).

*4. Luỹ kế giá trị khối lượng thực hiện đến cuối kỳ này:* là luỹ kế giá trị khối lượng thực hiện theo hợp đồng đến cuối kỳ trước cộng với giá trị khối lượng thực hiện theo hợp đồng trong kỳ đề nghị thanh toán.

*5. Chiết khấu tiền tạm ứng:* là số tiền mà chủ đầu tư và nhà thầu thống nhất thu hồi một phần hay toàn bộ giá trị tạm ứng theo hợp đồng còn lại chưa thu hồi đến cuối kỳ trước (điểm 2 nêu trên) theo điều khoản thanh toán của hợp đồng đã ký kết.

*6. Giá trị đề nghị thanh toán kỳ này:* là số tiền mà chủ đầu tư và nhà thầu thống nhất thanh toán theo điều khoản thanh toán của hợp đồng đã ký kết. (Theo thông tư 08/2016/TT-BTC)

Chi tiết, mục này được tách chi tiết gồm:

 $+$  Thanh toán tam ứng (nếu có)

+ Thanh toán khối lượng XDCB hoàn thành.

*Luỹ kế giá trị thanh toán:* là số tiền đã thanh toán khối lượng XDCB hoàn thành đến hết kỳ trước công với Chiết khấu tiền tạm ứng, công phần thanh toán giá trị khối lượng XDCB hoàn thành kỳ này.

#### <span id="page-17-0"></span>**CHƯỜNG 2. GIỚI THIỆU CHUNG VỀ PHẦN MỀM QUYẾT TOÁN GXD**

#### <span id="page-17-1"></span>**I. CÀI ĐẶT VÀ KÍCH HOẠT PHẦN MỀM QUYẾT TOÁN GXD**

#### <span id="page-17-2"></span>**1. Cài đặt phần mềm**

Cài đặt phần mềm Quyết toán GXD từ lile cài đặt GXDSoft được cung cấp bởi Công ty Giá Xây Dựng (đĩa CD hoặc tải từ đường link được gửi qua email hoặc tải từ trang web được thông báo của công ty).

Video hướng dẫn cài đặt:<https://www.youtube.com/watch?v=v9oIo5DWBPY>

#### <span id="page-17-3"></span>**2. Kích hoạt Quyết toán GXD**

#### <span id="page-17-4"></span>*Nhập khoá mềm cho phần mềm*

Khoá mềm là một dãy mã bản quyền phần mềm được Công ty Giá Xây Dựng cung cấp cho người sử dụng.

Sau khi bạn chọn mục *2. Bấm vào đây để nhập mã kích hoạt* như nói trên thì Quyết toán GXD sẽ hiện hộp thoại Đăng Ký Bản Quyền để bạn nhập thông tin kích hoạt như sau:

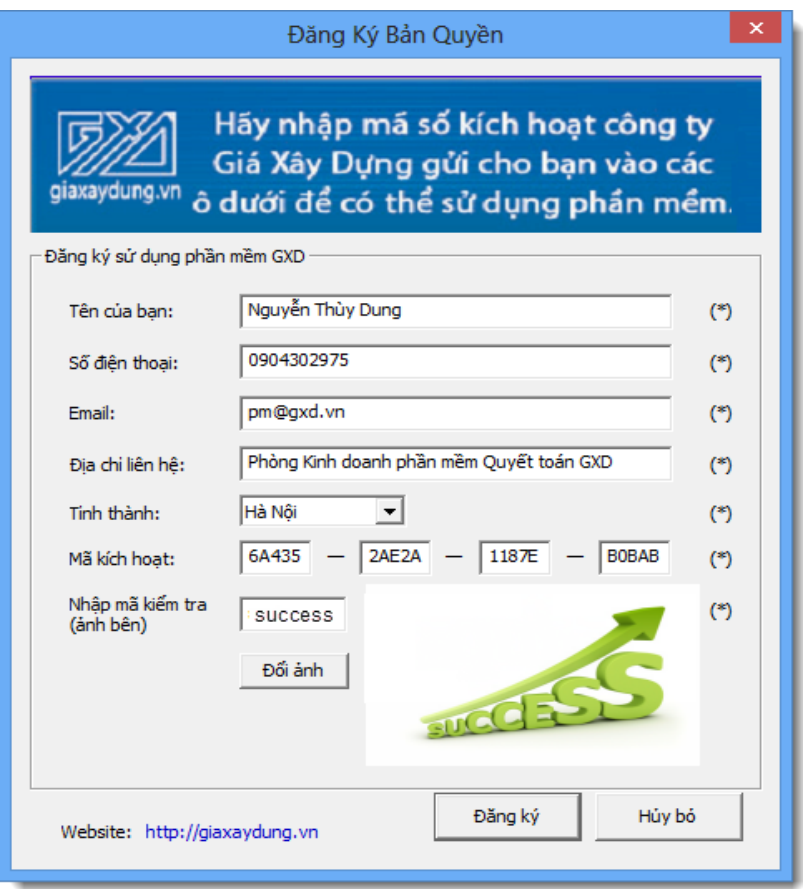

#### *Hình 2.1a. Đăng ký bản quyền*

Bạn nhập các thông tin, nhập mã kiểm tra (như ví dụ trên là **success**). Sau đó bấm vào nút Đăng ký. Phần mềm thông báo như sau tức là kích hoạt đã thành công, bạn có thể sử dụng phần mềm vào công việc:

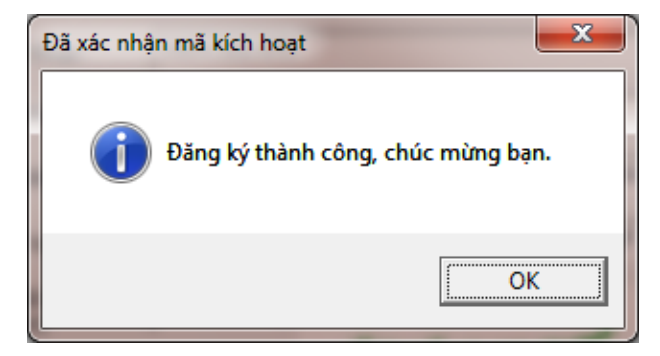

*Hình 2.1b. Thông báo thành công*

Lưu ý: Trong hình trên dãy mã 6A435-2AE2A-1187E-B0BAB là do Công ty Giá Xây Dựng cung cấp cho bạn khi mua bản quyền phần mềm. Mỗi bản quyền dãy mã sẽ khác nhau và thường chỉ sử dụng kích hoạt cho 1 máy tính (tương tự như bạn nạp thẻ cào cho điện thoại trả trước). *Các thông tin này để bảo vệ bản quyền sử dụng của bạn (khi bạn cài đặt lại Quyết toán GXD, format ổ cứng, cài lại Win… và cần nhận sự trợ giúp). Chúng tôi sẽ xác minh lại các thông tin bạn đã khai khi đăng ký, nếu thông tin cung cấp phù hợp thì mới đủ cơ sở để giải quyết.*

#### <span id="page-18-0"></span>2.2. Khóa cứng

Nếu bạn sử dụng khóa cứng, chỉ việc cài phần mềm vào máy tương tự như trên nhưng không phải kích hoạt bằng khóa mềm nữa. Sau khi cài xong phần mềm bạn cắm khóa cứng vào cổng USB của máy tính là sử dụng được.

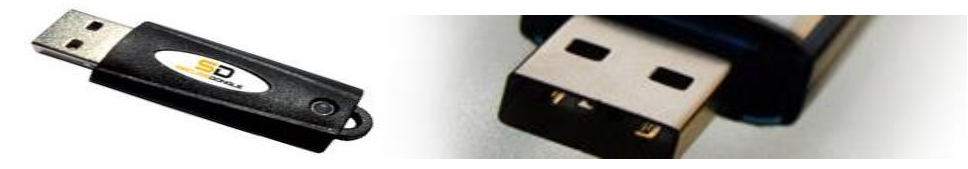

*Hình 2.1c. Khóa cứng phần mềm Quyết toán GXD*

#### <span id="page-18-1"></span>**3. Khởi động phần mềm**

Khởi động phần mềm Quyết toán GXD tương tự như các phần mềm GXD khác, một số cách ta thường dùng như sau:

Cách 1. Kích đúp vào biểu tượng của Quyết toán GXD trên màn hình desktop, phần mềm sẽ mở sẵn ra một hồ sơ thanh quyết toán mới.

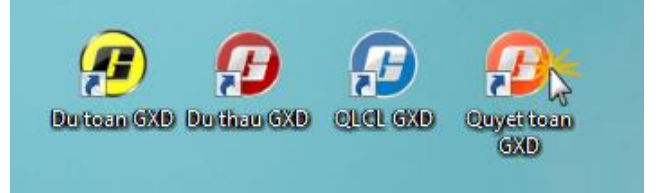

*Hình 2.2. Kích đúp vào biểu tượng Quyết toán GXD để mở phần mềm*

Cách 2. Vào Start / All program / Quyet toan GXD

Cách 3. Vào thư mục C:\Quyet toan GXD kích đúp vào file QuyettoanGXD.exe

#### <span id="page-18-2"></span>**II. LÀM QUEN VỚI PHẦN MỀM QUYẾT TOÁN GXD**

#### <span id="page-18-3"></span>**1. Giao diện phần mềm trên Excel 2016**

Hướng dẫn sử dụng phần mềm Thanh Quyết toán GXD – Trang 18

Sau khi khởi động phần mềm sẽ tạo một file hồ sơ thanh quyết toán mới và nạp vào Excel như hình sau (giao diện trên Excel 2007 trở lên hoàn hoàn tương tự):

Lưu ý: Phần mềm chỉ chạy trên Excel 2007 trở lên.

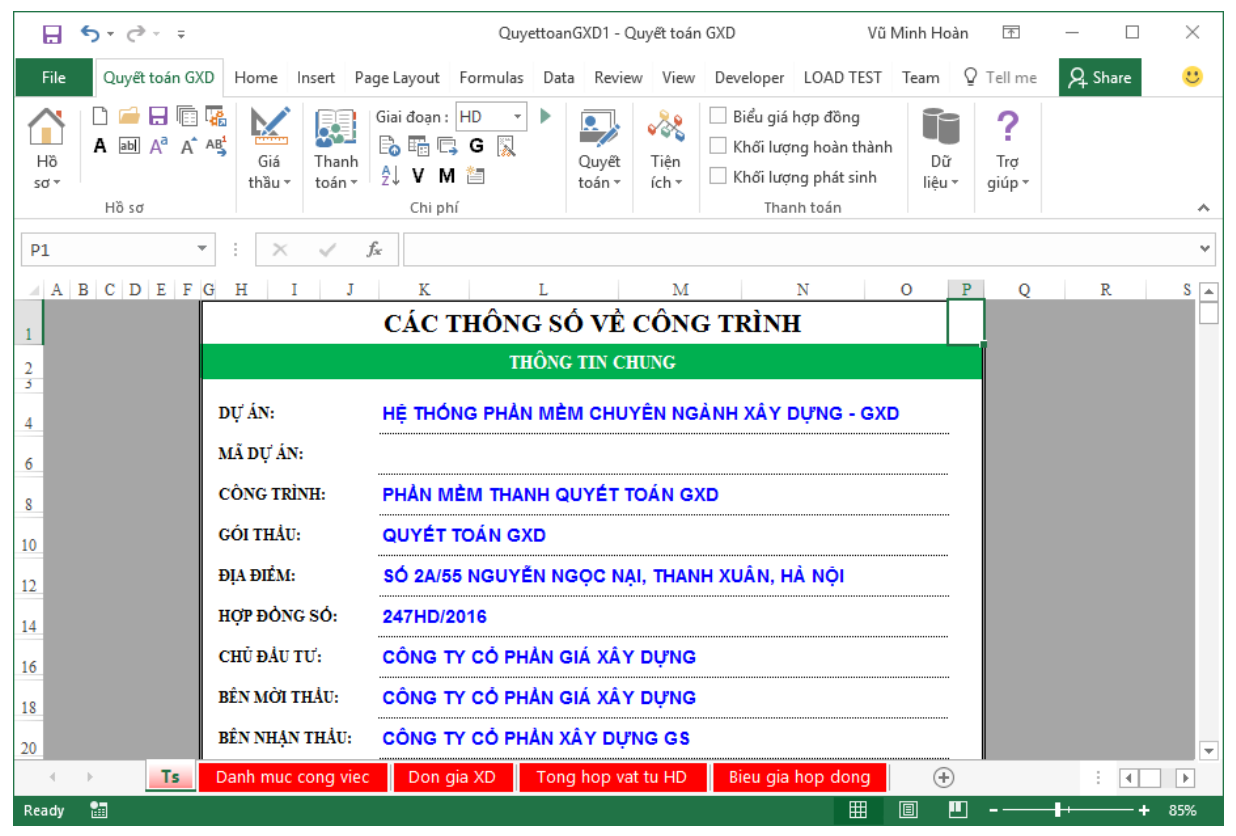

*Hình 2.3. Giao diện phần mềm trên menu Ribbon*

#### <span id="page-19-0"></span>**2. Lưu hồ sơ thanh quyết toán**

*Lưu ý:*

- **-** Với Excel 2007 hoặc 2010 chọn dạng file .xlsm hoặc .xls để lưu.
- **-** Không lưu file dạng .xlsx sẽ làm mất các hàm tính toán VBA

*Thao tác lưu, sử dụng một trong các cách sau:* 

**-** Sử dụng nút Lưu file Quyết toán trên Ribbon của phần mềm hoặc dùng lệnh Hồ sơ/ Lưu file Quyết toán

**-** Dùng tổ hợp phím Ctrl+S như khi lưu một file Excel bình thường thì chú ý định dạng file lưu phải là .xlsm hoặc .xls.

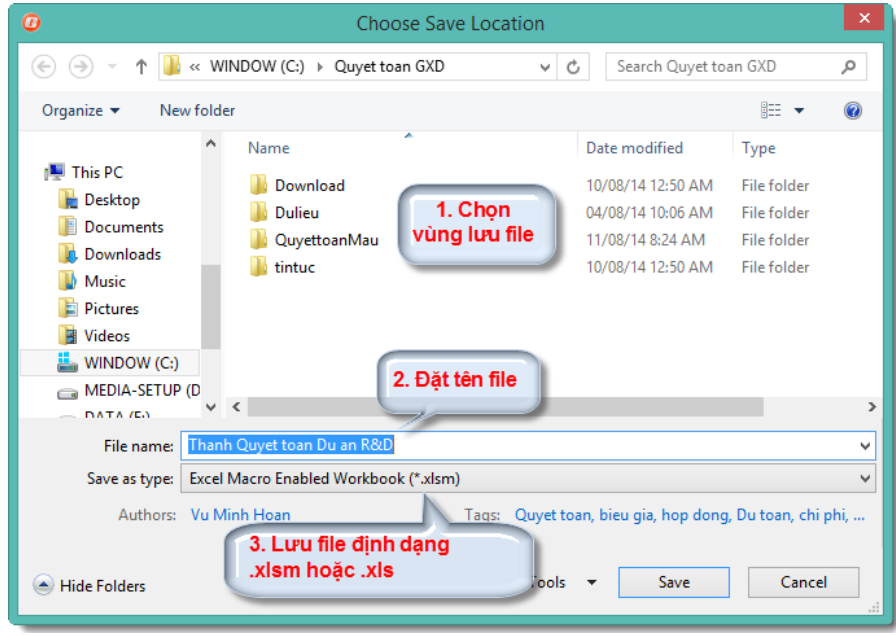

*Hình 2.4. Lưu file Quyết toán*

#### <span id="page-20-0"></span>**3. Mở hồ sơ thanh quyết toán đã lưu**

Bạn có thể mở phần mềm Quyết toán GXD, rồi tìm và mở file Quyết toán đã lưu để tiếp tục thực hiện lập các biểu mẫu thanh toán giai đoạn. Trình tự mở như sau:

(1) Mở phần mềm Quyết toán GXD

- (2) Dùng nút Mở file (hoặc Ctrl+O)
- (3) Tìm đến file cần làm.

Trường hợp không có bản Excel nào đang mở, bạn chạy Quyết toán GXD thì phần mềm sẽ gọi bản Excel nào cài sau cùng.

#### <span id="page-20-1"></span>**4. Chọn cơ sở dữ liệu**

- **-** Thao tác lệnh: Menu Hồ sơ > Chọn cơ sở dữ liệu
- **-** Kích chọn dữ liệu đã có và ấn Đồng ý
- **-** Tích vào nút Tải về để tải thêm dữ liệu khác

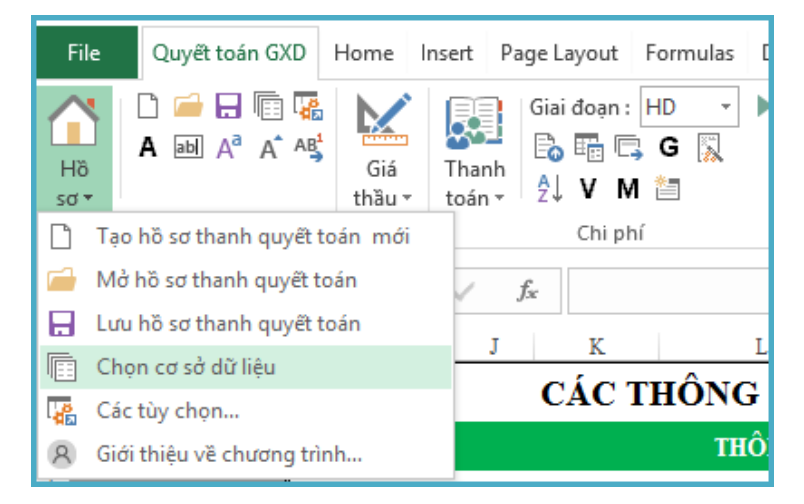

*Hình 2.5a. Chọn cơ sở dữ liệu*

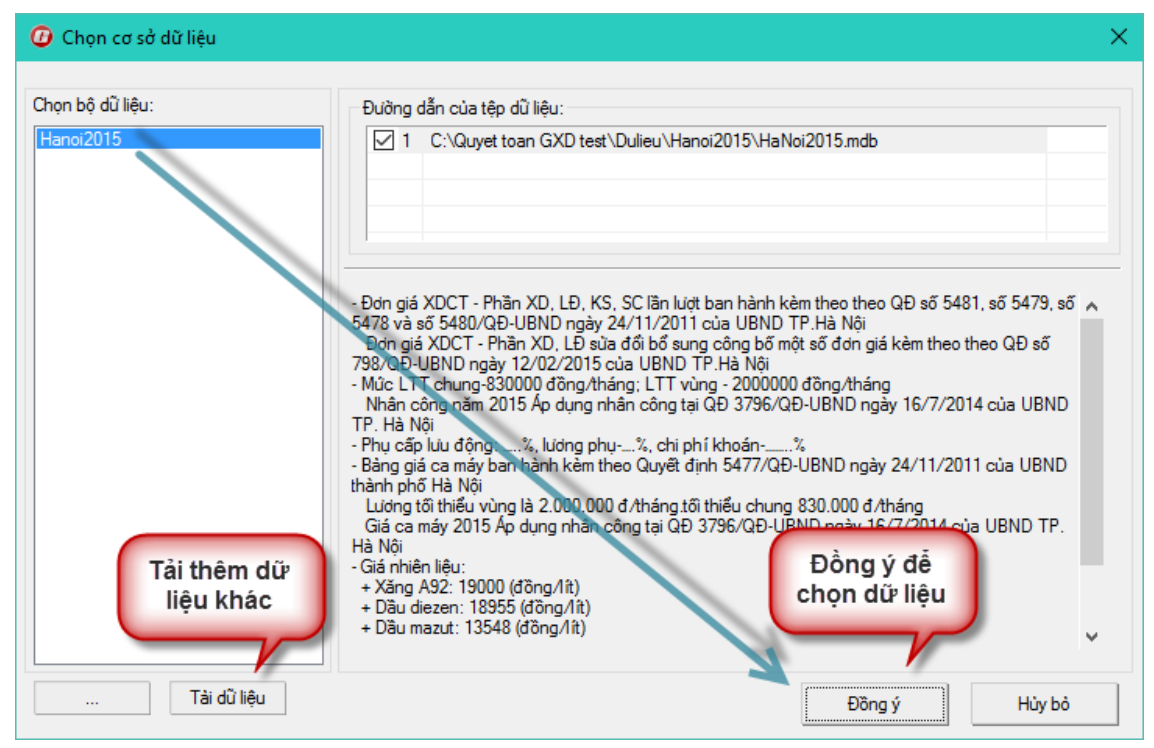

*Hình 2.5b. Đồng ý chọn/ tải dữ liệu*

#### <span id="page-21-0"></span>**5. Các tùy chọn trong Quyết toán GXD**

Khi sử dụng phần mềm, có những thao tác mà người lập hồ sơ thanh quyết toán thường lặp đi lặp lại. Phần mềm Quyết toán GXD đưa ra các tùy chọn sử dụng để phần mềm sẽ chạy theo một quy trình định trước. Giảm các thao tác thừa, lặp lại không đáng có.

Việc thiết lập các tùy chọn nên được thực hiện từ khâu chuẩn bị, trước khi tiến hành lập hồ sơ thanh quyết toán.

Thao tác lệnh: Menu Hồ sơ > Các tùy chọn

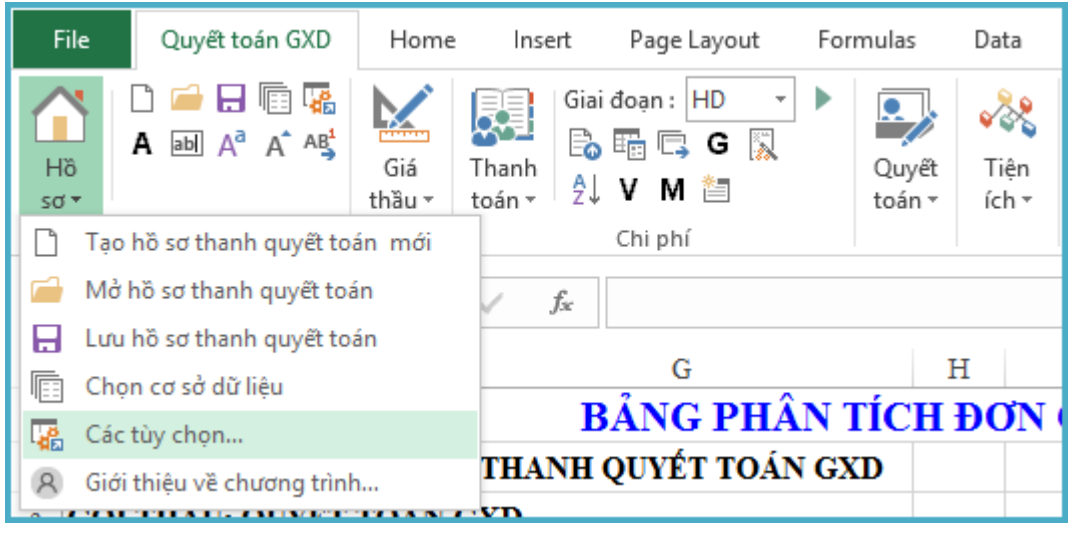

*Hình 2.6. Các tùy chọn*

#### <span id="page-22-0"></span>*Thẻ tùy chọn Chung*

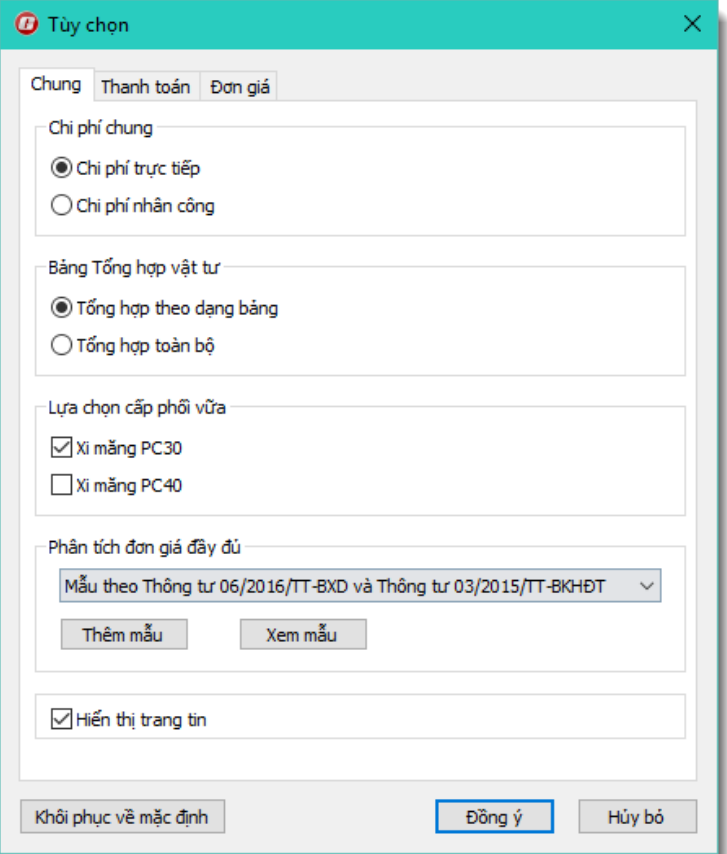

*Hình 2.7a. Thẻ tùy chọn chung*

#### *Chi phí chung*

Mặc định chi phí chung được tính trên chi phí trực tiếp. Với một số trường hợp chi phí chung được tính trên chi phí nhân công như các hạng mục đào đắp của công trình thủy lợi, lắp đặt thiết bị của công trình hạ tầng kỹ thuật… Bạn tích vào dòng **Chi phí nhân công/ Đồng ý** rồi mới tiến hành lập hồ sơ thanh quyết toán.

#### *Bảng Tổng hợp vật tư*

Hỗ trợ tùy biến bảng tổng hợp các vật tư hạng mục theo dạng bảng hoặc toàn bộ

#### *Lựa chọn cấp phối vữa*

Theo mặc định cấp phối vữa sử dụng để phân tích đơn giá chi tiết theo Xi măng PC30, tùy theo trường hợp cụ thể đối mỗi với công trình, hạng mục công trình khác nhau có thể chọn Xi măng PC40.

#### *Phân tích đơn giá đầy đủ*

Tùy biến lựa chọn mẫu đơn giá đầy đủ*.*

Phân tích đơn giá đây đủ Mẫu theo Thông tư 06/2016/TT-BXD có chi phí dự phòng Mẫu theo Thông tư 06/2016/TT-BXD có chi phí dự phòng Mẫu theo Thông tư 04/2010/TT-BXD Mẫu theo Thông tư 04/2010/TT-BXD có chi phí dự phòng

#### <span id="page-23-0"></span>*Thẻ tùy chọn Thanh toán*

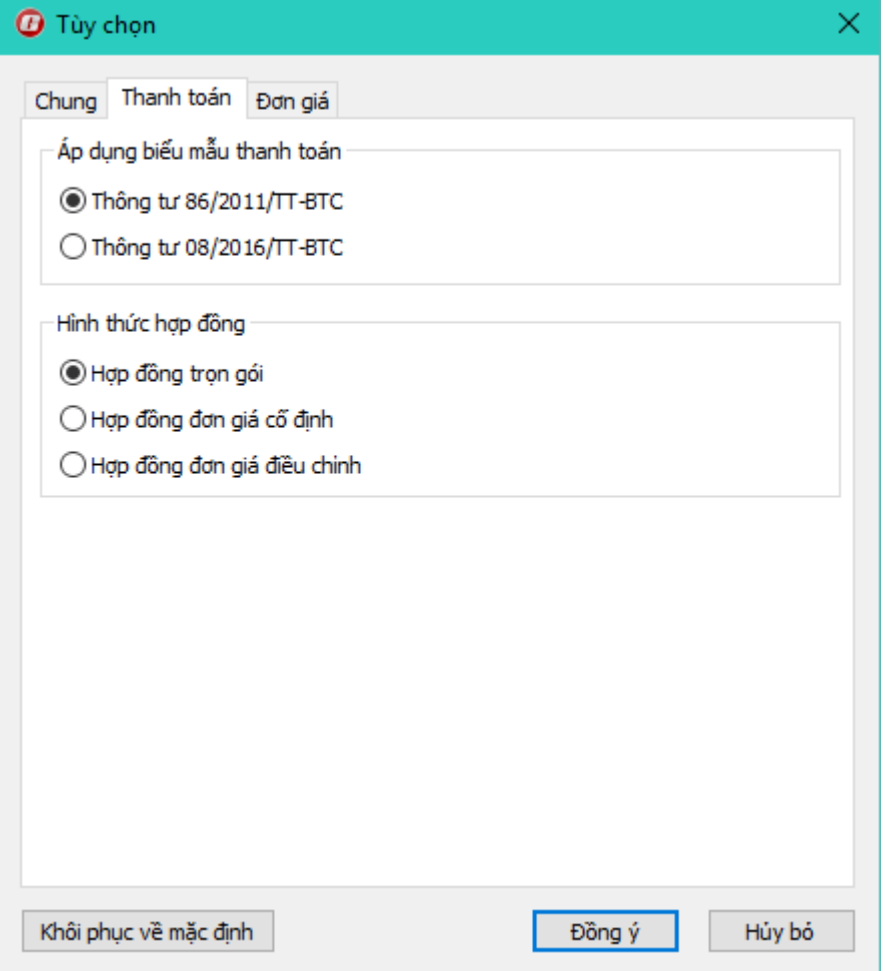

*Hình 2.7b. Thẻ tùy chọn thanh toán*

Tương ứng với loại hợp đồng xây dựng đang cần lập hồ sơ thanh toán, ta lựa chọn mục tương ứng theo *hình thức hợp đồng và Thông tư áp dụng để lập phụ lục thanh toán*.

Lựa chọn này cần được thực hiện trước khi tạo giai đoạn thanh toán, phần mềm sẽ tự động tính toán đơn giá giai đoạn, đơn giá điều chỉnh theo quy định đã chọn.

#### <span id="page-24-0"></span>*Thẻ tùy chọn Đơn giá*

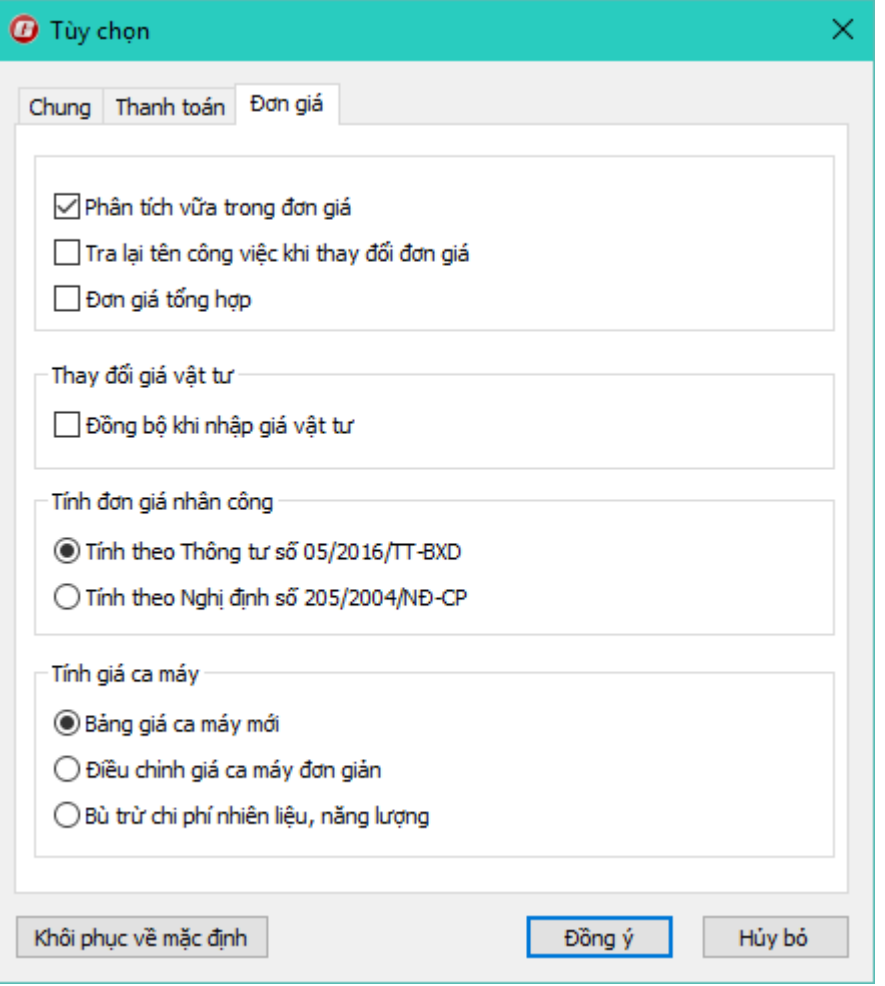

*Hình 2.7c. Thẻ tùy chọn Đơn giá*

Ý nghĩa các lựa chọn:

- *Phân tích vữa trong đơn giá*: Chiết tính đơn giá chi tiết, phần vật liệu vữa sẽ được phân tích ra các vật liệu cấu thành (Xi măng, cát, đá, nước…)
- *Tra lại tên công việc khi thay đổi đơn giá*: Khi tra lại mã đơn giá trong danh mục công việc, tên của công việc sẽ thay đổi lại theo mặc định hoặc giữ nguyên.
- *Đơn giá tổng hợp:* Chọn mục này khi cần lập đơn giá tổng hợp
- *Đồng bộ khi nhập giá vật tư:* Trường hợp có nhiều hạng mục, tùy chọn này cho phép đồng bộ giá vật tư các hạng mục dưới theo giá đã nhập ở trên.
- *Tính đơn giá nhân công:* Tùy chọn Thông tư áp dụng để lập giá nhân công
- *Tính giá ca máy:* Tùy chọn tạo bảng giá ca máy mới, điều chỉnh đơn giản hoặc bù nhiên liệu năng lượng.

#### <span id="page-25-0"></span>**6. Cấu hình Windows tối ưu để chạy Quyết toán GXD**

#### <span id="page-25-1"></span>*Cấu hình Windows để hiện định dạng file cần lưu*

Công việc lập và quản lý hồ sơ thanh quyết toán thường yêu cầu bạn phải thực hiện lâu dài, đóng/mở file nhiều lần, chỉnh sửa file và làm tiếp. Việc lưu file dạng .xlsm đối với Excel 2007, 2010 hoặc 2013 là rất quan trọng đối với phần mềm Quyết toán GXD.

Khi lưu file dạng này thì các bạn có thể mở ra thực hiện tiếp bình thường như tra mã, nhập khối lượng, chỉnh sửa thông tin,… mà không bị lỗi do mất các hàm VBA phần mềm đã tạo ra.

Để thiết đặt cho excel mặc định khi lưu hồ sơ sẽ có định dạng xlsm. Ta thực hiện các bước như sau (ở đây hướng dẫn trên Excel 2010, các bạn thực hiện tương tự như Excel 2007 và 2013):

(1) Mở phần mềm Excel

(2) Thực hiện: File/ Options/ Save/ Excel Macro/ Enabled Workbook (\*xlsm) / OK

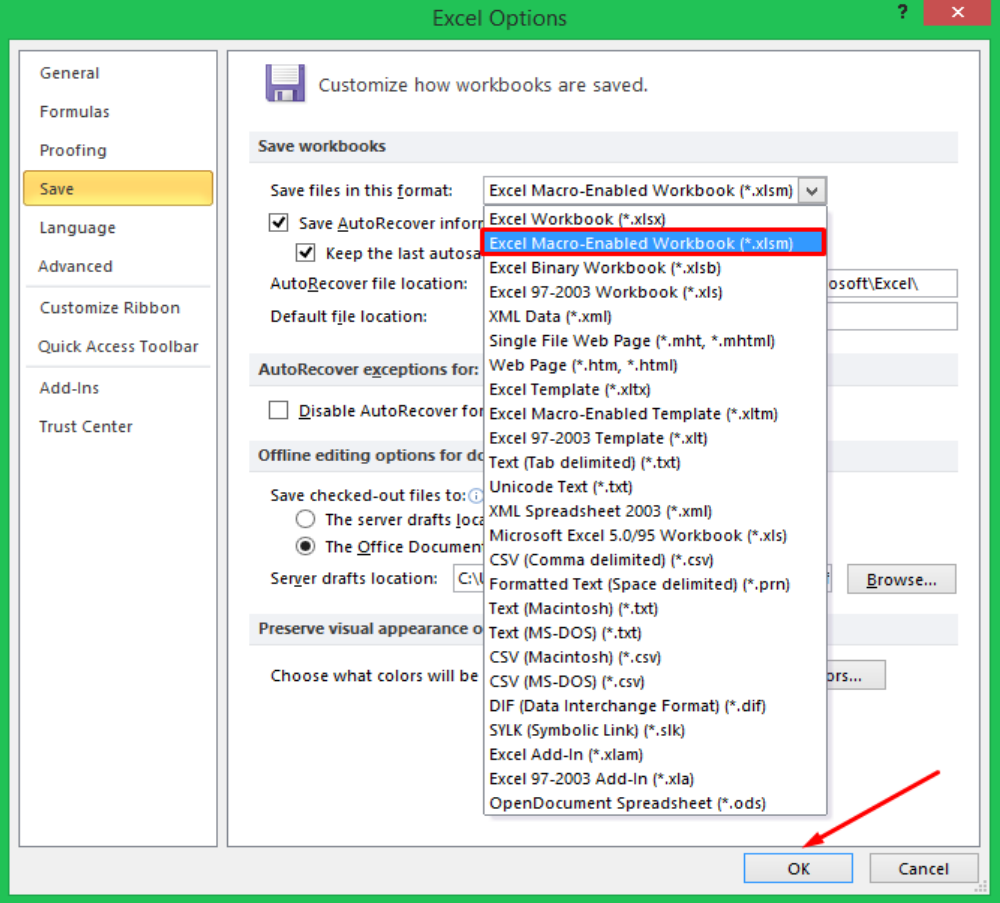

*Hình 2.8. Thao tác lưu dạng .xlsm (hoặc .xls)*

Sau khi thực hiện cài đặt này, từ lần thao tác lưu file sau, sử dụng nút Save (hoặc Ctrl + S) thì file lưu của chúng ta sẽ luôn mặc định lưu dạng  $x \text{lsm}$ .

Ē

#### <span id="page-26-0"></span>*Cài đặt dấu chấm, dấu phẩy*

Việc phân cách đơn vị bằng dấu chấm, dấu phẩy mặc định trong Windows không giống với quy ước của Việt Nam. Chúng ta đặt lại như sau:

Trong Windows chúng ta vào Control Panel sau đó tìm tới mục Clock, Language, and Region / Change date, time, or number formats:

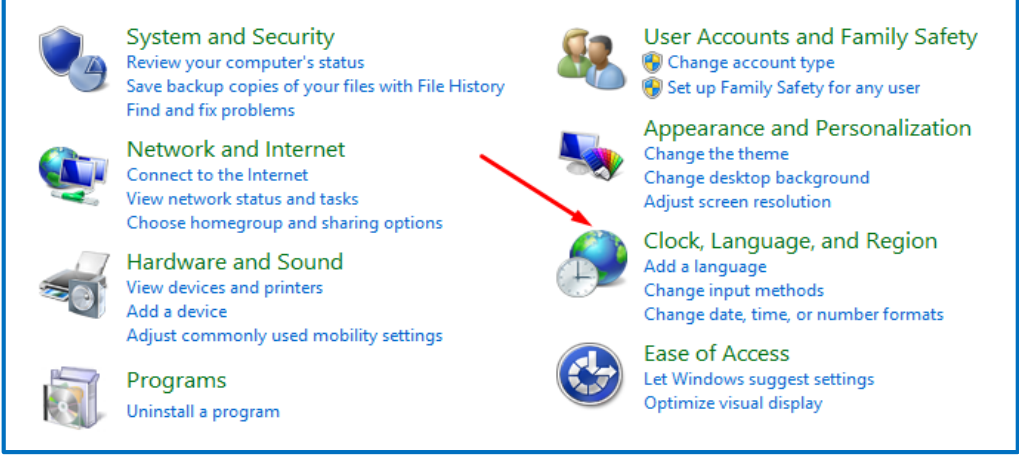

*Hình 2.9a. Change date, time, or number formats*

Trong hộp thoại Region hiện ra, mục Format chọn Vietnamese

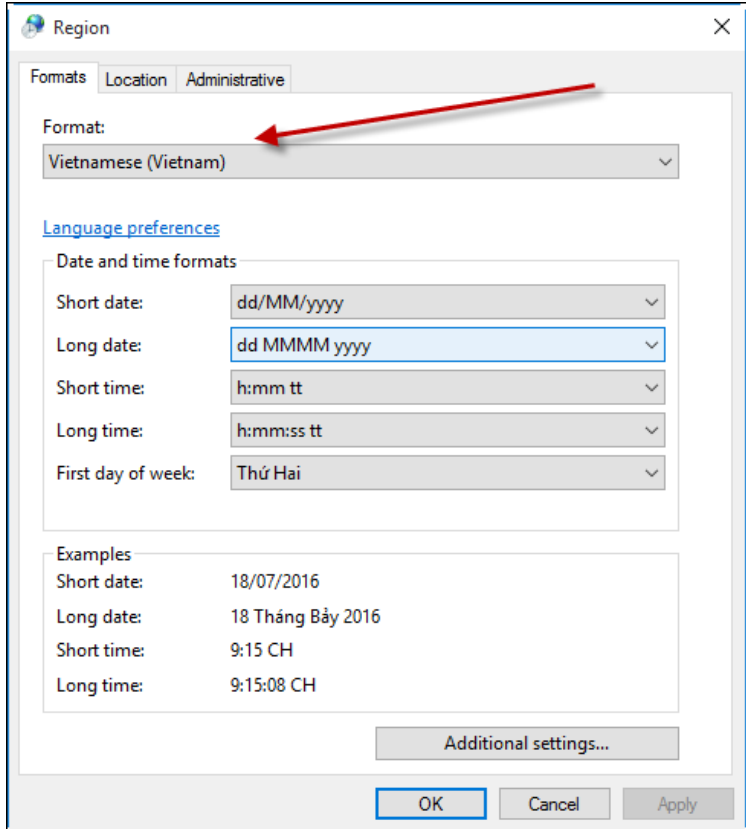

*Hình 2.9b. Hộp thoại Region chọn Additional settings…*

#### <span id="page-27-0"></span>**III. CÁC MENU VÀ Ý NGHĨA CÁC LỆNH TÍNH TOÁN**

#### <span id="page-27-1"></span>**1. Các menu lệnh của phần mềm Quyết toán GXD**

#### <span id="page-27-2"></span>*Menu Hồ sơ*

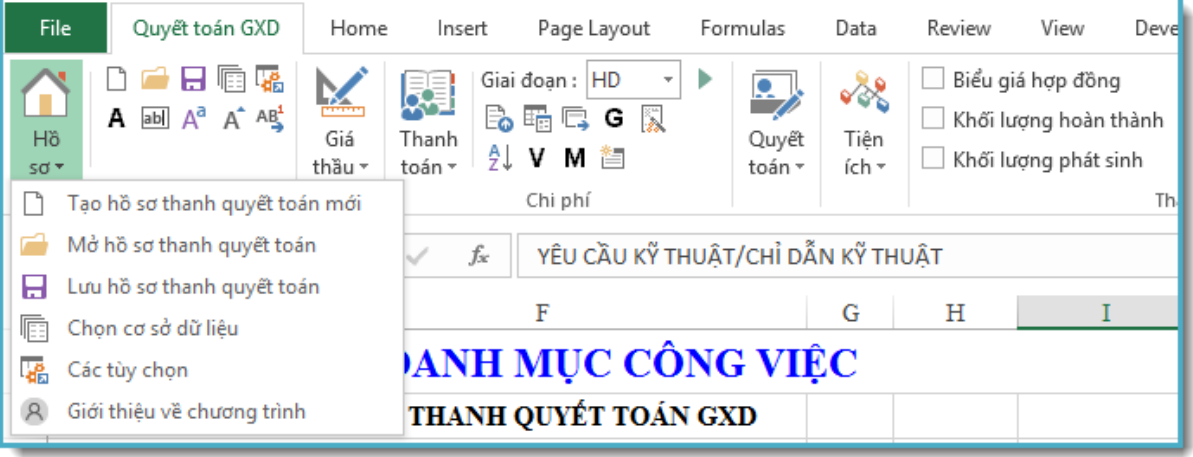

#### *Hình 2.10. Menu Hồ sơ*

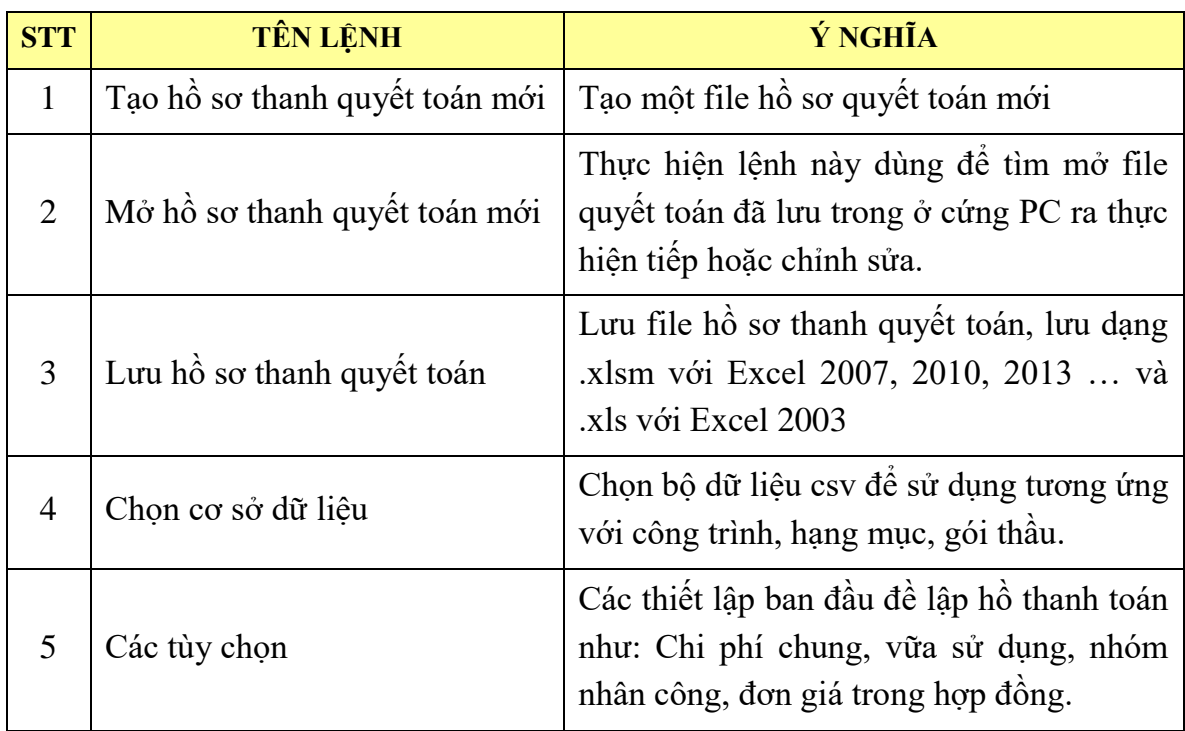

#### <span id="page-28-0"></span>*Menu Giá thầu*

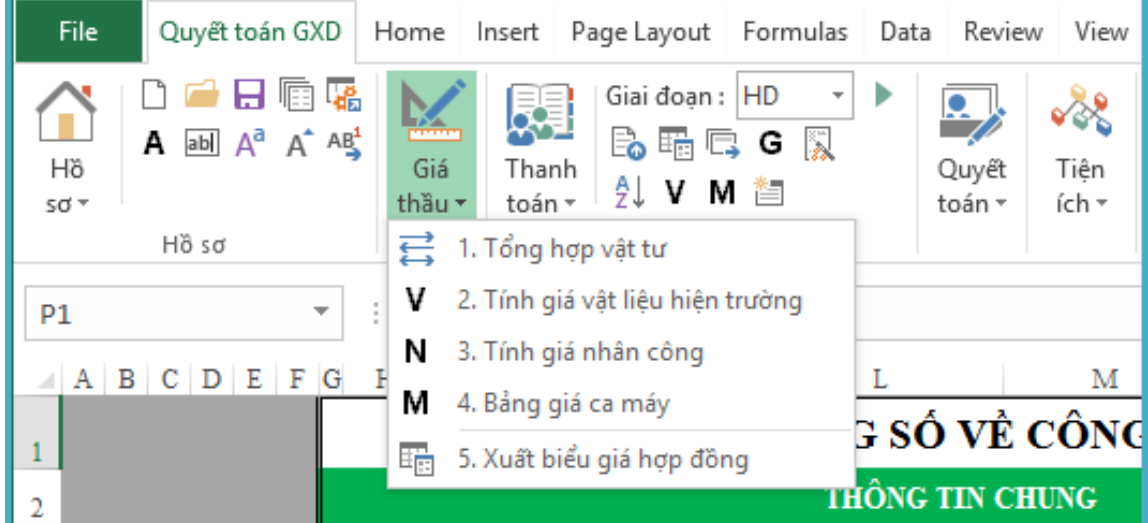

#### *Hình 2.11. Menu Giá thầu*

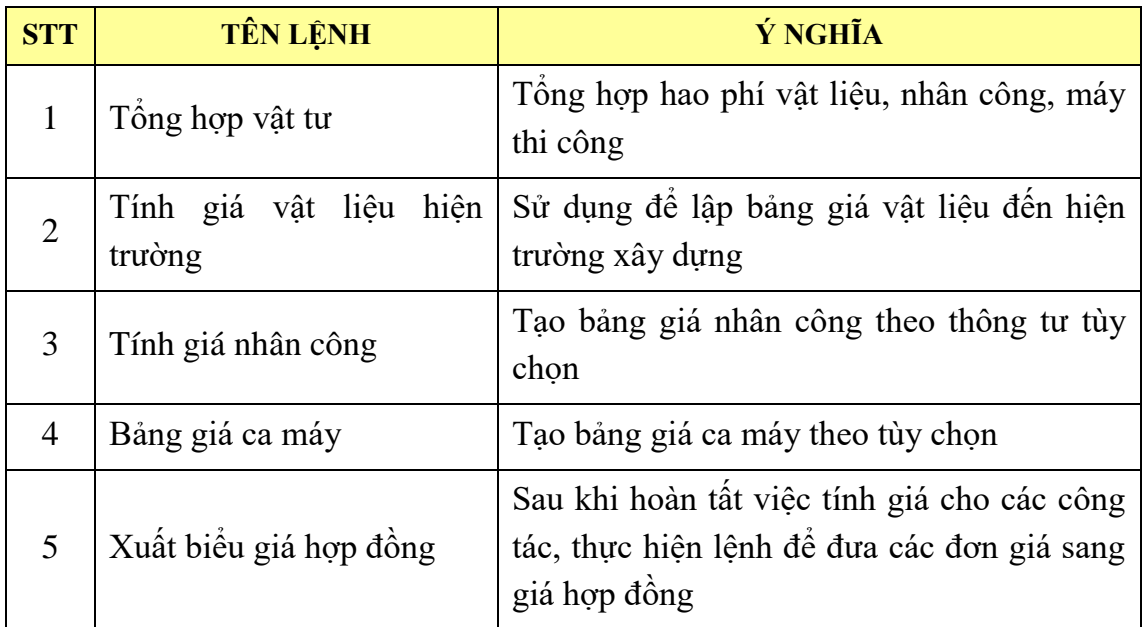

#### <span id="page-29-0"></span>*Menu Thanh toán*

| File<br>Quyết toán GXD                                           | Home Insert Page Layout Formulas Data Review View                                                                                                    | Developer<br>LOAD TEST                                             |
|------------------------------------------------------------------|----------------------------------------------------------------------------------------------------|--------------------------------------------------------------------|
| بتبيتن<br>$A \equiv A^a A^a A^b$<br>Hồ<br>Giá<br>thầu *<br>$SO+$ | Giai đoan:  <br>HD<br>Þ<br>$\overline{\phantom{a}}$<br>∛∛<br>×.<br>B. 暗号 C<br>$\sum_{i=1}^{n}$<br>Quyết<br>Tiên<br>Thanh<br>∄J V M<br>瞀<br>toán *<br>toán -<br>ích + | Biểu giá hợp đồng<br>Khối lượng hoàn thành<br>Khối lương phát sinh |
| Ηồ sơ                                                            | G<br>1. Tạo giai đoạn thanh toán<br>$Ctrl + W$                                                                                                    | Thanh toán                                                         |
| $\times$<br>L <sub>4</sub><br>  A  B  C  D  E  F G  <br>Η        | 顔<br>2. Thanh toán phát sinh trong hợp đồng<br>2.1. Tổng hợp vật tư<br>름                                                                                             | N                                                                  |
|                                                                  | v<br>2.2. Tính giá vật liệu                                                                                                    | RÌNH                                                               |
|                                                                  | Ν<br>2.3. Tính giá nhân công                                                                                                    |                                                                    |
| 2<br>3                                                           | м<br>2.4. Bảng giá ca máy                                                                                                    |                                                                    |
| DỰ ÂN:                                                           | 瞗<br>3. Thanh toán phát sinh ngoài hợp đồng                                                                                                    | I XÂY DỰNG - GXD                                                   |
| 4<br>MÃ DỰ ÁN:<br>6                                              | 름<br>3.1. Tổng hợp vật tư<br>v<br>3.2. Tính giá vật liệu                                                                                                    |                                                                    |
| <b>CÔNG TRÌN</b><br>8                                            | Ν<br>3.3. Tính giá nhân công                                                                                                    |                                                                    |
| <b>GÓI THẢU:</b><br>10                                           | м<br>3.4. Bảng giá ca máy                                                                                                    |                                                                    |
| ĐỊA ĐIỂM:<br>12                                                  | 皤<br>4. Thanh toán điều chỉnh giá<br>v                                                                                                    | UÂN, HÀ NỘI                                                        |
| HỢP ĐỒNG<br>14                                                   | 4.1 Tính giá vật liệu<br>Ν<br>4.2. Tính giá nhân công                                                                                                    |                                                                    |
| CHỦ ĐẦU TU M<br>16                                               | 4.3. Bảng giá ca máy                                                                                                    |                                                                    |

*Hình 2.12. Menu Thanh Toán*

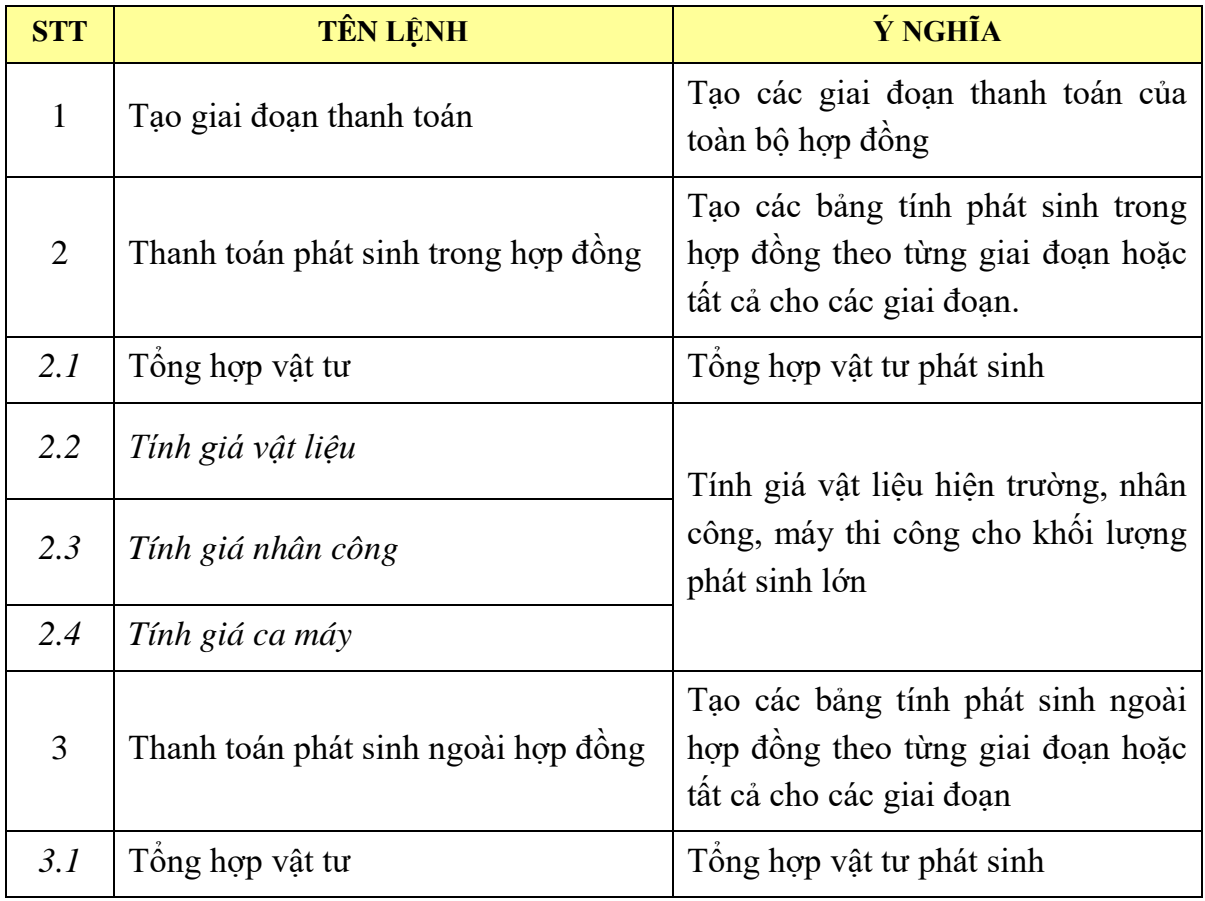

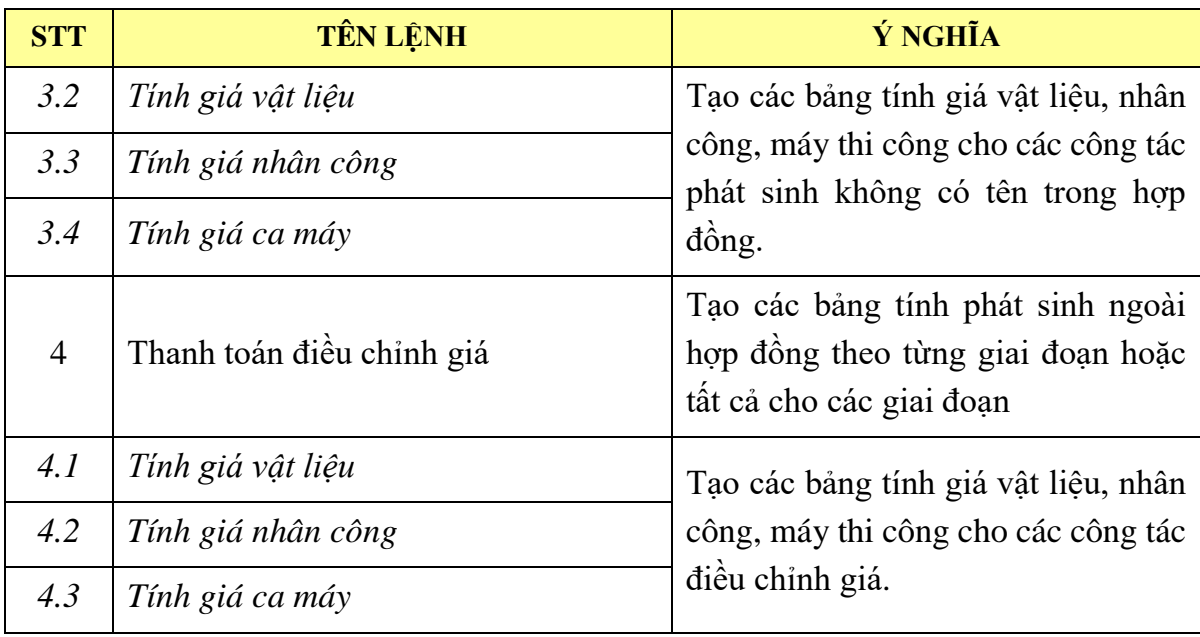

#### <span id="page-30-0"></span>*Menu Quyết toán*

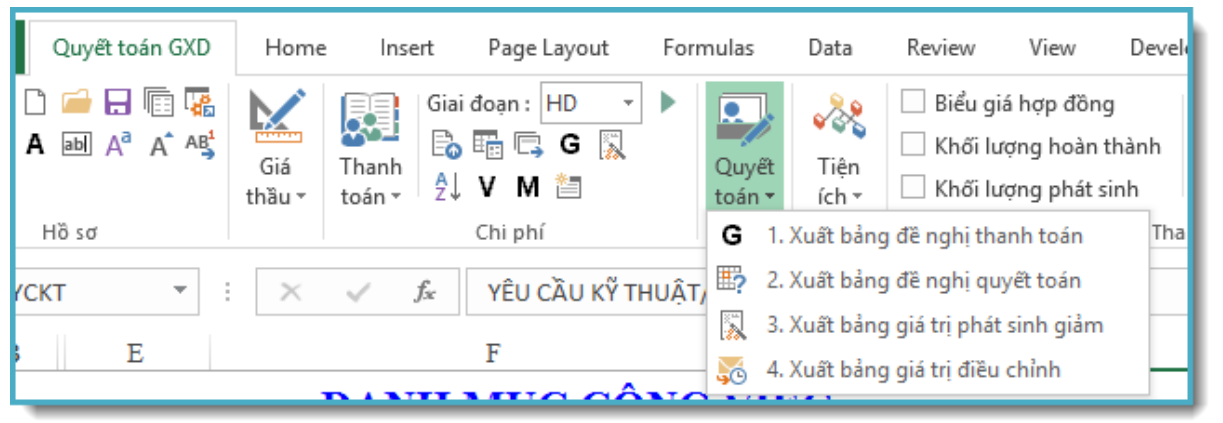

*Hình 2.13. Menu Quyết toán*

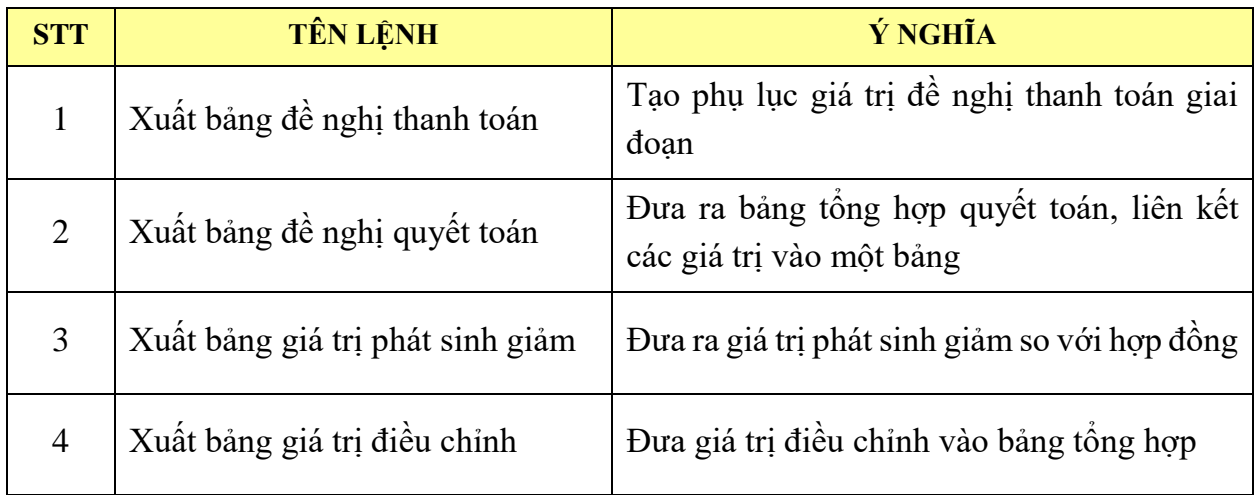

#### <span id="page-31-0"></span>*Menu Tiện ích*

| Formulas<br>Data                     | Review                | Developer<br>View                                                  | LOAD TEST<br>Team | $Q$ Tell me   | $\varOmega$ Share |
|--------------------------------------|-----------------------|--------------------------------------------------------------------|-------------------|---------------|-------------------|
| HD<br>G<br>D<br>Quyết<br>首<br>toán - | Tiên<br>ích +         | Biểu giá hợp đồng<br>Khối lượng hoàn thành<br>Khối lượng phát sinh | Dữ<br>liêu ~      | Trơ<br>giúp + |                   |
|                                      | 瞩                     | Các lệnh liên kết                                                  |                   |               |                   |
|                                      | 晶                     | Cập nhật hạng mục                                                  |                   |               |                   |
| T.                                   | U                     | Cập nhật dữ liệu sheet Khối lượng hoàn thành                       |                   |               | R                 |
|                                      | æ                     | Tra đơn giá                                                        | Ctrl+Shift+T      |               |                   |
| <b>THÔNG SỐ VỀ (</b>                 | ÷l                    | Thêm hệ số cho công việc                                           |                   | Shift+F1      |                   |
| <b>THÔNG TIN CH</b>                  | వ                     | Đổi đơn vị cho công việc                                           |                   | $Ctrl + F1$   |                   |
| NG PHẢN MỀM CHUY                     | 肩                     | Lưu đơn giá                                                        |                   |               |                   |
|                                      | Ġ                     | Lưu đơn giá tổng hợp                                               |                   |               |                   |
|                                      | Ĥ                     | Lưu giá vật tư                                                     |                   |               |                   |
| IÊM THANH QUYÊT T(                   | Q                     | Tra giá vật tư                                                     |                   | Þ             |                   |
| <b>TOÁN GXD</b>                      | lò.                   | Đổi cách tính chi phí chung                                        |                   |               |                   |
| 5 NGUYỂN NGOC NA                     | 뇌                     | Đổi cấp phối vữa                                                   |                   |               |                   |
|                                      | 黔                     | Tính lại diễn giải khối lượng                                      |                   | $Ctrl + E$    |                   |
| 016                                  | 黔<br><b>MAIN 1989</b> | Hiện/ẩn diễn giải khối lượng                                       |                   | ш             |                   |

*Hình 2.14. Menu Tiện ích*

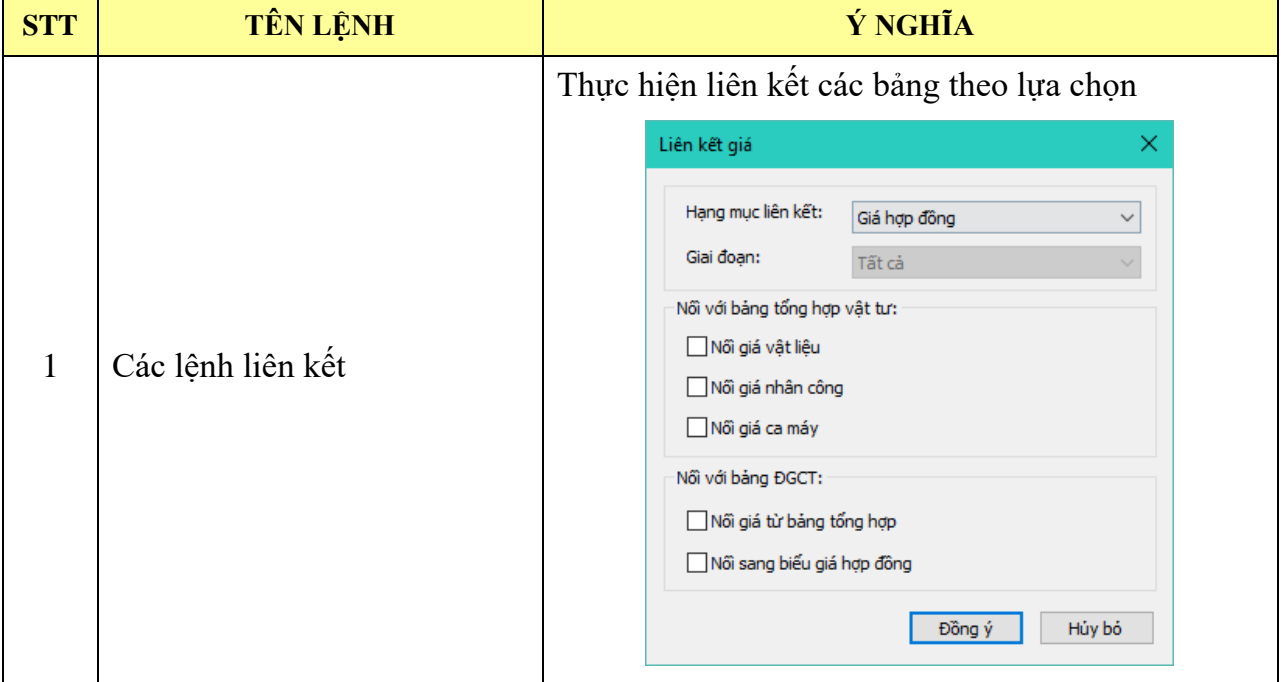

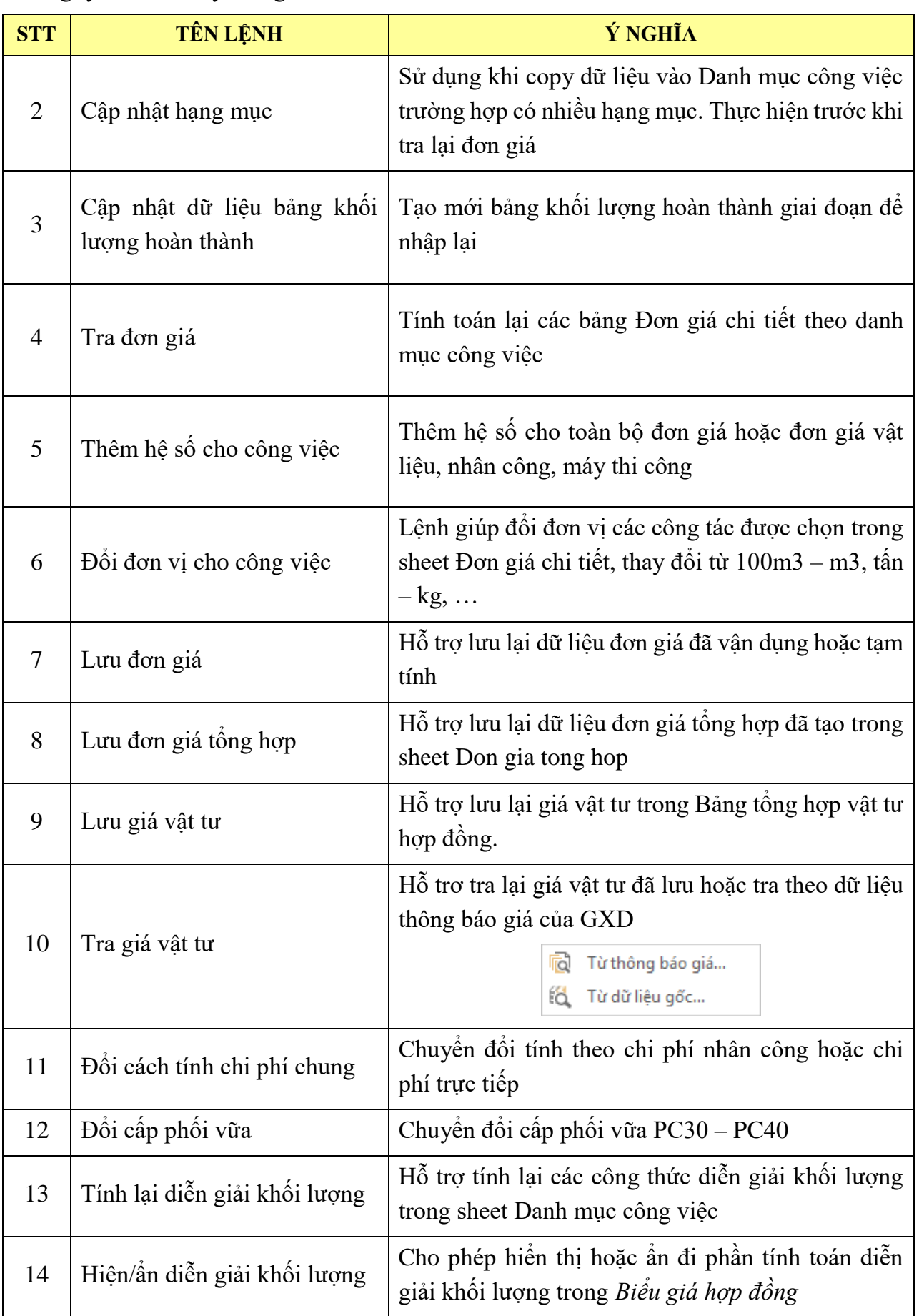

#### <span id="page-33-0"></span>*Menu Dữ liệu*

| Formulas                                              | Review<br>Data                   | View                        | Developer | <b>LOAD TEST</b>                                                   | Team            |  | Tell me            | <b>兄 Share</b>      |  |
|-------------------------------------------------------|----------------------------------|-----------------------------|-----------|--------------------------------------------------------------------|-----------------|--|--------------------|---------------------|--|
| <b>HD</b><br>$\overline{\phantom{a}}$<br>T.<br>G<br>睝 | $\rightarrow$<br>Quyết<br>toán - | $\sqrt{2}$<br>Tiên<br>ích + |           | Biểu giá hợp đồng<br>Khối lượng hoàn thành<br>Khối lượng phát sinh | Dữ<br>liêu *    |  | ?<br>Trơ<br>giúp + |                     |  |
|                                                       |                                  |                             |           | Thanh toán                                                         | 噩               |  |                    | Định mức và đơn giá |  |
| đồng                                                  |                                  |                             | 驓         | Giá vật tư                                                         |                 |  |                    |                     |  |
|                                                       |                                  |                             |           | ₽                                                                  | Giá ca máy      |  |                    |                     |  |
| Н<br>к<br>5 PHÂN TÍCH ĐƠN GIÁ CHI TIẾT                |                                  |                             | -6        | Cấp phối vữa                                                       |                 |  |                    |                     |  |
|                                                       |                                  |                             | 睛         |                                                                    | Cước vận chuyển |  |                    |                     |  |
| Τ ΤΩΔΝ CXD                                            |                                  |                             |           |                                                                    |                 |  |                    |                     |  |

*Hình 2.15. Menu Dữ liệu*

Menu này trợ giúp việc xem nhanh dữ liệu của bộ dữ liệu đơn giá đang được chọn:

- **-** Định mức và đơn giá
- **-** Giá vật tư
- **-** Giá ca máy
- **-** Cấp phối vữa
- **-** Cước vận chuyển

#### <span id="page-33-1"></span>*Menu trợ giúp*

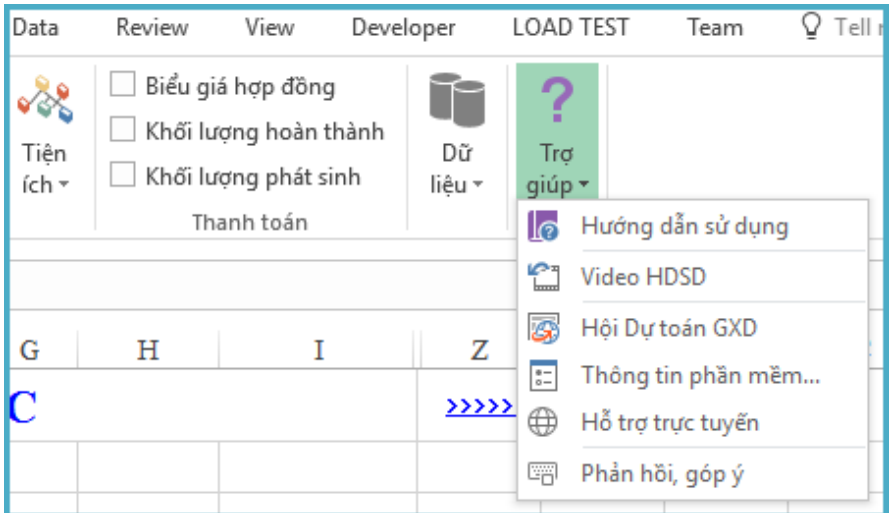

*Hình 2.16 – Menu trợ giúp*

#### *Hướng dẫn sử dụng*

Chọn lệnh này sẽ mở ra file hướng dẫn sử dụng định dạng PDF.

#### **1.7.2. Video HDSD**

Kích vào sẽ chuyển đến kênh video hướng dẫn sử dụng phần mềm Dự toán GXD.

#### *Diễn đàn GXD*

Kích sẽ chuyển đến trang thành viên, người sử dụng phần mềm Dự toán GXD.

#### *Thông tin phần mềm*

Khi kích vào mục này sẽ hiện lên hộp thoại các thông tin về phần mềm bạn đang sử dụng.

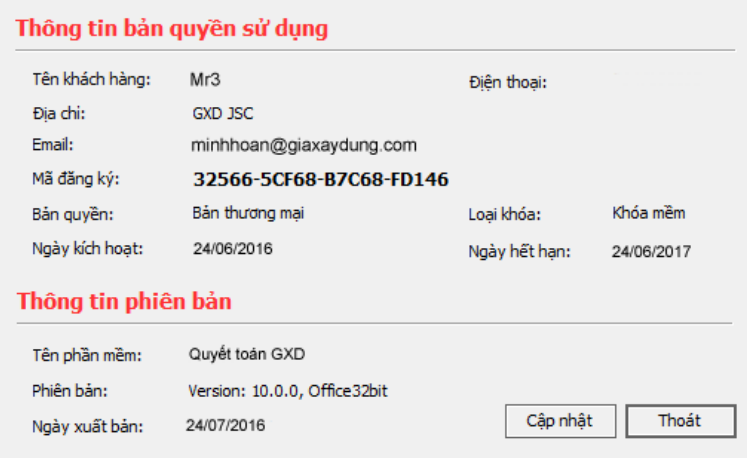

*Hình 2.17 – Thông tin phần mềm*

Khi nhận được thông báo có phiên bản mới hơn, bạn có thể bấm **Cập nhật** để cập nhật phiên bản mới nhất.

#### *Hỗ trợ trực tuyến*

Khởi động phần mềm hỗ trợ teamview GXD bản quyền

#### *Phản hồi, góp ý*

Kích sẽ tới trang phản hồi, góp ý để gửi các ý kiến phản hồi tới GXD nhanh nhất.

#### <span id="page-34-0"></span>**2. Các menu lệnh Chuột phải**

Quyết toán GXD làm việc trong môi trường MS Excel. Ngoài những lệnh mặc định của Excel, phần mềm còn hỗ trợ thêm những lệnh tiện ích khác khi chọn chuột phải, những lệnh này được thể hiện trong menu sau:

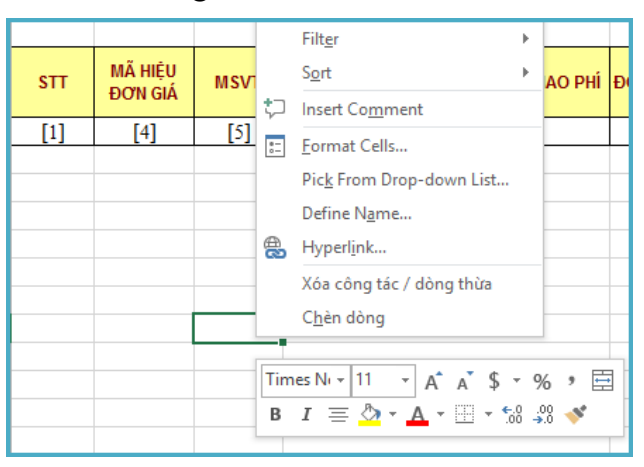

*Hình 2.18. Menu chuột phải Quyết toán GXD*

#### <span id="page-34-1"></span>*Xóa công tác/ dòng thừa*

Lệnh này hỗ trợ xóa một công tác có trong Danh mục công việc, đồng thời xóa đơn giá chi tiết đã tạo trong sheet Đơn giá chi tiết tương ứng.

#### <span id="page-35-0"></span>*Chèn dòng*

Lệnh này hỗ trợ chèn thêm dòng với số lượng dòng tùy nhập.

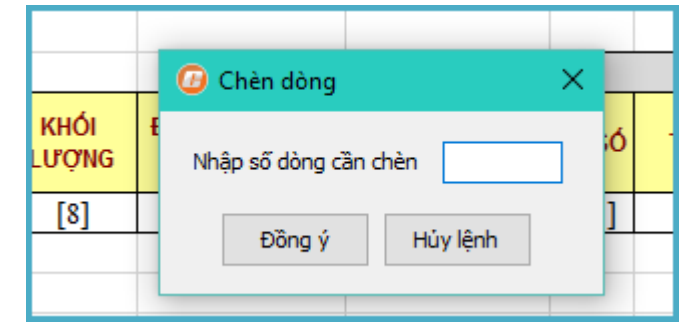

*Hình 2.19 – Chèn dòng nhanh*

#### <span id="page-35-1"></span>**3. Các tiện ích hiển thị trên Ribbon**

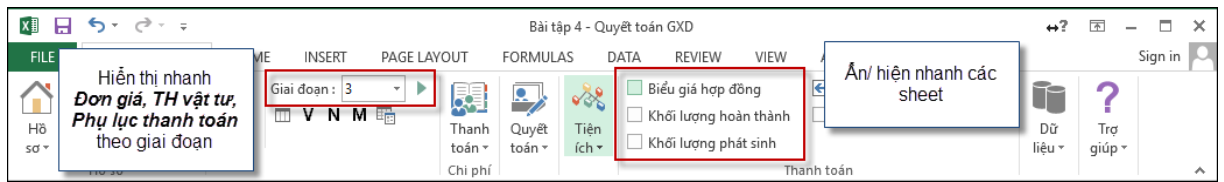

#### *Hình 2.20 – Hiển thị trên Ribbon*

**-** Tùy chọn hiện thị nhanh đơn giá, bảng tổng hợp vật tư hợp đồng, phụ lục thanh toán theo từng giai đoạn bằng cách lựa chọn danh sách trên Ribbon.

**-** Nhóm hiển thị nhanh cách sheets tương ứng với Biểu giá hợp đồng, khối lượng hoàn thành và khối lượng phát sinh.

#### **4. Một vài tính năng ưu việt trên Phần mềm Quyết toán GXD v3.0**

#### *Lấy thông tin dữ liệu từ các file Dự toán, Dự thầu và Quyết toán*

#### **Cách 1 – Bán tự động:**

#### *Thực hiện:*

Copy thủ công dữ liệu từ file tính khác sang Phần mềm Quyết toán GXD và sử dụng tính năng tiện ích để chạy lại.

- *(1) Danh mục công việc:*
	- **-** Copy một phần hoặc toàn bộ công tác sang sheet Danh mục công việc.
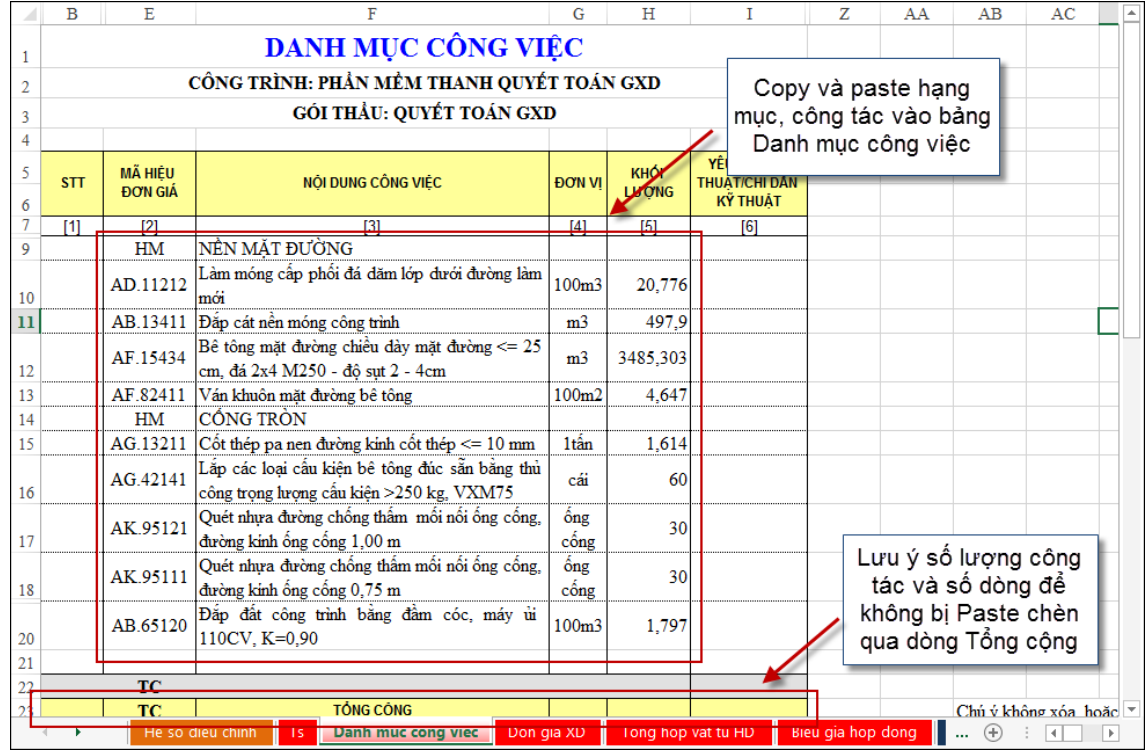

*Hình 2.21a – Copy – Paste dữ liệu sang phần mềm Quyết toán GXD*

**-** Sử dụng lệnh Cập nhật hạng mục nếu dữ liệu đưa sang có chứa *Hạng mục*

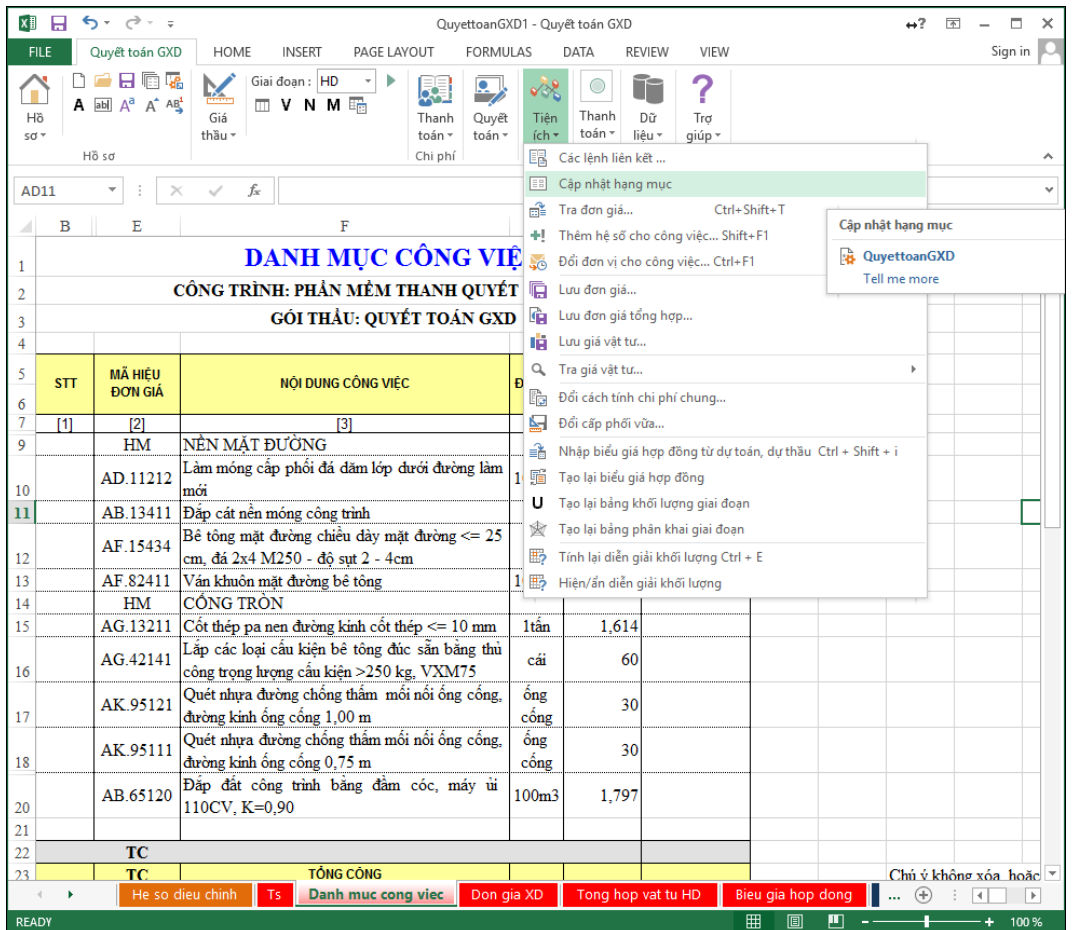

*Hình 2.21b – Cập nhật hạng mục*

**-** Tiến hành tra lại đơn giá các công tác và bắt đầu làm việc trên phần mềm với dữ liệu vừa lấy về.

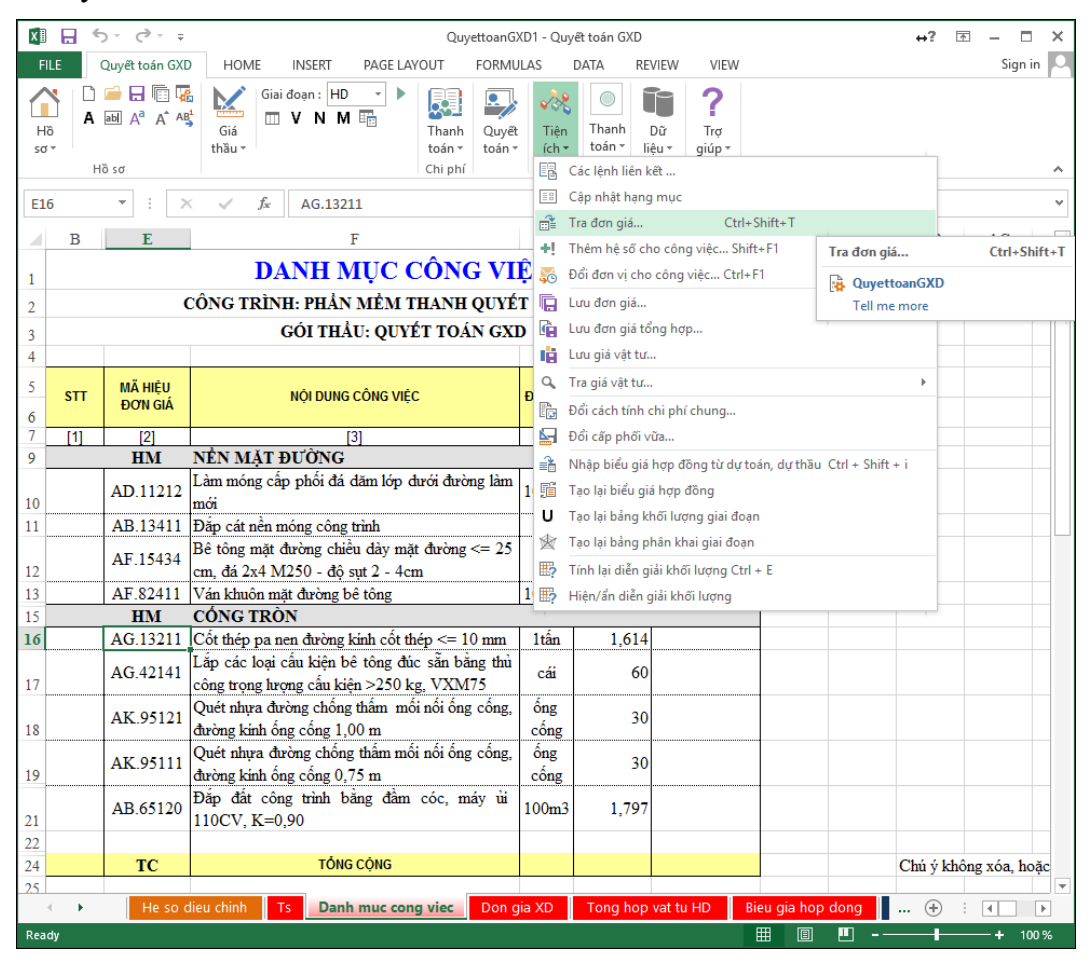

*Hình 2.21c – Tra lại đơn giá công tác*

*(2) Biểu giá hợp đồng:*

**-** Copy và paste dữ liệu vào sheet Biểu giá hợp đồng tương tự như Danh mục công việc.

*Lưu ý: Bắt buộc phải có "HM" tương ứng với các Hạng mục tại cột Mã đơn giá*

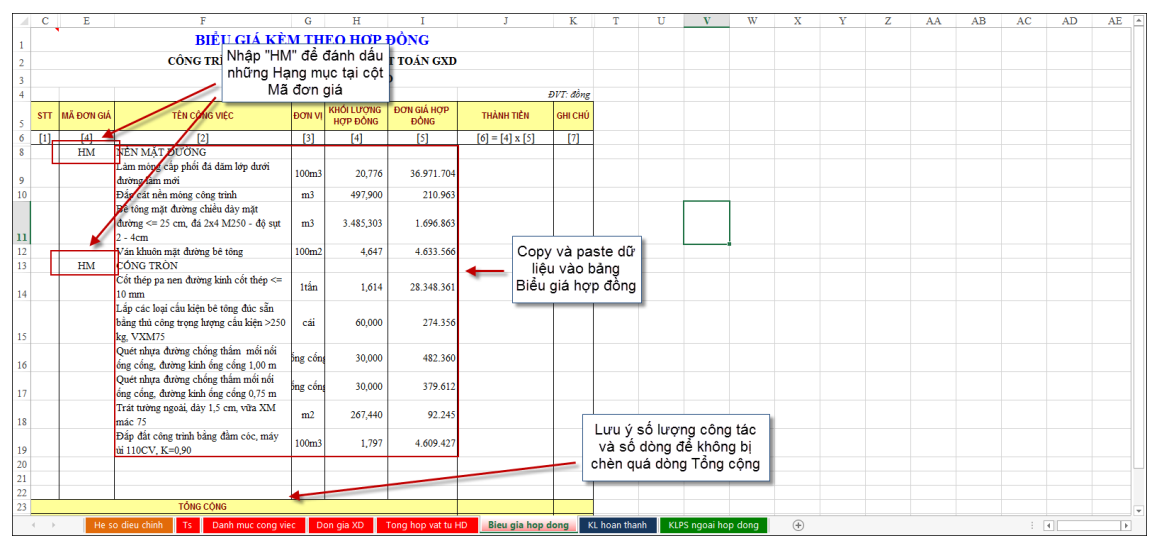

*Hình 2.21d – Copy dữ liệu đưa vào Biểu giá hợp đồng*

**-** Chạy lệnh *Tạo lại biểu giá hợp đồng*

| x∄             | н          | $5 - 2.5$                                       |                                                                                               |                            |                    |                          | QuyettoanGXD2 - Quyết toán GXD                                                            |                                                             | $\leftrightarrow$ ? | $\sqrt{2}$                | п                        |
|----------------|------------|-------------------------------------------------|-----------------------------------------------------------------------------------------------|----------------------------|--------------------|--------------------------|-------------------------------------------------------------------------------------------|-------------------------------------------------------------|---------------------|---------------------------|--------------------------|
| <b>FILE</b>    |            | Quyết toán GXD                                  | <b>HOME</b><br><b>NSERT</b><br>PAGE LAYOUT                                                    |                            | <b>FORMULAS</b>    |                          | DATA<br><b>REVIEW</b><br>VIEW                                                             |                                                             |                     | Sign in                   |                          |
| Hồ<br>sơ -     |            | n a hiny<br>$A$ abl $A^a$ $A^a$ $AB^b$<br>Hồ sơ | Giai đoạn: HD<br>$\Box$ V N M $\overline{v_{\Box}}$<br>Giá<br>thầu -                          | Thanh<br>toán -<br>Chi phí | Quyết<br>toán -    | ∽<br>Tiên<br>ích *<br>e. | □ Biểu giá hợp đồng<br>Khối lượng hoàn thành<br>Khối lượng phát sinh<br>Các lênh liên kết | Hiển thi các sheets trước đó<br>Hiển thị mặc định           | Dữ<br>liêu -        | $T_{\text{rc}}$<br>giúp + |                          |
| V11            |            |                                                 | $f_x$                                                                                         |                            |                    | EB                       | Câp nhật hang mục                                                                         |                                                             |                     |                           |                          |
|                | с          | E                                               | F                                                                                             | G                          |                    | 論<br>÷L.                 | Tra đơn giá<br>Thêm hệ số cho công việc Shift+F1                                          | Ctrl+Shift+T                                                |                     | U                         | $\overline{a}$           |
| 1              |            |                                                 | <b>BIỂU GIÁ KỀM THEO</b>                                                                      |                            |                    | X                        | Đổi đơn vị cho công việc Ctrl+F1                                                          |                                                             |                     |                           |                          |
| $\overline{2}$ |            |                                                 | CÔNG TRÌNH: PHẦN MỀM THANH E Lưu đơn giá                                                      |                            |                    |                          |                                                                                           |                                                             |                     |                           |                          |
| 3              |            |                                                 |                                                                                               |                            |                    |                          | GÓI THẢU: QUYẾT TO <sub>L</sub> à Lưu đơn giá tổng hợp                                    |                                                             |                     |                           |                          |
| 4              |            |                                                 |                                                                                               |                            |                    |                          | In Lưu giá vật tư                                                                         |                                                             |                     |                           |                          |
| 5              | <b>STT</b> | <b>MÃ ĐƠN GIÁ</b>                               | TÊN CÔNG VIỆC                                                                                 | <b>ĐƠN VI</b>              | <b>KHÓI</b><br>HOF |                          | Q Tra giá vật tư                                                                          | Þ                                                           |                     |                           |                          |
| 6              | $[1]$      | [4]                                             | 121                                                                                           | [3]                        |                    | ľà.                      | Đổi cách tính chi phí chung                                                               |                                                             |                     |                           |                          |
| 8              |            | HM                                              | NẾN MẮT ĐƯỜNG                                                                                 |                            |                    |                          | Dổi cấp phối vữa                                                                          |                                                             |                     |                           |                          |
| 9              |            |                                                 | Làm móng cấp phối đá dăm lớp dưới<br>đường làm mới                                            | 100 <sub>rm</sub> 3        |                    | 暗                        | Tạo lại biểu giá hợp đồng                                                                 | Nhập biểu giá hợp đồng từ dự toán, dự thầu Ctrl + Shift + i |                     |                           |                          |
| 10             |            |                                                 | Đắp cát nền móng công trình                                                                   | m <sub>3</sub>             |                    | υ                        | Tạo lại bảng Tạo lại biểu giá hợp đồng                                                    |                                                             |                     |                           |                          |
| $\mathbf{u}$   |            |                                                 | Bê tông mặt đường chiều dày mặt<br>đường <= 25 cm, đá 2x4 M250 - đô sut<br>$2 - 4cm$          | m <sub>3</sub>             |                    | 3.1<br>$\mathbb{E}$      | Tao lai bảng<br><b>DR</b> OuvettoanGXD<br>Tính lai diễn                                   |                                                             |                     |                           |                          |
| 12             |            |                                                 | Ván khuôn mặt đường bê tông                                                                   | 100 <sub>m2</sub>          |                    |                          | Tell me more<br>Hiện/ẩn diễn giải khối lượng                                              |                                                             |                     |                           |                          |
| 13             |            | HM                                              | CÓNG TRÒN                                                                                     |                            |                    |                          |                                                                                           |                                                             |                     |                           |                          |
| 14             |            |                                                 | Cốt thép pa nen đường kinh cốt thép <=<br>$10 \text{ mm}$                                     | 1tấn                       |                    | 1.614                    | 28.348.361                                                                                |                                                             |                     |                           |                          |
| 15             |            |                                                 | Lắp các loại cấu kiện bê tông đúc sẵn<br>bằng thủ công trọng lượng cấu kiện >250<br>kg, VXM75 | cái                        |                    | 60,000                   | 274.356                                                                                   |                                                             |                     |                           |                          |
| 16             |            |                                                 | Quét nhưa đường chống thẩm mối nối<br>ống cống, đường kinh ống cống 1,00 m                    | ống cốn;                   |                    | 30,000                   | 482.360                                                                                   |                                                             |                     |                           |                          |
| 17             |            |                                                 | Quét nhưa đường chống thẩm mối nổi<br>ống cống, đường kinh ống cống 0,75 m                    | þng cống                   |                    | 30,000                   | 379.612                                                                                   |                                                             |                     |                           |                          |
| 18             |            |                                                 | Trát tường ngoài, dày 1,5 cm, vữa XM<br>mác 75                                                | m2                         |                    | 267,440                  | 92.245                                                                                    |                                                             |                     |                           |                          |
| 10             |            |                                                 | Đắp đất công trình bằng đầm cóc, máy<br>64110CV V-0.00                                        | 100m3                      |                    | 1.797                    | 4.609.427                                                                                 |                                                             |                     |                           | $\overline{\phantom{a}}$ |
| <b>READY</b>   |            |                                                 | Danh muc cong viec<br>He so dieu chinh<br>Ts                                                  |                            | Don gia XD         |                          | Tong hop vat tu HD                                                                        | <b>Bieu gia hop dong</b><br><b>KL</b><br>囲<br>피<br>间        | $\bigoplus$         | 刁                         | $\,$<br>100%             |

*Hình 2.21e – Thao tác lệnh Tạo lại biểu giá hợp đồng*

**-** Phần mềm tự đánh lại *Số thứ tự, Hạng mục, Mã đơn giá và công thức Thành tiền*

|                         | C                                                                                       | E                                                                                                    | F                                                                                             | G                        | H                             |                            | T                  | K                 | т                                | U                                        |   |
|-------------------------|-----------------------------------------------------------------------------------------|----------------------------------------------------------------------------------------------------|-----------------------------------------------------------------------------------------------|--------------------------|-------------------------------|----------------------------|--------------------|-------------------|----------------------------------|------------------------------------------|---|
| 1                       |                                                                                         |                                                                                                    | BIỂU GIÁ KỀM THEO HỢP ĐỒNG                                                                    |                          |                               |                            |                    |                   |                                  |                                          |   |
| $\overline{2}$          |                                                                                         |                                                                                                    | CÔNG TRÌNH: PHẢN MỀM THANH QUYẾT TOÁN GXD                                                     |                          |                               |                            |                    |                   |                                  |                                          |   |
| 3                       |                                                                                         |                                                                                                    |                                                                                               |                          | GÓI THẦU: QUYẾT TOÁN GXD      |                            |                    |                   |                                  |                                          |   |
| 4                       |                                                                                         |                                                                                                    |                                                                                               |                          |                               |                            |                    | ĐVT: đồng         |                                  |                                          |   |
| 5                       | <b>STT</b>                                                                              | <b>MÃ ĐƠN GIÁ</b>                                                                                                  | TÊN CÔNG VIỆC                                                                                 | <b>ĐƠN VI</b>            | KHỐI LƯƠNG<br><b>HOP ĐỒNG</b> | ĐƠN GIÁ HƠP<br><b>DONG</b> | <b>THÀNH TIỀN</b>  | <b>GHI CHÚ</b>    |                                  |                                          |   |
| 6                       | [4]<br>$[1]$<br>$[3]$<br>$[6] = [4] \times [5]$<br>[2]<br>$[4]$<br>[5]<br>NỀN MẮT ĐƯỜNG |                                                                                                    |                                                                                               |                          |                               |                            |                    | [7]               |                                  |                                          |   |
| $\overline{\mathbf{8}}$ |                                                                                         | <b>HM</b>                                                                                                    |                                                                                               |                          |                               |                            |                    |                   |                                  |                                          |   |
| 9                       | DG1                                                                                     | TT <sub>1</sub>                                                                                                    |                                                                                               |                          |                               |                            |                    |                   |                                  |                                          |   |
| 10                      | DG <sub>2</sub>                                                                         | TT <sub>2</sub>                                                                                                    | Đắp cát nền móng công trình<br>Bê tông mặt đường chiều dày mặt                                | 105.038.341              |                               |                            |                    |                   |                                  |                                          |   |
| 11                      | DG <sub>3</sub>                                                                         | TT3                                                                                                    |                                                                                               |                          |                               |                            |                    |                   |                                  |                                          |   |
| 12                      | DG <sub>4</sub>                                                                         | TT <sub>4</sub>                                                                                                    | Ván khuôn mặt đường bê tông                                                                   | 100m2                    | 4.647                         | 4.633.566                  | 21.532.180         |                   |                                  |                                          |   |
| 13                      |                                                                                         | <b>HM</b>                                                                                                    | CÓNG TRÒN                                                                                     |                          |                               |                            |                    |                   |                                  |                                          |   |
| 14                      | DG5                                                                                     | TT <sub>5</sub>                                                                                                    | Cốt thép pa nen đường kinh cốt thép <=<br>$10 \text{ mm}$                                     | 1tấn                     | 1.614                         | 28.348.361                 | 45.754.255         |                   |                                  |                                          |   |
| 15                      | DG6                                                                                     | TT <sub>6</sub>                                                                                                    | Lắp các loại cấu kiện bê tông đúc sẵn<br>bằng thủ công trọng lượng cấu kiện >250<br>kg. VXM75 | cái                      | 60,000                        | 274.356                    | 16.461.340         |                   |                                  |                                          |   |
| 16                      | DG7                                                                                     | TT7                                                                                                    | Quét nhựa đường chống thẩm mối nối<br>ống cống, đường kinh ống cống 1,00 m                    | ống cống                 | 30,000                        | 482.360                    | 14.470.794         |                   |                                  |                                          |   |
| 17                      | DG <sub>8</sub>                                                                         | TT <sub>8</sub>                                                                                                    | Quét nhưa đường chống thẩm mối nối<br>ống cống, đường kinh ống cống 0,75 m                    | ống cống                 | 30,000                        | 379.612                    | 11.388.357         |                   |                                  |                                          |   |
| 18                      | DG9                                                                                     | TT <sub>9</sub>                                                                                                    | Trát tường ngoài, dày 1,5 cm, vữa XM<br>mác 75                                                | m2                       | 267,440                       | 92.245                     | 24.670.112         |                   |                                  |                                          |   |
| 19                      | <b>DG10</b>                                                                             | Đắp đất công trình bằng đầm cóc, máy<br><b>TT10</b><br>100 <sub>m3</sub><br>1,797<br>4.609.427<br>úi 110CV, K=0.90 |                                                                                               | 8.283.140                |                               |                            |                    |                   |                                  |                                          |   |
| 20                      |                                                                                         |                                                                                                    |                                                                                               |                          |                               |                            |                    |                   |                                  |                                          |   |
| 21                      |                                                                                         |                                                                                                    |                                                                                               |                          |                               |                            |                    |                   |                                  |                                          |   |
| $\overline{22}$         |                                                                                         |                                                                                                    |                                                                                               |                          |                               |                            |                    |                   |                                  |                                          |   |
| 2 <sub>3</sub>          |                                                                                         |                                                                                                    | <b>TỔNG CÔNG</b>                                                                              |                          |                               |                            | 6.929.805.823      |                   |                                  |                                          | Ψ |
|                         | ×.                                                                                      |                                                                                                    | Tong hop vat tu HD<br>Don gia XD                                                              | <b>Bieu gia hop dong</b> |                               | KL hoan thanh              | Tong hop Vat tu GD | PLO3a<br>$\cdots$ | $\left( \widehat{+}\right)$<br>÷ | $\overline{\mathcal{A}}$<br>$\mathbf{r}$ |   |

*Hình 2.21f – Biểu giá hợp đồng sau khi được tạo lại*

## **Cách 2 – Tự động:**

## *Thực hiện:*

Sử dụng tính năng Import dữ liệu – Lấy dữ liệu từ các file tính sang phần mềm Quyết toán GXD.

**-** Bước 1. Vào menu Tiện ích > Nhập biểu giá hợp đồng từ dự toán, dự thầu *Phím tắt: Ctrl + Shift + I*

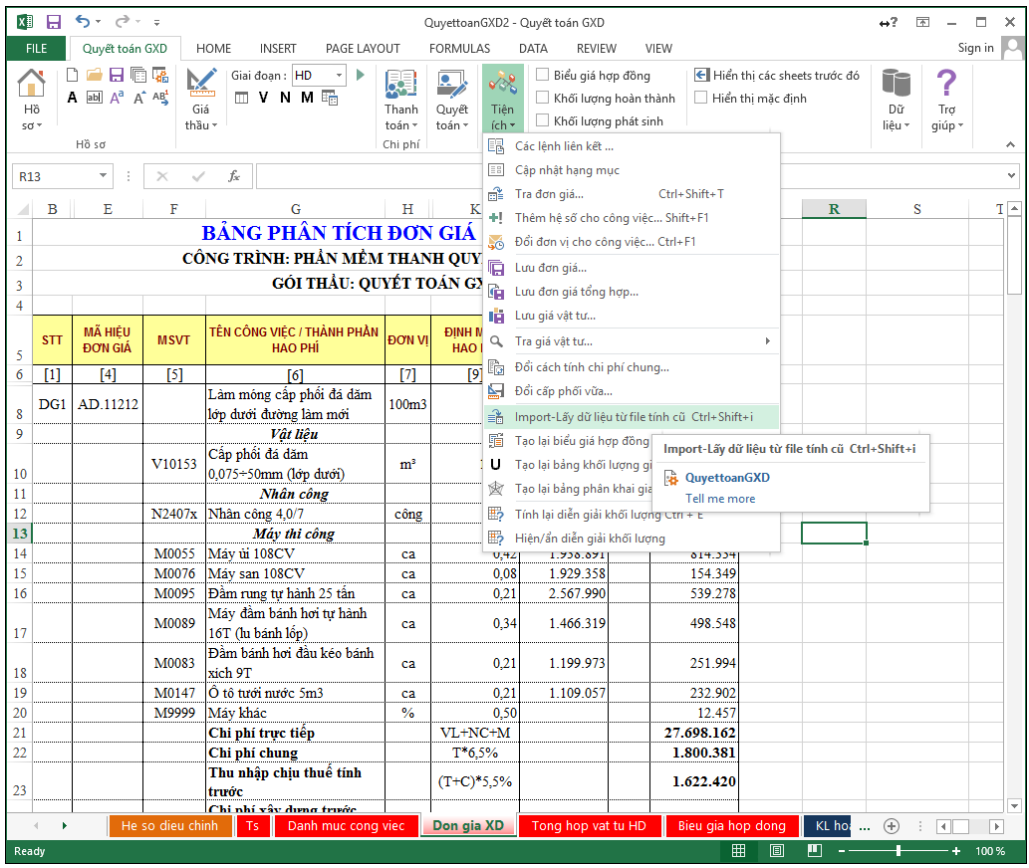

*Hình 2.22a – Tính năng Import dữ liệu trong menu Tiện ích*

**-** Hộp thoại Lựa chọn dữ liệu Import:

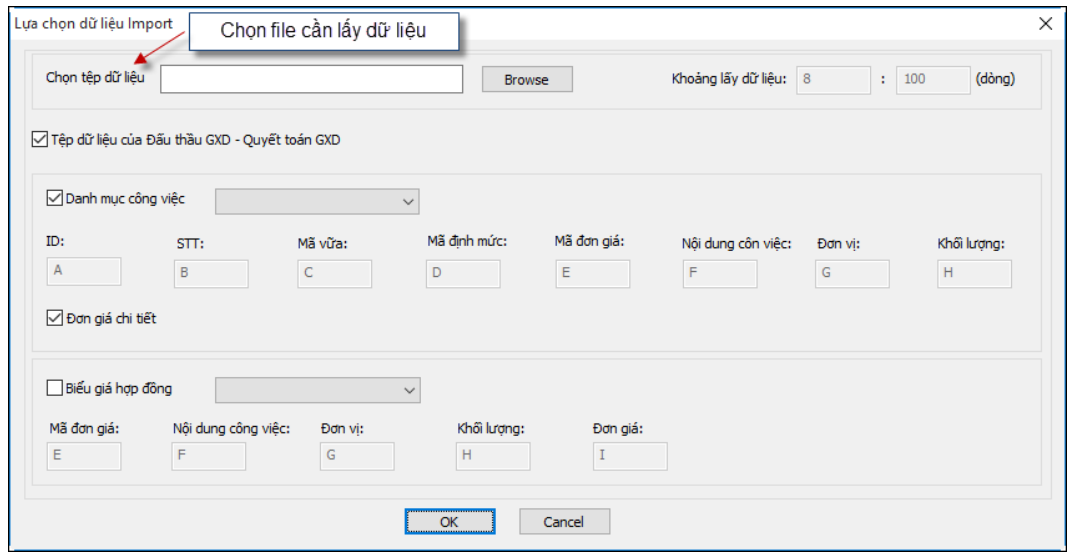

*Hình 2.22b – Hộp thoại Import dữ liệu trong menu Tiện ích*

- **-** Nếu tích chọn Tệp dữ liệu của Đấu thầu GXD Quyết toán GXD
- Bạn chỉ việc lựa chọn Import *Danh mục công việc, Đơn giá chi tiết* hay *Biểu giá hợp đồng* => OK.
	- **-** Nếu không tích chọn Tệp dữ liệu của Đấu thầu GXD Quyết toán GXD
- Lựa chọn Import *Danh mục công việc, Đơn giá chi tiết* hay *Biểu giá hợp đồng*
- $\Rightarrow$  Lựa chọn các sheet và các cột sẽ lấy dữ liệu tương ứng
- $\Rightarrow$  Lựa chọn khoảng lấy dữ liệu (số dòng) muốn Import.

# **THỰC HÀNH VỚI PHẦN MỀM QUYẾT TOÁN GXD VÀ MỘT SỐ TÌNH HUỐNG THANH QUYẾT TOÁN THƯỜNG GẶP**

# **I. HƯỚNG DẪN THỰC HÀNH VỚI PHẦN MỀM QUYẾT TOÁN GXD**

# **1. Bài tập ví dụ 1 – Lập biểu giá hợp đồng**

# *Yêu cầu*

Cho danh mục công việc thi công tuyến đường giao thông bê tông xi măng (có tổng mức đầu tư dưới 15 tỷ đồng) như **Bảng 1**, hãy lập thành biểu giá hợp đồng cho các công việc với cấu thành đơn giá đầy đủ theo Thông tư 06/2016/TT-BXD (không phân bổ chi phí dự phòng trong đơn giá).

Biết:

- **-** Địa điểm xây dựng: Công trình thi công tại Thành phố Thái Bình
- **-** Thời điểm lập biểu giá hợp đồng: Tháng 6/2016
- **-** Đơn giá vật liệu theo **Bảng 2**

**-** Đơn giá nhân công: Tính theo Thông tư 05/2016/TT-BXD với mức lương đầu vào là 2.154.000 đồng/tháng

**-** Đơn giá ca máy: Chi phí nhiên liệu năng lượng được tính với giá điện 1.622,01đồng/KWh; giá nhiên liệu theo **Bảng 3.**

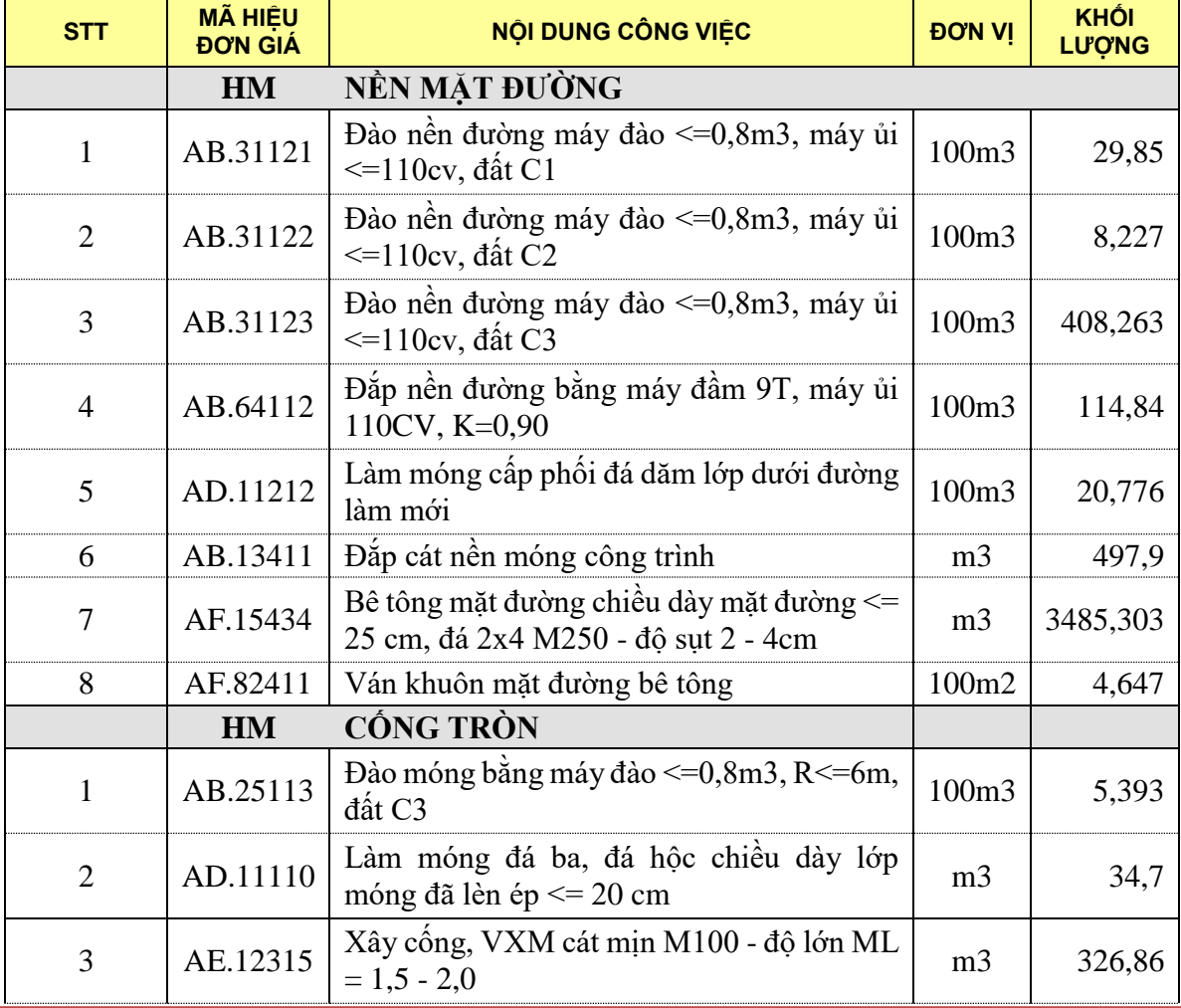

| <b>STT</b> | <b>MÃ HIÊU</b><br><b>ĐƠN GIÁ</b> | NỘI DUNG CÔNG VIỆC                                                                              | <b>ĐƠN VỊ</b>               | <b>KHÔI</b><br><b>LU'O'NG</b> |
|------------|----------------------------------|-------------------------------------------------------------------------------------------------|-----------------------------|-------------------------------|
| 4          | AG.31111                         | Ván khuôn pa nen                                                                                | 100m2                       | 3,261                         |
| 5          | AG.11515                         | Bê tông ông công, XMPC30, cát vàng, đá<br>1x2 M300 - độ sụt 2 - 4cm                             | m <sub>3</sub>              | 20,76                         |
| 6          | AG.13211                         | Cốt thép pa nen đường kính cốt thép $\leq 10$<br>mm                                             | 1tấn                        | 1,614                         |
| 7          | AG.42141                         | Lắp các loại cấu kiện bê tông đúc sẵn bằng<br>thủ công trọng lượng cấu kiện $>250$ kg,<br>VXM75 | cái                         | 60                            |
| 8          | AK.95121                         | Quét nhựa đường chống thấm mối nối ống<br>công, đường kính ông công 1,00 m                      | $\hat{\text{o}}$ ng<br>công | 30                            |
| 9          | AK.95111                         | Quét nhựa đường chống thấm mối nối ống<br>cống, đường kính ống cống 0,75 m                      | $\hat{\text{o}}$ ng<br>công | 30                            |
| 10         | AK.21124                         | Trát tường ngoài, dày 1,5 cm, vữa XM mác<br>75                                                  | m2                          | 267,44                        |
| 11         | AB.65120                         | Đắp đất công trình bằng đầm cóc, máy ủi<br>110CV, K=0,90                                        | 100m3                       | 1,797                         |

*Bảng 1 – Danh mục công việc*

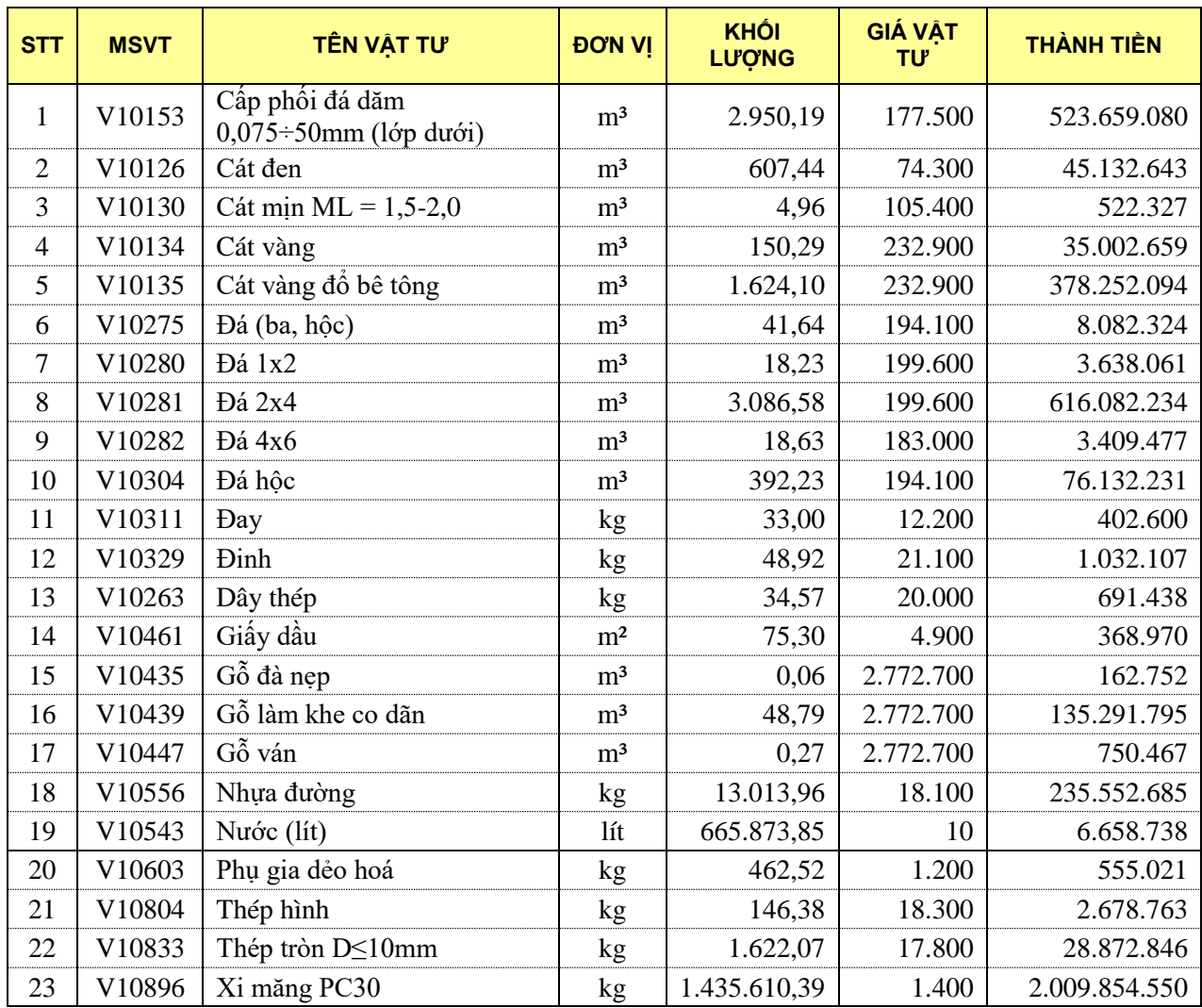

*Bảng 2 – Giá vật liệu hợp đồng*

| GIÁ BÁN LỂ XĂNG DẦU |        |        |
|---------------------|--------|--------|
| Sản phẩm            | Vùng 1 | Vùng 2 |
| Xăng RON 95-II      | 16.860 | 17.190 |
| Xăng RON 92-II      | 16.160 | 16.480 |
| <b>E5 RON 92-II</b> | 15.640 | 15.950 |
| DO 0,05S            | 12.290 | 12.530 |
| Dầu hỏa             | 10.660 | 10.870 |
|                     |        |        |

*Bảng 3 – Giá nhiên liệu*

#### *Thực hiện*

#### **Bước 1: Khởi động phần mềm**

# **Bước 2: Chọn cơ sở dữ liệu**

Thao tác: Vào menu Hồ sơ > Chọn cơ sở dữ liệu > Chọn dữ liệu Thái Bình

**\*** Trường hợp chưa có dữ liệu của địa phương, có thể chọn nút tải về và chọn địa phương tương ứng.

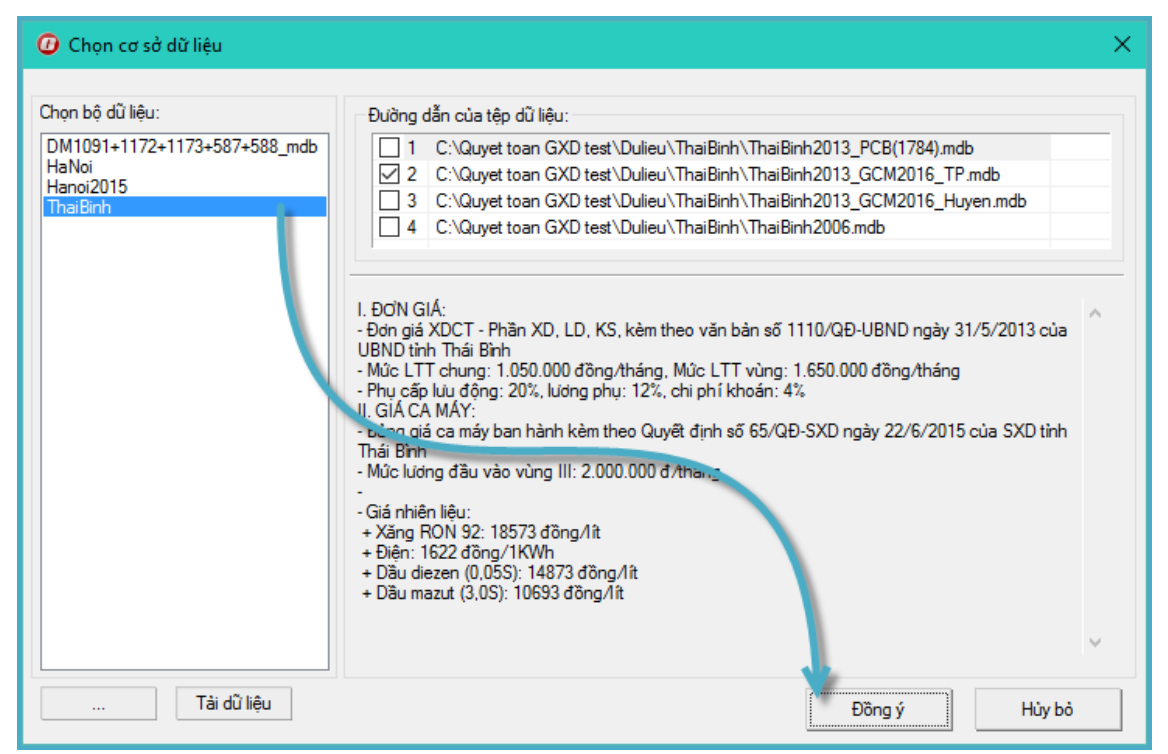

*Hình 1.1 – Chọn cơ sở dữ liệu*

# **Bước 3: Nhập thông tin công trình**

Vào sheet thông số Ts lần lượt nhập các thông tin

- *a. Thông tin chung*
	- *?*

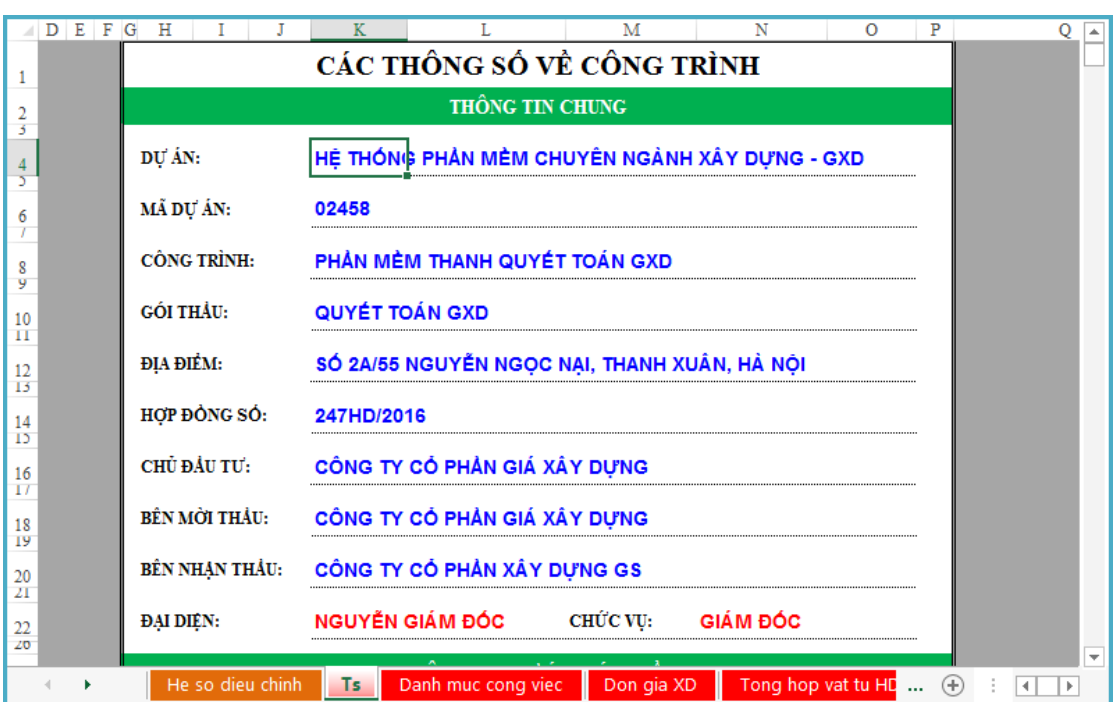

*Hình 1.2a – Thông tin chung*

- *b. Thông tin dự án gói thầu và các định mức tỷ lệ*
- **-** Loại công trình: Công trình giao thông

**-** Bỏ tỷ lệ dự phòng phí vì yêu cầu không phân bổ dự phòng vào đơn giá

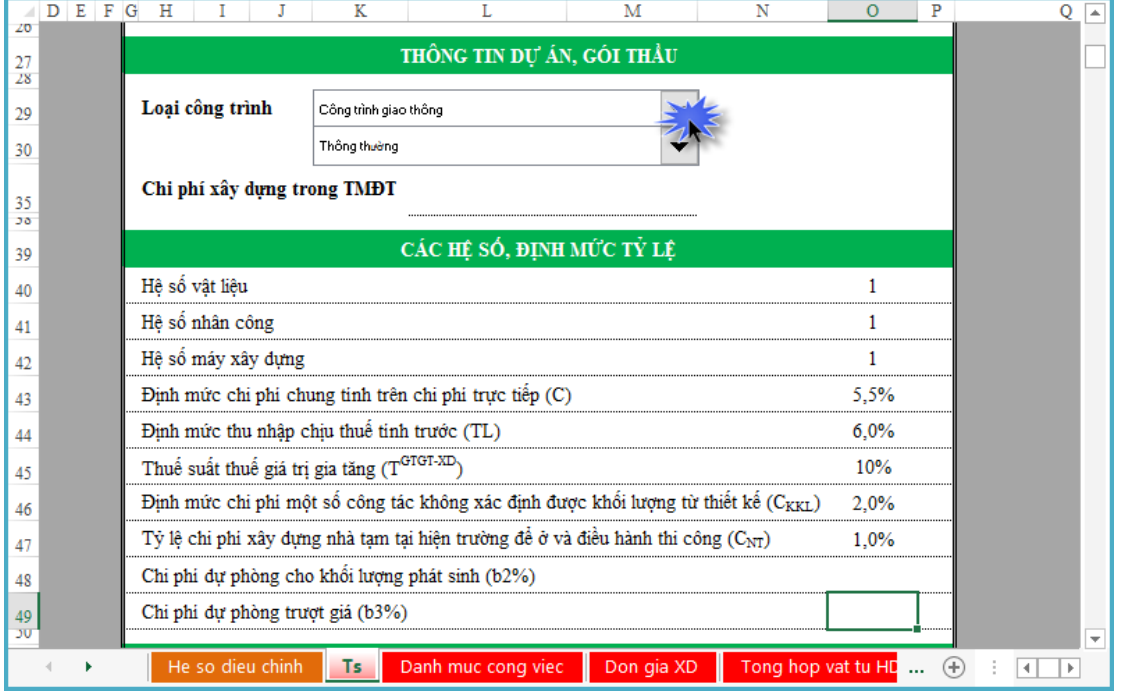

*Hình 1.2b – Thông tin gói thầu, định mức tỷ lệ*

- *c. Nhập thông tin chế độ tiền lương, giá nhiên liệu năng lượng*
- **-** Nhập thông tin lương cơ sở đầu vào theo yêu cầu: 2.154.000đ/tháng
- **-** Nhập giá nhiên liệu năng lượng theo Bảng 3 như hình

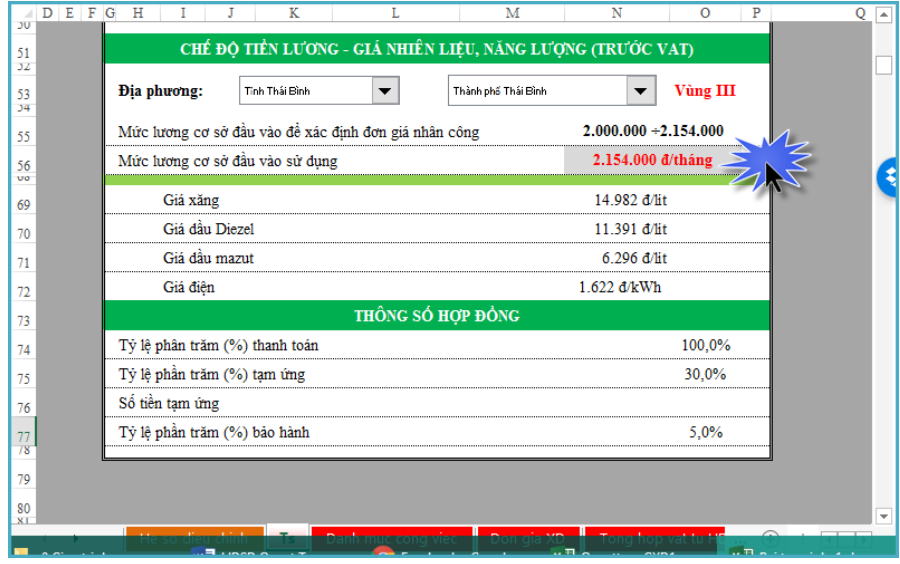

*Hình 1.2c – Chế độ tiền lương, giá nhiên liệu năng lượng*

# **Bước 4. Chọn mẫu phân tích đơn giá đầy đủ**

**-** Vào menu Hồ sơ > Các tùy chọn > Chọn mẫu theo Thông tư 06/2016/TT-BXD như hình

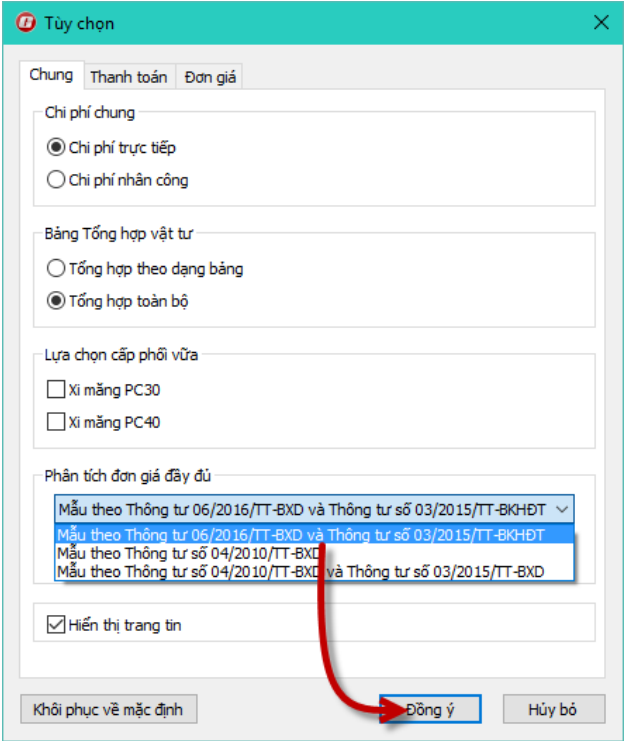

*Hình 1.3 – Chọn mẫu phân tích đơn giá đầy đủ*

# **Bước 5. Nhập danh mục công việc**

Vào *sheet Danh muc cong viec* nhập lần lượt mã hiệu đơn giá, tên công việc, và khối lượng như hình

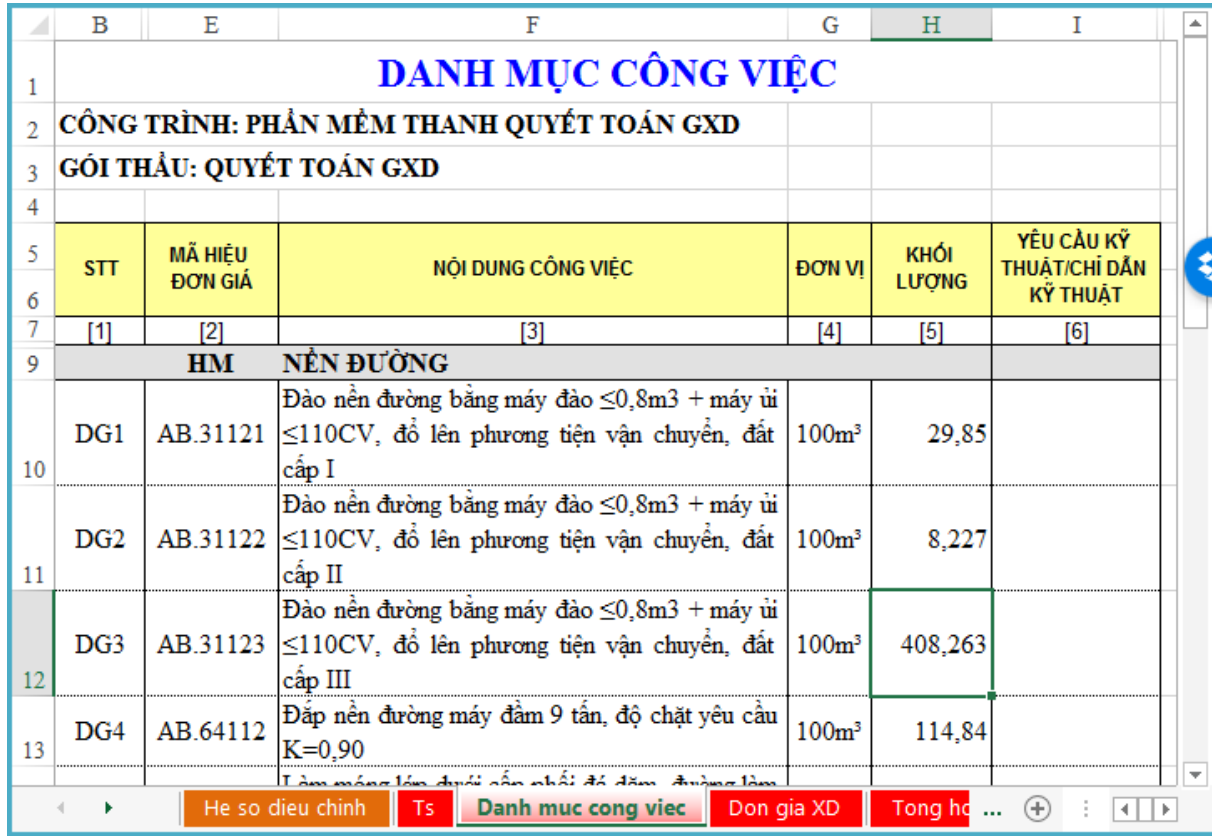

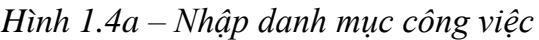

Sau khi nhập danh mục xong danh mục công việc, đơn giá chi tiết cũng đã được tự động tạo thành:

|                | в          | Е                         | F                  | G                                                                                | н                 |                        | K                          | L             | M        | N                                      |                          |
|----------------|------------|---------------------------|--------------------|----------------------------------------------------------------------------------|-------------------|------------------------|----------------------------|---------------|----------|----------------------------------------|--------------------------|
|                |            |                           |                    | BẢNG PHÂN TÍCH ĐƠN GIÁ CHI TIẾT                                                  |                   |                        |                            |               |          |                                        |                          |
| $\overline{2}$ |            |                           |                    | CÔNG TRÌNH: PHẢN MỀM THANH QUYẾT TOÁN GXD                                        |                   |                        |                            |               |          |                                        |                          |
| R.             |            | GÓI THẦU: QUYẾT TOÁN GXD  |                    |                                                                                  |                   |                        |                            |               |          |                                        |                          |
| 4              |            |                           |                    |                                                                                  |                   |                        |                            | Hơp đồng      |          | ĐVT: đồng                              |                          |
| 5              | <b>STT</b> | <b>MÃ HIỆU</b><br>ĐƠN GIÁ | <b>MSVT</b>        | TÊN CÔNG VIỆC / THÀNH PHẦN HAO PHÍ ĐƠN VI                                        |                   | KHÓI<br><b>LU'O'NG</b> | <b>ĐINH MỨC HAO</b><br>PHÍ | ĐƠN GIÁ       | HÉ SÓ    | THÀNH TIỀN                             |                          |
| 6              | $[1]$      | [4]                       | [5]                | [6]                                                                              | [7]               | $^{[8]}$               | [9]                        | [10]          | $[11]$   | $[12]$                                 |                          |
|                |            | <b>HM</b>                 |                    | NỀN ĐƯỜNG                                                                        |                   |                        |                            |               |          |                                        |                          |
|                | DG1        | AB.31121                  |                    | Đào nền đường bằng máy đào<br>$\leq$ 0,8m3 + máy ủi $\leq$ 110CV, đồ lên         | 100m <sup>3</sup> | 29,85                  |                            |               |          |                                        |                          |
| 8              |            |                           |                    | phương tiên vận chuyển, đất cấp I                                                |                   |                        |                            |               |          |                                        |                          |
| 9              |            |                           |                    | Nhân công                                                                        |                   |                        |                            |               |          | 696.107                                |                          |
| 10             |            |                           | N1307              | Nhân công 3,0/7                                                                  | công              |                        | 3.89                       | 178.948       |          | 696.107                                |                          |
| 11             |            |                           |                    | Máy thi công                                                                     |                   |                        |                            |               |          | 773.615                                |                          |
| 12             |            |                           | M0006              | Máy đào 0,8m3                                                                    | ca                |                        | 0.30                       | 2.278.757     |          | 685.906                                |                          |
| 13             |            |                           | M0055              | Máy ủi 108CV                                                                     | ca                |                        | 0.05                       | 1.754.188     |          | 87.709                                 |                          |
| 14             |            |                           |                    | Chi phí trực tiếp                                                                |                   |                        | VL+NC+M                    |               |          | 1.469.722                              |                          |
| 15             |            |                           |                    | Chi phí chung                                                                    |                   |                        | $T*5.5%$                   |               |          | 80.835                                 |                          |
| 16             |            |                           |                    | Thu nhập chịu thuế tính trước                                                    |                   |                        | $(T+C)*6%$                 |               |          | 93.033                                 |                          |
| 17             |            |                           |                    | Chi phí xây dựng trước thuê                                                      |                   |                        | T+C+TL                     |               |          | 1.643.590                              |                          |
|                | ٠          | Т٢                        | Danh muc cong viec | $\overline{a}$ $\overline{b}$ $\overline{c}$<br>Tong hop vat tu HD<br>Don gia XD |                   |                        | 0.21001                    |               |          |                                        | $\overline{\phantom{a}}$ |
|                |            |                           |                    |                                                                                  |                   |                        | Nhan cong XD               | Gia ca may XD | $\cdots$ | $^{(+)}$<br>$\blacktriangleleft$<br>Þ. |                          |

*Hình 1.4b – Đơn giá chi tiết*

# **Bước 6. Tổng hợp vật tư và nhập giá vật liệu**

Vào menu Giá thầu > 1. Tổng hợp vật tư

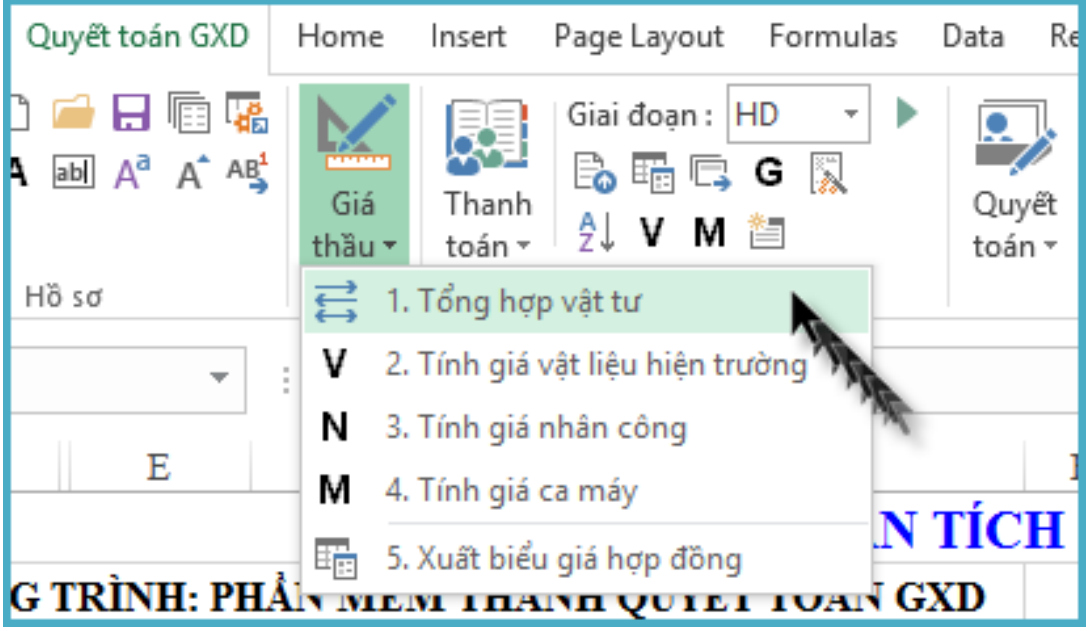

# *Hình 1.5a – Tổng hợp vật tư*

Bảng tổng hợp vật tư được tạo, tiến hành nhập giá vật liệu theo yêu cầu

|                | A                | B                  | с                                         |            | D              | E                  | G                                    | т                 | M                                  | $\blacktriangle$         |
|----------------|------------------|--------------------|-------------------------------------------|------------|----------------|--------------------|--------------------------------------|-------------------|------------------------------------|--------------------------|
|                |                  |                    | BẢNG TỔNG HỢP VẬT TƯ HỢP ĐỒNG             |            |                |                    |                                      |                   |                                    |                          |
| $\overline{2}$ |                  |                    | CÔNG TRÌNH: PHẢN MỀM THANH QUYẾT TOÁN GXD |            |                |                    |                                      |                   |                                    |                          |
| ٩              |                  |                    | GÓI THẢU: QUYẾT TOÁN GXD                  |            |                |                    |                                      |                   |                                    |                          |
| 4              |                  |                    |                                           |            |                |                    |                                      |                   | $DVT: d\delta r$                   |                          |
| 5              | <b>STT</b>       | <b>MSVT</b>        | TÊN VẬT TƯ                                |            | <b>ĐƠN VI</b>  | <b>KHÓI LƯƠNG</b>  | <b>GIÁ VÀT TƯ</b><br><b>HOP ĐỒNG</b> | THÀNH TIỀN        | <b>NGUÒN</b>                       | ₹                        |
| 6              | $[1]$            | $[2]$              | [3]                                       |            | $[4]$          | [5]                | [7]                                  | $[9]=[5]^*[7]$    | $[12]$                             |                          |
| 8              | $\boldsymbol{A}$ |                    | Vật liêu                                  |            |                |                    |                                      | 4.175.393.633     |                                    |                          |
| 9              |                  | V <sub>10153</sub> | Cấp phối đá dăm 0,075÷50mm (lớp dưới)     |            | m <sup>3</sup> | 2.950.19           | 177.500                              | 523.659.080       |                                    |                          |
| 10             | $\overline{2}$   | V10126             | Cát đen                                   |            | m <sup>3</sup> | 607,44             | 74.300                               | 45.132.643        |                                    |                          |
| 11             | 3                | V10130             | Cát min $ML = 1, 5-2, 0$                  |            | m <sup>3</sup> | 4.96               | 105.400                              | 522.327           |                                    |                          |
| 12             | 4                | V10134             | Cát vàng                                  |            | m <sup>3</sup> | 150,29             | 232.900                              | 35.002.659        |                                    |                          |
| 13             | 5                | V10135             | Cát vàng đổ bê tông                       |            | m <sup>3</sup> | 1.624.10           | 232.900                              | 378.252.094       |                                    |                          |
| 14             | 6                | V10275             | Đá (ba, hộc)                              |            | m <sup>3</sup> | 41,64              | 194.100                              | 8.082.324         |                                    |                          |
| 15             |                  | V10280             | Đá 1x2                                    |            | m <sup>3</sup> | 18,23              | 199.600                              | 3.638.061         |                                    |                          |
| 16             | 8                | V10281             | Đá 2x4                                    |            | m <sup>3</sup> | 3.086,58           | 199.600                              | 616.082.234       |                                    |                          |
| 17             | 9                | V10282             | Đá 4x6                                    |            | m <sup>3</sup> | 18.63              | 183.000                              | 3.409.477         |                                    |                          |
| 18             | 10               | V10304             | Đá hộc                                    |            | m <sup>3</sup> | 392,23             | 194.100                              | 76.132.231        |                                    |                          |
| 19             | 11               | V10311<br>Đav      |                                           |            | kg             | 33,00              | 12.200                               | 402.600           |                                    |                          |
| 20             | 12               | V10329<br>Đinh     |                                           |            | kg             | 48,92              | 21.100                               | 1.032.107         |                                    |                          |
| 21             | 13               | V10263             | Dây thép                                  |            | kg             | 34,57              | 20.000                               | 691.438           |                                    | $\overline{\phantom{a}}$ |
|                |                  | Ts                 | Danh muc cong viec                        | Don gia XD |                | Tong hop vat tu HD | Nhan cong XD                         | Gia d<br>$\cdots$ | $(+)$<br>$\blacktriangleleft$<br>Þ |                          |

*Hình 1.5b – Nhập giá vật liệu*

# **Bước 7. Tính giá nhân công**

Vào menu Giá thầu > 3. Tính giá nhân công

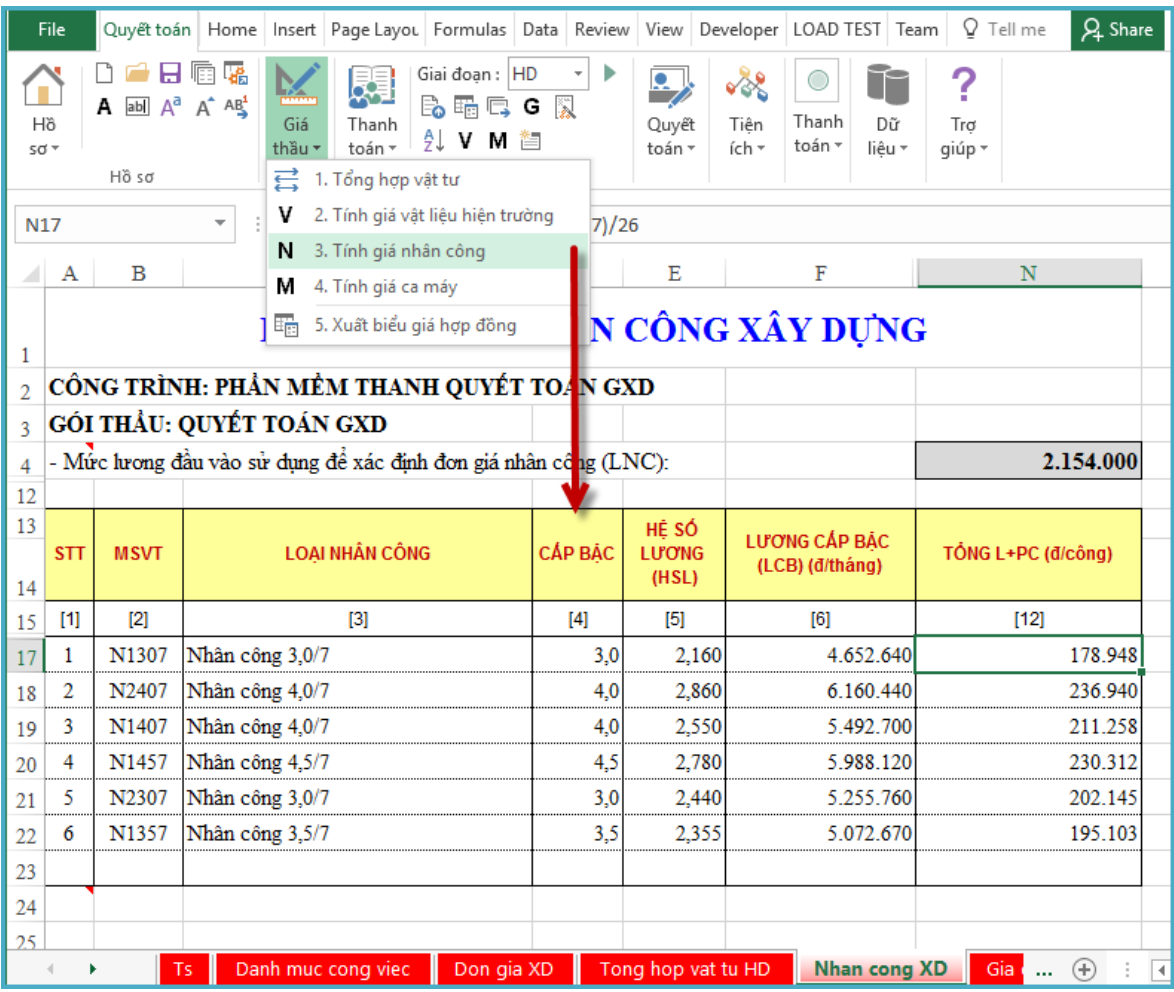

*Hình 1.6 – Tính giá nhân công*

# **Bước 8. Tính giá ca máy**

Vào menu Giá thầu > 4. Tính giá ca máy

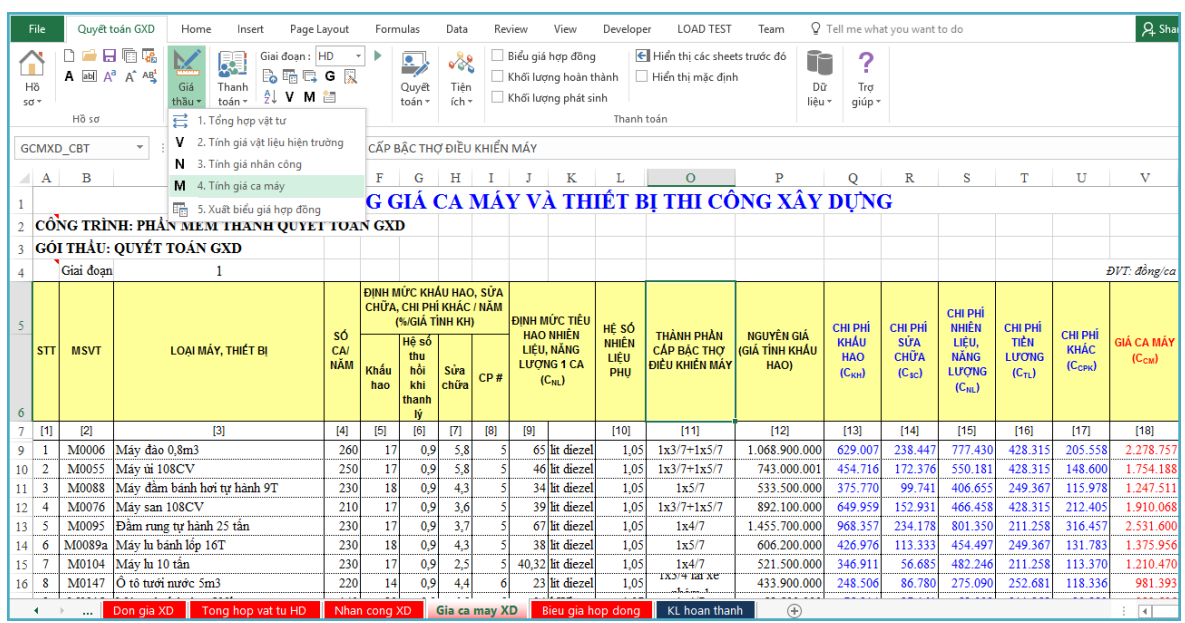

*Hình 1.7 – Tính giá ca máy*

# **Bước 9. Xuất biểu giá hợp đồng**

Sau khi hoàn thành bảng tổng hợp vật tư và giá vật liệu, nhân công và máy thi công, thực hiện xuất biểu giá hợp đồng bằng thao tác:

Vào menu Giá thầu > 5. Xuất biểu giá hợp đồng

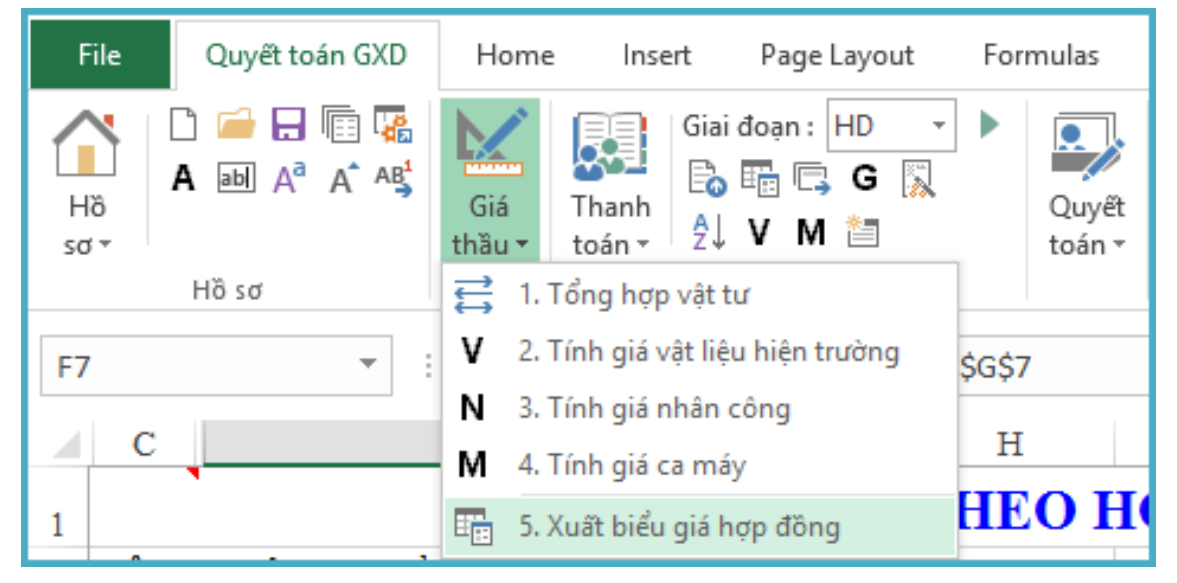

*Hình 1.8 – Xuất biểu giá hợp đồng*

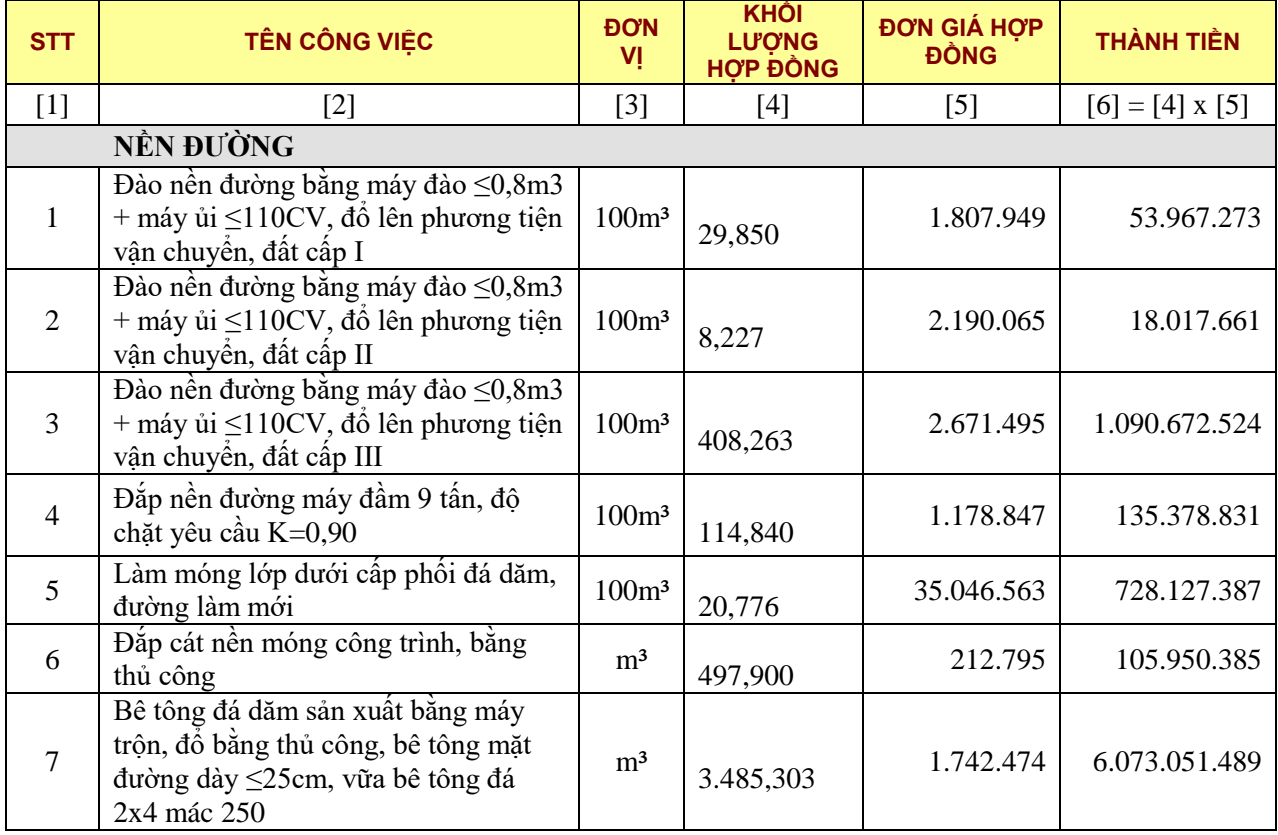

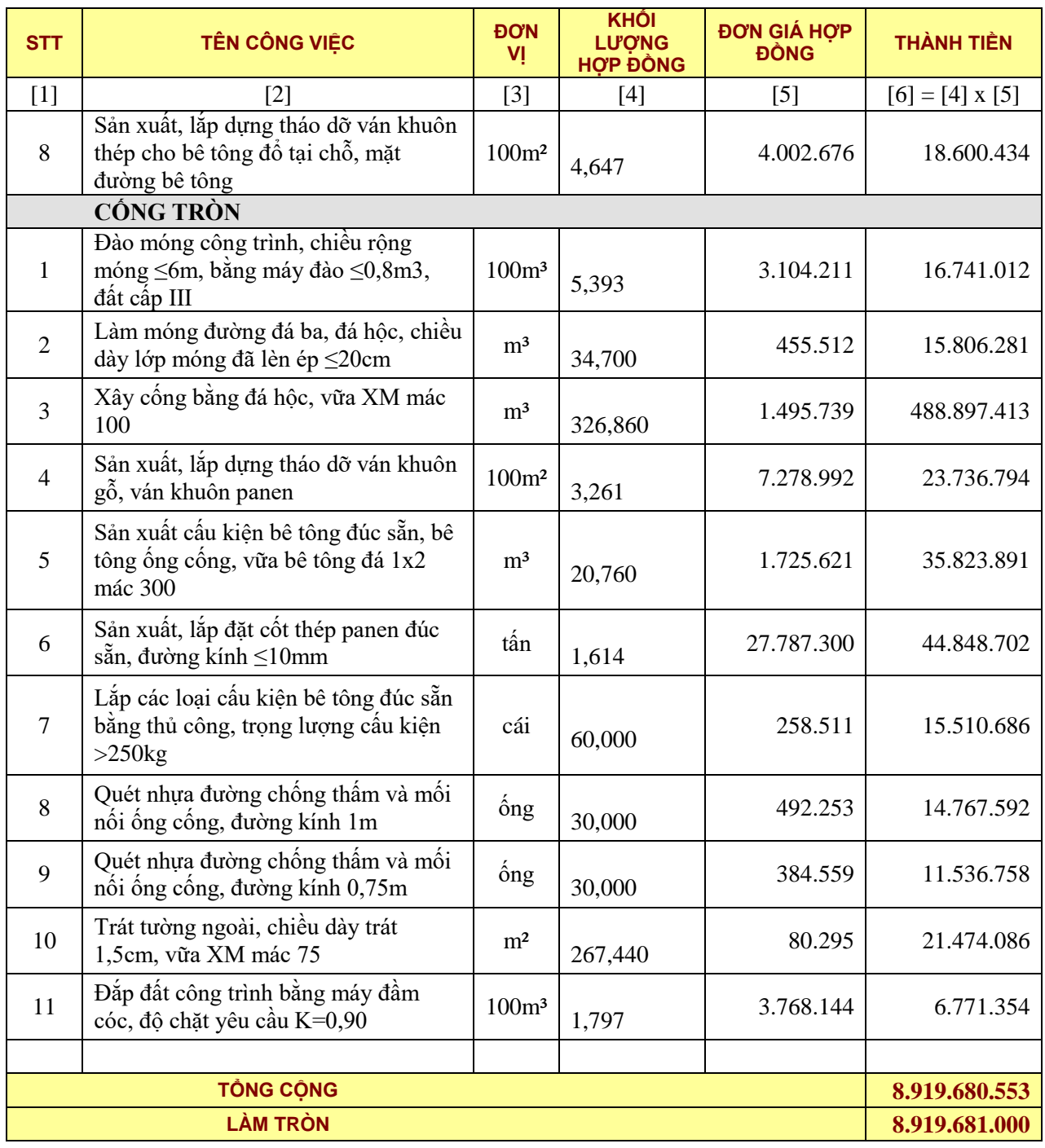

# **2. Bài tập ví dụ 2 – Lập phụ lục thanh toán**

# *Yêu cầu*

Từ biểu giá hợp đồng đã lập trong bài 1, lập phụ lục thanh toán khối lượng hoàn thành với các thông tin sau:

- **-** Hình thức hợp đồng: Trọn gói.
- **-** Ngày ký hợp đồng 30/6/2016.
- **-** Giá trị tạm ứng: 30% giá trị hợp đồng.
- **-** Thanh toán 100% giá trị khối lượng hoàn thành.

**-** Khối lượng hoàn thành: Thi công hoàn thành toàn bộ khối lượng hợp đồng, và nghiệp thu một lần sau khi hoàn tất.

# *Thực hiện*

Sau khi có được biểu giá hợp đồng như ở bài 1, thực hiện tiếp tục các bước sau:

#### **Bước 1. Chọn loại hình hợp đồng và thông tư áp dụng lập phụ lục thanh toán**

Vào Hồ sơ  $>$  Các tùy chọn  $>$  Chọn mục Thanh toán

Áp dụng biểu mẫu thanh toán: Thông tư 08/2016/TT-BTC

Hình thức hợp đồng: Hợp đồng trọn gói

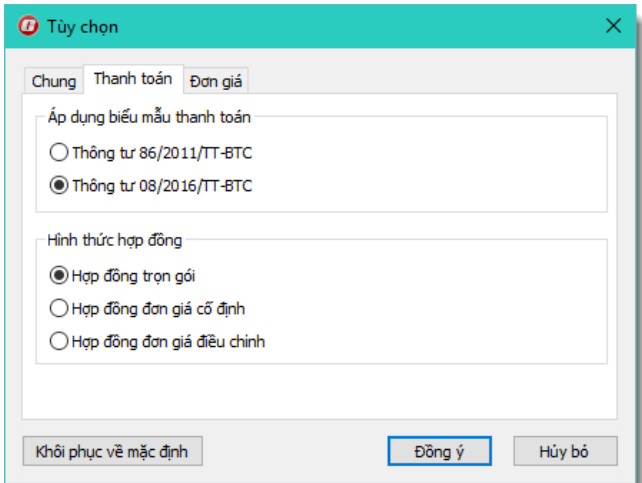

*Hình 2.1 – Tùy chọn loại hợp đồng và biểu mẫu thanh toán*

**Bước 2. Nhập thông tin về thanh toán trong sheet thông số Ts**

Vào sheet Ts, phần thông số hợp đồng, nhập các thông tin theo yêu cầu đề bài

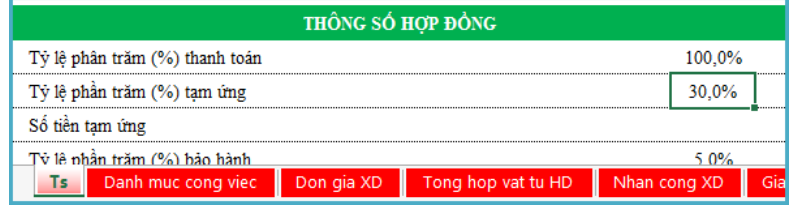

*Hình 2.2 – Nhập thông số hợp đồng*

# **Bước 3. Tạo giai đoạn thanh toán, nhập khối lượng hoàn thành**

Vào menu Thanh toán > chọn lệnh Tạo giai đoạn thanh toán

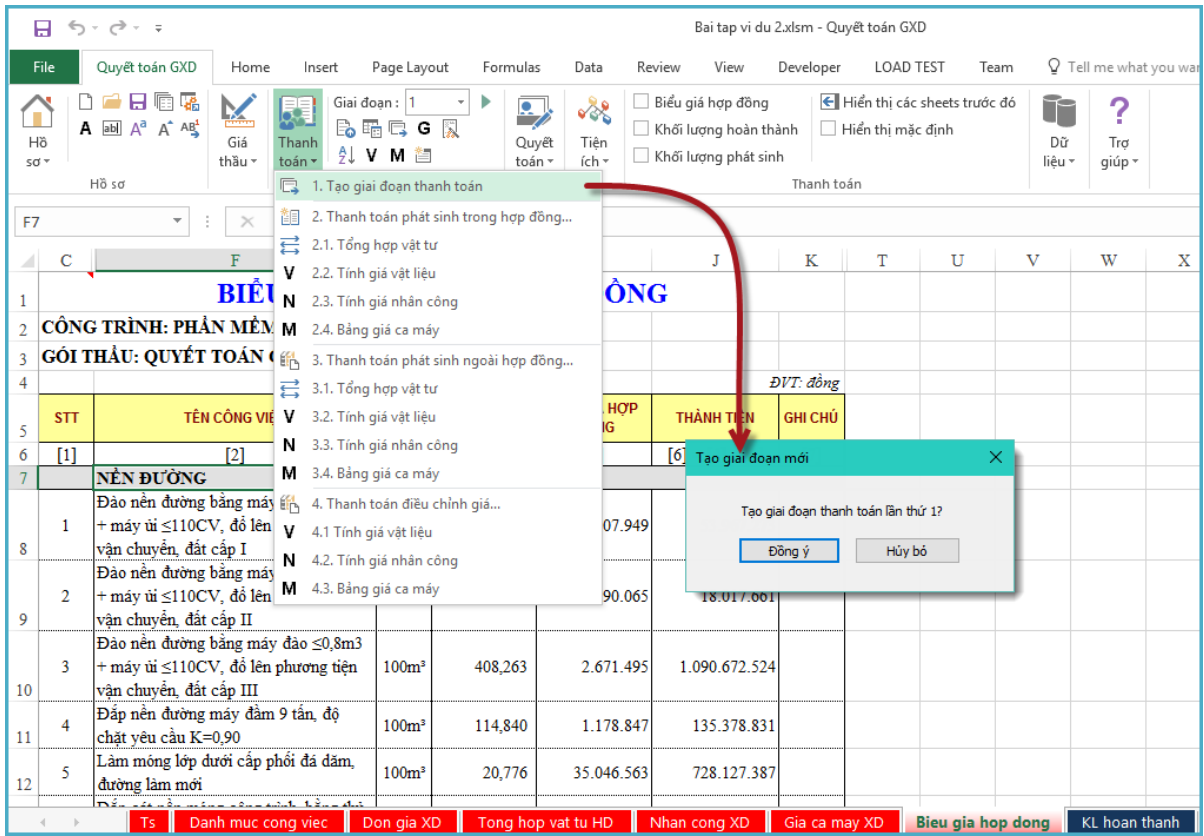

*Hình 2.3a – Tạo giai đoạn thanh toán*

Nhập khối lượng hoàn thành như hình

|    | B              | с             | D                                                                                                    | E                 |                             | G   | н                  |              | K     |                         | M         |   |
|----|----------------|---------------|----------------------------------------------------------------------------------------------------|-------------------|-----------------------------|-----|--------------------|--------------|-------|-------------------------|-----------|---|
|    |                |               | BẢNG NGHIỆM THU KHỐI LƯỢNG THI CÔNG                                                                          |                   |                             |     |                    |              |       |                         |           |   |
|    |                |               | CÔNG TRÌNH: PHẢN MỀM THANH QUYẾT TOÁN GXD                                                                    |                   |                             |     |                    |              |       |                         |           |   |
| Ŕ. |                |               | GÓI THẦU: QUYẾT TOÁN GXD                                                                                     |                   |                             |     |                    |              |       |                         |           |   |
|    |                |               | Kèm theo biên bản nghiêm thu số:                                                                             |                   |                             |     |                    |              |       |                         |           |   |
|    | Giai doan: 1   |               |                                                                                                    |                   |                             |     |                    |              |       |                         |           |   |
| 6  | <b>STT</b>     | <b>MÃ ĐƠN</b> | NÔI DUNG CÔNG VIỆC                                                                                           | <b>DVT</b>        | SŐ BÔ<br><b>PHÅN</b>        |     | <b>KÍCH THướC</b>  |              | HÉ SŐ | <b>KHŐI LươNG</b>       |           |   |
|    |                | GIÁ           |                                                                                                    |                   | <b>GIÓNG</b><br><b>NHAU</b> | Dài | Rông               | Cao<br>[Sâu] |       | Từng phần               | Toàn phần |   |
| g  | [1]            | [2]           | [3]                                                                                                    | [4]               | [5]                         | [6] | [7]                | $^{[8]}$     | $[9]$ | [10]                    | [11]      |   |
|    |                |               | NEN ĐƯỜNG                                                                                                    |                   |                             |     |                    |              |       |                         |           |   |
| 10 |                |               | Đào nền đường bằng máy đào ≤0,8m3<br>AB.31121 + máy ủi ≤110CV, đồ lên phương tiện<br>vân chuyển, đất cấp I   | 100 <sub>cm</sub> | 1                           |     |                    |              |       | 29.85                   | 29.85     |   |
| 11 | $\overline{2}$ |               | Đào nền đường bằng máy đào ≤0,8m3<br>AB.31122 + máy ủi ≤110CV, đồ lên phương tiện<br>vân chuyển, đất cấp II  | 100 <sub>m</sub>  | 1                           |     |                    |              |       | 8.23                    | 8.23      |   |
| 12 | 3              |               | Đào nền đường bằng máy đào ≤0,8m3<br>AB.31123 + máy ủi ≤110CV, đồ lên phương tiên<br>vận chuyển, đất cấp III | 100 <sup>5</sup>  | 1                           |     |                    |              |       | 408.26                  | 408.26    |   |
| 13 | 4              | AB.64112      | Đắp nên đường máy đầm 9 tấn, độ chặt<br>vêu cầu K=0.90                                                       | 100m <sup>3</sup> | 1                           |     |                    |              |       | 114.84                  | 114.84    |   |
| 14 | 5              | AD.11212      | Làm móng lớp đưới cấp phối đá dăm,<br>đường làm mới                                                          | 100 <sub>rm</sub> |                             |     |                    |              |       | 20,78                   | 20.78     |   |
|    |                | AD 12411      | Đắp cát nền móng công trình, bằng thủ                                                                        | 45                |                             |     |                    |              |       | 407.00                  | 107.0     | ÷ |
|    |                |               | Gia ca may XD<br>Bieu gia hop dong                                                                           |                   | <b>KL</b> hoan thanh        |     | Tong hop Vat tu GD |              | PL03a | PI<br>$(+)$<br>$\cdots$ | ∢         |   |

*Hình 2.3b – Nhập khối lượng hoàn thành*

# Bước 4. Kiểm soát lại phụ lục thanh toán PL03.a

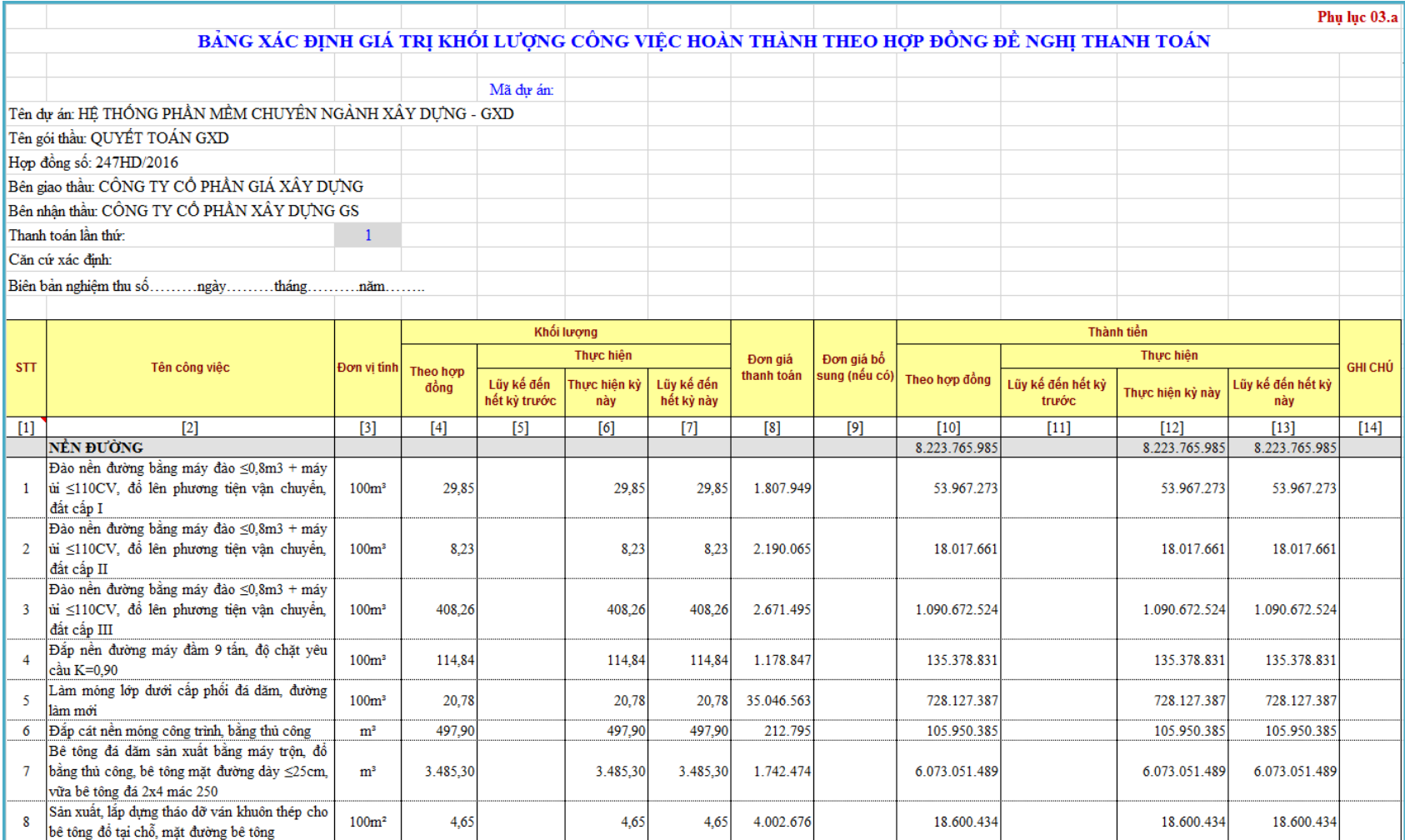

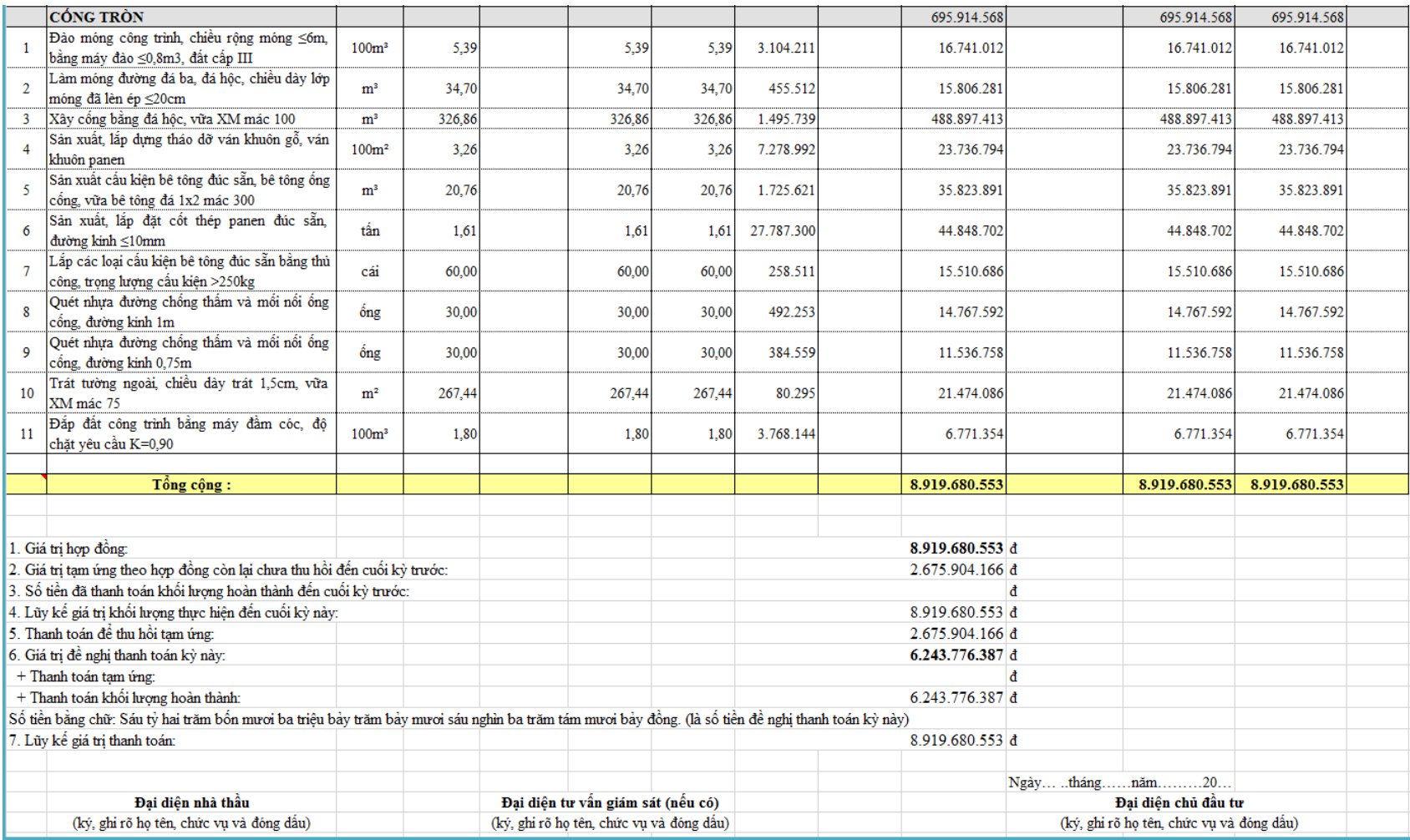

*Hình 3 – Phụ lục 03a*

# **3. Bài tập ví dụ 3 – Thanh toán hợp đồng trọn gói**

# *Yêu cầu*

Hãy sử dụng phần mềm Quyết toán GXD để lập và hoàn thiện các biểu mẫu thanh toán từng giai đoạn, quyết toán theo Thông tư số 08/2016/TT-BTC của Bộ Tài chính.

Các thông tin trong hợp đồng như sau:

**-** Hợp đồng trọn gói. Biểu giá hợp đồng xác định theo *Bảng 1.*

**-** Tạm ứng hợp đồng: 20% giá trị hợp đồng. Thu hồi tạm ứng từ lần thanh toán đầu tiên và thu hồi hết khi khối lượng hoàn thành đạt 80%.

**-** Khôi phục biểu giá hợp đồng sử dụng dữ liệu đơn giá Hà Nội theo quyết định số 5481/QĐ-UBND ngày 24/11/2011 của Ủy ban nhân dân Thành phố Hà Nội. Với cấu thành đơn giá chi tiết theo Thông tư 04/2010/TT-BXD

**-** Thanh toán một lần với khối lượng hoàn thành được nghiệm thu giai đoạn xác định theo *Bảng 2.*

# **BIỂU GIÁ HỢP ĐỒNG**

CÔNG TRÌNH: TRỤ SỞ LÀM VIỆC CÔNG TY GIÁ XÂY DỰNG HANG MUC: TRUNG TÂM PHẦN MỀM QUYẾT TOÁN GXD ĐỊA ĐIỂM: SỐ 18, NGUYỄN NGỌC NẠI, THANH XUÂN, HÀ NÔI

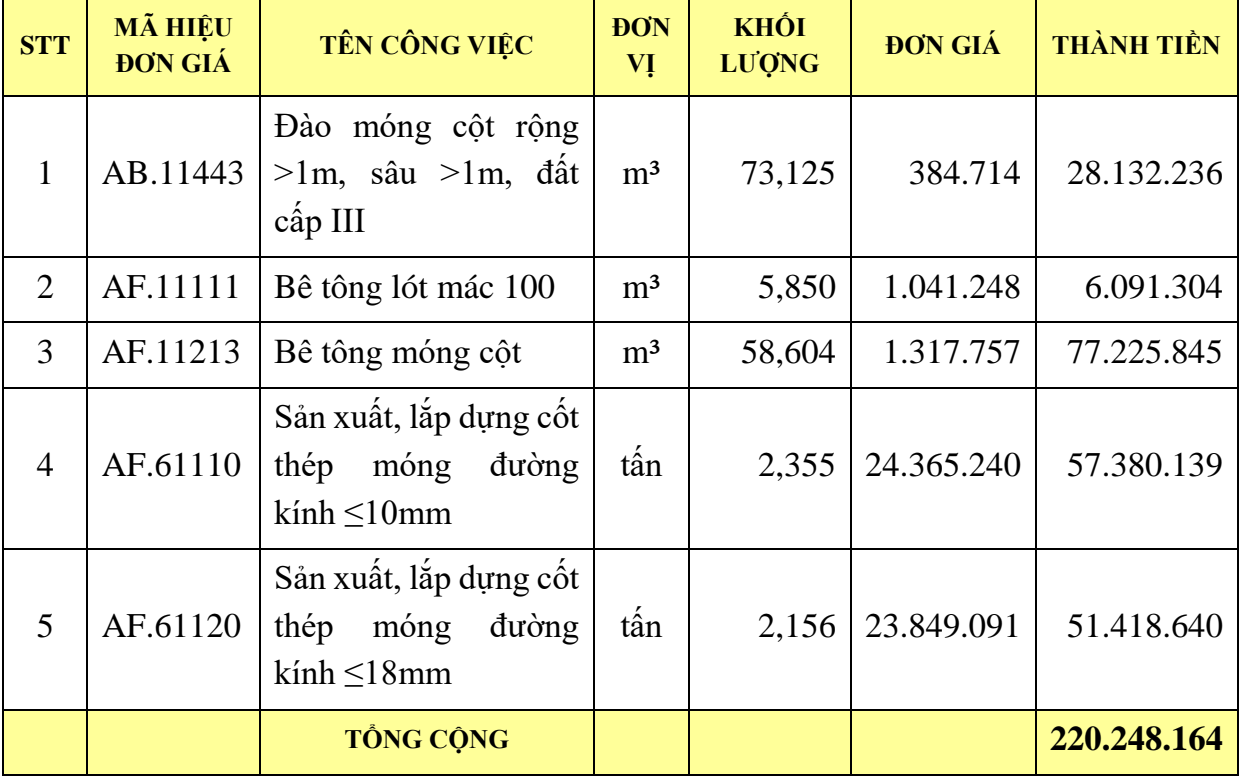

*Bảng 1. Biểu giá hợp đồng*

# **BẢNG KHỐI LƯỢNG NGHIỆM THU** CÔNG TRÌNH: TRỤ SỞ LÀM VIỆC CÔNG TY GIÁ XÂY DỰNG HẠNG MỤC: TRUNG TÂM PHẦN MỀM QUYẾT TOÁN GXD ĐỊA ĐIỂM XÂY DỰNG: SỐ 18, NGUYỄN NGỌC NẠI, THANH XUÂN, HÀ NỘI

|            |                                                                                          |                | SỐ BỘ                                      |      | <b>KÍCH THƯỚC</b> |                                  |          |              | <b>KHỐI LƯỢNG</b> |
|------------|------------------------------------------------------------------------------------------|----------------|--------------------------------------------|------|-------------------|----------------------------------|----------|--------------|-------------------|
| <b>STT</b> | NỘI DUNG CÔNG VIỆC                                                                       | <b>DVT</b>     | <b>PHÂN</b><br><b>GIÓNG</b><br><b>NHAU</b> | Dài  | Rộng              | $\mathbf{C}$ ao<br>$(S\hat{a}u)$ | HÊ<br>SÓ | Từng<br>phần | Toàn phần         |
| 1          | Đào móng cột trụ, hổ kiểm<br>tra, bằng thủ công, rộng<br>$>1m$ , sâu $>1m$ , đất cấp III |                | 26                                         | 1,50 | 1,50              | 1,25                             |          | 2,813        | 73,125            |
| 2          | Bê tông lót mác 100                                                                      | m <sup>3</sup> | 26                                         | 1,50 | 1,50              | 0,10                             |          | 0,225        | 5,850             |
| 3          | Bê tông móng cột                                                                         | m <sup>3</sup> | 26                                         | 1,40 | 1,40              | 1,15                             |          | 2,254        | 58,604            |
| 4          | Sản xuất, lắp dựng cốt thép<br>móng đường kính ≤10mm                                     | tấn            |                                            |      |                   |                                  |          |              | 2,355             |
|            | 2,355                                                                                    |                |                                            |      |                   |                                  |          |              | 2,355             |
| 5          | Sản xuất, lắp dựng cốt thép<br>móng đường kính $\leq$ 18mm                               | tấn            |                                            |      |                   |                                  |          |              | 2,156             |
|            | 2,156                                                                                    |                |                                            |      |                   |                                  |          |              | 2,156             |

*Bảng 2. Khối lượng hoàn thành*

# *Thực hiện*

# **Bước 1: Khởi động phần mềm, chọn cơ sở dữ liệu, chọn loại hợp đồng thanh toán** *Bước 1.1: Khởi động phần mềm*

# *Bước 1.2: Chọn cơ sở dữ liệu*

(1) Lệnh thực hiện: Hồ sơ/ Chon cơ sở dữ liệu:

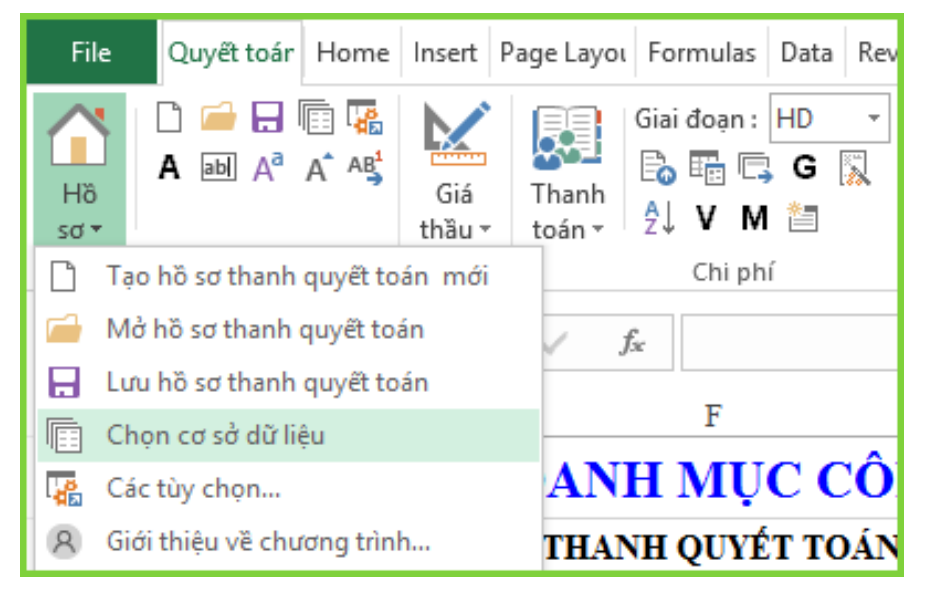

*Hình 3.1 – Lệnh chọn cơ sở dữ liệu*

(2) Bảng chọn của địa phương hiện ra tích chọn Hanoi, chọn *Kích hoạt* sau đó chọn *Kết thúc*

# *Bước 1.3: Chọn mẫu đơn giá chi tiết theo Thông tư 04/2010/TT-BXD*

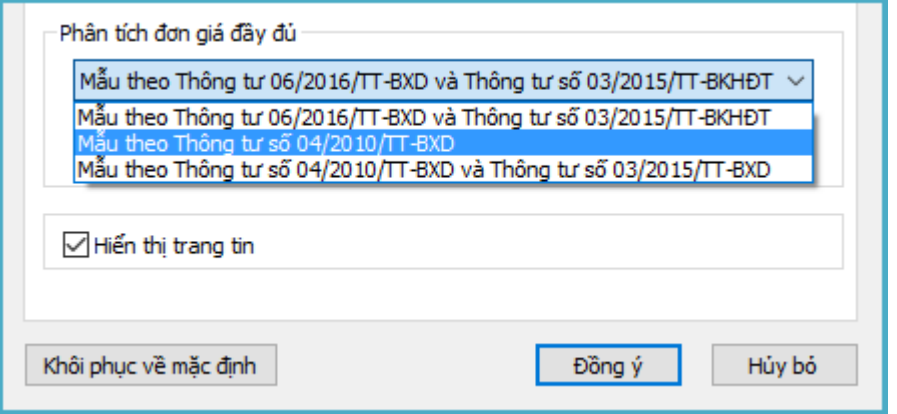

*Hình 3.2a – Chọn mẫu đơn giá chi tiết*

Các mẫu đơn giá mặc định có thể xem tại sheet MauDGCT

|    | Α          | в                                  | с                   | D                  | E                 | F          | G               | н |                   | $\left  \right.$ |
|----|------------|------------------------------------|---------------------|--------------------|-------------------|------------|-----------------|---|-------------------|------------------|
| 29 |            |                                    |                     |                    | <b>DVT</b> : done |            |                 |   |                   |                  |
| 30 | <b>STT</b> | KHOAN MUC CHI PHÍ                  | <b>CÁCH TÍNH</b>    | <b>GIÁ TRI</b>     | KÝ HIÈU           | <b>HS1</b> | HS2             |   | Mẫu theo Thôn     |                  |
| 31 |            | CHI PHÍ THEO ĐƠN GIÁ               |                     |                    |                   |            |                 |   |                   |                  |
| 32 |            | Chi phi vât liêu                   |                     |                    | A                 |            |                 |   |                   |                  |
| 33 |            | Chênh lêch vật liêu                |                     |                    | <b>CLVL</b>       |            |                 |   |                   |                  |
| 34 |            | Chi phi nhân công                  |                     |                    | B                 |            |                 |   |                   |                  |
| 35 |            | Chênh lệch nhân công               |                     |                    | <b>CLNC</b>       |            |                 |   |                   |                  |
| 36 |            | Chi phi máy xây dựng               |                     |                    | С                 |            |                 |   |                   |                  |
| 37 |            | Chênh lệch máy xây dựng            |                     |                    | <b>CLM</b>        |            |                 |   |                   |                  |
| 38 |            | CHI PHÍ TRỰC TIẾP                  |                     |                    |                   |            |                 |   |                   |                  |
| 39 |            | Chi phi vât liêu                   | $A*1$               |                    | VL                |            |                 |   |                   |                  |
| 40 |            | Chi phi nhân công                  | $B*1$               |                    | NC                | 1          |                 |   |                   |                  |
| 41 | 3          | Chi phi máy thi công               | $C*1$               |                    | М                 | 1          |                 |   |                   |                  |
| 42 |            | Chi phi trực tiếp khác             | $(VL+NC+M)*2%$      |                    | TT                | 2.0%       |                 |   |                   |                  |
| 43 |            | Chi phí trực tiếp                  | VL+NC+M+TT          |                    | т                 |            |                 |   |                   |                  |
| 44 | π          | CHI PHÍ CHUNG                      | $T*6%$              |                    | C                 | 6.0%       |                 |   |                   |                  |
| 45 |            | III THU NHẬP CHỊU THUỂ TÍNH TRƯỚC  | $(T+C)*5,5%$        |                    | TL                | 5,5%       |                 |   |                   |                  |
| 46 |            | Chi phí xây dựng trước thuê        | $T + C + TL$        |                    | G                 |            |                 |   |                   |                  |
| 47 | IV         | THƯỂ GIÁ TRỊ GIA TĂNG              | $G*10%$             |                    | <b>GTGT</b>       | 10%        |                 |   |                   |                  |
| 48 |            | Chi phí xây dựng sau thuế          | $G + G T G T$       |                    | $G_{\text{XD}}$   |            |                 |   |                   |                  |
| 49 |            | Chi phí xây dựng nhà tạm           | $GXD*1%$            |                    | Gxdnt             | 1%         |                 |   |                   |                  |
| 50 |            | <b>GIÁ DU THẢU</b>                 | $G_{XD}$ + $Gx$ dnt |                    | <b>GGTXD</b>      |            |                 |   |                   |                  |
| 51 |            |                                    |                     |                    |                   |            |                 |   |                   | ÷                |
|    |            | He so dieu chinh<br><b>MauDGCT</b> | Ts.                 | Danh muc cong viec | Don gia XD        |            | Tong hop \  (+) |   | $ + $<br>-9<br>⊪⊧ |                  |

*Hình 3.2b – Xem mẫu đơn giá chi tiết*

# *Bước 1.4: Chọn loại hợp đồng thanh toán*

- (1) Vào menu *Hồ sơ/ Các tùy chọn…*
- (2) Thực hiện vào thẻ *Thanh toán > Chọn Thông tư 08/2016/TT-BTC và hình thức hợp đồng trọn gói.*

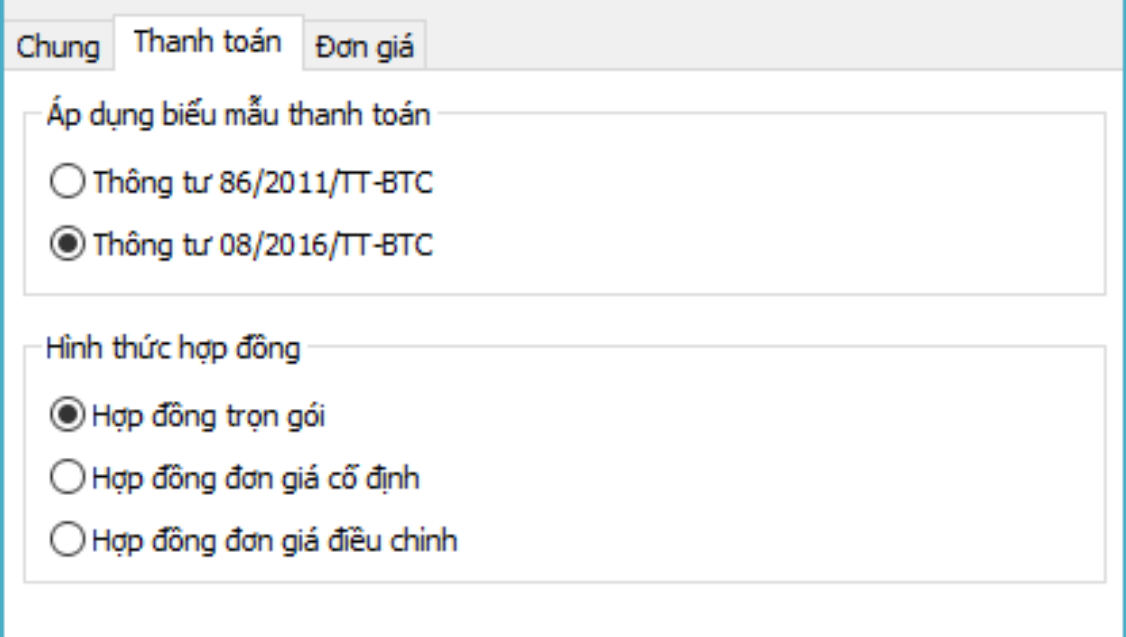

# *Hình 3.2c – Chọn loại hợp đồng thanh toán*

# **Bước 2: Nhập thông tin hợp đồng và các hệ số định mức tỉ lệ**

Thông tin chung của công trình cần nhập vào sheet Thông số Ts

Ở ví dụ này do đơn giá chi tiết theo cấu thành của Thông tư 04/2010/TT-BXD nên ta nhập lại hệ số định mức tỷ lệ vào sheet Ts theo bảng 3.7 và 3.8 của Thông tư trên.

| CÁC HỆ SỐ, ĐỊNH MỨC TỪ LỆ                                                               |      |
|-----------------------------------------------------------------------------------------|------|
| Hê số vật liêu                                                                          |      |
| Hệ số nhân công                                                                         |      |
| Hệ số máy xây dựng                                                                      |      |
| Định mức chi phi chung tinh trên chi phi trực tiếp (C)                                  | 6.5% |
| Định mức thu nhập chịu thuế tinh trước (TL)                                             | 5.5% |
| Thuế suất thuế giá trị gia tăng (TGTGT-XD                                               | 10%  |
| Định mức chi phi một số công tác không xác định được khối lượng từ thiết kế $(C_{KKL})$ | 2.5% |
| Tỷ lệ chi phi xây dựng nhà tạm tại hiện trường để ở và điều hành thi công (CNT)         | 1.0% |
| Chi phi dự phòng cho khối lượng phát sinh (b2%)                                         | 5.0% |
| Chi phi dự phòng trượt giá (b3%)                                                        | 3.0% |
| CHẾ ĐỘ TIỀN LIỀONG - CIẢ NHIỀN LIỆU. NĂNG LIỀONG (TRIỂNG VAT)                           |      |

*Hình 3.3 – Nhập thông tin công trình*

#### **Bước 3: Tạo danh mục công việc**

Vào sheet Danh mục công việc Nhập mã hiệu đơn giá vào cột mã hiệu đơn giá hoặc tìm mã hiệu bằng từ khóa tương tự như phần mềm Dự toán GXD hoặc Dự thầu GXD, sau đó chỉnh lại tên và đơn vị công việc theo như hợp đồng đã ký kết.

|        | B               | E                         | F                                                           | G              | Ħ                      |                                                        | Z                                     |
|--------|-----------------|---------------------------|-------------------------------------------------------------|----------------|------------------------|--------------------------------------------------------|---------------------------------------|
| 1      |                 |                           | <b>DANH MUC CÔNG VIỆC</b>                                   |                |                        |                                                        | $\rightarrow \rightarrow \rightarrow$ |
|        |                 |                           | CÔNG TRÌNH: PHẢN MỀM THANH QUYẾT TOÁN GXD                   |                |                        |                                                        |                                       |
| R      |                 |                           | GÓI THẦU: QUYẾT TOÁN GXD                                    |                |                        |                                                        |                                       |
| 4      |                 |                           |                                                             |                |                        |                                                        |                                       |
| 5<br>6 | <b>STT</b>      | <b>MÃ HIỆU</b><br>ĐƠN GIÁ | NÓI DUNG CÔNG VIỆC                                          | <b>ĐƠN VI</b>  | KHÓI<br><b>LU'O'NG</b> | YÊU CẦU KΫ́<br><b>THUAT/CHÍ DẦN</b><br><b>KÝ THUẢT</b> |                                       |
|        | [1]             | [2]                       | [3]                                                         | [4]            | [5]                    | [6]                                                    |                                       |
| 10     | DG <sub>1</sub> | AB.11443                  | Đào móng cột rộng > 1m, sâu > 1m, đất cấp III               | m <sup>3</sup> | 73,125                 |                                                        |                                       |
| 11     | DG <sub>2</sub> | AF.11111                  | Bê tông lót mác 100                                         | m <sup>3</sup> | 5,85                   |                                                        |                                       |
| 12     | DG <sub>3</sub> | AF.11213                  | Bê tông móng cột                                            | m <sup>3</sup> | 58,604                 |                                                        |                                       |
| 13     | DG4             | AF.61110                  | Sản xuất, lắp dựng cốt thép móng đường kinh<br>$\leq 10$ mm | tấn            | 2.355                  |                                                        |                                       |
| 14     | DG5             | AF.61120                  | Sản xuất, lắp dựng cốt thép móng đường kinh<br>$\leq$ 18mm  | tấn            | 2,156                  |                                                        |                                       |
| 15     |                 |                           |                                                             |                |                        |                                                        |                                       |
| 17     |                 | <b>TC</b>                 | <b>TỔNG CÔNG</b>                                            |                |                        |                                                        |                                       |
| 18     |                 |                           |                                                             |                |                        |                                                        |                                       |
| 19     |                 |                           |                                                             |                |                        |                                                        |                                       |
| 20     |                 |                           |                                                             |                |                        |                                                        |                                       |
| 21     |                 |                           |                                                             |                |                        |                                                        |                                       |
|        |                 | MauDGCT                   | Danh muc cong viec<br>Don gia XD<br><b>Ts</b>               |                | Tong hop vat tu HD     | Bieu gia hop dong                                      |                                       |

*Hình 3.4a – Bảng Danh mục công việc*

Đơn giá chi tiết đã tự động được tạo:

|                | $\overline{B}$  | Ē                        | F           | G                                              | H              | T                             | K                          | L                 | M            | N<br>$\blacktriangle$ |
|----------------|-----------------|--------------------------|-------------|------------------------------------------------|----------------|-------------------------------|----------------------------|-------------------|--------------|-----------------------|
| $\overline{2}$ |                 |                          |             | CÔNG TRÌNH: PHẢN MỀM THANH QUYẾT TOÁN GXD      |                |                               |                            |                   |              |                       |
| 3              |                 | GÓI THẦU: QUYẾT TOÁN GXD |             |                                                |                |                               |                            |                   |              |                       |
|                |                 |                          |             |                                                |                |                               |                            | Hợp đồng          |              | ĐVT: đồng             |
| 5              | <b>STT</b>      | MÃ HIỆU<br>ĐƠN GIÁ       | <b>MSVT</b> | TÊN CÔNG VIỆC / THÀNH PHẦN HAO PHÍ ĐƠN VI      |                | <b>KHÓI</b><br><b>LU'O'NG</b> | <b>ĐINH MỨC HAO</b><br>PHÍ | ĐƠN GIÁ           | HÈ SÓ        | THÀNH TIỀN            |
| 6              | $[1]$           | $[4]$                    | $[5]$       | [6]                                            | [7]            | [8]                           | [9]                        | [10]              | [11]         | [12]                  |
| 8              | DG1             | AB.11443                 |             | Đào móng cột rộng >1m, sâu >1m,<br>đất cấp III | m <sup>3</sup> | 73,125                        |                            |                   |              |                       |
| 9              |                 |                          |             | Nhân công                                      |                |                               |                            |                   |              | 300.676               |
| 10             |                 |                          | N1307       | Nhân công 3,0/7                                | công           |                               | 1.51                       | 199.123           |              | 300.676               |
|                |                 |                          |             | Chi phí trực tiếp khác                         |                |                               | $(VL+NC+M)*2$              |                   |              | 7.517                 |
| 11<br>12       |                 |                          |             | Chi phí trưc tiếp                              |                |                               | 5%<br>VL+NC+M+TT           |                   |              | 308.193               |
| 13             |                 |                          |             | Chi phí chung                                  |                |                               | $T*6,5%$                   |                   |              | 20.033                |
| 14             |                 |                          |             | Thu nhập chịu thuế tính trước                  |                |                               | $(T+C)*5.5%$               |                   |              | 18.052                |
| 15             |                 |                          |             | Chi phí xây dựng trước thuê                    |                |                               | T+C+TL                     |                   |              | 346.278               |
| 16             |                 |                          |             | Thuế giá trị gia tăng                          |                |                               | $G*10%$                    |                   |              | 34.628                |
| 17             |                 |                          |             | Chi phí xây dựng sau thuế                      |                |                               | $G + GTGT$                 |                   |              | 380.905               |
| 18             |                 |                          |             | Chi phí xây dựng nhà tạm                       |                |                               | $GXD*1%$                   |                   |              | 3.809                 |
| 19             |                 |                          |             | Đơn giá dư thầu                                |                |                               | GXD+Gxdnt                  |                   |              | 384.714               |
| 20             | DG <sub>2</sub> | AF 11111                 |             | Rê tông lột mác 100                            | m <sup>3</sup> | 5.85                          |                            |                   |              |                       |
|                |                 | MauDGCT                  | Ts.         | Don gia XD<br>Danh muc cong viec               |                | Tong hop vat tu HD            |                            | Bieu gia hop dong | $^{\rm (+)}$ | b.<br>∢               |

*Hình 3.4b – Đơn giá chi tiết*

**Bước 4: Đưa các đơn giá sang biểu giá hợp đồng**

Chọn Menu Giá thầu/ Xuất biểu giá hợp đồng

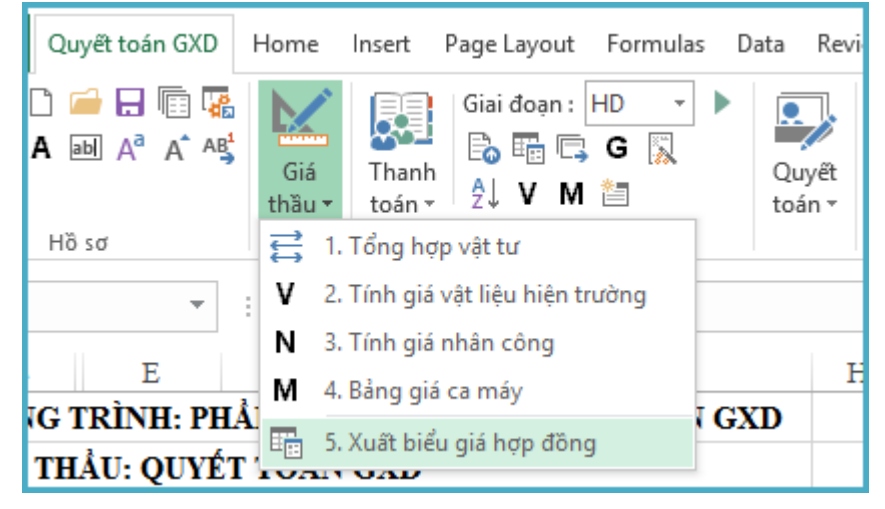

*Hình 3.5 – Xuất biểu giá hợp đồng*

Sau khi thực hiện lệnh, phần mềm đưa toàn bộ đơn giá chi tiết đã chiết tính sang *sheet Bieu gia hop dong* và cho ra *Biểu giá hợp đồng* như sau:

|                | $\mathbf C$                               | F                                            | G              | H                             |                            |                        | K              | $\blacktriangle$        |  |  |  |  |
|----------------|-------------------------------------------|----------------------------------------------|----------------|-------------------------------|----------------------------|------------------------|----------------|-------------------------|--|--|--|--|
| 1              | BIỂU GIÁ KÈM THEO HỢP ĐỒNG                |                                              |                |                               |                            |                        |                |                         |  |  |  |  |
| $\overline{2}$ | CÔNG TRÌNH: PHẢN MỀM THANH QUYẾT TOÁN GXD |                                              |                |                               |                            |                        |                |                         |  |  |  |  |
| 3              |                                           | GÓI THẦU: QUYẾT TOÁN GXD                     |                |                               |                            |                        |                |                         |  |  |  |  |
| 4              |                                           |                                              |                |                               |                            |                        | ĐVT: đồng      |                         |  |  |  |  |
| 5              | <b>STT</b>                                | TÊN CÔNG VIỆC                                | <b>ĐƠN VI</b>  | KHÓI LƯƠNG<br><b>HOP ĐỒNG</b> | ĐƠN GIÁ HƠP<br><b>ĐÒNG</b> | THÀNH TIỀN             | <b>GHI CHÚ</b> |                         |  |  |  |  |
| 6              | $\lceil 1 \rceil$                         | [2]                                          | [3]            | [4]                           | [5]                        | $[6] = [4] \times [5]$ | [7]            |                         |  |  |  |  |
| 8              | 1                                         | Đào móng cột rộng >1m, sâu >1m, đất          | m <sup>3</sup> | 73,125                        | 384.714                    | 28.132.236             |                |                         |  |  |  |  |
| 9              | $\overline{2}$                            | Bê tông lót mác 100                          | m <sup>3</sup> | 5,850                         | 1.041.248                  | 6.091.304              |                |                         |  |  |  |  |
| 10             | 3                                         | Bê tông mông cột                             | m <sup>3</sup> | 58,604                        | 1.317.757                  | 77.225.845             |                |                         |  |  |  |  |
| 11             | 4                                         | Sản xuất, lắp dựng cốt thép mông đường       | tấn            | 2,355                         | 24.365.240                 | 57 380 139             |                |                         |  |  |  |  |
| 12             | 5                                         | Sản xuất, lắp dựng cốt thép mông đường       | tấn            | 2,156                         | 23.849.091                 | 51.418.640             |                |                         |  |  |  |  |
| 13             |                                           |                                              |                |                               |                            |                        |                |                         |  |  |  |  |
| 14             |                                           | TỔNG CỘNG                                    |                |                               |                            | 220.248.164            |                |                         |  |  |  |  |
| 15             |                                           | LÀM TRÒN                                     |                |                               |                            | 220.248.000            |                |                         |  |  |  |  |
| 16<br>17       |                                           |                                              |                |                               |                            |                        |                |                         |  |  |  |  |
| 18             |                                           |                                              |                |                               |                            |                        |                |                         |  |  |  |  |
| 19             |                                           |                                              |                |                               |                            |                        |                | $\overline{\mathbf{v}}$ |  |  |  |  |
|                |                                           | Don gia XD<br>Danh muc cong viec<br>$\cdots$ |                | Tong hop vat tu HD            |                            | Bieu gia hop dong<br>Ð | ∢              | Þ.                      |  |  |  |  |

*Hình 3.6 – Biểu giá hợp đồng*

#### **Bước 5: Tạo các giai đoạn thanh toán**

Chọn menu Thanh toán, Kích chọn lệnh Tạo giai đoạn thanh

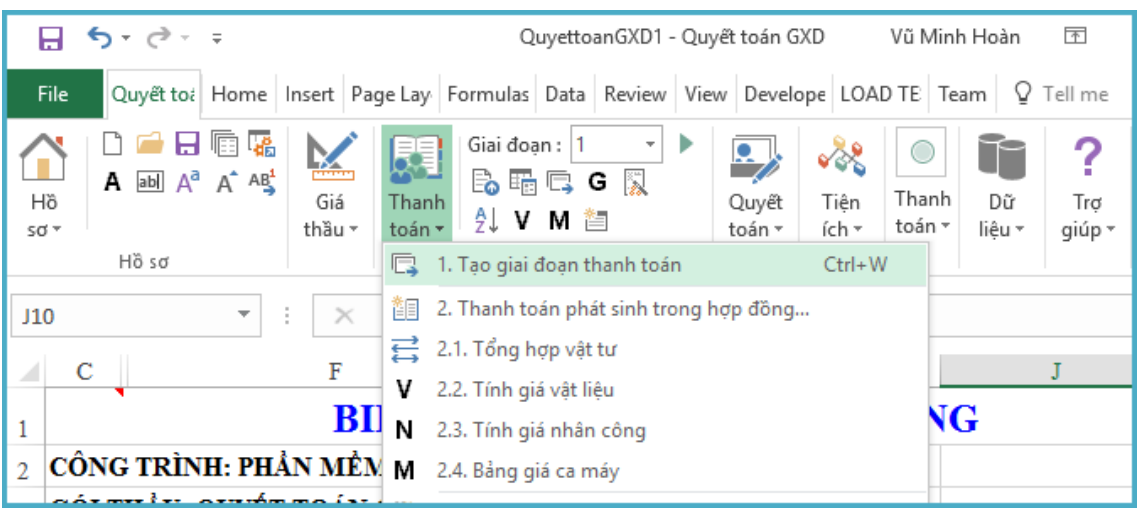

*Hình 3.7 – Tạo giai đoạn thanh toán*

Tiến hành nhập các giá trị kích thước, khối lượng cho các công việc trong giai đoạn. Ta thu được bảng *Khối lượng hoàn thành* cho giai đoạn như sau:

|                | B                                   | C                 | D                                                    | Ε                    | F                 | G                  | н           | Т                 | к          | L                            | M           | ≖ |  |
|----------------|-------------------------------------|-------------------|------------------------------------------------------|----------------------|-------------------|--------------------|-------------|-------------------|------------|------------------------------|-------------|---|--|
|                | BẢNG NGHIỆM THU KHỐI LƯỢNG THI CÔNG |                   |                                                      |                      |                   |                    |             |                   |            |                              |             |   |  |
| $\overline{2}$ |                                     |                   | CÔNG TRÌNH: PHẢN MỀM THANH QUYẾT TOÁN GXD            |                      |                   |                    |             |                   |            |                              |             |   |  |
| $\overline{3}$ |                                     |                   | GÓI THẢU: QUYẾT TOÁN GXD                             |                      |                   |                    |             |                   |            |                              |             |   |  |
| $\overline{4}$ |                                     |                   | Kèm theo biên bản nghiệm thu số:                     |                      |                   |                    |             |                   |            |                              |             |   |  |
| 5.             | Giai doan: 1                        |                   |                                                      |                      |                   |                    |             |                   |            |                              |             |   |  |
| 6              | <b>MÃ ĐƠN</b>                       |                   | NỔI DUNG CÔNG VIỆC                                   | <b>ĐVT</b>           | SỐ BỘ PHÂN        |                    | KÍCH THƯỚC  |                   | HÉ SÓ      | <b>KHÓI LƯƠNG</b>            |             |   |  |
| 7              | <b>STT</b>                          | GIÁ               |                                                      |                      | <b>GIÓNG NHAU</b> | Dài                | <b>Rôna</b> | Cao (Sâu)         |            | Từng phần                    | Toàn phần   |   |  |
| 8              | [1]                                 | $\lceil 2 \rceil$ | [3]                                                  | [4]                  | 51                | [6]                | [7]         | $\lceil 8 \rceil$ | [10]       | [11]                         | [12]        |   |  |
| 10             | 1                                   | AB.11443          | Đào mông cột rộng >1m, sâu >1m,<br>đất cấp III       | m <sup>3</sup>       | 26                | 1.50               | 1.50        | 1.25              |            | 2.813                        | 73,125      |   |  |
| 11             | $\overline{2}$                      |                   | AF.11111 Bê tông lót mác 100                         | m <sup>3</sup>       | 26                | 1.50               | 1.50        | 0.10              |            | 0.225                        | 5.850       |   |  |
| 12             | 3                                   |                   | AF.11213 Bê tông mông cột                            | m <sup>3</sup>       | 26                | 1.40               | 1.40        | 1.15              |            | 2.254                        | 58,604      |   |  |
| 13             | 4                                   | AF.61110          | Sản xuất, lắp dựng cốt thép mông<br>đường kinh ≤10mm | tấn                  |                   |                    |             |                   |            | 2.355                        | 2,355       |   |  |
| 14             | 5                                   | AF.61120          | Sản xuất, lắp dựng cốt thép mông<br>đường kinh ≤18mm | tấn                  |                   |                    |             |                   |            | 2.156                        | 2.156       |   |  |
| 15             |                                     |                   |                                                      |                      |                   |                    |             |                   |            |                              |             |   |  |
| 16             |                                     |                   |                                                      |                      |                   |                    |             |                   |            |                              |             |   |  |
| 17             |                                     |                   |                                                      |                      |                   |                    |             |                   |            |                              |             | ⋥ |  |
|                | r<br>$\cdots$                       |                   | Bieu gia hop dong<br>Tong hop vat tu HD              | <b>KL</b> hoan thanh |                   | Tong hop Vat tu GD |             | PL03a             | PhanKhaiGD | PI<br>$^{\circ}$<br>$\cdots$ | tjer<br>∣∢∣ |   |  |

*Hình 3.8 – Bảng khối lượng hoàn thành giai đoạn 1*

Tương tự, ta thực hiện lệnh **Tạo giai đoạn thanh toán** cho các lần tiếp theo (Giai đoạn 2 và giai đoạn 3) và thực hiện tương tự việc nhập kích thước, khối lượng, phần mềm cho ra các giai đoạn thanh toán tiếp theo.

#### **Bước 6: Tạo Bảng xác định giá trị khối lượng công việc hoàn thành theo hợp đồng (Phụ lục 03.a) cho các giai đoạn thanh toán**

Trong quá trình tạo Bảng khối lượng các giai đoạn thanh toán, phần mềm đồng thời đã tự động tạo ra các Bảng xác định giá trị khối lượng công việc hoàn thành theo hợp đồng cho từng giai đoạn tương ứng.

Chuyển sang *sheet PL03a* để kiểm tra kết quả cho từng giai đoạn

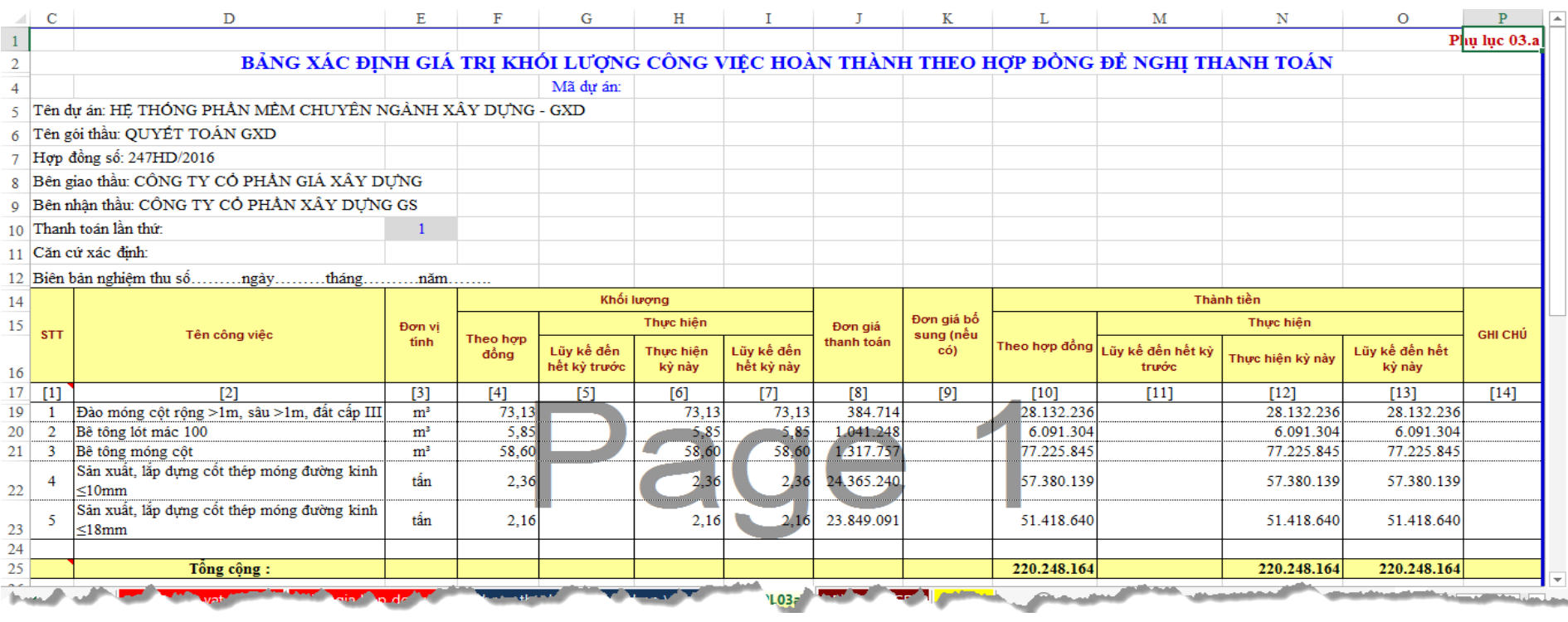

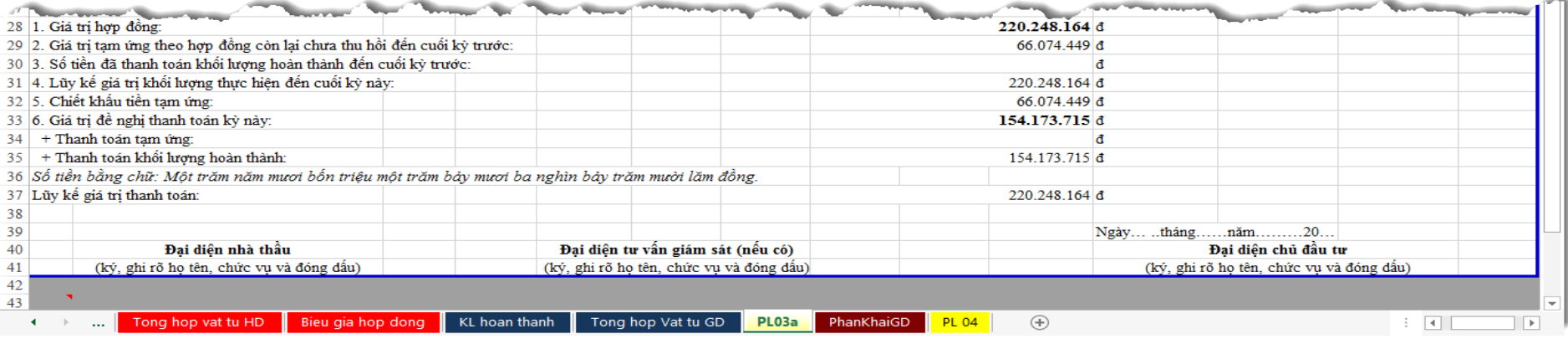

*Hình 3.9 – Bảng xác định giá trị khối lượng công việc hoàn thành theo hợp đồng*

# **Bước 7: Xuất bảng giá trị đề nghị thanh toán**

Sau khi có Phụ lục 03.a cho các giai đoạn thanh toán, *vào menu Quyết toán > Xuất bảng giá trị đề nghị thanh toán:*

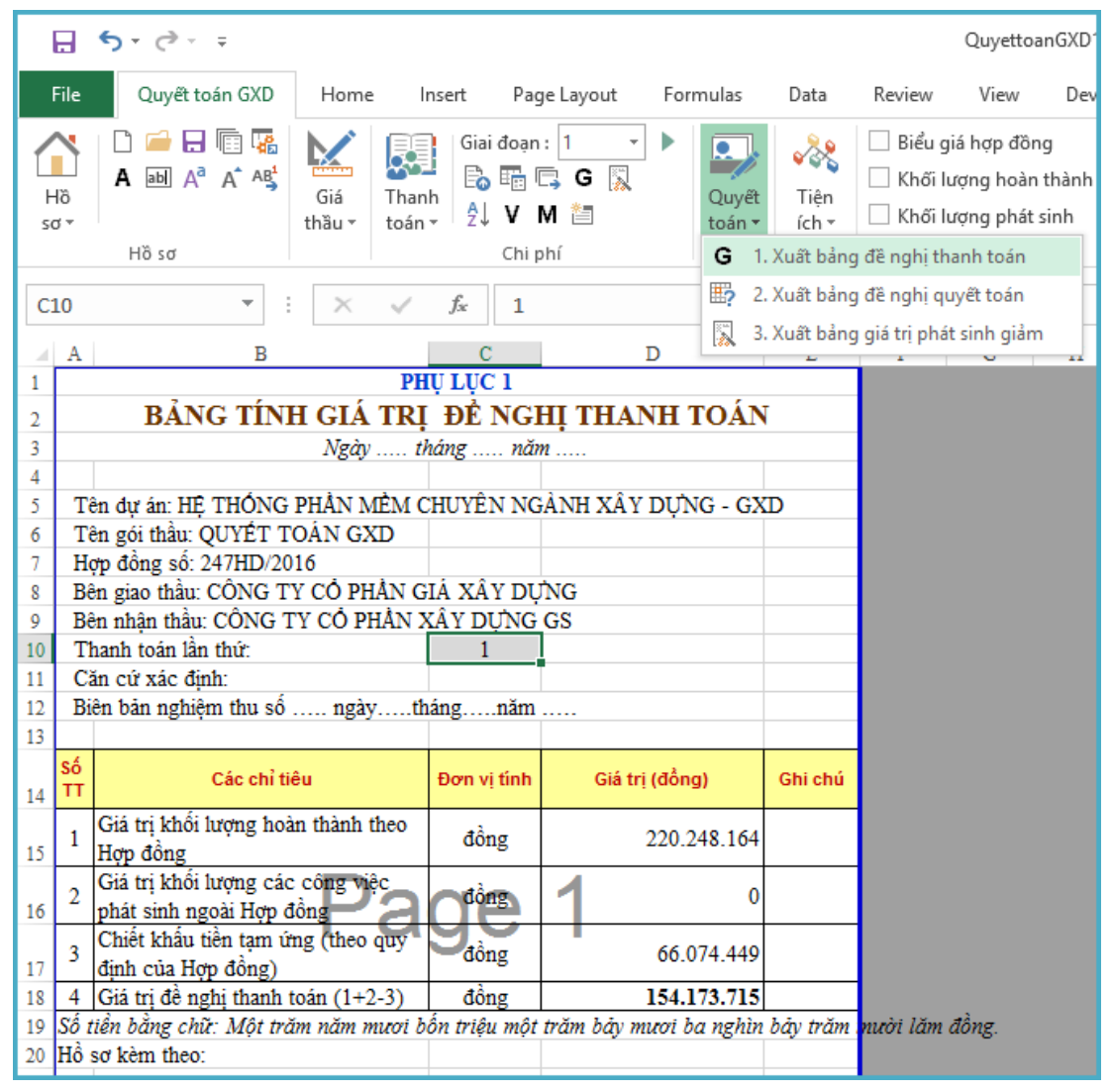

*Hình 3.10 – Bảng Quyết toán*

# **Bước 8: Kiểm tra, in ấn**

Cuối cùng, thực hiện lại kiểm tra các bảng biểu đã tạo và tiến hành in ấn thành bộ hồ sơ thanh quyết toán.

# **4. Bài tập ví dụ 4 – Hợp đồng đơn giá cố định – Phụ lục thanh toán theo Thông tư 86/2011/TT-BTC.**

# *Yêu cầu*

Lập và hoàn thiện các biểu mẫu thanh toán cho giai đoạn nghiệm thu theo Thông tư số 86/2011/TT-BTC của Bộ Tài chính.

Biết thông tin trong hợp đồng như sau:

- **-** Công trình thi công xây dựng nhà dân dụng tại Hà Nội.
- **-** Biểu giá hợp đồng được lập thành từ Danh mục công việc theo *Bảng 1.*
- **-** Cấu thành đơn giá đầy đủ theo Thông tư số 04/2010/TT-BXD
- **-** Giá vật tư theo *Bảng 2.*
- **-** Hợp đồng theo đơn giá cố định.
- **-** Thanh toán theo 3 giai đoạn:

+ Giai đoạn 1 và 2: Thanh toán giá trị khối lượng công việc hoàn thành theo hợp đồng trong *Bảng 3.*

+ Giai đoạn 3: Thanh toán giá trị khối lượng công việc phát sinh ngoài hợp đồng theo *Bảng 4.*

+ Điều chỉnh đơn giá tương ứng phần khối lượng phát sinh vượt 20% khối lượng hợp đồng, giá thép lấy theo *Bảng 5.*

+ Giá vật tư công việc phát sinh ngoài hợp đồng theo *Bảng 6.*

**-** Tạm ứng hợp đồng: 20% giá trị hợp đồng. Thu hồi tạm ứng từng lần thanh toán đầu tiên và thu hồi hết khi khối lượng hoàn thành đạt 80%.

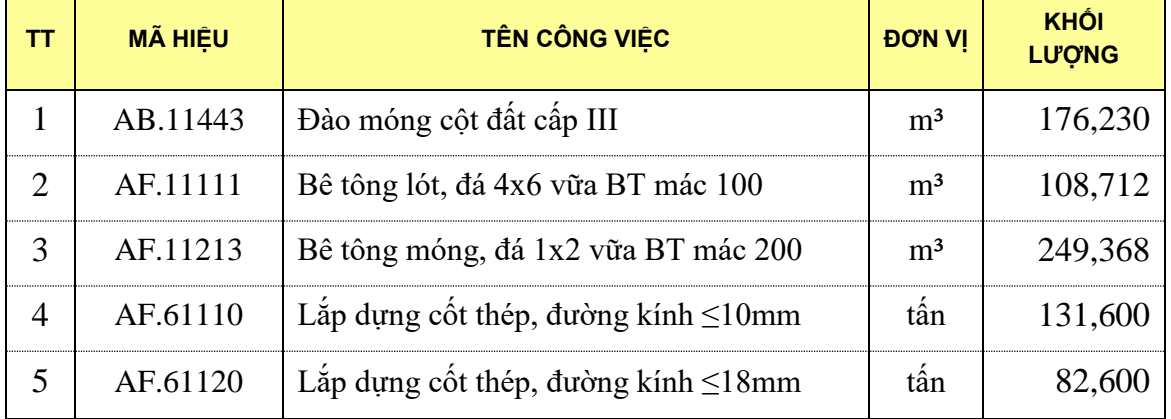

*Bảng 1. Danh mục công việc*

| <b>STT</b>       | <b>TÊN VẬT TƯ</b>        | <b>ĐƠN VỊ</b>  | <b>KHỐI LƯỢNG</b> | <b>GIÁ VẬT TƯ</b> | <b>THÀNH TIỀN</b> |
|------------------|--------------------------|----------------|-------------------|-------------------|-------------------|
| $\boldsymbol{A}$ | Vật liệu                 |                |                   |                   | 4.303.523.714     |
| $\mathbf{1}$     | Cát vàng đổ bê tông      | m <sup>3</sup> | 177,66            | 217.400           | 38.622.346        |
| $\overline{2}$   | Đá 1x2                   | m <sup>3</sup> | 224,42            | 246.100           | 55.229.450        |
| 3                | Đá 4x6                   | m <sup>3</sup> | 101,78            | 213.900           | 21.771.551        |
| $\overline{4}$   | Dây thép                 | kg             | 3.998,40          | 21.900            | 87.564.960        |
| 5                | Nuóc                     | lít            | 65.762,01         | 10                | 657.620           |
| 6                | Que hàn                  | kg             | 383,26            | 21.400            | 8.201.850         |
| $\overline{7}$   | Thép tròn D≤10mm         | kg             | 132.258,00        | 18.400            | 2.433.547.200     |
| 8                | Thép tròn D≤18mm         | kg             | 84.252,00         | 18.100            | 1.524.961.200     |
| 9                | Xi măng PC30             | kg             | 109.250,76        | 1.200             | 131.100.909       |
| $\boldsymbol{B}$ | Nhân công                |                |                   |                   | 435.733.966       |
| 10               | Nhân công 3,0/7          | công           | 829,44            | 136.600           | 113.301.758       |
| 11               | Nhân công 3,5/7          | công           | 2.178,60          | 148.000           | 322.432.208       |
| $\mathcal C$     | Máy thi công             |                |                   |                   | 85.594.508        |
| 12               | Đầm bàn 1Kw              | ca             | 9,68              | 287.200           | 2.778.766         |
| 13               | Đầm dùi 1,5Kw            | ca             | 22,19             | 294.200           | 6.529.402         |
| 14               | Máy cắt uốn cắt thép 5Kw | ca             | 79,07             | 303.200           | 23.974.630        |
| 15               | Máy hàn điện 23Kw        | ca             | 92,51             | 437.900           | 40.511.005        |
| 16               | Máy trộn bê tông 2501    | ca             | 34,02             | 346.900           | 11.800.705        |

*Bảng 2. Bảng giá trị vật tư*

*Bảng 3. Nghiệm thu khối lượng hoàn thành theo hợp đồng*

| <b>STT</b>     | <b>MÃ HIÊU</b><br><b>ĐƠN GIÁ</b> | NỘI DUNG CÔNG VIỆC                         | <b>ĐƠN</b><br>Vļ | <b>KHỐI LƯỢNG</b><br><b>NGHIỆM THU</b> |                 |  |
|----------------|----------------------------------|--------------------------------------------|------------------|----------------------------------------|-----------------|--|
|                |                                  |                                            |                  | GĐ <sub>1</sub>                        | GĐ <sub>2</sub> |  |
|                | AB.11443                         | Đào móng cột đất cấp III                   | m <sup>3</sup>   | 50,820                                 | 125,410         |  |
| 2              | AF.11111                         | Bê tông lót, đá 4x6 vữa BT mác 100         | m <sup>3</sup>   | 55,808                                 | 52,904          |  |
| 3              | AF.11213                         | Bê tông móng, đá 1x2 vữa BT mác 200        | m <sup>3</sup>   | 132,912                                | 116,456         |  |
| $\overline{4}$ | AF.61110                         | Lắp dựng cốt thép, đường kính ≤10mm        | tấn              | 23,700                                 | 107,900         |  |
| 5              | AF.61120                         | Lắp dựng cốt thép, đường kính $\leq 18$ mm | tân              | 24,450                                 | 58,150          |  |

| <b>STT</b>    | <b>MÃ HIÊU</b><br>ĐƠN GIÁ | NÔI DUNG CÔNG VIỆC                                    | <b>ĐƠN</b><br>VI | <b>KHỐI LƯỢNG</b><br><b>NGHIỆM THU</b> |
|---------------|---------------------------|-------------------------------------------------------|------------------|----------------------------------------|
|               | AF.11111                  | Bê tông lót, đá 4x6 vữa BT mác 100                    | m <sup>3</sup>   | 15.94                                  |
| $\mathcal{P}$ |                           | AF.61110   Lắp dựng cốt thép, đường kính $\leq 10$ mm | tân              | 58,6                                   |
| 3             |                           | AF.61120   Lắp dựng cốt thép, đường kính $\leq$ 18mm  | tân              | 22.8                                   |
|               |                           | AF.11233   Bê tông móng, đá 2x4 vữa bê tông mác 200   | m <sup>3</sup>   | 23.59                                  |

*Bảng 4. Nghiệm thu khối lượng phát sinh (Giai đoạn 3)*

# *Bảng 5. Giá thép cho phần khối lượng phát sinh >20% khối lượng hợp đồng*

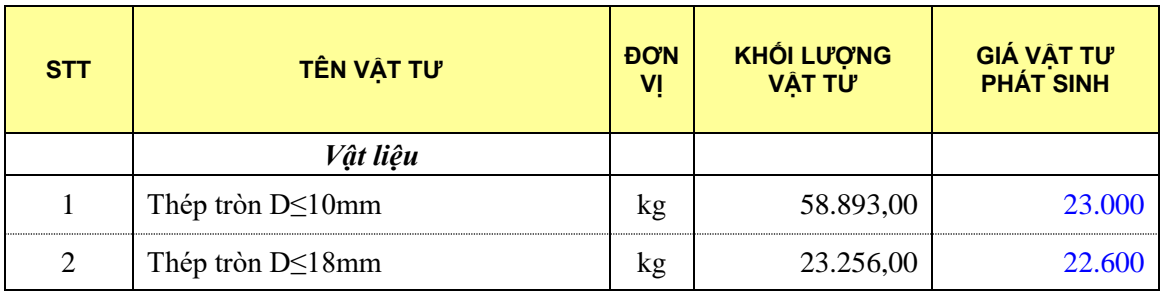

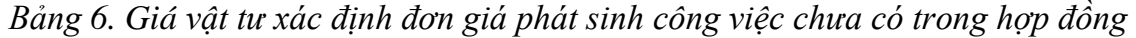

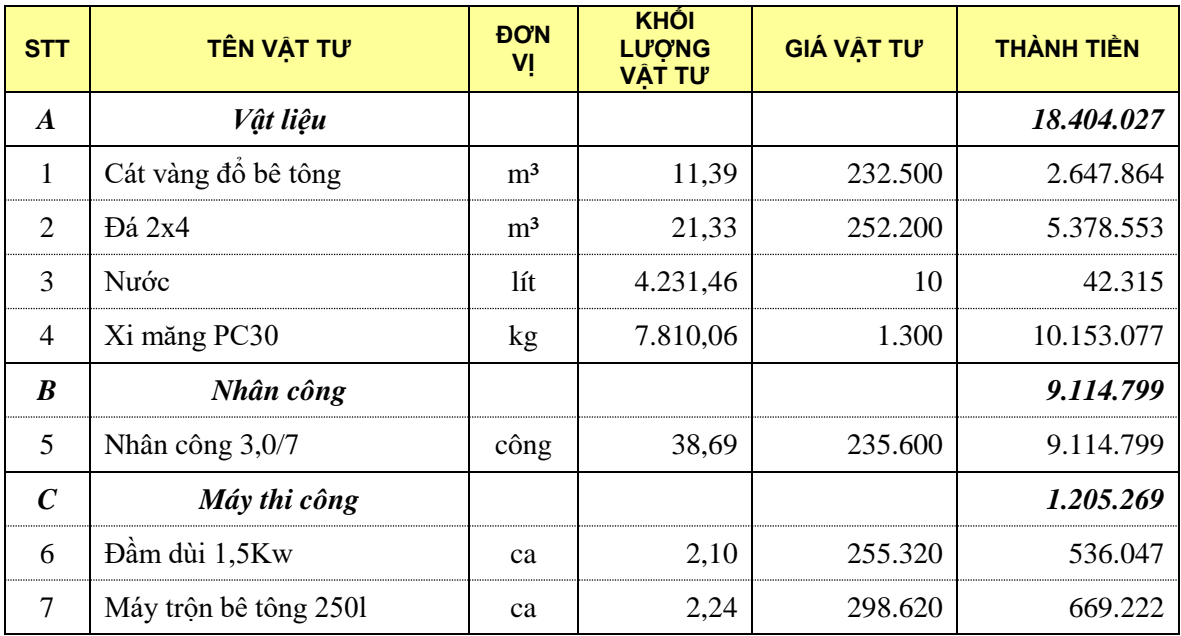

# *Thực hiện*

## **Bước 1: Khởi động phần mềm**

## **Bước 2: Chọn cơ sở dữ liệu**

Thao tác: Vào menu Hồ sơ > Chọn cơ sở dữ liệu > Chọn dữ liệu Hà Nội

# **Bước 3: Nhập thông tin công trình**

Vào sheet thông số Ts lần lượt nhập các thông tin

- a. Thông tin chung
- b. Thông tin dự án gói thầu và các định mức tỷ lệ
- **-** Loại công trình: Công trình dân dụng

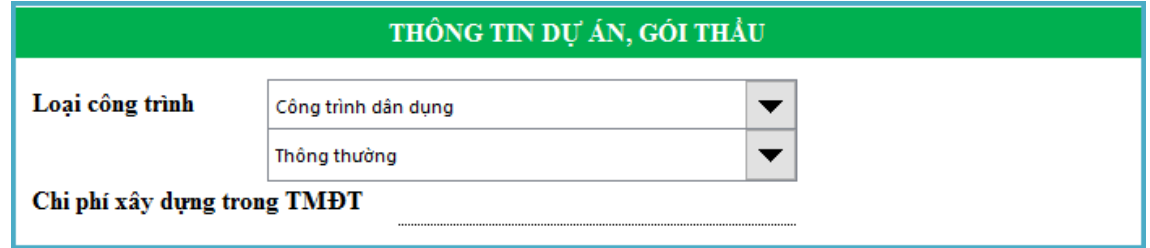

*Hình 4.1 – Thông tin gói thầu, định mức tỷ lệ*

# **Bước 4. Chọn mẫu phân tích đơn giá đầy đủ**

**-** Vào menu Hồ sơ > Các tùy chọn > Chọn mẫu theo Thông tư 04/2010/TT-BXD như hình

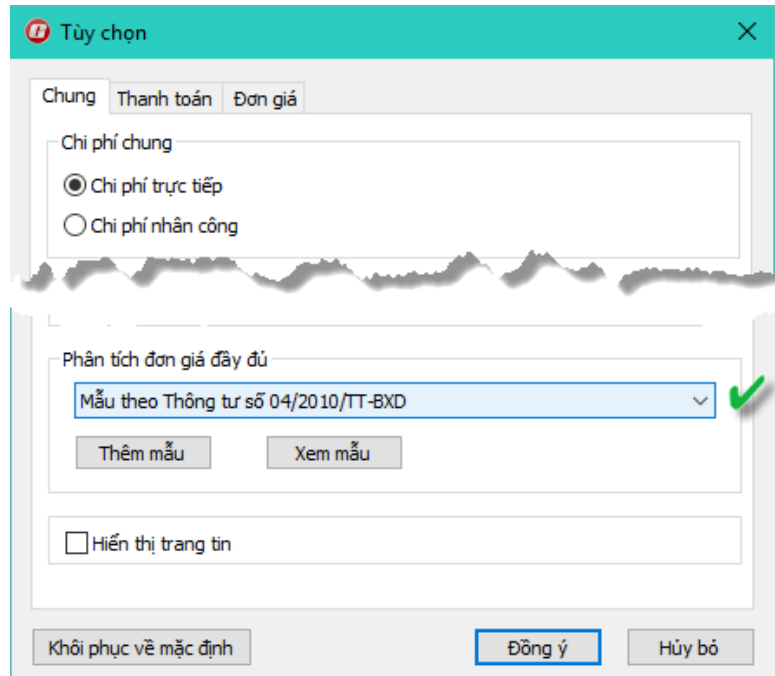

*Hình 4.2 – Chọn mẫu phân tích đơn giá đầy đủ*

# **Bước 5. Chọn loại hợp đồng và thông tư áp dụng tạo phụ lục thanh toán**

- **-** Vào Hồ sơ > Các tùy chọn > Chọn mục Thanh toán.
- **-** Áp dụng biểu mẫu thanh toán: Thông tư 86/2011/TT-BTC.
- **-** Hình thức hợp đồng: Hợp đồng đơn giá cố định.

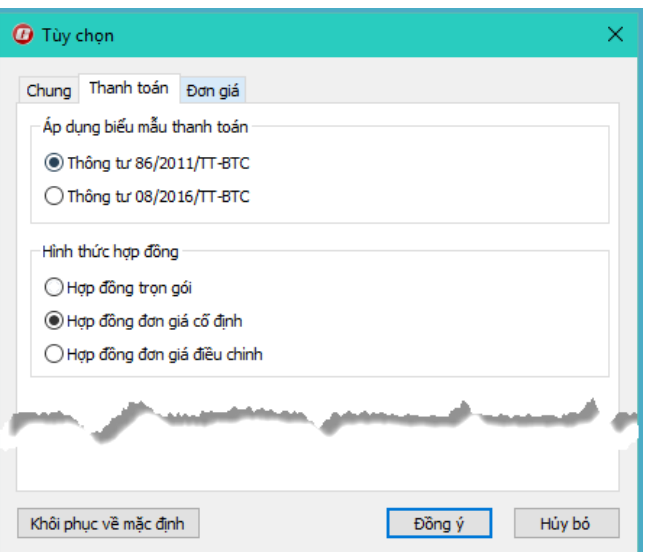

*Hình 4.3 – Chọn áp dụng biểu mẫu thanh toán và hợp đồng*

#### **Bước 6. Nhập danh mục công việc**

**-** Vào *sheet Danh muc cong viec* nhập lần lượt mã hiệu đơn giá, tên công việc, và khối lượng như hình.

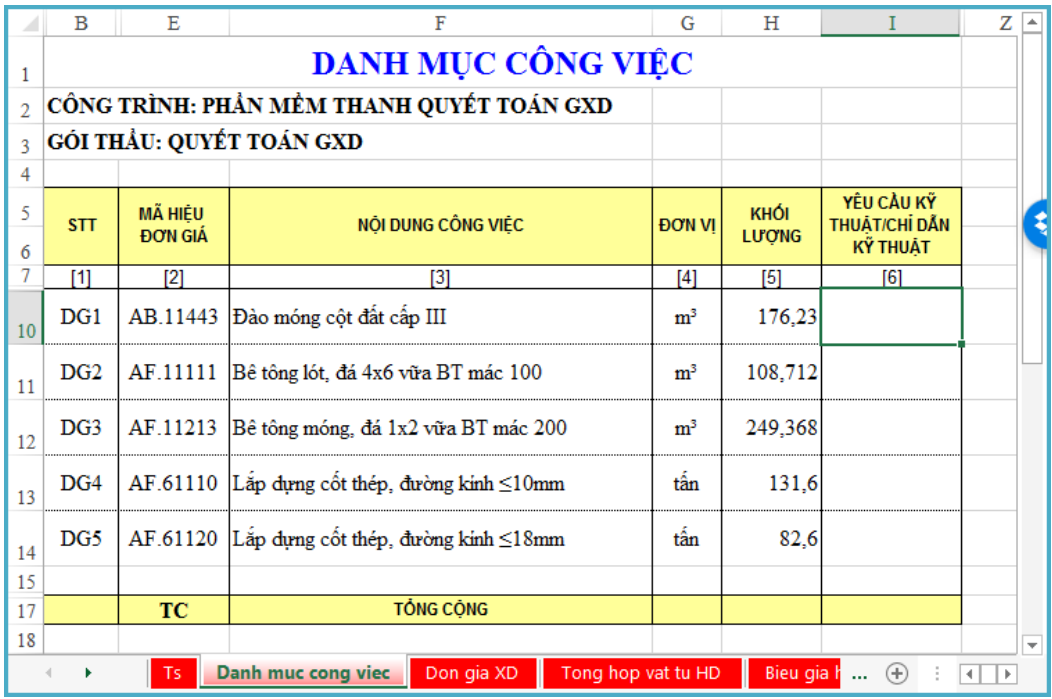

*Hình 4.4a – Nhập danh mục công việc*

**-** Sau khi nhập danh mục xong danh mục công việc, đơn giá chi tiết cũng đã được tự động tạo thành:

|    | F<br>в<br>E<br>G |                                    | н                 |                                                        | М              | N                      | $\Omega$          |          |                                           |
|----|------------------|------------------------------------|-------------------|--------------------------------------------------------|----------------|------------------------|-------------------|----------|-------------------------------------------|
|    |                  |                                    |                   | CÔNG TRÌNH: PHẢN MỀM THANH QUYẾT TOÁN GXD              |                |                        |                   |          |                                           |
| R  |                  | GÓI THẢU: QUYẾT TOÁN GXD           |                   |                                                        |                |                        |                   |          |                                           |
| 4  |                  |                                    |                   |                                                        |                |                        | Hợp đồng          |          | <b>DVT</b> : dong                         |
| 5  | <b>STT</b>       | <b>MÃ HIỆU</b><br><b>FIO'N GIÁ</b> | <b>MSVT</b>       | TÊN CÔNG VIỆC / THÀNH PHẢN HAO PHÍ DƠN VI              |                | KHÓI<br><b>LU'O'NG</b> | ĐƠN GIÁ           | HÈ SÓ    | <b>THÀNH TIỀN</b>                         |
| 6  | [1]              | [4]                                | [5]               | [6]                                                    | [7]            | $^{[8]}$               | [10]              | $[11]$   | $[12]$                                    |
| 8  | DG1              | AB.11443                           |                   | Đào mông côt đất cấp III                               | m <sup>3</sup> | 176.23                 |                   |          |                                           |
| 9  |                  |                                    |                   | Nhân công                                              |                |                        |                   |          | 206.266                                   |
| 10 |                  |                                    | N <sub>1307</sub> | Nhân công 3,0/7                                        | công           |                        | 136.600           |          | 206.266                                   |
| 11 |                  |                                    |                   | Chi phí trưc tiếp khác                                 |                |                        |                   |          | 5.157                                     |
| 12 |                  |                                    |                   | Chi phí trực tiếp                                      |                |                        |                   |          | 211.423                                   |
| 13 |                  |                                    |                   | Chi phí chung                                          |                |                        |                   |          | 13.742                                    |
| 14 |                  |                                    |                   | Thu nhập chiu thuế tính trước                          |                |                        |                   |          | 12.384                                    |
| 15 |                  |                                    |                   | Chi phí xây dưng trước thuế                            |                |                        |                   |          | 237.549                                   |
| 16 |                  |                                    |                   | Thuế giá trị gia tăng                                  |                |                        |                   |          | 23.755                                    |
| 17 |                  |                                    |                   | Chi phí xây dựng sau thuê                              |                |                        |                   |          | 261.304                                   |
| 18 |                  |                                    |                   | Chi phí xây dưng nhà tam                               |                |                        |                   |          | 2.613                                     |
| 19 |                  |                                    |                   | Giá dự thâu                                            |                |                        |                   |          | 263.917                                   |
| 20 | DG <sub>2</sub>  | AF 11111                           |                   | Bê tông lột, đá 4x6 vira BT mác 100                    | m <sup>3</sup> | 108 712                |                   |          |                                           |
|    |                  | <b>Ts</b>                          |                   | Danh muc cong viec<br>Don gia XD<br>Tong hop vat tu HD |                |                        | Bieu gia hop dong | $\cdots$ | $(\text{+})$<br>$\blacktriangleleft$<br>r |

*Hình 4.4b – Đơn giá chi tiết*

# **Bước 7. Tổng hợp vật tư và nhập giá vật liệu**

- **-** Vào menu Giá thầu > 1. Tổng hợp vật tư
- **-** Bảng tổng hợp vật tư được tạo, tiến hành nhập giá vật liệu theo yêu cầu.

|                       | ы                | $5 - 0 - 7$                              |                                                                                                    |                | Bai tap vi du 4.xlsm - Quyết toán GXD |                                        | Vũ Minh Hoàn                                    | 不                                                   | □                                   | $\times$                 |
|-----------------------|------------------|------------------------------------------|----------------------------------------------------------------------------------------------------|----------------|---------------------------------------|----------------------------------------|-------------------------------------------------|-----------------------------------------------------|-------------------------------------|--------------------------|
|                       | <b>File</b>      |                                          | Quyết toán GXD Home Insert Page Layout Formulas Data Review View Developer LOAD TEST Team Q Tell me |                |                                       |                                        |                                                 | Q Share                                             |                                     | U.                       |
| Hồ<br>SO <sub>x</sub> |                  | ы<br>$A$ abl $A^a$ $A^a$ $AB^1$<br>Hồ sơ | Giai đoan: HD<br><b>R</b><br>悶<br>高晴鳥G鳳<br>Thanh<br>Giá<br>A↓ V M 首<br>toán -<br>thầu *             |                | 었<br>Quyết<br>toán -                  | ∛∛<br>Thanh<br>Tiên<br>toán +<br>ích + | ?<br>Dữ<br>$T_{\text{ref}}$<br>liêu -<br>qiúp + |                                                     |                                     |                          |
|                       |                  |                                          | 1. Tổng hợp vật tư<br>m                                                                             |                |                                       |                                        |                                                 |                                                     |                                     |                          |
|                       | <b>VL NGUON</b>  |                                          | 2. Tính giá vật liêu hiên trường<br>v<br>$\overline{\phantom{a}}$<br>3. Tính giá nhân công<br>N     |                |                                       |                                        |                                                 |                                                     |                                     | $\checkmark$             |
|                       | A                | в                                        | 4. Tính giá ca máy<br>м                                                                             |                | E                                     |                                        | J                                               | M                                                   | Q                                   |                          |
| 5                     | <b>STT</b>       | <b>MSVT</b>                              | 5. Xuất biểu giá hợp đồng<br>曘                                                                      | л              | <b>KHÓI LƯƠNG</b>                     | <b>GIÁ VẤT TƯ</b><br><b>HOP ĐÒNG</b>   | <b>THÀNH TIỀN</b>                               | <b>NGUÒN</b>                                        |                                     |                          |
| 6                     | $[1]$            | $[2]$                                    | $\mathbf{B}$                                                                                        | [4]            | $[5]$                                 | T1                                     | $[9] = [5] * [7]$                               | $[12]$                                              |                                     |                          |
| 8                     | $\boldsymbol{A}$ |                                          | Vật liêu                                                                                            |                |                                       |                                        | 4.303.523.714                                   |                                                     |                                     |                          |
| 9                     | $\mathbf{1}$     | V10135                                   | Cát vàng đổ bê tông                                                                                 | m <sup>3</sup> | 177,66                                | 217.400                                | 38.622.346                                      |                                                     |                                     |                          |
| 10                    | $\overline{2}$   | V10280                                   | Đá 1x2                                                                                              | m <sup>3</sup> | 224,42                                | 246.100                                | 55.229.450                                      |                                                     |                                     |                          |
| 11                    | 3                | V10282                                   | Đá 4x6                                                                                              | m <sup>3</sup> | 101.78                                | 213.900                                | 21.771.551                                      |                                                     |                                     |                          |
| 12                    | 4                | V10263                                   | Dâv thép                                                                                            | kg             | 3.998.40                              | 21.900                                 | 87.564.960                                      |                                                     |                                     |                          |
| 13                    | 5                | V10543                                   | Nirée.                                                                                              | lit            | 65.762,01                             | 10                                     | 657.620                                         |                                                     |                                     |                          |
| 14                    | 6                | V10613                                   | Oue hàn                                                                                             | kg             | 383.26                                | 21.400                                 | 8.201.850                                       |                                                     |                                     |                          |
| 15                    | 7                | V10833                                   | Thép trồn D≤10mm                                                                                    | kg             | 132.258.00                            | 18,400                                 | 2.433.547.200                                   |                                                     |                                     |                          |
| 16                    | 8                | V10834                                   | Thép tròn D≤18mm                                                                                    | kg             | 84.252,00                             | 18.100                                 | 1.524.961.200                                   |                                                     |                                     |                          |
| 17                    | 9                | V10896                                   | Xi măng PC30                                                                                        | kg             | 109.250.76                            | 1.200                                  | 131.100.909                                     |                                                     |                                     |                          |
| 18                    |                  |                                          | Vật liêu khác                                                                                       | %              |                                       |                                        | 1.866.628                                       |                                                     |                                     |                          |
| 19                    | B                |                                          | Nhân công                                                                                           |                |                                       |                                        | 435.733.966                                     |                                                     |                                     |                          |
| 20                    | 10               | N1307                                    | Nhân công 3,0/7                                                                                     | công           | 829,44                                | 136.600                                | 113.301.758                                     |                                                     |                                     |                          |
| 21                    | 11               | N1357                                    | Nhân công 3,5/7                                                                                     | công           | 2.178,60                              | 148.000                                | 322.432.208                                     |                                                     |                                     |                          |
| 22                    | C                |                                          | Máy thi công                                                                                        |                |                                       |                                        | 85.594.508                                      |                                                     |                                     |                          |
| 23                    | 12               | M0350                                    | Đầm bản 1Kw                                                                                         | ca             | 9.68                                  | 287.200                                | 2.778.766                                       |                                                     |                                     |                          |
| 24                    | 13               | M0355                                    | Đầm dùi 1.5Kw                                                                                       | ca             | 22,19                                 | 294.200                                | 6.529.402                                       |                                                     |                                     |                          |
| 25                    | 14               | M0522                                    | Máy cắt uốn cắt thép 5Kw                                                                            | ca             | 79,07                                 | 303.200                                | 23.974.630                                      |                                                     |                                     |                          |
| 26                    | 15               | M0485                                    | Máy hàn điện 23Kw                                                                                   | ca             | 92,51                                 | 437.900                                | 40.511.005                                      |                                                     |                                     |                          |
| 27                    | 16               | M0313                                    | Máy trôn bê tông 250l                                                                               | ca             | 34,02                                 | 346.900                                | 11.800.705                                      |                                                     |                                     | $\overline{\phantom{0}}$ |
|                       |                  | Ts.                                      | Danh muc cong viec<br>Don gia XD                                                                    |                | Tong hop vat tu HD                    |                                        | Bieu gia hop dong                               | KL hoar<br>$\left( \widehat{r}\right)$<br>$\ddotsc$ | $\blacktriangleleft$<br>$\mathbb F$ |                          |
| Ready                 |                  | 圖                                        |                                                                                                    |                |                                       |                                        | 囲<br>凹<br>圓                                     |                                                     | 100%<br>÷                           |                          |

*Hình 4.5 – Tổng hợp vật tư, nhập giá vật liệu hợp đồng*

# **Bước 8. Xuất biểu giá hợp đồng**

Sau khi hoàn thành bảng tổng hợp vật tư và giá vật liệu, nhân công và máy thi công, thực hiện xuất biểu giá hợp đồng bằng thao tác:

Vào menu Giá thầu > 5. Xuất biểu giá hợp đồng

|                | н                 | $5 - 0 - 7$                                                                                                    |                |                                      | Bai tap vi du 4.xlsm - Quyết toán GXD | Vũ Minh Hoàn                       | 困              |    | п       | ×                        |
|----------------|-------------------|----------------------------------------------------------------------------------------------------|----------------|--------------------------------------|---------------------------------------|------------------------------------|----------------|----|---------|--------------------------|
|                | File              | Quyết toán GXD   Home   Insert   Page Layout   Formulas   Data   Review   View   Developer   LOAD TEST   Team   Q   Tell me |                |                                      |                                       |                                    |                |    | Q Share | $\mathbf{C}$             |
| Hồ<br>$SO+$    |                   | 日重<br>Giai đoan: HD<br>$A$ abl $A^a$ $A^a$ $AB^1$<br>Giá<br>Thanh<br>A V M 御<br>toán -<br>thầu *                            | B晒厚G以          | Quyết<br>toán -                      | Thanh<br>Tiên<br>toán -<br>$ích -$    | 7<br>Dữ<br>Trơ<br>liêu -<br>giúp + |                |    |         |                          |
|                |                   | Hồ sơ<br>1. Tổng hợp vật tư<br>m                                                                                            |                |                                      |                                       |                                    |                |    |         |                          |
|                | <b>BIEUGIA GC</b> | 2. Tính giá vật liệu hiện trường<br>v                                                                                       |                |                                      |                                       |                                    |                |    |         |                          |
|                | C                 | 3. Tính giá nhân công                                                                                                    |                | Н                                    | т                                     | $\mathbf{I}$                       | K              | т  | U       |                          |
| ◢              |                   | 4. Tính giá ca máy<br>м                                                                                                    |                |                                      |                                       |                                    |                |    |         |                          |
| 1              |                   | 5. Xuất biểu giá hợp đồng                                                                                                   |                |                                      | HEO HỢP ĐỒNG                          |                                    |                |    |         |                          |
| $\overline{2}$ |                   | CÔNG TRÌNH: PHẢN MÊM THANH QUYẾT TOÀN GXD                                                                                   |                |                                      |                                       |                                    |                |    |         |                          |
| 3              |                   | GÓI THẢU: QUYẾT TOÁN GXD                                                                                                    |                |                                      |                                       |                                    |                |    |         |                          |
| 4              |                   |                                                                                                    |                |                                      |                                       |                                    | ĐVT: đồng      |    |         |                          |
| 5              | <b>STT</b>        | TÊN CÔNG VIỆC                                                                                                    | <b>ĐƠN VI</b>  | <b>KHÓI LƯƠNG</b><br><b>HOP ĐỒNG</b> | ĐƠN GIÁ HƠP<br><b>ĐÒNG</b>            | <b>THÀNH TIỀN</b>                  | <b>GHI CHÚ</b> |    |         |                          |
| 6              | $[1]$             | $\sqrt{2}$                                                                                                    | [3]            | [4]                                  | [5]                                   | $[6] = [4] \times [5]$             | [7]            |    |         |                          |
| 8              | 1                 | Đào mông cột đất cấp III                                                                                                    | m <sup>3</sup> | 176,230                              | 263.917                               | 46.510.122                         |                |    |         |                          |
| 9              | 2                 | Bê tông lót. đá 4x6 vữa BT mác 100                                                                                          | m <sup>3</sup> | 108,712                              | 1.037.699                             | 112.810.334                        |                |    |         |                          |
| 10             | 3                 | Bê tông móng, đá 1x2 vữa BT mác 200                                                                                         | m <sup>3</sup> | 249,368                              | 1.329.646                             | 331.571.071                        |                |    |         |                          |
| 11             | 4                 | Lắp dưng cốt thép, đường kinh ≤10mm                                                                                         | tấn            | 131,600                              | 26.559.508                            | 3.495.231.189                      |                |    |         |                          |
| 12             | 5                 | Lắp dưng cốt thép, đường kinh ≤18mm                                                                                         | tấn            | 82,600                               | 26.480.283                            | 2.187.271.416                      |                |    |         |                          |
| 13             |                   |                                                                                                    |                |                                      |                                       |                                    |                |    |         |                          |
| 14             |                   | <b>TÔNG CÔNG</b>                                                                                                    |                |                                      | 6.173.394.132                         |                                    |                |    |         |                          |
| 15             |                   | <b>LÀM TRÒN</b>                                                                                                    |                |                                      |                                       | 6.173.394.000                      |                |    |         | $\overline{\phantom{0}}$ |
|                |                   | Danh muc cong viec<br>Ts.                                                                                                   | Don gia XD     | Tong hop vat tu HD                   |                                       | Bieu gia hop dong                  | KL hoan        | Œ) | 4       | $\mathbb R$              |
| Ready          | 饂                 |                                                                                                    |                |                                      |                                       | 囲<br>門<br>圓                        |                |    |         | 100%                     |

*Hình 4.6 – Xuất biểu giá hợp đồng*

# **Bước 9. Tạo giai đoạn thanh toán, nhập khối lượng hoàn thành giai đoạn**

Vào menu Thanh toán > 1. Tạo giai đoạn thanh toán

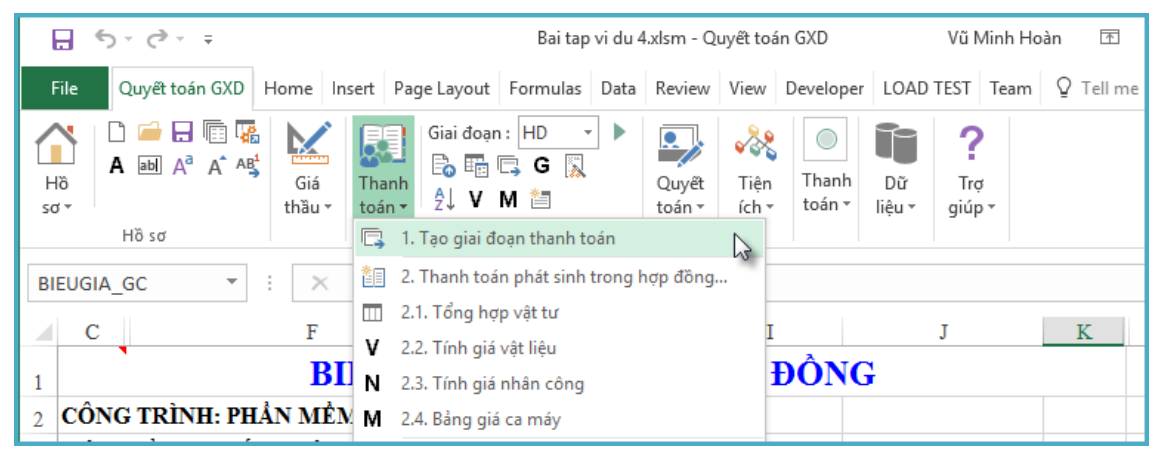

*Hình 4.7 – Tạo giai đoạn thanh toán*
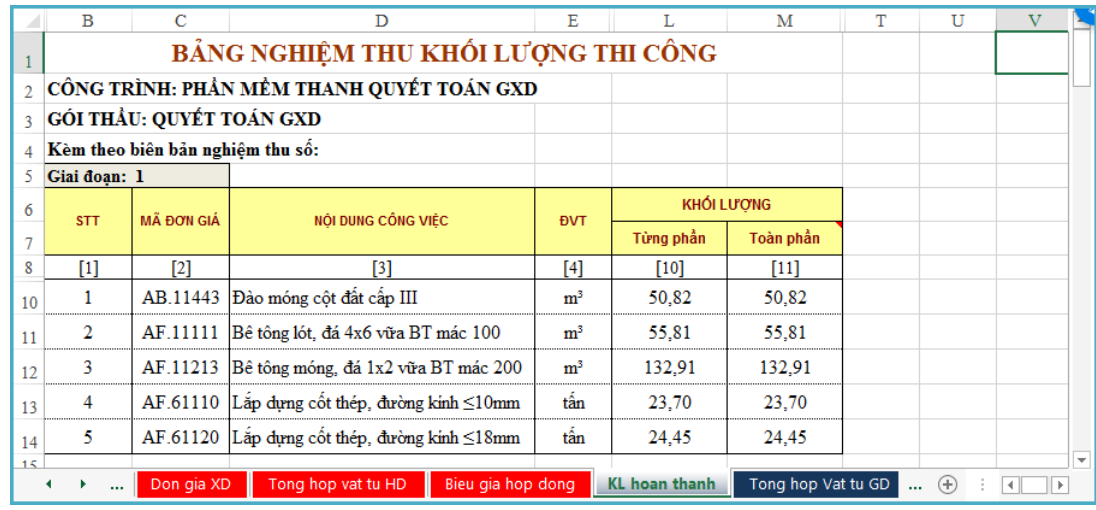

*Hình 4.8 – Nhập khối lượng hoàn thành giai đoạn* 

(!) Việc tạo giai đoạn thanh toán của giai đoạn tiếp theo, làm tương tự như giai đoạn 1.

#### **Bước 10. Kiểm soát lại phụ lục 03.a các giai đoạn thanh toán**

Sau khi nhập khối lượng hoàn thành giai đoạn, phụ lục 03.a tự động đã được tạo thành

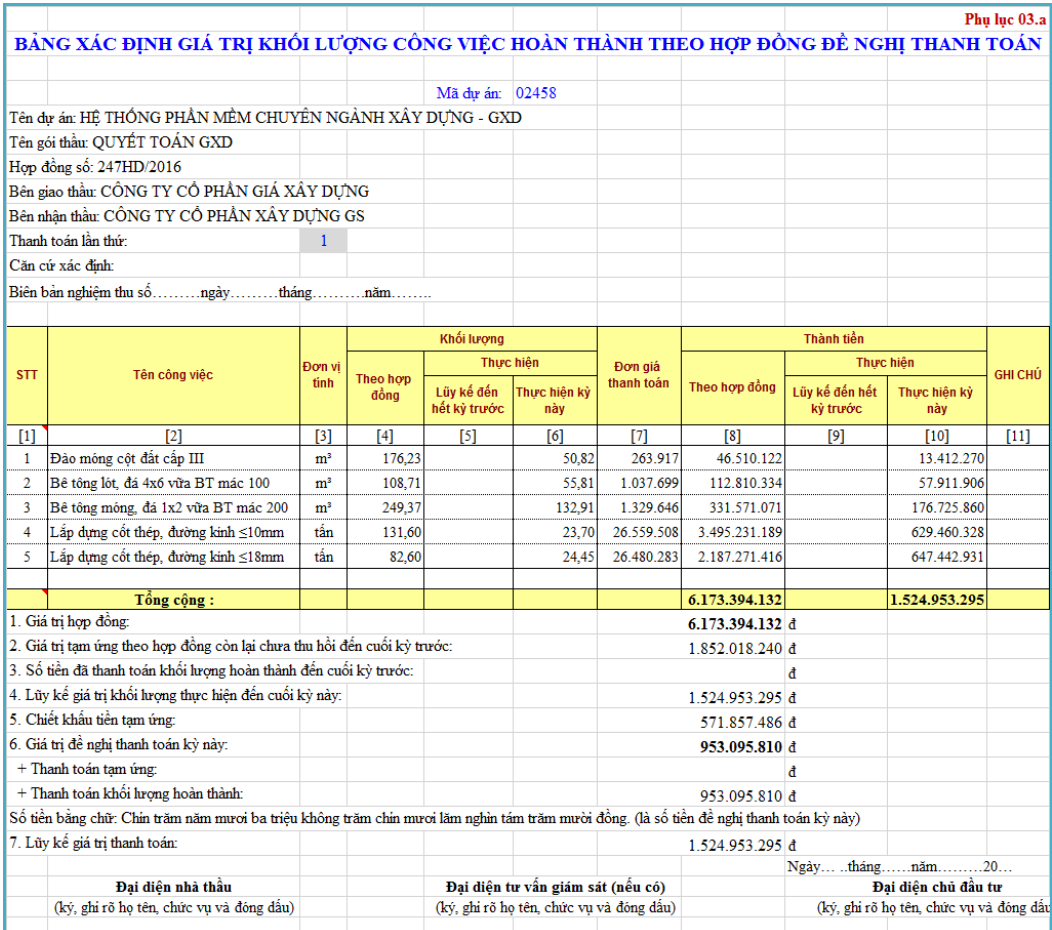

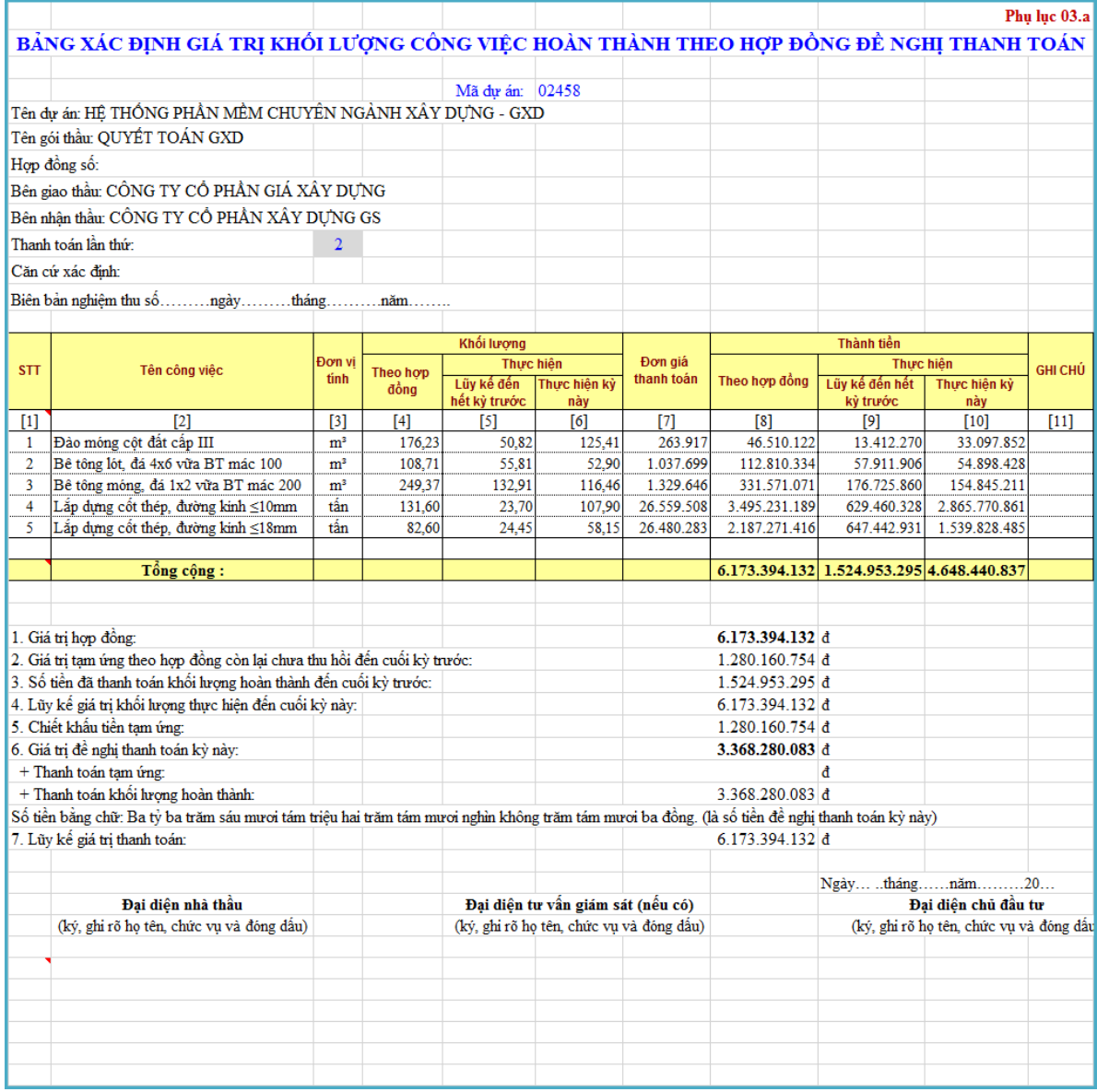

#### **Bước 11. Tạo giai đoạn thanh toán phần phát sinh**

Thao tác: Vào menu Thanh toán > Tạo giai đoạn thanh toán

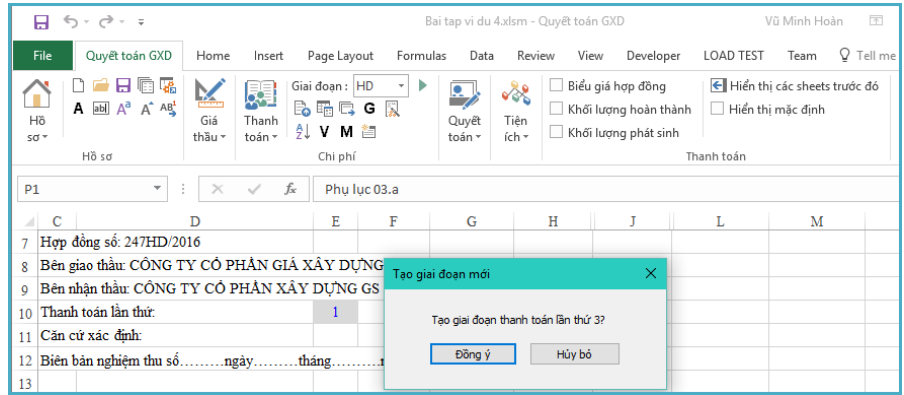

*Hình 4.9a – Tạo giai đoạn thanh toán*

Nhập khối lượng phát sinh trong hợp đồng vào bảng khối lượng hoàn thành cho 3 công việc phát sinh khối lượng đã có đơn giá trong hợp đồng.

|    | R            |            |                                                       | E              |           | M                 |                          |
|----|--------------|------------|-------------------------------------------------------|----------------|-----------|-------------------|--------------------------|
| 27 | Giai doan: 3 |            |                                                       |                |           |                   |                          |
| 28 | <b>STT</b>   | MÃ ĐƠN GIÁ | NỔI DUNG CỒNG VIỆC                                    | <b>EVT</b>     |           | <b>KHÓI LƯỢNG</b> |                          |
| 29 |              |            |                                                       |                | Từng phân | Toàn phần         |                          |
| 30 |              |            | 13                                                    | 14             | [10]      | Ш                 |                          |
| 32 |              |            | AB.11443 Đào mông cột đất cấp III                     | m <sup>3</sup> |           |                   |                          |
| 33 |              | AF.11111   | Bê tông lót, đá 4x6 vữa BT mác 100                    | m <sup>3</sup> | 15.94     | 1594              |                          |
| 34 |              | AF.11213   | Bê tông mông, đá 1x2 vữa BT mác 200                   | m <sup>3</sup> |           |                   |                          |
| 35 |              |            | AF.61110 Lắp dựng cốt thép, đường kinh ≤10mm          | tân            | 58.60     | 58.60             |                          |
| 36 |              |            | AF.61120 Lắp dựng cốt thép, đường kinh ≤18mm          | tân            | 22.80     | 22.80             | $\overline{\phantom{a}}$ |
|    |              |            | Bieu gia hop dong KL hoan thanh<br>Tong hop Vat tu GD |                | PL03a     |                   |                          |

*Hình 4.9b – Nhập khối lượng hoàn thành*

#### **Bước 12. Kiểm soát khối lượng phát sinh trong hợp đồng**

Thao tác: Vào bảng Phân khai khối lượng thực hiện tại sheet Phan khai KL

Theo bảng phân khai đã tạo, công việc số 2 có khối lượng phát sinh <20% khối lượng hợp đồng, công tác số 4 và 5 có khối lượng phát sinh >20% khối lượng hợp đồng.

|    | $\mathbf B$    | $\mathbf C$               | D                                               | Е              | F                       | G                  | н                    |                                   | Q                                                  | T                  | $\overline{\mathbf{V}}$ | W<br>3                     |
|----|----------------|---------------------------|-------------------------------------------------|----------------|-------------------------|--------------------|----------------------|-----------------------------------|----------------------------------------------------|--------------------|-------------------------|----------------------------|
| 8  |                | Căn cứ xác định:          |                                                 |                |                         |                    |                      |                                   |                                                    |                    |                         |                            |
| 9  |                |                           | Biên bản nghiệm thu số  ngàythángnăm            |                |                         |                    |                      |                                   |                                                    |                    |                         |                            |
| 10 |                |                           |                                                 |                |                         |                    |                      |                                   |                                                    |                    |                         |                            |
| 11 |                |                           |                                                 |                |                         |                    | KHỐI LƯƠNG THỰC HIỂN |                                   |                                                    |                    | KHÓI LƯỢNG PHÁT SINH    |                            |
| 12 | <b>STT</b>     | <b>MÃ HIỆU</b><br>ĐƠN GIÁ | NỔI DUNG CÔNG VIỆC                              | <b>ĐVT</b>     | THEO HOP<br><b>ĐÒNG</b> | <b>GIAI ĐOAN 1</b> | <b>GIAI ĐOAN 2</b>   | <b>GIAI ĐOAN 3</b>                | TÝ LÉ % KHÓI<br><b>LU'ONG HOÀN</b><br><b>THÀNH</b> | <b>GIAI ĐOAN 3</b> | <b>TÔNG CÔNG</b>        | ĐƠN GIÁ<br><b>HOP ĐÒNG</b> |
| 13 | $[1]$          | $[2]$                     | $[3]$                                           | $[4]$          | [5]                     | [6]                | $[7]$                | [8]                               | $[11]$                                             | $[19]$             | $[21]$                  | $[22]$                     |
| 15 |                |                           | AB.11443 Đào móng côt đất cấp III               | m <sup>3</sup> | 176.23                  | 50,82              | 125,41               |                                   | 100,00%                                            |                    |                         | 263.917                    |
| 16 | $\overline{2}$ |                           | AF.11111 Bê tông lót, đá 4x6 vữa BT mác 100     | m <sup>3</sup> | 108.71                  | 55,81              | 52,90                | 15,94                             | 114.66%                                            | 15.94              | 15.94                   | 1.037.699                  |
| 17 | 3              |                           | AF.11213 Bê tông mông, đá 1x2 vữa BT mác 200    | m <sup>3</sup> | 249.37                  | 132,91             | 116,46               |                                   | 100,00%                                            |                    |                         | 1.329.646                  |
| 18 | 4              |                           | AF.61110 Lắp dựng cốt thép, đường kinh ≤10mm    | tấn            | 131.60                  | 23,70              | 107,90               | 58,60                             | 144.53%                                            | 58,60              | 58.60                   | 26.559.508                 |
| 19 | 5              |                           | AF.61120 Lắp dựng cốt thép, đường kinh ≤18mm    | tấn            | 82,60                   | 24,45              | 58,15                | 22,80                             | 127,60%                                            | 22,80              | 22,80                   | 26.480.283                 |
| 20 |                |                           |                                                 |                |                         |                    |                      |                                   |                                                    |                    |                         |                            |
| 21 |                |                           |                                                 |                |                         |                    |                      |                                   |                                                    |                    |                         | TÔNG CỘNG:                 |
|    |                | $\cdots$                  | PL03a dieu chinh<br>PLO3a<br>Tong hop Vat tu GD |                | <b>PL 04</b>            | PhanKhaiGD         | $\circledast$        | $ + $ 4<br>$\left  \cdot \right $ |                                                    |                    |                         | $\vert \vert$              |

*Hình 4.10 – Bảng phân khai khối lượng*

#### **Bước 13. Thanh toán giá trị khối lượng phát sinh trong hợp đồng**

Thao tác: Vào menu Thanh toán > 2. Thanh toán phát sinh trong hợp đồng

| Giai đoan: HD<br>÷<br>劇<br>B. 睛吗 G 以<br>Thanh<br>AIV M 智<br>toán * | Ю., К<br>Quyết<br>toán - | <b>VON</b><br>Tiên<br>ích + | Biểu giá hợp đồng<br>Khối lượng hoàn thành<br>Khối lượng phát sinh |
|--------------------------------------------------------------------|--------------------------|-----------------------------|--------------------------------------------------------------------|
| 1. Tao giai đoan thanh toán                                        |                          |                             | Tha                                                                |
| 齨<br>2. Thanh toán phát sinh trong hợp đồng                        |                          |                             |                                                                    |
| 2.1. Tổng hợp vật tư                                               |                          |                             |                                                                    |

*Hình 4.11a – Thanh toán phát sinh trong hợp đồng*

Sau khi chọn giai đoạn thanh toán thứ 3, phần mềm sẽ tự xuất bảng xác định giá trị thanh toán khối lượng phát sinh ngoài hợp đồng đề nghị thanh toán (phụ lục 04)

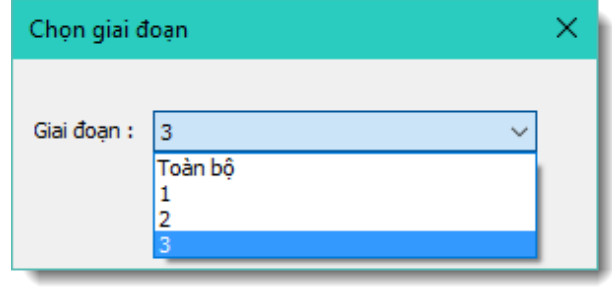

#### *Hình 4.11b – Chọn giai đoạn thanh toán*

#### **Bước 14. Điều chỉnh giá vật tư phát sinh vượt 20% khối lượng hợp đồng**

Theo yêu cầu, đơn giá vật liệu thép tương ứng với phần khối lượng phát sinh vượt 20% khối lượng hợp đồng có sự thay đổi.

|    | А              | B                 | С                         | D                   | E                                                            | G                                                 | J                 | N              | $\circ$ | P           | Q                      | $\left  \rule{0.2cm}{0.4cm} \right $ |
|----|----------------|-------------------|---------------------------|---------------------|--------------------------------------------------------------|---------------------------------------------------|-------------------|----------------|---------|-------------|------------------------|--------------------------------------|
| 13 | <b>STT</b>     | <b>MSVT</b>       | TÊN VẬT TƯ                | <b>ĐƠN VI</b>       | <b>KHÓI LƯỢNG</b><br><b>VAT TU' THEO</b><br><b>GIAI ĐOAN</b> | <b>GIÁ VẤT TƯ</b><br>PHÁT SINH<br><b>TRONG HĐ</b> | <b>THÀNH TIỀN</b> | <b>GHI CHÚ</b> |         |             |                        |                                      |
| 14 | $[1]$          | $\lceil 2 \rceil$ | [3]                       | $[4]$               | $[5]$                                                        | [7]                                               | $[10]=[5]^*[7]$   | $[10]$         |         |             |                        |                                      |
| 16 | A              |                   | Vât liêu                  |                     |                                                              |                                                   | 1.925.910.972     |                |         |             |                        |                                      |
| 17 |                | V10135            | Cát vàng đổ bê tông       | m <sup>3</sup>      | 8,47                                                         | 217,400                                           | 1.841.767         |                |         |             |                        |                                      |
| 18 | $\overline{2}$ | V10280            | Đá 1x2                    | m <sup>3</sup>      | 0.00                                                         | 246.100                                           |                   |                |         |             |                        |                                      |
| 19 | 3              | V10282            | Đá 4x6                    | m <sup>3</sup>      | 14.92                                                        | 213.900                                           | 3.192.274         |                |         |             |                        |                                      |
| 20 | 4              | V10263            | Dây thép                  | kg                  | 1.580,80                                                     | 21,900                                            | 34.619.432        |                |         |             |                        |                                      |
| 21 | 5              | V10543            | Nước                      | lit                 | 2.709.00                                                     | 10                                                | 27.090            |                |         |             |                        |                                      |
| 22 | 6              | V10613            | Oue hàn                   | kg                  | 105,79                                                       | 21.400                                            | 2.263.949         |                |         |             |                        |                                      |
| 23 | 7              | V10833            | Thép tròn D≤10mm          | kg                  | 58.893,00                                                    | 23.000                                            | 1.354.539.000     |                |         |             |                        |                                      |
| 24 | 8              | V10834            | Thép tròn D≤18mm          | kg                  | 23.256.00                                                    | 22.600                                            | 525.585.600       |                |         |             |                        |                                      |
| 25 | 9              | V10896            | Xi măng PC30              | kg                  | 3.201,55                                                     | 1.200                                             | 3.841.859         |                |         |             |                        |                                      |
| 26 |                |                   | Vât liêu khác             | $\%$                |                                                              |                                                   |                   |                |         |             |                        |                                      |
| 27 | B              |                   | Nhân công                 |                     |                                                              |                                                   | 129.410.506       |                |         |             |                        |                                      |
| 28 | 10             | N1307             | Nhân công 3,0/7           | công                | 22,63                                                        | 136,600                                           | 3.091.914         |                |         |             |                        |                                      |
| 29 | 11             | N1357             | Nhân công 3,5/7           | công                | 853.50                                                       | 148,000                                           | 126.318.592       |                |         |             |                        |                                      |
| 30 | C              |                   | Máy thi công              |                     |                                                              |                                                   | 21.434.119        |                |         |             |                        |                                      |
| 31 | 12             | M0350             | Đầm bản 1Kw               | ca                  | 1.42                                                         | 287.200                                           | 407.439           |                |         |             |                        | ⋥                                    |
|    | ۰              | $\cdots$          | PL03a dieu chinh<br>PL03a | DGPS trong hop dong |                                                              | <b>GVT PS trong hop dong</b>                      | <b>PL 04</b>      | PhanKhaiGD     |         | $\bigoplus$ | $\left  \cdot \right $ | l H                                  |

*Hình 4.12a – Nhập giá vật tư phát sinh trong hợp đồng*

Giá vật tư sau khi nhập trong bảng Giá vật tư phát sinh trong hợp đồng sẽ tự động được nối sang đơn giá phát sinh trong hợp đồng

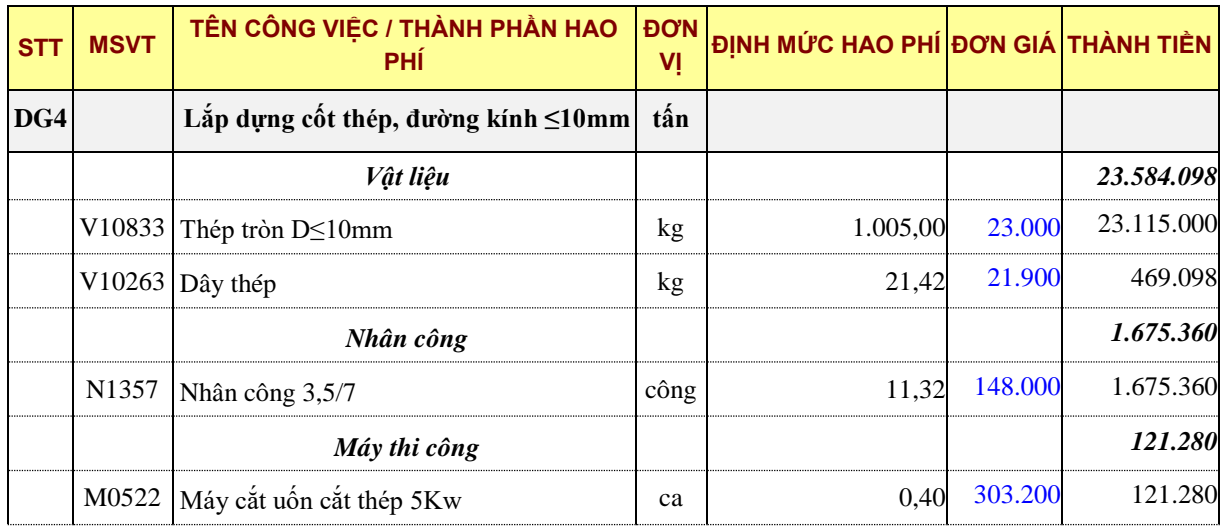

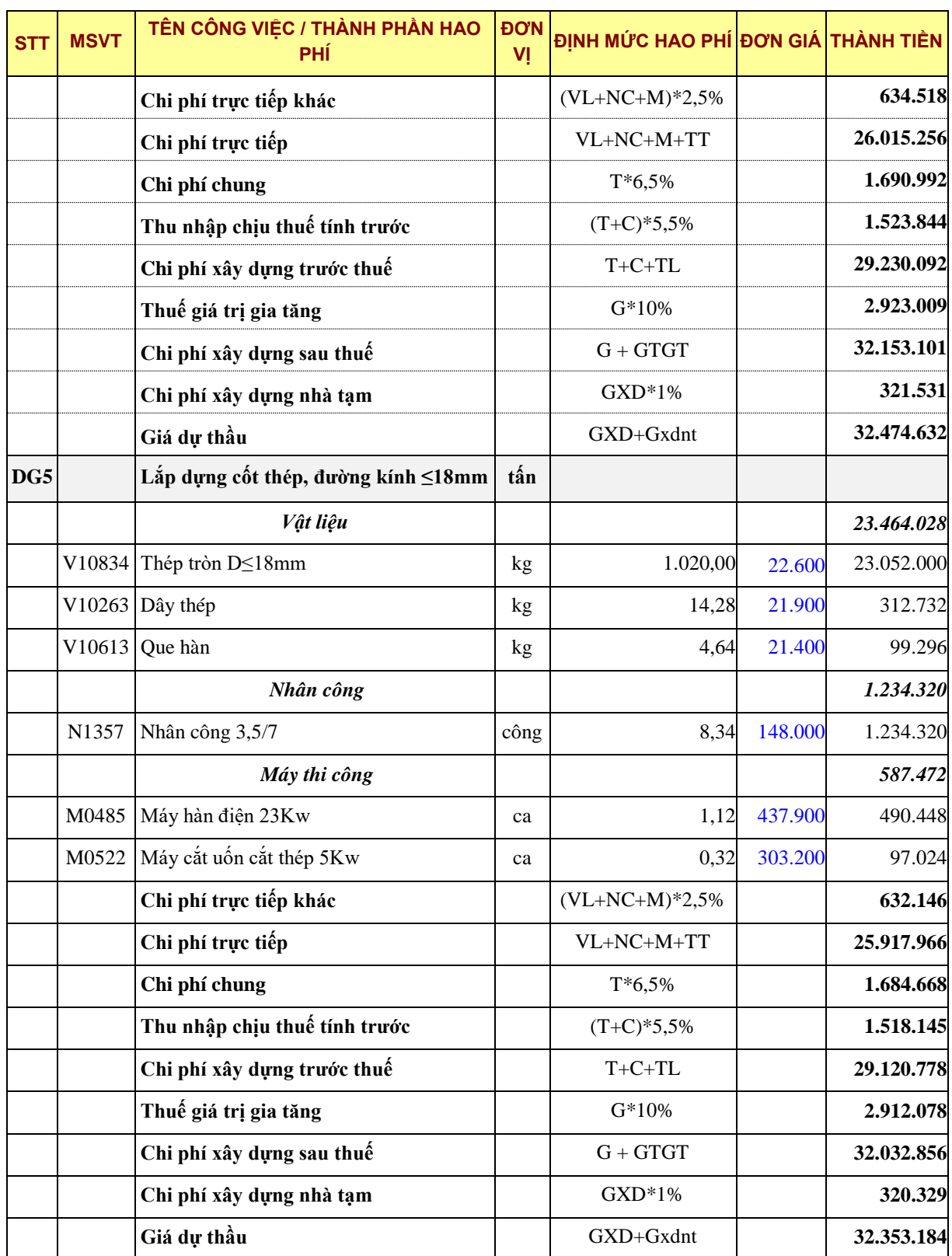

Và đơn giá này sẽ tự động được nối vào Bảng xác định giá trị khối lượng công việc phát sinh ngoài hợp đồng đề nghị thanh toán (Phụ lục 04) tương ứng với phần khối lượng phát sinh >20% khối lượng hợp đồng.

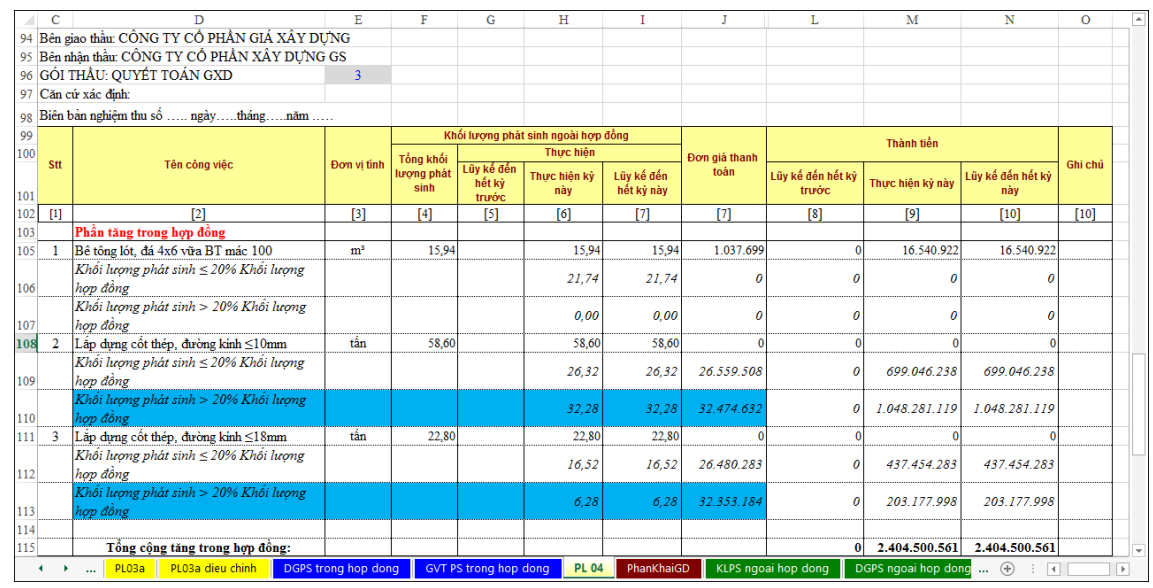

*Hình 4.12a – Giá trị phần tăng trong hợp đồng* 

#### **Bước 15. Tính giá trị khối lượng công việc phát sinh chưa có đơn giá trong hợp đồng**

Công tác "Bê tông móng, đá 2x4 vữa bê tông mác 200" có mã hiệu **AF.11233** là công tác phát sinh chưa đơn giá có trong hợp đồng ban đầu (Phát sinh ngoài hợp đồng).

Thực hiện vào bảng Khối lượng phát sinh ngoài hợp đồng để tra mã hiệu trong giai đoạn tương ứng (Giai đoạn số 3)

Thao tác: Tích vào nhóm sheets Khối lượng phát sinh trên Ribbon

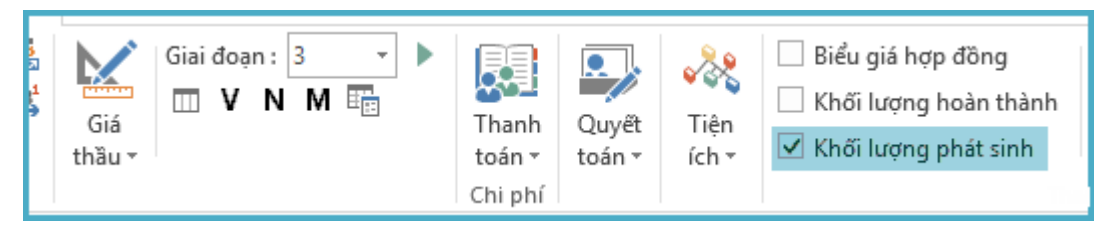

*Hình 4.13a – Nhóm các bảng liên quan phần khối lượng phát sinh*

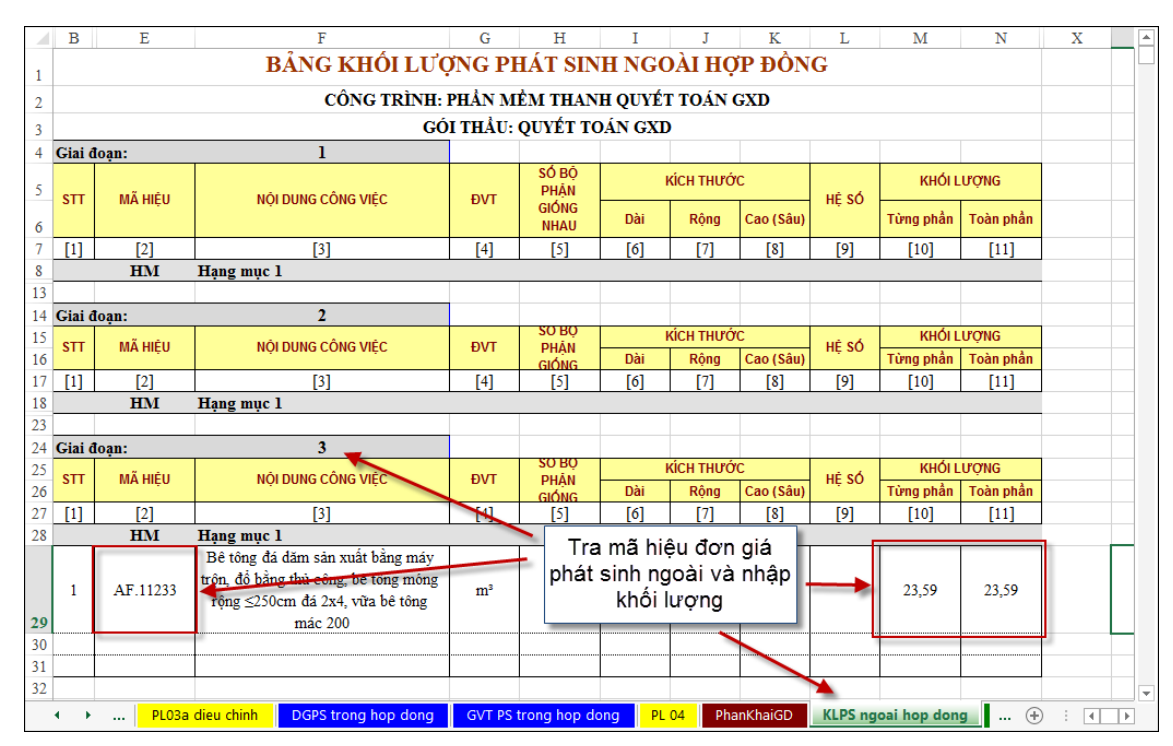

*Hình 4.13b – Tra mã hiệu đơn giá khối lượng phát sinh ngoài hợp đồng*

#### **Bước 16. Thanh toán giá trị khối lượng phát sinh trong hợp đồng**

Thao tác: Vào menu Thanh toán > 3. Thanh toán phát sinh ngoài hợp đồng

|                | <b>FILE</b> | Quyết toán GXD                                      | <b>HOME</b>                                                                                                 | <b>INSERT</b>                                              | PAGE LAYOUT                |                                                                               | <b>FORMULAS</b>                                    | DATA | REVIEW                                                             | VIEW                  | ADD-INS                  |                              |                   |                    | Sign in                  |
|----------------|-------------|-----------------------------------------------------|----------------------------------------------------------------------------------------------------|------------------------------------------------------------|----------------------------|-------------------------------------------------------------------------------|----------------------------------------------------|------|--------------------------------------------------------------------|-----------------------|--------------------------|------------------------------|-------------------|--------------------|--------------------------|
| Hồ<br>$SO+$    |             | 8<br>n<br>P.<br>$A$ abl $A^a$ $A^a$ $AB^b$<br>Hồ sơ | Giá<br>thầu *                                                                                               | Giai đoan: 3<br>$\Box$ V N M $\overline{u}_{\overline{0}}$ | $\overline{\phantom{a}}$   | ۰<br>Quyết<br>Thanh<br>toán -<br>toán *<br>G.                                 | ∙∛<br>Tiên<br>ích +<br>1. Tao giai đoạn thanh toán |      | Biểu giá hợp đồng<br>Khối lương hoàn thành<br>Khối lượng phát sinh | Thanh toán            | $\Box$ Hiển thị mặc định | Hiển thi các sheets trước đó | Ť<br>Dữ<br>liêu - | ?<br>Trơ<br>giúp + | ۸                        |
|                |             | $\overline{\phantom{a}}$                            |                                                                                                    |                                                            |                            |                                                                               | 2. Thanh toán phát sinh trong hợp đồng             |      |                                                                    |                       |                          |                              |                   |                    |                          |
| Y29            |             |                                                     | $f_x$                                                                                                    |                                                            |                            | m                                                                             | 2.1. Tổng hợp vật tư                               |      |                                                                    |                       |                          |                              |                   |                    |                          |
| ⊿              | B           | E                                                   |                                                                                                    | F                                                          |                            | V 2.2. Tính giá vật liệu                                                      |                                                    |      |                                                                    | K                     | L                        | M                            | N                 | х                  | $\blacktriangle$         |
| $\mathbf{1}$   |             |                                                     |                                                                                                    | BẢNG KHỐI LU                                               |                            |                                                                               | N 2.3. Tính giá nhân công                          |      |                                                                    | P ĐÔNG                |                          |                              |                   |                    |                          |
| $\overline{2}$ |             |                                                     |                                                                                                    |                                                            |                            | CÔNG TRÌNH M 2.4. Bảng giá ca máy                                             |                                                    |      |                                                                    | <b>EXD</b>            |                          |                              |                   |                    |                          |
| 3              |             |                                                     |                                                                                                    |                                                            |                            | $\mathbf{G}$ $\mathbf{F}_{\mathbf{D}}$ 3. Thanh toán phát sinh ngoài hợp đồng |                                                    |      |                                                                    |                       |                          |                              |                   |                    |                          |
| 4              | Giai doan:  |                                                     |                                                                                                    | $\bf{l}$                                                   |                            | m                                                                             | 3.1. Tổng hợp vật tư                               |      |                                                                    |                       |                          |                              |                   |                    |                          |
|                |             |                                                     |                                                                                                    |                                                            |                            | v                                                                             | 3.2. Tính giá vật liệu                             |      |                                                                    |                       |                          | <b>KHÓI LƯƠNG</b>            |                   |                    |                          |
| 5              | <b>STT</b>  | <b>MÃ HIỆU</b>                                      |                                                                                                    | NỔI DUNG CÔNG VIỆC                                         |                            |                                                                               | N 3.3. Tính giá nhân công                          |      |                                                                    |                       | HÉ SÓ                    |                              |                   |                    |                          |
| 6              |             |                                                     |                                                                                                    |                                                            |                            | м                                                                             | 3.4. Bảng giá ca máy                               |      |                                                                    | Cao (Sâu)             |                          | Từng phần                    | Toàn phần         |                    |                          |
| 7              | $[1]$       | [2]                                                 |                                                                                                    | [3]                                                        |                            |                                                                               |                                                    |      |                                                                    | $^{[8]}$              | $[9]$                    | [10]                         | [11]              |                    |                          |
| 8              |             | <b>HM</b>                                           | Hạng mục 1                                                                                                  |                                                            |                            | th <sub>e</sub>                                                               | 4. Thanh toán điều chỉnh giá                       |      |                                                                    |                       |                          |                              |                   |                    |                          |
| 13             |             |                                                     |                                                                                                    |                                                            |                            | V 4.1 Tính giá vật liệu                                                       |                                                    |      |                                                                    |                       |                          |                              |                   |                    |                          |
| 14             | Giai doan:  |                                                     |                                                                                                    | $\overline{2}$                                             |                            |                                                                               | N 4.2. Tính giá nhân công                          |      |                                                                    |                       |                          |                              |                   |                    |                          |
| 15             | <b>STT</b>  | <b>MÃ HIÊU</b>                                      |                                                                                                    | NỔI DUNG CÔNG VIỆC                                         |                            | M 4.3. Bảng giá ca máy                                                        |                                                    |      |                                                                    |                       | HÉ SÓ                    | <b>KHÓI LƯƠNG</b>            |                   |                    |                          |
| 16             |             |                                                     |                                                                                                    |                                                            |                            |                                                                               | <b>GIÓNG</b>                                       | vai  | nụng                                                               | Cao (Sâu)             |                          | Từng phần                    | Toàn phần         |                    |                          |
| 17             | $[1]$       | $[2]$                                               |                                                                                                    | $[3]$                                                      |                            | $[4]$                                                                         | [5]                                                | [6]  | [7]                                                                | $^{[8]}$              | $[9]$                    | [10]                         | [11]              |                    |                          |
| 18             |             | <b>HM</b>                                           | Hang muc 1                                                                                                  |                                                            |                            |                                                                               |                                                    |      |                                                                    |                       |                          |                              |                   |                    |                          |
| 23             |             |                                                     |                                                                                                    |                                                            |                            |                                                                               |                                                    |      |                                                                    |                       |                          |                              |                   |                    |                          |
| 24             | Giai doan:  |                                                     |                                                                                                    | 3                                                          |                            |                                                                               | <b>20 BO</b>                                       |      |                                                                    |                       |                          |                              |                   |                    |                          |
| 25             | <b>STT</b>  | <b>MÃ HIỆU</b>                                      |                                                                                                    | NỘI DUNG CÔNG VIỆC                                         |                            | <b>DVT</b>                                                                    | PHẢN                                               |      | <b>KÍCH THƯỚC</b>                                                  |                       | HÉ SÓ                    | <b>KHÓI LƯƠNG</b>            |                   |                    |                          |
| 26             |             |                                                     |                                                                                                    |                                                            |                            |                                                                               | <b>GIÓNG</b>                                       | Dài  | Rông                                                               | Cao (Sâu)             |                          | Từng phần                    | Toàn phần         |                    |                          |
| 27             | $[1]$       | [2]                                                 |                                                                                                    | [3]                                                        |                            | [4]                                                                           | [5]                                                | [6]  | [7]                                                                | [8]                   | [9]                      | [10]                         | [11]              |                    |                          |
| 28             |             | <b>HM</b>                                           | Hang muc 1                                                                                                  |                                                            |                            |                                                                               |                                                    |      |                                                                    |                       |                          |                              |                   |                    |                          |
| 29             | -1          | AF.11233                                            | Bê tông đá dăm sản xuất bằng máy<br>trôn, đổ bằng thủ công, bê tông móng<br>rộng ≤250cm đá 2x4, vữa bê tông | mác 200                                                    |                            | m <sup>3</sup>                                                                |                                                    |      |                                                                    |                       |                          | 23,59                        | 23,59             |                    |                          |
|                | ٠           | <b>PL 04</b>                                        | PhanKhaiGD                                                                                                  |                                                            | <b>KLPS ngoai hop dong</b> |                                                                               | DGPS ngoai hop dong                                |      |                                                                    | GVT PS ngoai hop dong |                          |                              |                   |                    | $\overline{\phantom{a}}$ |
|                |             |                                                     |                                                                                                    |                                                            |                            |                                                                               |                                                    |      |                                                                    |                       |                          | $\bigoplus$                  |                   | H.                 | $\mathbb F$              |
| 50%            |             |                                                     |                                                                                                    |                                                            |                            |                                                                               |                                                    |      |                                                                    |                       | 囲                        | 圓<br>凹                       |                   |                    | 100%                     |

*Hình 4.14a – Thanh toán phát sinh ngoài hợp đồng*

|            | $\mathbf C$    | D                                                                                                    | E              | F                  | G                             | Ħ                                   |                          | т                   | L                               | M                | N                        | $\Omega$ | $\mathbf{P}$          | ◚ |
|------------|----------------|----------------------------------------------------------------------------------------------------|----------------|--------------------|-------------------------------|-------------------------------------|--------------------------|---------------------|---------------------------------|------------------|--------------------------|----------|-----------------------|---|
| 99         |                |                                                                                                    |                |                    |                               | Khối lượng phát sinh ngoài hợp đồng |                          |                     |                                 |                  |                          |          |                       |   |
| 100        | <b>Stt</b>     | Tên công việc                                                                                                    | Đơn vi tinh    | Tổng khối          |                               | Thực hiện                           |                          | Đơn giá thanh       | Thành tiền<br>Lũy kế đến hết kỳ |                  |                          | Ghi chú  |                       |   |
| 101        |                |                                                                                                    |                | lượng phát<br>sinh | Lũy kế đến<br>hết kỷ<br>trước | Thực hiện kỳ<br>này                 | Lũy kế đến<br>hết kỳ này | toán                | truyée:                         | Thực hiện kỷ này | Lũy kế đến hết kỳ<br>nàv |          |                       |   |
| 102        | $[1]$          | $\mathbf{I}$                                                                                                    | $[3]$          | [4]                | [5]                           | [6]                                 | [7]                      | [7]                 | [8]                             | [9]              | [10]                     | [10]     |                       |   |
| 103        |                | Phần tăng trong hợp đồng                                                                                            |                |                    |                               |                                     |                          |                     |                                 |                  |                          |          |                       |   |
| 105        |                | Bê tông lót, đá 4x6 vữa BT mác 100                                                                                  | m <sup>2</sup> | 15.94              |                               | 15.94                               | 15.94                    | 1.037.699           |                                 | 16.540.922       | 16.540.922               |          |                       |   |
| 106        |                | Khối lượng phát sinh ≤ 20% Khối lượng<br>hơp đồng                                                                   |                |                    |                               | 21,74                               | 21.74                    | Ω                   | ß                               |                  | o                        |          |                       |   |
| 108        | $\overline{2}$ | Lắp dựng cốt thép, đường kinh ≤10mm                                                                                 | tấn            | 58.60              |                               | 58,60                               | 58,60                    |                     |                                 |                  |                          |          |                       |   |
| 109        |                | Khối lương phát sinh ≤ 20% Khối lương<br>hơp đồng                                                                   |                |                    |                               | 26,32                               | 26,32                    | 26.559.508          | ß                               | 699.046.238      | 699.046.238              |          |                       |   |
| 110        |                | Khối lương phát sinh > 20% Khối lương<br>hơp đồng                                                                   |                |                    |                               | 32,28                               | 32.28                    | 32.474.632          | ß                               | 1.048.281.119    | 1.048.281.119            |          |                       |   |
|            | $111$ 3        | Lắp dựng cốt thép, đường kinh ≤18mm                                                                                 | tấn            | 22,80              |                               | 22,80                               | 22,80                    |                     |                                 |                  | $\Omega$                 |          |                       |   |
| 112        |                | Khối lượng phát sinh ≤ 20% Khối lượng<br>hợp đồng                                                                   |                |                    |                               | 16,52                               | 16,52                    | 26.480.283          | $\Omega$                        | 437.454.283      | 437.454.283              |          |                       |   |
| 113        |                | Khối lượng phát sinh > 20% Khối lượng<br>hợp đồng                                                                   |                |                    |                               | 6,28                                | 6.28                     | 32.353.184          | $\theta$                        | 203.177.998      | 203.177.998              |          |                       |   |
| 114        |                |                                                                                                    |                |                    |                               |                                     |                          |                     |                                 |                  |                          |          |                       |   |
| 115        |                | Tổng công tăng trong hợp đồng:                                                                                      |                |                    |                               |                                     |                          |                     | $\mathbf{0}$                    | 2.404.500.561    | 2.404.500.561            |          |                       |   |
|            |                | Phần tăng ngoài hợp đồng                                                                                            |                |                    |                               |                                     |                          |                     |                                 |                  |                          |          |                       |   |
| 1 8        |                | Bê tông đá dăm sản xuất bằng máy trôn, đồ<br>bằng thủ công, bê tông móng rông ≤250cm<br>đá 2x4, vữa bê tông mác 200 | m <sup>2</sup> | 0.00               |                               | 23,59                               | 23,59                    | 1.557.968           |                                 | 36.752.454       | 36.752.454               |          |                       |   |
| 119<br>120 |                | Tổng công tăng ngoài hợp đồng:                                                                                      |                |                    |                               |                                     |                          |                     |                                 | 36.752.454       | 36.752.454               |          |                       |   |
| 121        |                | Phần điều chỉnh giá                                                                                                 |                |                    |                               |                                     |                          |                     |                                 |                  |                          |          |                       | ÷ |
|            |                | Bieu gia hop dong<br>KL hoan thanh<br>$\cdots$                                                                      |                | Tong hop Vat tu GD | PLO3a                         | PL03a dieu chinh                    |                          | DGPS trong hop dong | GVT PS trong hop dong           | <b>PL 04</b>     | PhanKhaiG  (+)           |          | $\overline{4}$<br>l F |   |

*Hình 4.14b – Phần phát sinh ngoài hợp đồng*

**Bước 16. Tổng hợp vật tư thanh toán giá trị khối lượng phát sinh trong hợp đồng** Thao tác: Vào menu Thanh toán > 3.1. Thanh toán phát sinh ngoài hợp đồng

| <b>FILE</b>                                                                                                    |                         | Quyết toán GXD<br><b>HOME</b><br><b>INSERT</b><br>PAGE LAYOUT          |  |                | <b>FORMULAS</b>                                     | DATA  | <b>REVIEW</b>        | VIEW | ADD-INS    |                     |                              |                    |                            |          | Sign in |                  |
|----------------------------------------------------------------------------------------------------|-------------------------|------------------------------------------------------------------------|--|----------------|-----------------------------------------------------|-------|----------------------|------|------------|---------------------|------------------------------|--------------------|----------------------------|----------|---------|------------------|
| 自日后属<br>Biểu giá hợp đồng<br>Hiển thị các sheets trước đó<br>Giai doan: 3<br>A abl A <sup>a</sup> A <sup>* AB</sup><br>m<br><b>V N M Th</b><br>Khối lượng hoàn thành<br>Hiển thi mắc đỉnh<br>Giá<br>Hồ<br>Thanh<br>Quyết<br>Dữ<br>Tro<br>Tiên |                         |                                                                        |  |                |                                                     |       |                      |      |            |                     |                              |                    |                            |          |         |                  |
|                                                                                                    |                         |                                                                        |  |                |                                                     |       |                      |      |            |                     |                              |                    |                            |          |         |                  |
| so +                                                                                                    |                         | thầu *                                                                 |  | toán·          | ích »<br>toán -                                     |       | Khối lượng phát sinh |      |            |                     | giúp +<br>liêu -             |                    |                            |          |         |                  |
|                                                                                                    |                         | Hồ sơ                                                                  |  | G              | 1. Tạo giai đoạn thanh toán                         |       |                      |      | Thanh toán |                     |                              |                    |                            |          |         |                  |
| O118                                                                                                    |                         | ÷<br>fx                                                                |  |                | <sup>2</sup> 2. Thanh toán phát sinh trong hợp đồng |       |                      |      |            |                     |                              |                    |                            |          |         |                  |
|                                                                                                    | c                       | D                                                                      |  |                | 2.1. Tổng hợp vật tư                                |       |                      |      |            | J                   | L                            | M                  |                            | $\Omega$ | P       | $\blacktriangle$ |
| ⊿<br>99                                                                                                    |                         |                                                                        |  |                | V 2.2. Tính giá vật liêu                            |       |                      |      | p đồng     |                     |                              |                    | N                          |          |         |                  |
| 100                                                                                                    |                         |                                                                        |  | N              | 2.3. Tính giá nhân công                             |       |                      |      |            | Đơn giá thanh       |                              | Thành tiền         |                            |          |         |                  |
|                                                                                                    | Stt                     | Tên công việc                                                          |  |                | Đơ M 2.4. Bảng giá ca máy                           |       |                      |      | Lũy kế đến | toán                | Lũy kế đến hết kỳ            |                    | Lũy kế đến hết kỳ          | Ghi chú  |         |                  |
| 101                                                                                                    |                         |                                                                        |  |                | [A, 3. Thanh toán phát sinh ngoài hợp đồng          |       |                      |      | hết kỳ này |                     | truyée:                      | Thực hiện kỷ này   | nàv                        |          |         |                  |
| 102                                                                                                    | $[1]$                   | $\sqrt{21}$                                                            |  |                | 3.1. Tổng hợp vật tư                                |       |                      |      | $^{[7]}$   | [7]                 | s                            | [9]                | [10]                       | $[10]$   |         |                  |
| 103                                                                                                    |                         | Phần tăng trong hơp đồng                                               |  |                | V 3.2. Tính giá vật liêu                            |       |                      |      |            |                     |                              |                    |                            |          |         |                  |
| 105                                                                                                    | 1                       | Bê tông lót, đá 4x6 vữa BT mác 100                                     |  | N              | 3.3. Tính giá nhân công                             |       | 3.1. Tổng hợp vật tư |      |            | 037.699             | Chon giai doan               |                    | <b>CAN ANY</b><br>$\times$ |          |         |                  |
|                                                                                                    |                         | Khối lượng phát sinh ≤ 20% Khối lượng                                  |  |                | M 3.4. Bảng giá ca máy                              |       | & QuyettoanGXD       |      |            | $\theta$            |                              |                    |                            |          |         |                  |
| 106                                                                                                    |                         | hợp đồng                                                               |  |                | the 4. Thanh toán điều chỉnh giá.                   |       | Tell me more         |      |            |                     |                              |                    |                            |          |         |                  |
| 108                                                                                                    | $\overline{2}$          | Lấp dưng cốt thép, đường kinh ≤10mm                                    |  |                | V 4.1 Tính giá vật liệu                             |       |                      |      | 38,00      |                     | Giai doan :                  | Toàn bô<br>Toàn bố |                            |          |         |                  |
|                                                                                                    |                         | Khối lương phát sinh ≤ 20% Khối lương                                  |  |                |                                                     |       |                      |      | 26,32      | 26.559.508          |                              |                    |                            |          |         |                  |
| 109                                                                                                    |                         | hơp đồng<br>Khối lượng phát sinh > 20% Khối lượng                      |  |                | N 4.2. Tính giá nhân công                           |       |                      |      |            |                     |                              |                    |                            |          |         |                  |
| 110                                                                                                    |                         | hợp đồng                                                               |  | м              | 4.3. Bảng giá ca máy                                |       |                      |      | 32.28      | 32.474.632          |                              | 1.048.281.119      | 1.048.281.119              |          |         |                  |
| 111                                                                                                    | $\overline{\mathbf{3}}$ | Lắp dựng cốt thép, đường kinh ≤18mm                                    |  | tấn            | 22.80                                               |       | 22,80                |      | 22.80      |                     | 0                            |                    |                            |          |         |                  |
|                                                                                                    |                         | Khối lượng phát sinh ≤ 20% Khối lượng                                  |  |                |                                                     |       |                      |      |            |                     |                              |                    |                            |          |         |                  |
| 112                                                                                                    |                         | hop dong                                                               |  |                |                                                     |       | 16,52                |      | 16.52      | 26.480.283          | $\theta$                     | 437.454.283        | 437.454.283                |          |         |                  |
|                                                                                                    |                         | Khối lượng phát sinh > 20% Khối lượng                                  |  |                |                                                     |       |                      |      | 6.28       | 32.353.184          | 0                            | 203.177.998        | 203.177.998                |          |         |                  |
| 113                                                                                                    |                         | hợp đồng                                                               |  |                |                                                     |       | 6,28                 |      |            |                     |                              |                    |                            |          |         |                  |
| 114                                                                                                    |                         |                                                                        |  |                |                                                     |       |                      |      |            |                     |                              |                    |                            |          |         |                  |
| 115                                                                                                    |                         | Tổng cộng tăng trong hợp đồng:                                         |  |                |                                                     |       |                      |      |            |                     | o                            | 2.404.500.561      | 2.404.500.561              |          |         |                  |
| 116                                                                                                    |                         | Phần tăng ngoài hợp đồng                                               |  |                |                                                     |       |                      |      |            |                     |                              |                    |                            |          |         |                  |
|                                                                                                    |                         | Bê tông đá dăm sản xuất bằng máy trôn, đồ                              |  |                | 0.00                                                |       | 23,59                |      | 23,59      | 1.557.968           |                              | 36.752.454         | 36.752.454                 |          |         |                  |
| 118                                                                                                    | $\mathbf{1}$            | bằng thủ công, bê tông móng rộng ≤250cm<br>đá 2x4, vữa bê tông mác 200 |  | m <sup>3</sup> |                                                     |       |                      |      |            |                     |                              |                    |                            |          |         |                  |
| 119                                                                                                    |                         |                                                                        |  |                |                                                     |       |                      |      |            |                     |                              |                    |                            |          |         |                  |
| 120                                                                                                    |                         | Tổng cộng tăng ngoài hợp đồng:                                         |  |                |                                                     |       |                      |      |            |                     | $\bf{0}$                     | 36.752.454         | 36.752.454                 |          |         |                  |
| 121                                                                                                    |                         | Phần điều chỉnh giá                                                    |  |                |                                                     |       |                      |      |            |                     |                              |                    |                            |          |         |                  |
| $\blacktriangleleft$                                                                                                    | ٠                       | Bieu gia hop dong<br>KL hoan thanh                                     |  |                | Tong hop Vat tu GD                                  | PLO3a | PL03a dieu chinh     |      |            | DGPS trong hop dong | <b>GVT PS trong hop dong</b> | <b>PL 04</b>       | PhanKhaiG                  | (4)      | ⊺∢      | P.               |
|                                                                                                    |                         |                                                                        |  |                |                                                     |       |                      |      |            |                     |                              |                    |                            |          |         |                  |
| 50%                                                                                                    |                         |                                                                        |  |                |                                                     |       |                      |      |            |                     |                              | 囲                  | ш<br>回                     |          |         | 100%             |

*Hình 4.15a – Thao tác lệnh Tổng hợp vật tư phát sinh ngoài hợp đồng*

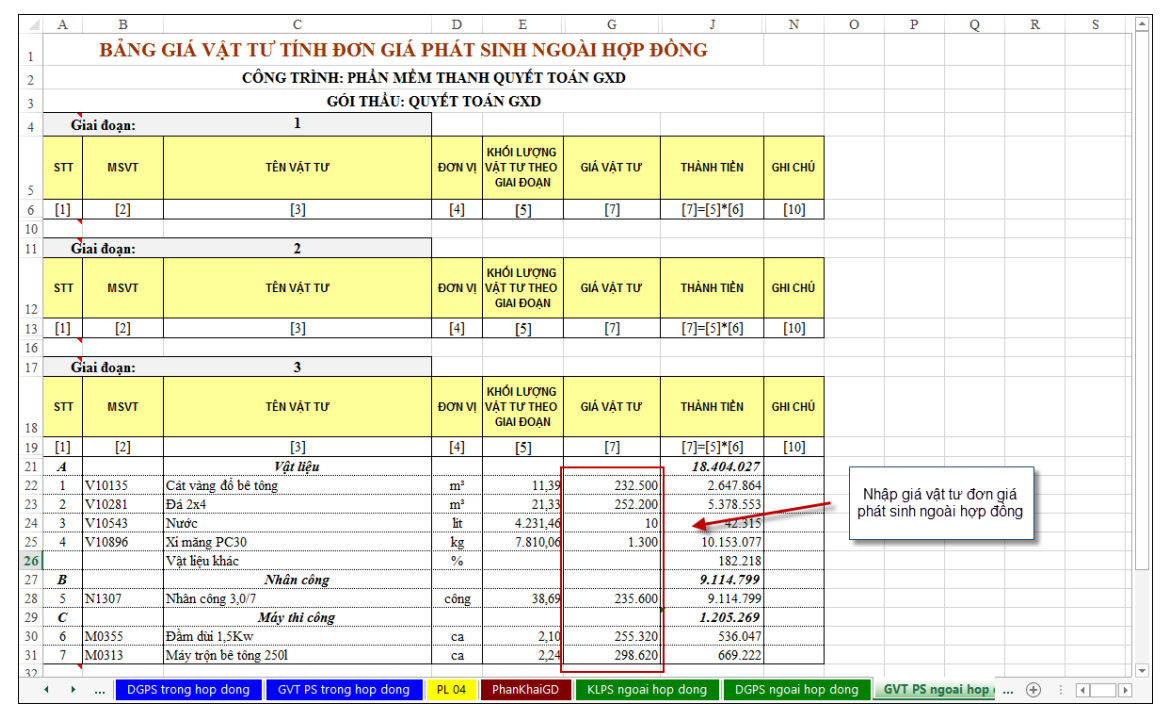

*Hình 4.15b – Nhập giá vật tư công tác phát sinh ngoài hợp đồng*

|                         | в             | E                         | F             | G                                            | Ħ              |                                                             | к                   |       | M                          | P | $\circ$             | R | s                        | т   |                          |
|-------------------------|---------------|---------------------------|---------------|----------------------------------------------|----------------|-------------------------------------------------------------|---------------------|-------|----------------------------|---|---------------------|---|--------------------------|-----|--------------------------|
|                         |               |                           |               |                                              |                | ĐƠN GIÁ CÁC CÔNG TÁC CÓ KHỐI LƯƠNG PHÁT SINH NGOÀI HƠP ĐỒNG |                     |       |                            |   |                     |   |                          |     |                          |
| $\overline{\mathbf{2}}$ |               |                           |               |                                              |                | CÔNG TRÌNH: PHẢN MỀM THANH QUYẾT TOÁN GXD                   |                     |       |                            |   |                     |   |                          |     |                          |
| 3                       |               |                           |               |                                              |                | GÓI THẦU: QUYẾT TOÁN GXD                                    |                     |       |                            |   |                     |   |                          |     |                          |
| 13                      |               |                           |               |                                              |                |                                                             |                     |       |                            |   |                     |   |                          |     |                          |
|                         | 14 Giai doan: |                           | 3             |                                              |                |                                                             |                     |       | ĐVT: đồng                  |   |                     |   |                          |     |                          |
| 15                      | <b>STT</b>    | <b>MÃ HIÊU</b><br>ĐƠN GIÁ | <b>MSVT</b>   | TÊN CÔNG VIỆC / THÀNH PHẦN<br><b>HAO PHÍ</b> | <b>ĐƠN VI</b>  | ĐINH MỨC HẠO PHÍ                                            | ĐƠN GIÁ             | HÉ SÓ | <b>THÀNH TIỀN</b>          |   |                     |   |                          |     |                          |
| 16                      | [1]           | $[4]$                     | $[5]$         | [6]                                          | [7]            | [8]                                                         | $[9]$               | [10]  | [11]                       |   |                     |   |                          |     |                          |
| 17                      |               | <b>HM</b>                 |               | Hang muc 1                                   |                |                                                             |                     |       |                            |   |                     |   |                          |     |                          |
|                         | 18 DG1        | AF.11233                  |               | Bê tông đá dăm sản xuất bằng                 | m <sup>3</sup> |                                                             |                     |       |                            |   |                     |   | Giá vật tư được liên kết |     |                          |
| 19                      |               |                           |               | Vật liêu                                     |                |                                                             |                     |       | 780.162                    |   |                     |   | sang sheet Đơn giá phát  |     |                          |
| 20                      |               |                           |               | V10896 Xi măng PC30                          | kg             | 331,0750                                                    | 1.300               |       | 430.398                    |   | sinh ngoài hợp đồng |   |                          |     |                          |
| 21                      |               |                           |               | V10135 Cát vàng đồ bê tông                   | m <sup>2</sup> | 0,4828                                                      | 232.500             |       | 112.245                    |   |                     |   |                          |     |                          |
| 22                      |               |                           | V10281 Đá 2x4 |                                              | m <sup>2</sup> | 0,9041                                                      | 252,200             |       | 228.001                    |   |                     |   |                          |     |                          |
| 23                      |               |                           | V10543 Nuóc   |                                              | lit            | 179,3750                                                    | 10                  |       | 1.794                      |   |                     |   |                          |     |                          |
| 24                      |               |                           |               | V19999 Vật liêu khác                         | $\frac{9}{6}$  | 1,0000                                                      |                     |       | 7.724                      |   |                     |   |                          |     |                          |
| 25                      |               |                           |               | Nhân công                                    |                |                                                             |                     |       | 386.384                    |   |                     |   |                          |     |                          |
| 26                      |               |                           | N1307         | Nhân công 3.0/7                              | công           | 1,6400                                                      | 235.600             |       | 386.384                    |   |                     |   |                          |     |                          |
| 27                      |               |                           |               | Máy thi công                                 |                |                                                             |                     |       | 51.092                     |   |                     |   |                          |     |                          |
| 28                      |               |                           |               | M0313 Máy trôn bê tông 2501                  | ca             | 0.0950                                                      | 298.620             |       | 28.369                     |   |                     |   |                          |     |                          |
| 29                      |               |                           |               | M0355 Đầm dùi 1.5Kw                          | ca             | 0.0890                                                      | 255,320             |       | 22.723                     |   |                     |   |                          |     |                          |
| 30                      |               |                           |               | Chi phí trưc tiếp khác                       |                | $(VL+NC+M)*2.5%$                                            |                     |       | 30.441                     |   |                     |   |                          |     |                          |
| 31                      |               |                           |               | Chi phí trực tiếp                            |                | VL+NC+M+TT                                                  |                     |       | 1.248.080                  |   |                     |   |                          |     |                          |
| 32                      |               |                           |               | Chi phí chung                                |                | $T^*6.5%$                                                   |                     |       | 81.125                     |   |                     |   |                          |     |                          |
| 33                      |               |                           |               | Thu nhập chịu thuế tính<br>trước             |                | $(T+C)*5,5%$                                                |                     |       | 73.106                     |   |                     |   |                          |     |                          |
|                         |               |                           |               | Chi phí xây dưng trước                       |                | $T + C + T L$                                               |                     |       | 1.402.311                  |   |                     |   |                          |     |                          |
| 34                      |               |                           |               | thuế                                         |                |                                                             |                     |       |                            |   |                     |   |                          |     |                          |
| 35                      |               |                           |               | Thuế giá tri gia tăng                        |                | $G*10%$                                                     |                     |       | 140.231                    |   |                     |   |                          |     |                          |
| 36                      |               |                           |               | Chi phí xây dưng sau thuế                    |                | $G + G T G T$                                               |                     |       | 1.542.542                  |   |                     |   |                          |     |                          |
| 37                      |               |                           |               | Chi phí xây dựng nhà tạm                     |                | $GXD*1%$                                                    |                     |       | 15.425                     |   |                     |   |                          |     |                          |
| 38                      |               |                           |               | Giá dự thầu                                  |                | GXD+Gxdnt                                                   |                     |       | 1.557.968                  |   |                     |   |                          |     |                          |
| 30                      |               |                           |               |                                              |                |                                                             |                     |       |                            |   |                     |   |                          |     | $\overline{\phantom{a}}$ |
|                         |               |                           |               | DGPS trong hop dong<br>GVT PS trong hop dong |                | <b>PL 04</b><br>PhanKhaiGD                                  | KLPS ngoai hop dong |       | <b>DGPS</b> ngoai hop dong |   |                     |   | GVT PS ngoai hop c  (+)  | ः । | $\rightarrow$            |

*Hình 4.15c – Phân tích đơn giá chi tiết công công tác phát sinh ngoài hợp đồng*

## **II. BÀI TẬP TỰ THỰC HÀNH**

Bạn đọc tự nghiên cứu để giải quyết các bài tập dưới đây. Các bài tập này được hướng dẫn thực hành và giải đáp chi tiết tại lớp học nghiệp vụ **Thực hành thanh quyết toán sử dụng phần mềm Quyết toán GXD**.

**Bài 1.** Hãy sử dụng phần mềm Quyết toán GXD khôi phục biểu giá hợp đồng thi công xây lắp, lưu thành một file phục vụ lập hồ sơ thanh toán, với các thông tin sau:

- Hợp đồng thi công xây dựng ký kết vào ngày 18/6/2014
- Loại hợp đồng: Hợp đồng đơn giá cố định.
- Giá trị hợp đồng: 492.442.315 VNĐ
- Biểu giá hợp đồng xác định theo *Bảng 1*
- Giá trị vật tư lập thành biểu giá hợp đồng xác định theo *Bảng 2*

### **BIỂU GIÁ HỢP ĐỒNG**

DỰ ÁN: XÂY DỰNG TRỤ SỞ LÀM VIỆC CÔNG TY GIÁ XÂY DỰNG HÀ NỘI CÔNG TRÌNH: TRUNG TÂM CUNG CẤP PHẦN MỀM QUYẾT TOÁN GXD ĐỊA ĐIỂM: SỐ 18, NGUYỄN NGỌC NẠI, THẠNH XUÂN, HÀ NÔI

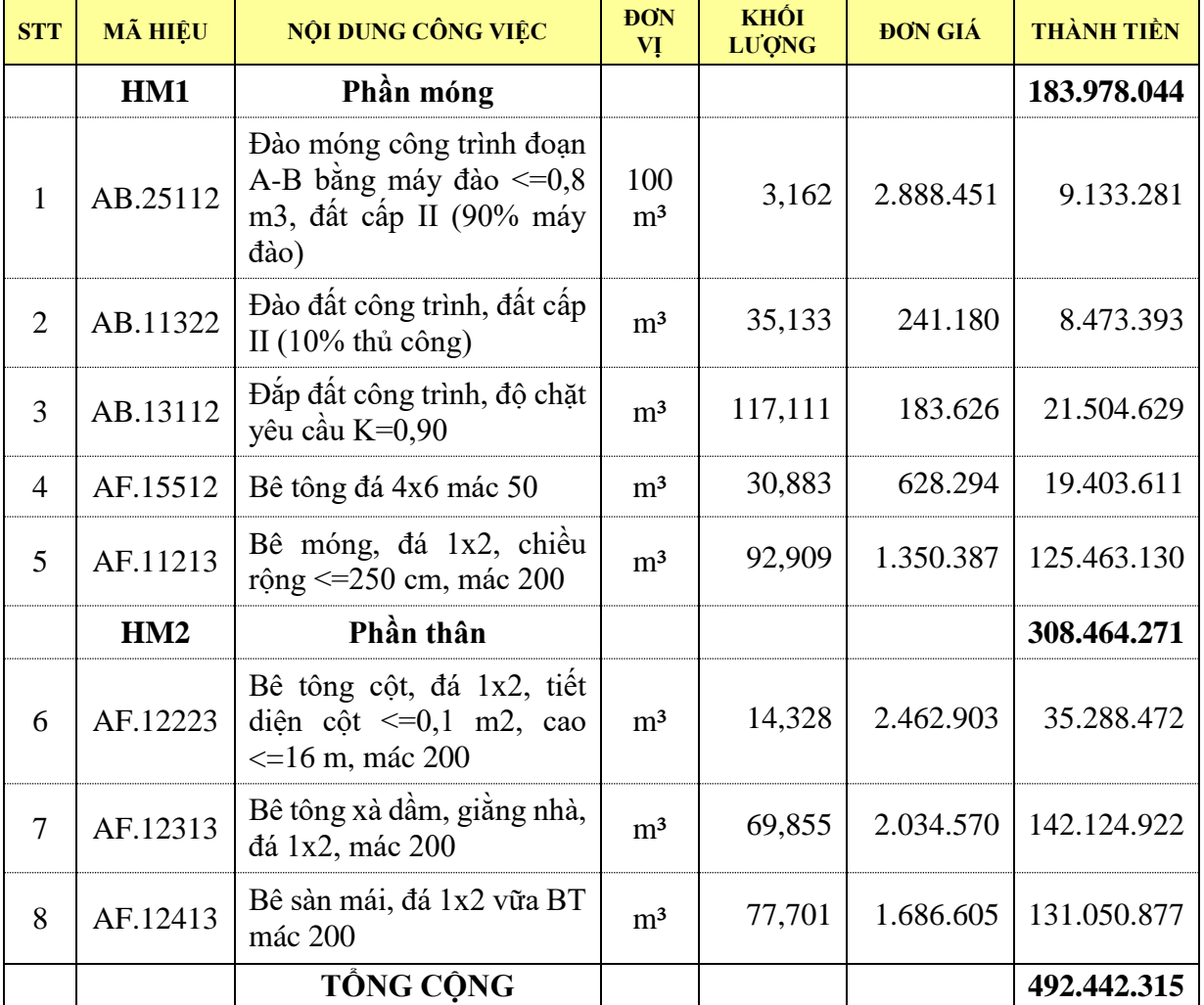

*Bảng 1. Biểu giá hợp đồng*

| <b>STT</b>       | TÊN VẬT TƯ               | <b>ĐƠN</b><br>Vļ | <b>KHỐI LƯỢNG</b> | ĐƠN GIÁ   | <b>THÀNH TIỀN</b> |  |  |  |  |  |
|------------------|--------------------------|------------------|-------------------|-----------|-------------------|--|--|--|--|--|
| $\boldsymbol{A}$ | Vật liệu                 |                  |                   |           | 175.491.468       |  |  |  |  |  |
| $\mathbf{1}$     | Cát vàng                 | m <sup>3</sup>   | 19,772            | 189.000   | 3.736.892         |  |  |  |  |  |
| $\overline{2}$   | Cát vàng đổ bê tông      | m <sup>3</sup>   | 122,485           | 189.000   | 23.149.734        |  |  |  |  |  |
| 3                | Đá 1x2                   | m <sup>3</sup>   | 229,301           | 214.000   | 49.070.406        |  |  |  |  |  |
| $\overline{4}$   | <b>Dinh</b>              | kg               | 0,688             | 19.000    | 13.067            |  |  |  |  |  |
| 5                | Đinh đỉa                 | cái              | 5,043             | 3.000     | 15.130            |  |  |  |  |  |
| 6                | Gach võ                  | m <sup>3</sup>   | 27,579            | 60.000    | 1.654.711         |  |  |  |  |  |
| $\tau$           | Gỗ ván cầu công tác      | m <sup>3</sup>   | 0,287             | 2.000.000 | 573.120           |  |  |  |  |  |
| 8                | Nước                     | lít              | 52.635,037        | 4,5       | 263.175           |  |  |  |  |  |
| 9                | Xi măng PC30             | kg               | 91.245,199        | 1.045     | 95.351.232        |  |  |  |  |  |
|                  | Vật liêu khác            | $\%$             |                   |           | 1.664.000         |  |  |  |  |  |
| $\boldsymbol{B}$ | Nhân công                |                  |                   |           | 186.391.644       |  |  |  |  |  |
| $\mathbf{1}$     | Nhân công 3,5/7          | công             | 510,443           | 232.046   | 118.446.312       |  |  |  |  |  |
| $\overline{2}$   | Nhân công 3,0/7          | công             | 317,205           | 214.200   | 67.945.332        |  |  |  |  |  |
| $\overline{C}$   | Máy thi công             |                  |                   |           | 23.014.610        |  |  |  |  |  |
| $\mathbf{1}$     | Đầm dùi 1,5Kw            | ca               | 30,337            | 234.560   | 7.115.901         |  |  |  |  |  |
| $\overline{2}$   | Máy trộn bê tông 2501    | ca               | 24,205            | 274.827   | 6.652.280         |  |  |  |  |  |
| 3                | Máy vận thăng 0,8T       | ca               | 17,807            | 350.788   | 6.246.566         |  |  |  |  |  |
| $\overline{4}$   | Máy đào 0,8m3            | ca               | 1,176             | 2.550.332 | 2.999.864         |  |  |  |  |  |
|                  | Máy khác                 | $\%$             |                   |           |                   |  |  |  |  |  |
|                  | TÔNG CÔNG<br>384.897.722 |                  |                   |           |                   |  |  |  |  |  |

**BẢNG GIÁ TRỊ VẬT TƯ**

*Bảng 2. Giá trị vật tư*

## **KHÓA HỌC SỬ DỤNG PHẦN MỀM QUYẾT TOÁN GXD LẬP HỒ SƠ THANH TOÁN KHỐI LƯỢNG HOÀN THÀNH GIAI ĐOẠN VÀ HỒ SƠ QUYẾT TOÁN**

**Bài 2.** Hãy sử dụng phần mềm Quyết toán GXD khôi phục biểu giá hợp đồng thi công xây lắp, lưu thành một file phục vụ lập hồ sơ thanh toán giai đoạn, với các thông tin sau:

- Loại hợp đồng: Hợp đồng đơn giá điều chỉnh.
- Giá trị hợp đồng: 306.927.062 vnđ.
- Biểu giá hợp đồng xác định theo *Bảng 1.*
- Giá vật liệu lập đơn giá xác định theo *Bảng 2.*
- Giá nhân công lập đơn giá xác định theo chế độ tiền lương trong *Bảng 3.*
- Giá nhiên liệu năng lượng tính toán giá ca máy xác định theo *Bảng 4.*

#### **BIỂU GIÁ HỢP ĐỒNG**

CÔNG TRÌNH: XÂY DỰNG TRỤ SỞ LÀM VIỆC CÔNG TY GIÁ XÂY DỰNG HÀ NỘI HẠNG MỤC:PHẦN HOÀN THIỆN

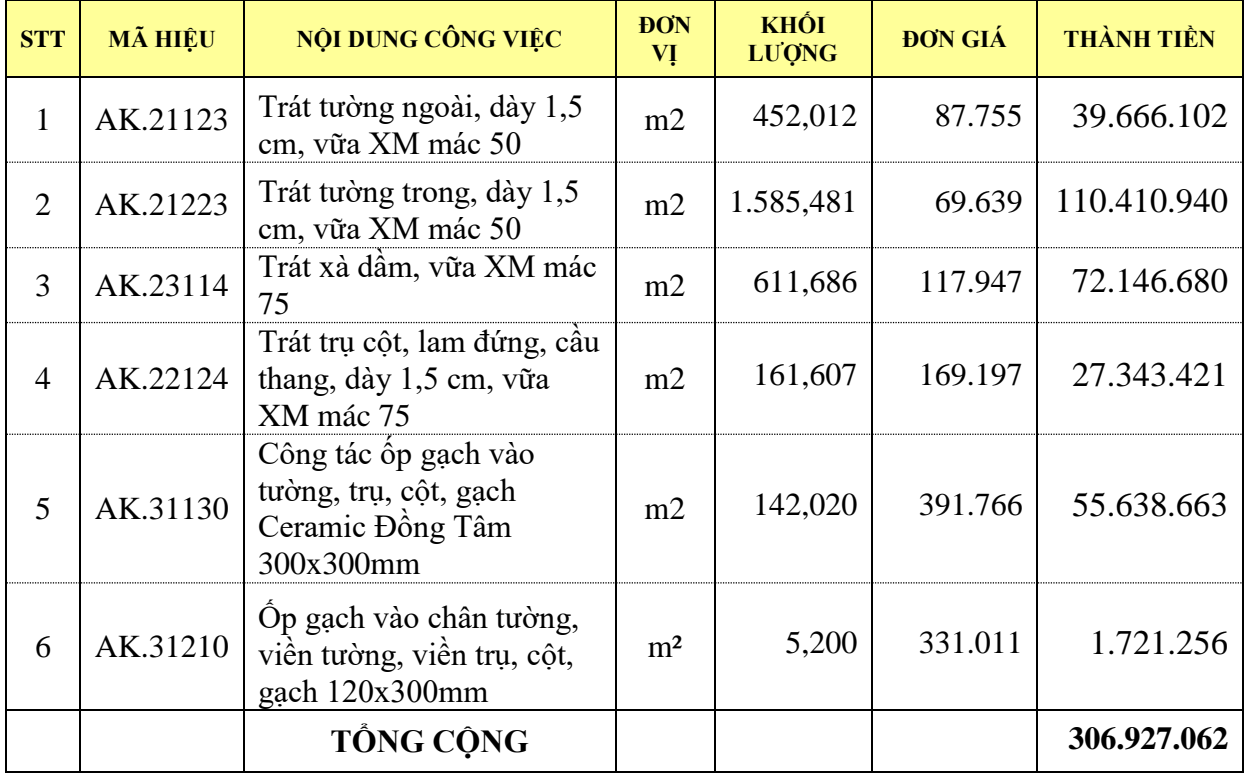

ĐỊA ĐIỂM: SỐ 18, NGUYỄN NGỌC NẠI, THANH XUÂN, HÀ NỘI

*Bảng 1. Biểu giá hợp đồng*

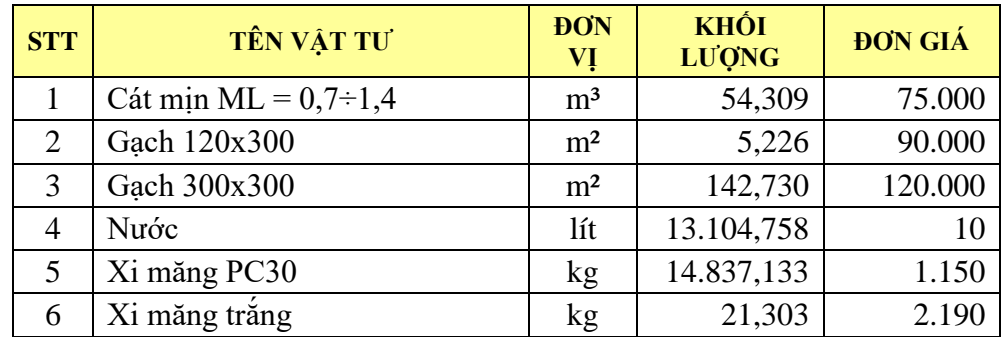

*Bảng 2. Giá vật liệu*

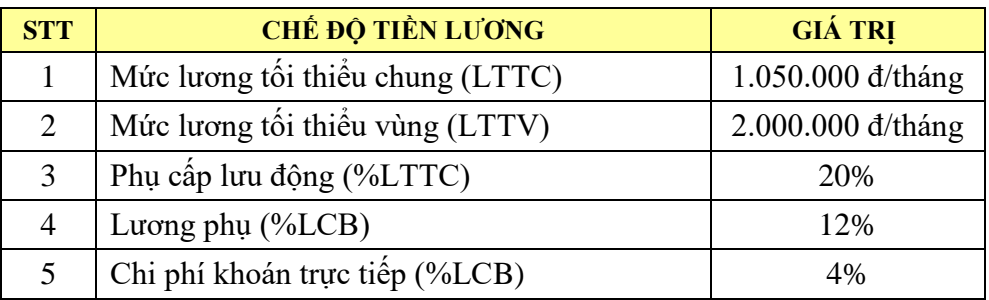

*Bảng 3. Chế độ tiền lương*

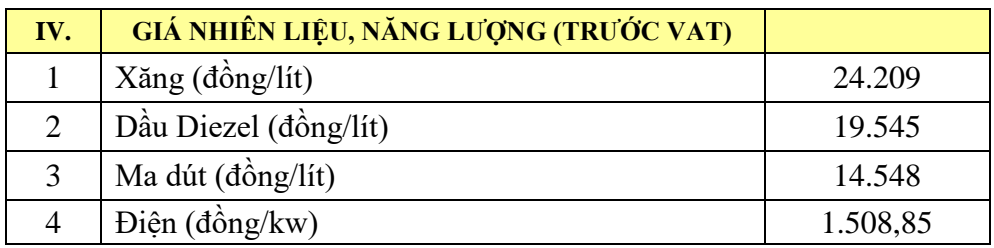

*Bảng 4. Giá nhiên liệu năng lượng*

**Bài 3.** Hãy sử dụng phần mềm Quyết toán GXD hoặc Excel để lập và hoàn thiện các biểu mẫu thanh toán, quyết toán hợp đồng theo Thông tư số 86/2011/TT-BTC của Bộ Tài chính với các thông tin sau:

- Loại hợp đồng: Hợp đồng đơn giá cố định.

- Điều khoản tạm ứng: Tạm ứng hợp đồng: 20% giá trị hợp đồng. Thu hồi tạm ứng từ lần thanh toán đầu tiên và thu hồi hết khi khối lượng hoàn thành đạt 80%.

- Điều khoản thanh toán: Thanh toán 100% giá trị khối lượng hoàn thành sau khi nghiệm thu hoàn thành công trình. Thực hiện thanh toán 1 đợt – Quyết toán.

- Biểu giá hợp đồng lập thành từ dự toán chỉ định thầu xác định theo *Bảng 1.*

- Khối lượng hoàn thành được nghiệm thu bằng khối lượng hợp đồng, không có khối lượng phát sinh.

#### **BIỂU GIÁ HỢP ĐỒNG**

CÔNG TRÌNH: XÂY DỰNG TRỤ SỞ LÀM VIỆC CÔNG TY GIÁ XÂY DỰNG HÀ NỘI HANG MUC: LẮP ĐẶT BỔ SUNG PHẦN ĐIÊN NƯỚC ĐIA ĐIỂM: SỐ 18, NGUYỄN NGỌC NAI, THANH XUÂN, HÀ NÔI

| <b>STT</b>     | <b>MÃ HIỆU</b> | <b>NỘI DUNG CÔNG</b><br><b>VIÊC</b> | <b>DON</b><br>VĮ | <b>KHÔI</b><br><b>LUONG</b> | <b>ĐƠN GIÁ</b> | <b>THÀNH TIỀN</b> |
|----------------|----------------|-------------------------------------|------------------|-----------------------------|----------------|-------------------|
| $\mathbf{1}$   | BB.29103       | Măng sông nhựa PVC<br>D42           | cái              | 130,000                     | 18.050         | 2.346.500         |
| $\overline{2}$ | BB.29103       | Măng sông nhựa PVC<br>D48           | cái              | 130,000                     | 19.520         | 2.537.600         |
| 3              | BB.29201       | Tê đều PPR D20                      | cái              | 220,000                     | 25.300         | 5.566.000         |
| $\overline{4}$ | BB.29201       | Cút 90 đô PPR D20                   | cái              | 680,000                     | 25.500         | 17.340.000        |
| 5              | BB.29201       | Cút ren trong D20                   | cái              | 460,000                     | 27.520         | 12.659.200        |
| 6              | <b>TT</b>      | Kép đồng D <sub>15</sub>            | cái              | 172,000                     | 8.000          | 1.376.000         |
| 7              | <b>TT</b>      | Tê kiểm tra D110                    | cái              | 296,000                     | 98.000         | 29.008.000        |
|                |                | <b>TỔNG CỘNG</b>                    |                  |                             |                | 70.833.300        |

*Bảng 1. Biểu giá hợp đồng*

**Bài 4.** Hãy sử dụng phần mềm Quyết toán GXD hoặc Excel để lập và hoàn thiện các biểu mẫu thanh toán từng giai đoạn, quyết toán hợp đồng theo Thông tư số 86/2011/TT-BTC của Bộ Tài chính với các thông tin sau:

- Loại hợp đồng: Hợp đồng đơn giá cố định.

- Điều khoản tạm ứng: Tạm ứng 15% giá trị hợp đồng sau khi ký. Thu hồi tạm ứng từ lần thanh toán đầu tiên và thu hồi hết khi khối lượng hoàn thành đạt 80%.

- Điều khoản thanh toán: Thanh toán 95% giá trị khối lượng hoàn thành mỗi giai đoạn.

- Biểu giá hợp đồng xác định theo *Bảng 1*

- Khối lượng hoàn thành được nghiệm thu bằng khối lượng hợp đồng xác định theo *Bảng 2*, không có khối lượng phát sinh.

## **BIỂU GIÁ HỢP ĐỒNG**

CÔNG TRÌNH: XÂY DỰNG TRỤ SỞ LÀM VIỆC CÔNG TY GIÁ XÂY DỰNG HÀ NỘI HẠNG MỤC: TRUNG TÂM CUNG CẤP PHẦN MỀM QUYẾT TOÁN GXD ĐỊA ĐIỂM XÂY DỰNG: SỐ 18, NGUYỄN NGỌC NẠI, THANH XUÂN, HÀ NỘI

| <b>STT</b>     | <b>MÃ HIỆU</b> | TÊN CÔNG VIỆC                                    | <b>DON</b><br>VĮ  | <b>KHÔI</b><br><b>LUQNG</b> | <b>ĐƠN GIÁ</b> | <b>THÀNH TIỀN</b> |
|----------------|----------------|--------------------------------------------------|-------------------|-----------------------------|----------------|-------------------|
| 1              | AB.22111       | Đào san đất cấp I                                | 100 <sub>m</sub>  | 50,605                      | 612.452        | 30.993.144        |
| 2              | AB.25212       | Đào móng đất cấp II                              | 100 <sup>m3</sup> | 16,568                      | 1.741.809      | 28.858.292        |
| 3              | AF.21425       | Bê tông bê tông bệ máy, đá<br>2x4 vữa BT mác 300 | m <sup>3</sup>    | 560,858                     | 1.997.538      | 1.120.335.033     |
| $\overline{4}$ | AF.61120       | Sản xuất lắp dựng cốt<br>đường kính ≤18mm        | tấn               | 56,350                      | 23.849.091     | 1.343.896.270     |
| 5              | AF.61130       | Sản xuất lắp dựng đường<br>kinh > 18mm           | tấn               | 38,660                      | 23.328.038     | 901.861.960       |
|                |                | <b>TÔNG CÔNG</b>                                 |                   |                             |                | 3.425.944.699     |

*Bảng 1. Biểu giá hợp đồng*

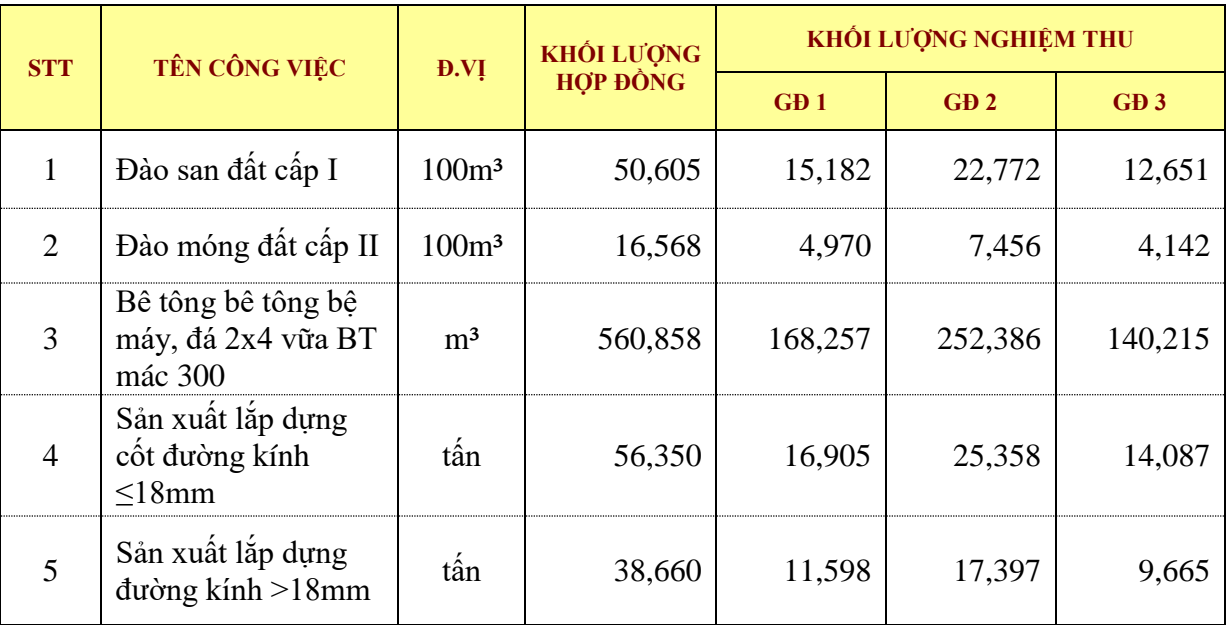

*Bảng 2. Khối lượng nghiệm thu hoàn thành*

## **KHÓA HỌC SỬ DỤNG PHẦN MỀM QUYẾT TOÁN GXD LẬP HỒ SƠ THANH TOÁN KHỐI LƯỢNG HOÀN THÀNH GIAI ĐOẠN VÀ HỒ SƠ QUYẾT TOÁN**

**Bài 5.** Hãy sử dụng phần mềm Quyết toán GXD hoặc Excel để lập và hoàn thiện các biểu mẫu thanh toán từng giai đoạn, quyết toán hợp đồng theo Thông tư số 86/2011/TT-BTC của Bộ Tài chính với các thông tin sau:

- Loại hợp đồng: Hợp đồng đơn giá cố định.

- Điều khoản tạm ứng: Tạm ứng hợp đồng 2 lần. Lần 1 tạm ứng 150 triệu sau khi ký hợp đồng. Lần 2 tạm ứng 75 triệu khi thanh toán khối lượng hoàn thành kết thúc Hạng mục 1. Thu hồi tạm ứng từ lần thanh toán đầu tiên và thu hồi hết khi khối lượng hoàn thành đạt 80%.

- Điều khoản thanh toán: Thanh toán 100% giá trị khối lượng hoàn thành mỗi giai đoạn.

- Biểu giá hợp đồng xác định theo *Bảng 1*

- Khối lượng hoàn thành được nghiệm thu bằng khối lượng hợp đồng xác định theo *Bảng 2*, không có khối lượng phát sinh.

## **BIỂU GIÁ HỢP ĐỒNG**

DỰ ÁN: ĐẦU TƯ XÂY DỰNG CẦU RÔNG - KM2+977 TỈNH LỘ 412B – BA VÌ - HÀ NỘI CÔNG TRÌNH: XÂY DƯNG CẦU RỒNG

| <b>STT</b>     | <b>MÃ HIỆU</b> | NỘI DUNG CÔNG VIỆC                                                               | <b>DON</b><br>VĮ | KHÔI<br><b>LUONG</b> | <b>ĐƠN GIÁ</b> | <b>THÀNH TIỀN</b> |
|----------------|----------------|----------------------------------------------------------------------------------|------------------|----------------------|----------------|-------------------|
|                | <b>HM1</b>     | THI CÔNG DẦM                                                                     |                  |                      |                |                   |
| 1              | AG.53111       | Di chuyển dầm cầu từ bãi tập<br>kết đến đường lao                                | dầm              | 12,00                | 4.696.220      | 56.354.640        |
| $\overline{2}$ | AG.53211       | Nâng hạ dầm cầu                                                                  | dầm              | 12,00                | 5.835.338      | 70.024.056        |
| 3              | AG.52111       | Lao lắp dầm vào vị trí                                                           | tấn              | 216,00               | 2.627.800      | 567.604.800       |
| $\overline{4}$ | AC.34610       | Lắp đặt, tháo dỡ xe lao dầm                                                      | lần              | 1,00                 | 56.687.150     | 56.687.150        |
|                | HM2            | <b>COC VÁN THÉP</b>                                                              |                  |                      |                |                   |
| 5              | <b>TT</b>      | Sản xuất cọc ván thép (khẩu<br>hao 1,17% x4 tháng + 3,5%<br>đóng nhồ)            | m                | 945,00               | 153.540        | 145.095.300       |
| 6              | AC.22122       | Đóng, nhô cọc ván thép larsen<br>IV, chiều dài cọc $\leq 12m$ , đất<br>$c$ âp II | 100m             | 18,90                | 12.615.340     | 238.429.926       |
|                |                | <b>TÔNG CÔNG</b>                                                                 |                  |                      |                | 1.134.195.872     |

ĐỊA ĐIỂM: TỈNH LỘ 412B – BA VÌ - HÀ NỘI

*Bảng 1. Biểu giá hợp đồng*

| <b>STT</b>     | <b>MÃ HIỆU</b><br><b>ĐƠN GIÁ</b> | NỘI DUNG CÔNG VIỆC                                                               | <b>DON</b><br>VĮ | <b>KHỐI LƯỢNG</b><br><b>NGHIỆM THU</b> |                             |
|----------------|----------------------------------|----------------------------------------------------------------------------------|------------------|----------------------------------------|-----------------------------|
|                |                                  |                                                                                  |                  | G <sub>D</sub> 1                       | G <sub>D</sub> <sub>2</sub> |
|                | <b>HM1</b>                       | THI CÔNG DẦM                                                                     |                  |                                        |                             |
| 1              | AG.53111                         | Di chuyển dâm cầu từ bãi tập<br>kết đến đường lao                                | dầm              | 12,00                                  |                             |
| 2              | AG.53211                         | Nâng hạ dầm cầu                                                                  | dầm              | 12,00                                  |                             |
| 3              | AG.52111                         | Lao lắp dầm vào vị trí                                                           | tấn              | 216,00                                 |                             |
| $\overline{4}$ | AC.34610                         | Lắp đặt, tháo dỡ xe lao dầm                                                      | lần              | 1,00                                   |                             |
|                | HM2                              | <b>COC VÁN THÉP</b>                                                              |                  |                                        |                             |
| 5              | <b>TT</b>                        | Sản xuất cọc ván thép (khẩu<br>hao 1,17% x4 tháng + 3,5%<br>đóng nhồ)            | m                |                                        | 945,00                      |
| 6              | AC.22122                         | Dóng, nhồ cọc ván thép larsen<br>IV, chiều dài cọc $\leq 12m$ , đất<br>$c$ âp II | 100m             |                                        | 18,90                       |

*Bảng 2. Khối lượng nghiệm thu hoàn thành.*

**Bài 6.** Hãy sử dụng phần mềm Quyết toán GXD hoặc Excel để lập và hoàn thiện các biểu mẫu thanh toán từng giai đoạn, quyết toán hợp đồng theo Thông tư số 86/2011/TT-BTC của Bộ Tài chính với các thông tin sau:

- Loại hợp đồng: Hợp đồng đơn giá cố định.

- Điều khoản tạm ứng: Tạm ứng 20% giá trị hợp đồng. Thu hồi tạm ứng từ lần thanh toán đầu tiên và thu hồi hết khi khối lượng hoàn thành đạt 80%.

- Điều khoản thanh toán: Thanh toán 100% giá trị khối lượng hoàn thành mỗi giai đoạn.
- Biểu giá hợp đồng xác định theo *Bảng 1.*
- Giá vật tư lập thành *Biểu giá hợp đồng* xác định theo *Bảng 2.*

- Khối lượng hoàn thành theo hợp đồng được nghiệm thu trong giai đoạn 1 xác định theo quy mô đoạn thi công trong *Bảng 3.*

- Khối lượng phát sinh được nghiệm thu giai đoạn 2 xác định trong *Bảng 4*.

## **BIỂU GIÁ HỢP ĐỒNG**

CÔNG TRÌNH: XÂY DỰNG ĐƯỜNG NỘI BỘ TRỤ SỞ LÀM VIỆC GXD TP. HCM HANG MUC: MẶT ĐƯỜNG ĐIA ĐIỂM: QUÂN 10 – TPHCM

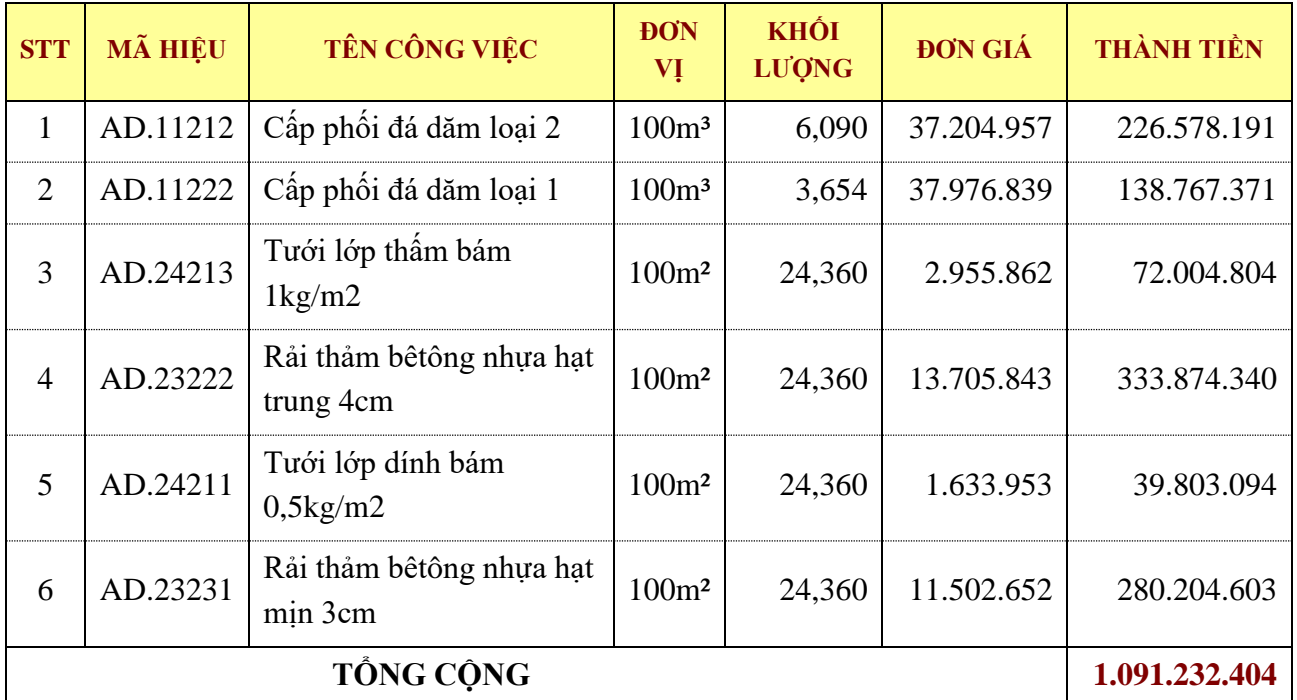

## *Bảng 1. Biểu giá hợp đồng*

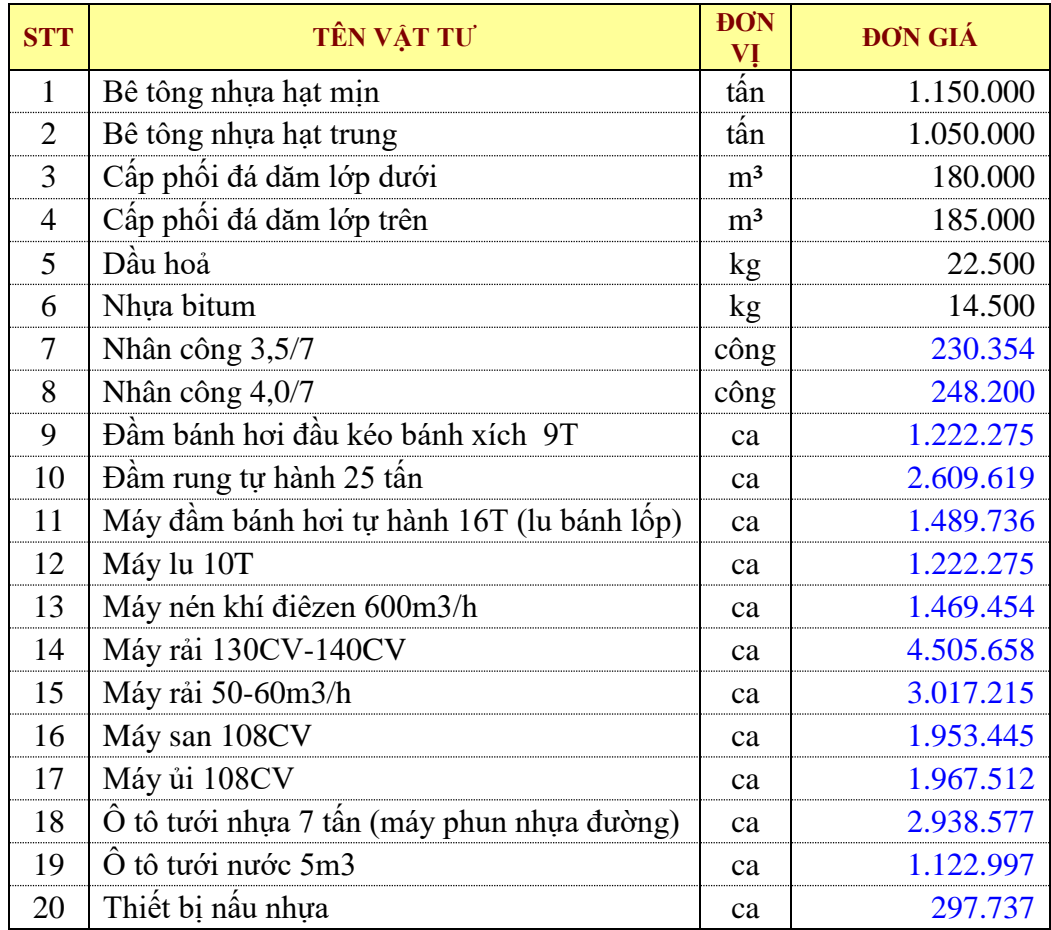

*Bảng 2. Giá vật tư*

| <b>STT</b> | <b>MÃ HIỆU</b> | NỘI DUNG CÔNG VIỆC     | <b>ĐƠN VỊ</b>     | <b>KHỐI LƯỢNG</b><br>PHÁT SINH | <b>ĐƠN GIÁ</b><br>PHÁT SINH |
|------------|----------------|------------------------|-------------------|--------------------------------|-----------------------------|
|            | AD.11212       | Cấp phối đá dăm loại 2 | 100 <sup>m3</sup> | 1,10                           | 37.204.957                  |
| 2          | AD.11222       | Cấp phối đá dăm loại 1 | 100 <sup>m3</sup> | 0,66                           | 37.976.839                  |
| 3          | AB.31112       | Đào nền đường          | $100m^3$          | 1,76                           | 3.004.813                   |
|            | AD.25121       | Lu lèn lại khuôn đường | $100m^2$          | 4,40                           | 1.756.443                   |

*Bảng 3. Quy mô đoạn thi công – Nghiệm thu thanh toán giai đoạn 1.*

*Bảng 4. Khối lượng phát sinh được nghiệm thu thanh toán giai đoạn 2.*

| <b>STT</b>     | <b>MÃ HIỆU</b> | NỘI DUNG CÔNG VIỆC     | <b>DON VI</b>     | <b>KHỐI LƯỢNG</b><br>PHÁT SINH | <b>ĐƠN GIÁ</b><br>PHÁT SINH |
|----------------|----------------|------------------------|-------------------|--------------------------------|-----------------------------|
|                | AD.11212       | Cấp phối đá dăm loại 2 | 100 <sup>m3</sup> | 0,09                           | 37.204.957                  |
| $\overline{2}$ | AD.11222       | Cấp phối đá dăm loại 1 | 100 <sup>m3</sup> | 0,5                            | 37.976.839                  |
| 3              | AB.31112       | Đào nền đường          | $100m^3$          | 1,3                            | 3.004.813                   |
| $\overline{4}$ | AD.25121       | Lu lèn lại khuôn đường | 100m <sup>2</sup> | 2,40                           | 1.756.443                   |

**Bài 7.** Hãy sử dụng phần mềm Quyết toán GXD hoặc Excel để lập và hoàn thiện các biểu mẫu thanh toán từng giai đoạn, quyết toán hợp đồng theo Thông tư số 86/2011/TT-BTC của Bộ Tài chính với các thông tin sau:

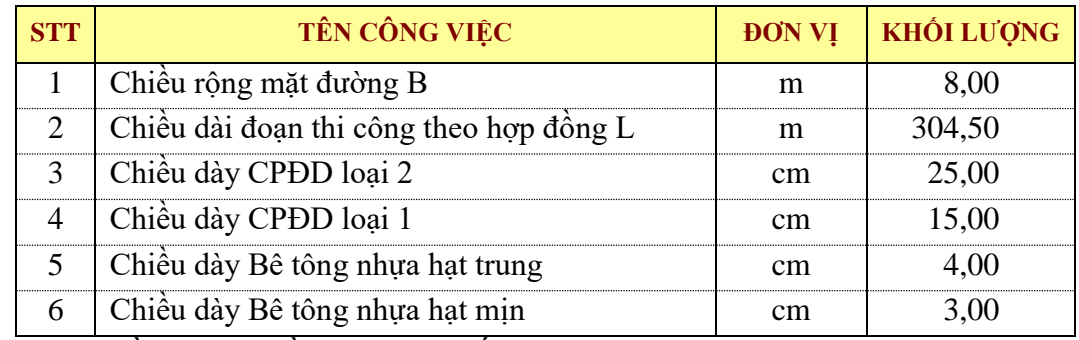

- Loại hợp đồng: Hợp đồng đơn giá cố định.

- Điều chỉnh hợp đồng: Khối lượng phát sinh lớn hơn 20% khối lượng theo hợp đồng xác định theo đơn giá mới. Khối lượng phát sinh nhỏ hơn 20% khối lượng theo hợp đồng xác định theo đơn giá trong biểu giá hợp đồng.

- Điều khoản tạm ứng: Tạm ứng 20% giá trị hợp đồng. Thu hồi tạm ứng từ lần thanh toán đầu tiên và thu hồi hết khi khối lượng hoàn thành đạt 80%.

- Điều khoản thanh toán: Thanh toán 100% giá trị khối lượng hoàn thành mỗi giai đoạn.
- Biểu giá hợp đồng lập xác định theo *Bảng 1.*
- Giá vật tư lập thành *Biểu giá hợp đồng*xác định theo *Bảng 2.*

- Khối lượng hoàn thànhđược nghiệm thu trong giai đoạn 1 bằng khối lượng theo hợp đồng*.*

- Khối lượng phát sinh được nghiệm thu giai đoạn 2 và đơn giá xác định theo *Bảng 3*.

### **BIỂU GIÁ HỢP ĐỒNG**

CÔNG TRÌNH: XÂY DỰNG TRỤ SỞ LÀM VIỆC CÔNG TY GIÁ XÂY DỰNG HẠNG MỤC: TRUNG TÂM CUNG CẤP PHẦN MỀM QUYẾT TOÁN GXD

|                  | Don vị tính: đồng |                                                             |                |                |                |                   |
|------------------|-------------------|-------------------------------------------------------------|----------------|----------------|----------------|-------------------|
| <b>STT</b>       | <b>MÃ HIỆU</b>    | NỘI DUNG CÔNG VIỆC                                          | <b>DVT</b>     | <b>K.LUQNG</b> | <b>ĐƠN GIÁ</b> | <b>THÀNH TIỀN</b> |
| 1                | AB.11443          | Đào móng cột                                                | m <sub>3</sub> | 1001,52        | 483.536        | 484.271.409       |
| 2                | AF.11111          | Bê tông lót mác 100                                         | m <sub>3</sub> | 67,68          | 1.169.702      | 79.165.406        |
| 3                | AF.11213          | Bê tông móng cột                                            | m <sub>3</sub> | 147,60         | 1.445.485      | 213.353.626       |
| $\overline{4}$   | AF.61110          | Sản xuất, lắp dựng cốt thép móng<br>đường kính $\leq 10$ mm | tấn            | 4,90           | 29.649.528     | 145.282.688       |
| 5                | AF.61120          | Sản xuất, lắp dựng cốt thép móng<br>đường kính ≤18mm        | tấn            | 5,79           | 29.782.550     | 172.440.965       |
| <b>TÔNG CỘNG</b> |                   |                                                             |                |                |                | 1.094.514.096     |

*Bảng 1. Biểu giá hợp đồng*

| <b>STT</b> | TÊN VẬT TƯ               | <b>DON</b><br>VĮ | <b>ĐƠN GIÁ</b> |
|------------|--------------------------|------------------|----------------|
| 1          | Cát vàng                 | m <sup>3</sup>   | 185.000        |
| 2          | Đá 1x2                   | m <sup>3</sup>   | 220.000        |
| 3          | Đá 4x6                   | $\rm m^3$        | 205.000        |
| 4          | Dây thép                 | kg               | 18.500         |
| 5          | Nước                     | lít              | 10             |
| 6          | Que hàn                  | kg               | 9.500          |
| 7          | Thép tròn Φ≤10mm         | kg               | 19.500         |
| 8          | Thép tròn Φ≤18mm         | kg               | 19.800         |
| 9          | Xi măng PC30             | kg               | 1.045          |
| 10         | Nhân công 3,5/7          | công             | 271.241        |
| 11         | Nhân công 3,0/7          | công             | 250.272        |
| 12         | Máy cắt uốn cắt thép 5Kw | ca               | 271.359        |
| 13         | Máy hàn điện 23Kw        | ca               | 378.108        |
| 14         | Đầm dùi 1,5Kw            | ca               | 271.125        |
| 15         | Đầm bàn 1Kw              | ca               | 264.026        |
| 16         | Máy trộn bê tông 2501    | ca               | 352.165        |

*Bảng 2. Giá vật tư*

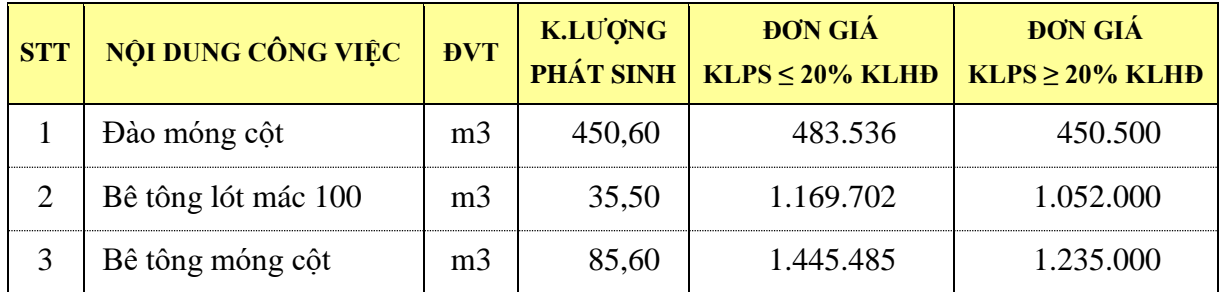

*Bảng 3. Khối lượng và đơn giá phần phát sinh*

**Bài 8.** Hãy sử dụng phần mềm Quyết toán GXD hoặc Excel để lập và hoàn thiện các biểu mẫu thanh toán từng giai đoạn theo Thông tư số 86/2011/TT-BTC của Bộ Tài chính với các thông tin sau:

- Loại hợp đồng: Hợp đồng đơn giá điều chỉnh.

- Điều chỉnh hợp đồng: Điều chỉnh đơn giá theo phương pháp điều chỉnh trực tiếp giá vật liệu, giá nhân công và máy thi công không điều chỉnh.

- Điều khoản tạm ứng: Không tạm ứng hợp đồng.

- Điều khoản thanh toán: Thanh toán 100% giá trị khối lượng hoàn thành mỗi giai đoạn. Thanh toán giai đoạn theo đơn giá hợp đồng. Thanh toán phần điều chỉnh giá trong lần thanh toán cuối cùng.

- Biểu giá hợp đồng lập xác định theo *Bảng 1.*
- Giá vật tư lập thành *Biểu giá hợp đồng* xác định theo *Bảng 2.*

- Khối lượng hoàn thành được nghiệm thu trong giai đoạn 1 bằng khối lượng theo hợp đồng*.(Tạo giai đoạn 2 thanh toán phần điều chỉnh giá)*

- Giá vật tư lập thành *Đơn giá điều chỉnh* xác định theo *Bảng 3.*

## **BIỂU GIÁ HỢP ĐỒNG**

CÔNG TRÌNH: XÂY DỰNG TRỤ SỞ LÀM VIỆC CÔNG TY GIÁ XÂY DỰNG HẠNG MỤC: TRUNG TÂM CUNG CẤP PHẦN MỀM QUYẾT TOÁN GXD

*Đơn vị tính: đồng*

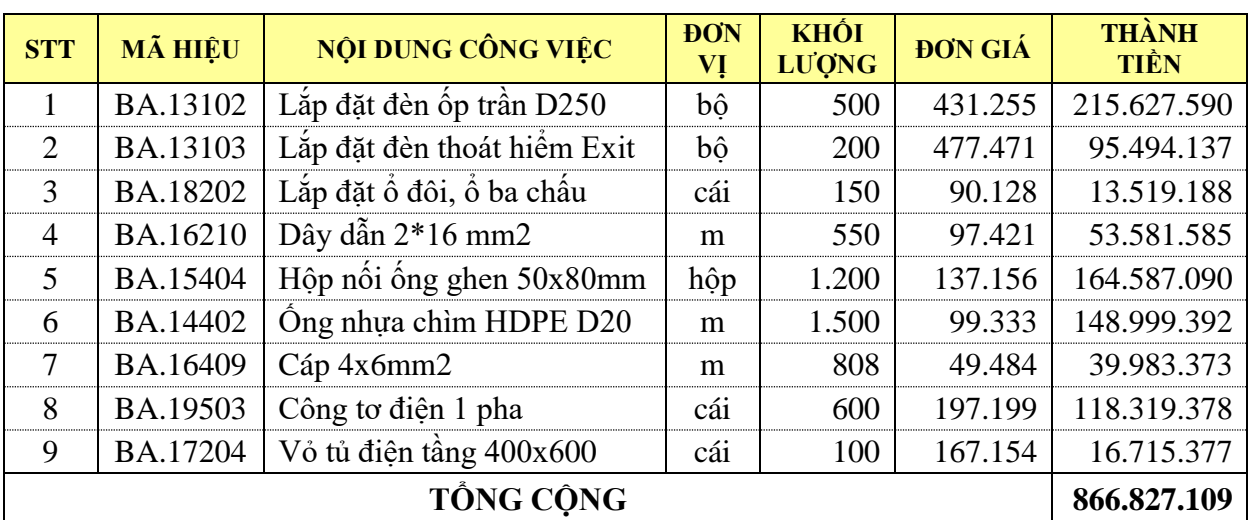

Hướng dẫn sử dụng phần mềm Quyết toán GXD – Trang 92

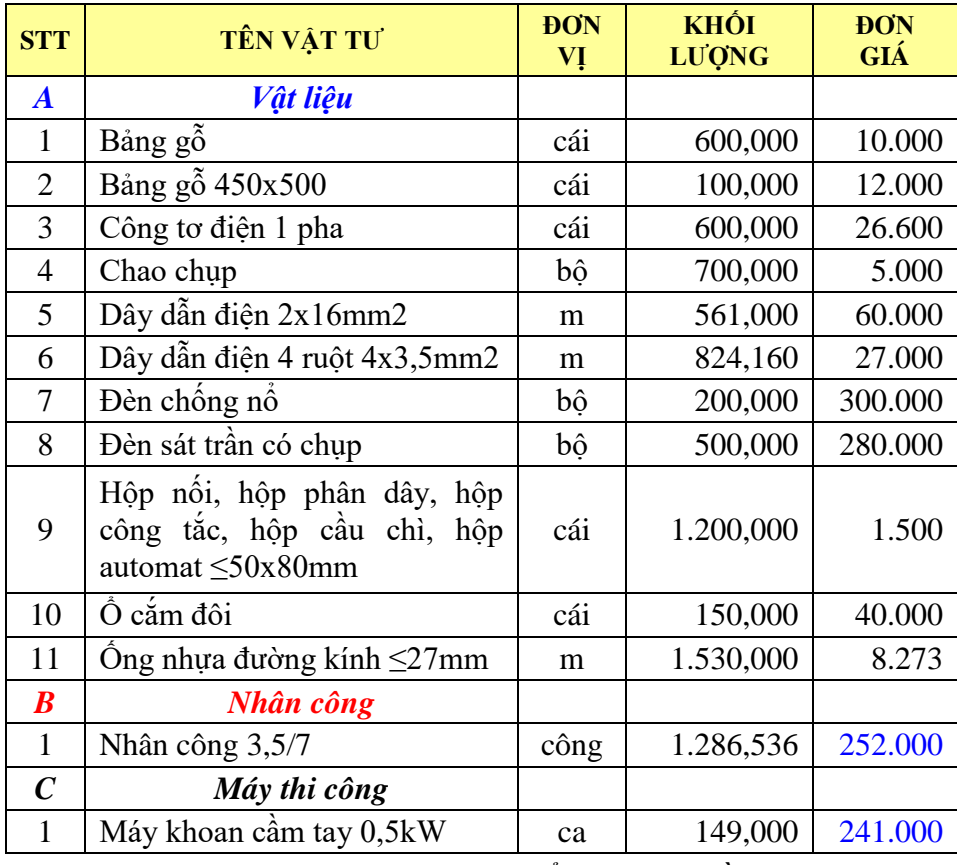

*Bảng 2. Giá vật tư lập biểu giá hợp đồng*

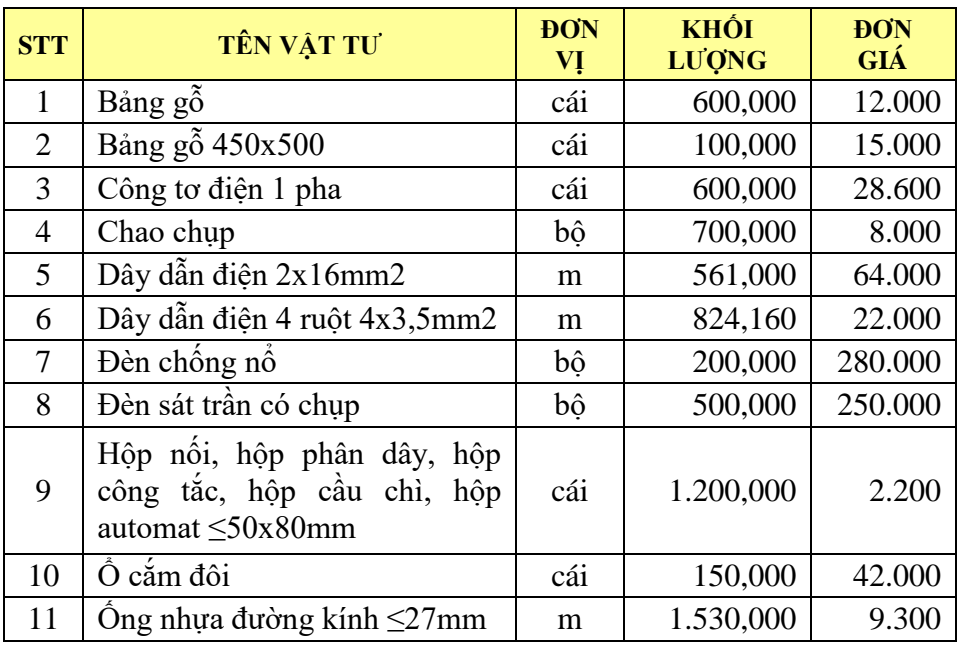

*Bảng 3. Giá vật tư điều chỉnh giá*

**Bài 9.** Hãy sử dụng phần mềm Quyết toán GXD hoặc Excel để lập và hoàn thiện các biểu mẫu thanh toán từng giai đoạn theo Thông tư số 86/2011/TT-BTC của Bộ Tài chính với các thông tin sau:

- Loại hợp đồng: Hợp đồng đơn giá điều chỉnh.

- Điều chỉnh hợp đồng: Điều chỉnh đơn giá bằng hệ số theo Thông tư số 08/2010/TT-BXD Hướng dẫn phương pháp điều chỉnh giá hợp đồng xây dựngcho tất cả các đơn giátrong từng giai đoạn thanh toán.

- Điều khoản tạm ứng: Tạm ứng 20% giá trị hợp đồng. Thu hồi tạm ứng từ lần thanh toán đầu tiên và thu hồi hết khi khối lượng hoàn thành đạt 80%.

- Điều khoản thanh toán: Thanh toán 100% giá trị khối lượng hoàn thành.
- Biểu giá hợp đồng lập xác định theo *Bảng 1.*
- Giá vật tư lập thành *Biểu giá hợp đồng* xác định theo *Bảng 2.*
- Khối lượng hoàn thành được nghiệm thu xác định theo *Bảng 3.*
- Giả thiết *Hệ số điều chỉnh mỗi giai đoạn* xác định theo *Bảng 4.*

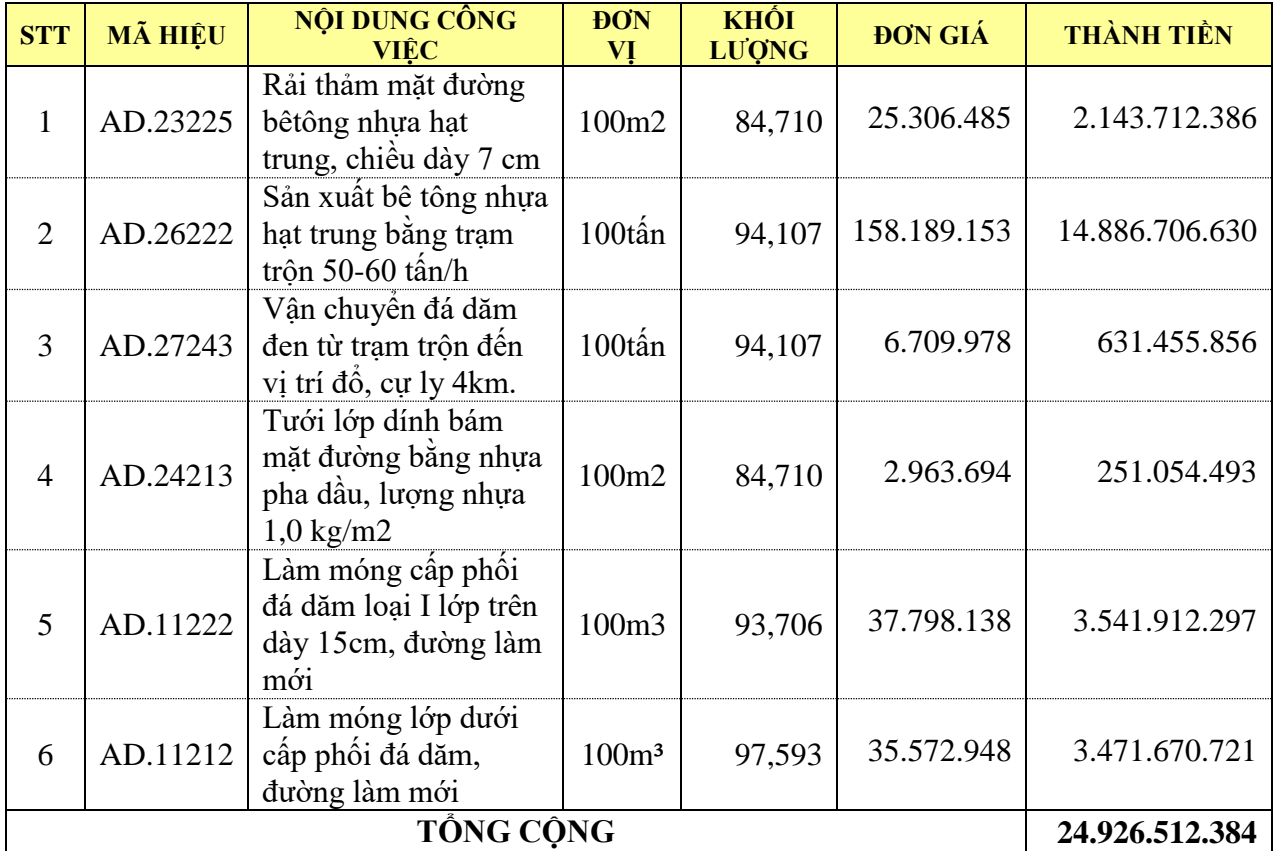

*Bảng 1. Biểu giá hợp đồng*

| <b>STT</b>       | TÊN VẬT TƯ                                       | <b>DON</b><br>VĮ | <b>KHÔI</b><br>LUONG | <b>ĐƠN GIÁ</b> |
|------------------|--------------------------------------------------|------------------|----------------------|----------------|
| $\boldsymbol{A}$ | Vật liệu                                         |                  |                      |                |
| $\mathbf{1}$     | Bê tông nhựa hạt trung                           | tấn              | 1.407,880            | 1.120.000      |
| $\overline{2}$   | Cát vàng                                         | m <sup>3</sup>   | 3.651,352            | 189.000        |
| 3                | Cấp phối đá dăm 0,075÷50mm<br>(lớp dưới)         | m <sup>3</sup>   | 13.858,206           | 171.000        |
| $\overline{4}$   | Cấp phối đá dăm $0.075 \div 50$ mm<br>(lớp trên) | $\mathrm{m}^3$   | 13.306,252           | 184.000        |
| 5                | Dầu bảo ôn                                       | kg               | 3.999,548            | 31.818         |
| 6                | Dầu diezen                                       | kg               | 14.116,050           | 21.787         |
| 7                | Dầu hoả                                          | kg               | 2.719,191            | 21.452         |
| 8                | Dầu mazút                                        | kg               | 79.990,950           | 15.572         |
| 9                | Đá 1x2                                           | m <sup>3</sup>   | 3.002,013            | 214.000        |
| 10               | Nhựa bitum                                       | kg               | 531.685,395          | 15.000         |
| $\boldsymbol{B}$ | Nhân công                                        |                  |                      |                |
| $\mathbf{1}$     | Nhân công 4,5/7                                  | công             | 474,299              | 271.308        |
| $\overline{2}$   | Nhân công 4,0/7                                  | công             | 1.008,930            | 249.892        |
| $\mathfrak{Z}$   | Nhân công 3,5/7                                  | công             | 26,599               | 232.046        |
| $\boldsymbol{C}$ | Máy thi công                                     |                  |                      |                |
| $\mathbf{1}$     | Máy rải 130CV-140CV                              | ca               | 5,150                | 4.509.042      |
| $\overline{2}$   | Máy nén khí điêzen 600m3/h                       | ca               | 4,151                | 1.471.146      |
| 3                | Thiết bị nấu nhựa                                | ca               | 4,151                | 299.429        |
| 5                | Máy rải 50-60m3/h                                | ca               | 19,678               | 3.020.599      |
| 6                | Ô tô tưới nhựa 7 tấn (máy phun<br>nhựa đường)    | ca               | 8,302                | 2.941.962      |
| 7                | Trạm trộn bê tông asphalt<br>năng suất 60 tấn/h  | ca               | 43,572               | 9.817.964      |
| 9                | O tô tưới nước 5m3                               | ca               | 40,173               | 1.124.689      |
| 10               | Ô tô tự đổ 12 tấn                                | ca               | 222,093              | 2.222.128      |
| 11               | Đầm rung tự hành 25 tấn                          | ca               | 40,173               | 2.611.311      |
| 12               | Máy đầm bánh hơi tự hành 16T<br>(lu bánh lốp)    | ca               | 77,960               | 1.491.428      |
| 13               | Máy lu 10T                                       | ca               | 29,843               | 1.223.967      |
| 14               | Đầm bánh hơi đầu kéo bánh<br>xích 9T             | ca               | 20,495               | 1.223.967      |
| 15               | Máy san 108CV                                    | ca               | 7,807                | 1.956.829      |
| 17               | Máy ủi 108CV                                     | ca               | 69,221               | 1.970.896      |
| 18               | Máy xúc 1,6m3                                    | ca               | 43,572               | 2.806.128      |

*Bảng 2. Giá vật tư lập biểu giá hợp đồng*

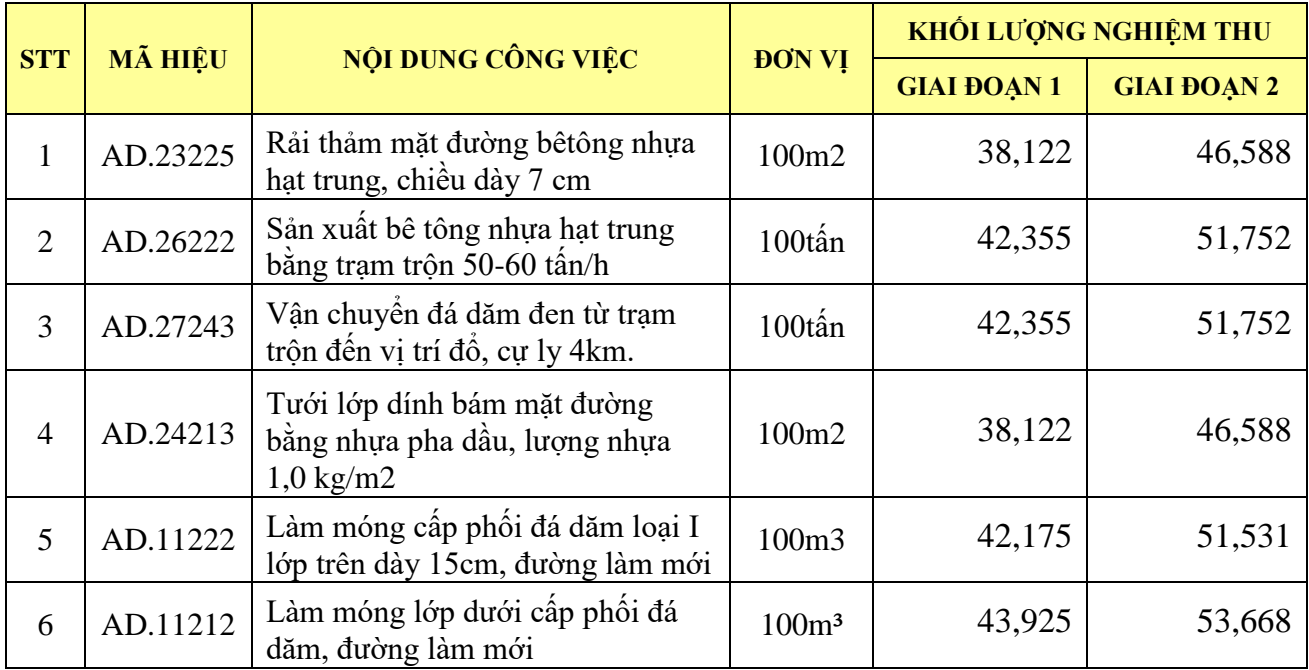

*Bảng 3. Khối lượng nghiệm thu hoàn thành*

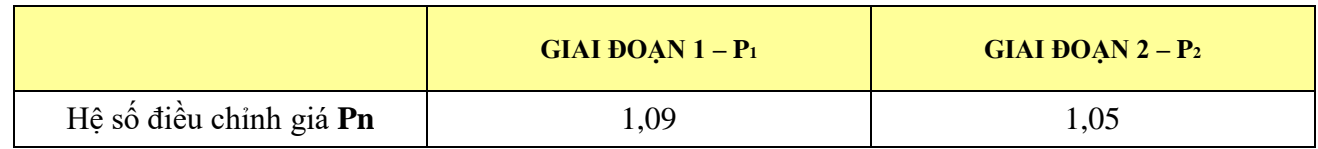

*Bảng 4. Hệ số điều chỉnh giá*

## **III. MỘT SỐ TÌNH HUỐNG THANH QUYẾT TOÁN**

#### **1. Nhập diễn giải phần lũy kế giá trị thực hiện đến hết kỳ trước**

Câu hỏi: Tôi đang làm hồ sơ thanh toán phần thân, thì có phải phần lũy kế đến hết kỳ trước phải bằng khối lượng phần móng đã hoàn thành hay không?

Trả lời: Kỳ thanh toán trước nếu đã thanh toán xong phần móng (và chưa thêm phần nào khác) thì lũy kế đến hết kỳ trước phải bằng khối lượng phần móng.

### **2. Nhập diễn giải phần lũy kế giá trị thanh toán trong phụ lục 03.a**

Câu hỏi: Chỉ tiêu *Lũy kế giá trị thanh toán* trong phụ lục 03.a phải bao gồm cả giá trị tạm ứng mà nhà thầu đã nhận của Chủ đầu tư đúng hay không?

Trả lời:

Theo hướng dẫn tại Quyết định số 282/QĐ-KBNN ngày 20/4/2012 của Kho bạc Nhà nước, lũy kế giá trị thanh toán có thể tách thành 2 phần:

- Thanh toán tạm ứng: là số tiền mà chủ đầu tư đã thanh toán cho nhà thầu số tiền tạm ứng theo điều khoản của hợp đồng chưa được thu hồi đến hết kỳ trước trừ đi chiết khấu tiền tạm ứng cộng phần thanh toán tạm ứng (nếu có)
- Thanh toán khối lượng hoàn thành: là số tiền đã thanh toán khối lượng hoàn thành đến hết kỳ trước cộng với chiết khấu tiền tạm ứng, cộng phần thanh toán giá trị khối lượng hoàn thành kỳ này.

Nếu không tách thành 2 phần, tức theo biểu mẫu Phụ lục 03.a của Thông tư số 86/2011/TT-BTC của Bộ Tài chính thì lũy kế giá trị thanh toán được xác định là lũy kế giá trị thanh toán khối lượng hoàn thành theo hướng dẫn trên.

### **3. Cách thể hiện trong phụ lục 03.a (PL03.a) khi hợp đồng quy định thanh toán 90% giá trị khối lượng hoàn thành**

Câu hỏi: Trường hợp hợp đồng quy định thanh toán 90% khối lượng hoàn thành, khi đó *giá trị đề nghị thanh toán kỳ này* và *thanh toán khối lượng hoàn thành* sẽ điền thông tin như thế nào?

### Trả lời:

Trong phụ lục 03.a: *Giá trị đề nghị thanh toán kỳ này* và *Thanh toán khối lượng hoàn thành*: khối lượng đã thực hiện có thể là 95% hoặc 100% thì ở PL3a chúng ta điền khối lượng vào đầy đủ.

Việc hợp đồng ký kết thanh toán 90% khối lượng hoàn thành, giải quyết như sau:

*Trường hợp 1:* Chủ đầu tư phê duyệt PL03.a cho giá trị là 5 tỷ (100%), nhưng chỉ thanh toán 90% giá trị là 4,5 tỷ, lập "giấy đề nghị thanh toán vốn đầu tư" gửi Kho bạc thì Chủ đầu tư đề nghị thanh toán 4,5 tỷ. Khi đủ điều kiện thanh toán toàn bộ lúc đó hồ sơ có Phụ lục 3a thể hiện giá trị 5 tỷ ở Kho bạc, và chỉ cần lập "giấy đề nghị thanh toán vốn đầu tư" 500 triệu mà không cần làm lại thủ tục và PL03.a nữa.

Việc thu lại 10% bảo hành, thì khi làm thanh toán lần 1, giai đoạn bảo hành chưa chính thức bắt đầu.

*Trường hợp 2:* PL03.a được lập với 90% giá trị thanh toán khối lượng hoàn thành. Ghi ở dưới cùng của bảng theo quy định hợp đồng chỉ thanh toán 90%, nên đề nghị kho bạc chỉ chuyển giá trị là 90%\*5 tỷ.

#### **4. Tự tạo biểu mẫu thanh toán trong hồ sơ thanh toán giá trị khối lượng hoàn thành**

Câu hỏi: Nếu thêm một biểu mẫu thanh toán tự tạo kẹp vào hồ sơ thì có vi phạm không?

Trả lời: Không có quy định cấm, nhưng cần liên hệ để có sự hướng dẫn của Kho bạc, tránh phải làm lại hồ sơ thanh toán do thừa/sai quy cách.

Ví dụ: Trường hợp hồ sơ quyết toán gồm:

- Lũy kế giá trị thanh toán (theo phụ lục 03a) là 2 tỷ.
- Lũy kế giá trị thanh toán theo phu lục 04 là  $0.5$  tỷ.

Khi đó giá trị quyết toán hợp đồng là 2,5 tỷ thì giá trị này sẽ được ghi trong biểu mẫu nào. Vì trong 03a; 04 không có vị trí điền thông tin này?

Phụ lục 03.a vẫn là 2 tỷ (theo hợp đồng), Phụ lục 04 vẫn là 0,5 tỷ (theo phụ lục hợp đồng), không phải điền vào vị trí nào nữa. Từ 2 Phụ lục này chủ đầu tư sẽ lập "giấy đề nghị thanh toán vốn đầu tư" gửi Kho bạc cho cả 2 khoản. Hoặc lập hai "giấy đề nghị thanh toán vốn đầu tư" cùng lúc đều được.

### **5. Lập hồ sơ quyết toán cho trường hợp đã thanh toán giai đoạn trước với khối lượng hoàn thành chưa chính xác, cần điều chỉnh lại.**

Câu hỏi: Chủ đầu tư đã thanh toán cho nhà thầu khối lượng hoàn thành:

Thanh toán đợt 1 giá trị 1 tỷ, thanh toán đợt 2 giá trị 1 tỷ.

Tuy nhiên, đến kỳ quyết toán, khối lượng còn phải thanh toán là 500 triệu, chủ đầu tư phát hiện ra hồ sơ thanh toán đợt 1 & đợt 2 của nhà thầu sai khối lượng, nên phải giảm trừ 300 triệu.

Vậy khi đó giá trị quyết toán thực tế là 2,2 tỷ sẽ được trình bày theo mẫu biểu như thế nào, phần giảm trừ đó điền vào cột nào, biểu mẫu nào?

Trả lời:

Khi làm thanh toán các đợt Kho bạc không bắt buộc bạn phải ghi tất cả các loại công việc của hợp đồng mà chỉ ghi những loại công việc thanh toán ở giai đoạn đó. Trường hợp trong ví dụ trên xảy ra thường xuyên trong các dự án, khi gặp sự cố phải trừ lại khối lượng thanh toán giai đoạn thì trong đợt thanh toán tiếp theo chỉ cần ghi khối lượng âm cho những công việc giảm trừ đó.

Lúc đó ví dụ thanh toán đợt này của bạn là 1 tỷ thì sau khi trừ những công việc âm thì còn 700 triệu, phần còn lại bạn ghi bình thường.

#### **6. Khi nào khối lượng công việc được coi là phát sinh và dùng Phụ lục 04?**

Câu hỏi: Giả sử trường hợp nhà thầu ký hợp đồng đơn giá, khối lượng thực tế. Khối lượng trong hợp đồng ban đầu ký kết là 50m3 bê tông. Trong quá trình thực tế thi công, bản vẽ thiết kế không thay đổi nhưng do khối lượng hợp đồng thiếu, nên thực tế thi công hết 55m3, có biên bản xác nhận tại công trường. Khi đó 5m3 chênh lệch có được xem là phát sinh và có dùng phụ lục 04 hay không?

Trả lời: Đây là trường hợp phát sinh khối lượng công việc có đơn giá trong hợp đồng. 5m3 chênh lệch là khối lượng phát sinh, sử dụng phụ lục 04 để lập giá trị thanh toán cho phần phát sinh này.

#### **7. Những việc cần thực hiện khi phát hiện có phát sinh ngoài hợp đồng**

Câu hỏi: Khi phát hiện có phát sinh ngoài hợp đồng, các bên cần phải làm gì?

Trả lời: Phát sinh ngoài hợp đồng có thể do nhiều nguyên nhân như: Đo bóc khối lượng thiếu/lập dự toán thiếu đầu việc/ Thiết kế thiếu hoặc thay đổi.

Thông thường khi phát hiện có phát sinh thì bên B phải thông báo ngay cho bên A, lập dự toán phát sinh để phê duyệt, ký phụ lục hợp đồng để thi công.

Những khối lượng trong trường hợp này sau khi thi công xong, tổng hợp lại thành một bảng khối lượng, có biên bản A-B xác nhận và lập dự toán phát sinh, thẩm tra, phê duyệt (nếu không vượt tổng vốn đầu tư) ký phụ lục hợp đồng.

Trường hợp hợp đồng theo đơn giá cố định: Nếu khối lượng hoàn thành được nghiệm thu >20% khối lượng theo hợp đồng thì được thỏa thuận lại đơn giá, có phải lập lại dự toán (trừ trường hợp các bên có thỏa thuận khác)

Trường hợp khối lượng có sai so với dự toán: Khối lượng phát sinh lớn hơn. Mỗi công việc lại có sai khác, tổng hợp lại khối lượng tăng theo biên bản nghiệm thu và lập lại dự toán bổ sung.

### **8. Quy định về trình 3 báo giá có dấu đỏ khi trình duyệt đơn giá phát sinh**

Câu hỏi: Khi trình duyệt đơn giá phát sinh có yêu cầu bắt buộc nhà thầu trình 3 báo giá có dấu đỏ hay không, nếu có thì căn cứ theo thông tư, nghị định nào ?

Trả lời: Chủ đầu tư và nhà thầu cần thực hiện để đảm bảo tính trung thực, chính xác của nguồn gốc giá vật liệu đầu vào khi lập đơn giá.

Theo ghi chú thông thường trong các *Công bố giá vật liệu địa phương của Liên Sở Tài chính – Xây dựng* thông thường có đề cập: *"Các loại vật liệu khác không có trong công bố giá thì chủ đầu tư và bên nhận thầu xây lắp phải có bảng giải trình cụ thể về quy cách, đặc tính kỹ thuật, mức giá thời điểm mua, địa điểm mua phù hợp với tiêu chuẩn, chủng loại, chất lượng vật liệu sử dụng cho công trình xây dựng, đồng thời phù hợp với thời gian thi công công trình đó và phải hoàn toàn chịu trách nhiệm về tính trung thực, chính xác của việc này".*

#### **9. Xử lý trường hợp đề nghị thanh toán khi chưa có biên bản nghiệm thu**

Câu hỏi: Trường hợp đề nghị thanh toán chưa làm được biên bản nghiệm thu nhưng muốn thanh toán thì ghi mục Căn cứ xác định: *Biên bản nghiệm thu số ….. ngày… tháng… năm.…* của PL03.a như thế nào?

Trả lời: Cần khẳng định thanh toán khi chưa nghiệm thu là làm sai với quy định. Tuy nhiên có một số trường hợp, do sự phức tạp phát sinh từ thực tế do con người, do thời gian, do kế hoạch vốn năm trước, năm sau… do đó sẽ xảy ra tình huống chưa nghiệm thu nhưng phải thanh toán, chuyển tiền. Trường hợp này khi nộp PL03.a không cần kèm theo gì để chứng minh chỉ cần ghi số ngày tháng năm của *Biên bản nghiệm thu*  *giai đoạn* đó. Vì thế trường hợp này phải "khớp hồ sơ". Nhưng lưu ý "khớp hồ sơ" cần có cơ sở và phù hợp tiến độ thi công.

## **10. Điều chỉnh đơn giá hợp đồng trọn gói và hợp đồng đơn giá cố định**

Câu hỏi: Hợp đồng trọn gói và đơn giá cố định có được điều chỉnh đơn giá hợp đồng hay không?

Trả lời: Theo các quy định hiện hành, về nguyên tắc, hợp đồng trọn gói và đơn giá cố định không được điều chỉnh giá. Tuy nhiên, với những hợp đồng ký kết trước ngày Thông tư 09/2008/TT-BXD của Bộ Xây dưng có hiệu lực thì được điều chỉnh theo quy định của Thông tư này.

Trừ trường hợp trong hợp đồng giữa chủ đầu tư và nhà thầu có thỏa thuận khác.Ví dụ đối với hợp đồng trọn gói, chủ đầu tư và nhà thầu tự thỏa thuận về việc điều chỉnh đơn giá trong trường hợp có biến động đột biến về giá vật liệu. Có thể lấy trường hợp cụ thể: Gói thầu phần móng và thân thô tại Tòa nhà CC7- Khu đô thị Linh Đàm: Hợp đồng là hợp đồng đơn giá cố định, nhà thầu và chủ đầu tư đã thỏa thuận rõ trong hợp đồng: *"Trường hợp các vật liệu có biến động lớn hơn 10%, Nhà thầu sẽ làm các thủ tục trình giá vật liệu để Chủ đầu tư phê duyệt và điều chỉnh giá trong Hợp đồng."*

### **11. Thanh toán khối lượng công việc phát sinh với hợp đồng trọn gói**

Câu hỏi: Thủ tục thanh toán khối lượng công việc phát sinh ngoài thiết kế được duyệt đối với hợp đồng trọn gói như thế nào?

Trả lời:

\* Về vấn đề này có thể tham khảo tại:

- Điều 18,19 Nghị định 48/2010/NĐ-CP.
- Điểm e, Khoản 1.7, Điều 11; Khoản 18 Điều 11 Thông tư 86/2011/TT-BXD của Bộ Tài chính.
- Điều 53 Nghị định 85/2010/NĐ-CP.

\* Nguyên tắc để được thanh toán:

- Phải có biên bản nghiệm thu và xác nhận khối lượng phát sinh hoàn thành.
- Phải có hoàn công phần phát sinh và các hồ sơ khác.
- Phải có dự toán phần phát sinh để ký phụ lục hợp đồng.
- Ký phụ lục hợp đồng để để có sơ sở thanh toán.

## **12. Thanh toán cho những công việc đơn giá tạm tính**

Câu hỏi: Với những công việc tạm tính vì chưa có đơn giá, việc thanh toán sẽ như thế nào?

Trả lời:

Thông thường hiện nay căn cứ vào các mã hiệu đơn giá, định mức của Nhà nước để lập thành đơn giá cho công việc thi công xây lắp.

Với hợp đồng trọn gói và hợp đồng đơn giá cố định, thanh toán sẽ theo đơn giá trong hợp đồng. Với hợp đồng đơn giá điều chỉnh, các khối lượng công việc tạm tính sẽ

được thanh toán phải được sự chấp thuận của Chủ đầu tư dựa trên các yếu tố đầu vào như:

- Hóa đơn chứng từ, Phiếu nhập kho của Vật tư tạm tính đó.
- Hợp đồng mua bán vật tư (nếu cần); Các báo giá thời điểm thi công (nếu cần).
- Một số trường hợp có thể là chứng thư thẩm định giá của đơn vị thẩm định giá có chức năng. Hoặc là kết quả thẩm tra hoặc thẩm định đơn giá, giá vật liệu, giá nhân công, ca máy.

## **13. Lập hồ sơ thanh toán tiền tạm ứng cho công việc mua vật liệu nhập về**

Câu hỏi: Trường hợp Chủ đầu tư yêu cầu nhà thầu mua toàn bộ vật liệu chính trước để tránh việc trượt giá, sau đó việc thanh toán theo giai đoạn sẽ được xử lý như thế nào?

Trả lời: Trường hợp này cần có sự đồng ý của Chủ đầu tư trong chủ trương thanh toán:

- Nhà thầu cần có công văn tờ trình xin Chủ đầu tư thanh toán tạm ứng
- Chủ đầu tư đồng ý chủ trương thanh toán và yêu cầu Nhà thầu lập hồ sơ

Hồ sơ bao gồm: Khối lượng vật liệu nhập về công trường bao gồm phiếu nhập kho và hóa đơn chứng từ

Việc thanh toán do Chủ đầu tư xác nhận có thể là toàn bộ hoặc 80-90% tùy theo chủ trương;

Việc thanh toán với nhiều nhà thầu sẽ cần xem xét hóa đơn, chọn hóa đơn thấp nhất hoặc cần có việc thẩm định phê duyệt giá của Chủ đầu tư

Việc thanh toán giai đoạn về sau, đơn giá sẽ bỏ giá trị phần vật liệu chính đã được thanh toán trong các công tác nêu trên. Nhà thầu cần có giải pháp đàm phán với Chủ đầu tư về cách thức thanh toán để đỡ thiệt thòi nhất. Vì Nhà thầu có thể được hưởng những khoản chi phí đuôi đi kèm (Chi phí trực tiếp khác, chi phí chung, lãi tính trước, chi phí xây dựng lán trại, nhà tạm)

### **14. Chọn hình thức thanh toán giai đoạn khi thương thảo hợp đồng**

Câu hỏi: Khi đàm phán hợp đồng, nhà thầu nên chọn hình thức thanh toán giai đoạn nào cho phù hợp?

Trả lời: Khi đàm phán các giai đoạn thanh toán, thông thường nhà thầu và chủ đầu tư cần căn cứ tiến độ cụ thể để thực hiện việc thanh toán, cụ thể:

- Với hợp đồng trọn gói: Thanh toán là dạng TT tạm ứng nên Nhà thầu cần căn cứ mức vốn có thể huy động để xin thanh toán cho hợp lý.
- Với hợp đồng đơn giá cố định và đơn giá điều chỉnh, giá trị thanh toán cần phải căn cứ khối lượng thực tế hoàn thành. Không nên thỏa thuận thanh toán theo mốc thời gian: Ví dụ theo tháng, theo quý khối lượng công việc nhiều hay ít khác nhau, có thể hồ sơ không chuẩn bị kịp, việc thanh toán sẽ bị trượt mốc hơn nữa khối lượng thực hiện sẽ không tròn theo tầng hay theo cấu kiện.
- Nên chọn hình thức thanh toán theo từng giai đoạn thi công cụ thể, ví dụ: Phần thân tòa nhà 15 tầng, giá trị khoảng 80 tỷ, có thể chia như sau:

Đết hết tầng 3: Thanh toán tạm ứng khối lượng (thanh toán nhanh) Đến hết tầng 6: Thanh toán tạm ứng khối lượng (thanh toán nhanh) Đến hết tầng 9: Thanh toán giai đoạn hoàn thành Đến hết tầng 12: Thanh toán tạm ứng khối lượng (thanh toán nhanh) Đến hết tầng 15: Thanh toán giai đoạn hoàn thành Hết phần xây thô tầng 15: Thanh toán nhanh lần cuối Quyết toán

\*Lưu ý:

- Thanh toán nhanh hay còn gọi là Thanh toán khối lượng hoàn thành, không bao gồm hoàn công
- Thanh toán giai đoạn hoàn thành là thanh toán bao gồm đầy đủ các hồ sơ như hoàn công, biên bản xác nhận khối lượng hoàn thành.

## **15. Tình huống kiểm toán nhà nước cắt giảm giá trị khối lượng hoàn thành đối với hợp đồng trọn gói**

Câu hỏi: Nhà thầu B trúng thầu một gói thầu trụ sở Ngân hàng, ký kết với bên A hợp đồng trọn gói.

Sau khi đã nhận đủ tiền thanh toán 95% (5% giữ lại bảo hành theo quy định trong hợp đồng), Kiểm toán nhà nước phát hiện khối lượng bê tông và ván khuôn tầng 3,4,5 tính theo thực tế thấp hơn trong thiết kế với giá trị giảm khoảng 50 triệu. Vậy nhà thầu có bị giảm trừ giá trị thanh toán không? Ai sẽ chịu trách nhiệm trong việc giảm trừ giá trị giá trị tính thừa này?

Trả lời: Theo quy định của Hợp đồng trọn gói tại:

Mục 2 Điều 48; Điều 58 Nghị định 85/2009/NĐ-CP của Chính phủ hướng dẫn đấu thầu và lựa chọn nhà thầu

Điều 18 Nghị định 48/2010/NĐ-CP của Chính phủ hướng dẫn hợp đồng trong hoạt động xây dựng

Hai bên đã ký hợp đồng trọn gói thì nhà thầu được thanh toán theo đúng giá trị trong hợp đồng, trừ trường hợp hai bên có thỏa thuận khác.

Việc tính thiếu như đã nói ở trên do chủ đầu tư và đơn vị tư vấn chịu trách nhiệm.

## **16. Tình huống thanh toán đơn giá điều chỉnh, lũy kế giá trị thanh toán lớn hơn giá trị hợp đồng ký kết ban đầu.**

Câu hỏi: Giá trị hợp đồng A-B là 100 tỷ với hình thức hợp đồng đơn giá điều chỉnh. Có 5 đợt thanh toán, mỗi đợt 20 tỷ. Tuy nhiên sau khi thanh toán được 3 đợt, giá trị thanh toán đã đạt đến 75 tỷ. Đợt 4 có giá trị khoảng 25 tỷ, Chủ đầu tư đồng ý cho thanh toán tuy nhiên do giá trị thanh toán đạt đến 100 tỷ (vượt 95% theo quy định hợp đồng) nên phòng Kế toán bên A không chuyển tiền? Cần xử lý như thế nào?

Trả lời: Trong trường hợp này cần có giải pháp như sau: A và B cần đàm phán ký kết phụ lục hợp đồng điều chỉnh giá trị, cụ thể có thể B lập một dự toán điều chỉnh để A phê duyệt và ký phụ lục hợp đồng, giá trị dự toán điều chỉnh cần căn cứ vào các giá trị đã thanh toán và các giá trị dự kiến sẽ thực hiện. Việc lập dự toán phải đảm bảo dự trù các yếu tố phát sinh để tránh phải lập và phê duyệt lại nhiều lần về sau.

## **17. Sự khác nhau giữa biểu mẫu thanh toán theo Thông tư số 09/2011/TT-BXD của Bộ Xây dựng so với Thông tư số 86/2011/TT-BTC của Bộ Tài chính**

Câu hỏi: Tại sao nhà thầu lại phải làm các biểu mẫu thanh toán theo Thông tư số 09/2011/TT-BXD của Bộ Xây dựng rồi Chủ đầu tư mới làm theo Thông tư số 86/2011/TT-BTC của Bộ Tài chính nộp ra kho bạc, quy định ở đâu?

Trả lời: Không có quy định cụ thể hướng dẫn thực hiện trình tự như trên. Nhưng trong nội dung Thông tư số 86/2011/TT-BTC của Bộ Tài chính và Thông tư số 09/2011/TT-BXD của Bộ Xây dựng có sự khác nhau:

Biểu giá kèm theo hợp đồng là lấy nguyên phần giá dự thầu sau hiệu chỉnh vào làm hợp đồng. Tùy loại hợp đồng trọn gói hay theo đơn giá mà có thể cần phải điều chỉnh đơn giá. Ngoài ra còn phần phát sinh trong và ngoài hợp đồng, ngoài thiết kế có thể phải lập đơn giá mới. Biểu mẫu của 09/2011/TT-BXD mới có các biểu mẫu để làm việc này. Còn sau khi làm được những biểu mẫu theo Thông tư số 09/2011-TT-BXD, ra được khối lượng, đơn giá thì kế toán của chủ đầu tư hoàn thiện biểu mẫu theo Thông tư số 86/2011/TT-BTC để mang ra kho bạc thanh toán.

#### **18. Trường hợp thanh quyết toán công trình có phát sinh tăng và phát sinh giảm**

Câu hỏi: Tôi đang làm quyết toán một công trình theo đơn giá cố định nhưng gặp khúc mắc như sau: Chủ đầu tư và nhà thầu đã ký phụ lục hợp đồng do điều chỉnh khối lượng trong đó có 2 phần riêng biệt: phát sinh tăng và phát sinh giảm. Tổng giá trị phát sinh là phát sinh tăng trừ đi phát sinh giảm. Vậy phần phát sinh giảm đưa vào phụ lục 03.a hay phụ lục 04?

Trả lời: Nếu trong hợp đồng không có thỏa thuận khác thì theo Thông tư số 86/2011/TT-BTC của Bộ Tài chính có quy định:

Phụ lục 03.a: Bảng xác định giá trị khối lượng công việc hoàn thành theo hợp đồng đề nghị thanh toán

Phụ lục 04: Bảng xác định giá trị khối lượng công việc phát sinh ngoài hợp đồng đề nghị thanh toán.

Vậy: Phần phát sinh giảm có thể đưa vào phụ lục 03.a với giá trị âm, còn phần phát sinh tăng đưa vào phụ lục 04.

### **19. Thanh quyết toán một lần cho khối lượng theo hợp đồng và phần phát sinh**

Câu hỏi: Bên tôi lập hồ sơ quyết toán theo Thông tư số 86/2011/TT-BTC của Bộ Tài chính. Trong đó có 2 phần là khối lượng theo hồ sơ dự thầu và khối lượng phát sinh, khối lượng phát sinh đã được ký phụ lục hợp đồng rồi. Bên tôi đề nghị thanh toán 1 lần vậy toàn bộ khối lượng đó tôi đưa vào PL03.a hay vẫn phải tách phần khối lượng phát sinh ra và đưa vào PL04?

Trả lời: Khối lượng bổ sung, phát sinh đều phải được thẩm định phê duyệt. Sau đó nhà thầu đề xuất đơn giá (khối lượng không có đơn giá trong hợp đồng cũ). Hai bên thỏa thuận sau đó ký phụ lục hợp đồng. Vì vậy không thể đưa phần phát sinh vào phụ lục 03a cùng với khối lượng hợp đồng đã ký kết.

Khối lượng phát sinh cần phải làm riêng ra và đi kèm theo là các biên bản nghiệm thu đã được các bên ký xác nhận khối lượng phát sinh để có cơ sở thanh toán.

#### **20. Thanh quyết toán khối lượng hoàn thành hợp đồng tư vấn theo tỷ lệ phần trăm (%)**

Câu hỏi: Khi thanh quyết toán chi phí tư vấn, cụ thể là tư vấn giám sát thì hồ sơ thù tục thế nào? và có phải làm theo PL03.a hay không?

Trả lời:

Tiến hành lập hồ sơ thanh toán theo PL03.a, trong đó đầu mục tên công việc là tư vấn giám sát, khối lượng theo giá trị xây lắp, đơn giá tính theo tỷ lệ phần trăm quy định trong hợp đồng. Các phần diễn giải khác tuân theo quy định.

## **TÀI LIỆU THAM KHẢO**

1. Nghị định số 112/2009/NĐ-CP ngày 14 tháng 12 năm 2009 của Chính phủ về quản lý chi phí đầu tư xây dựng công trình.

2. Nghị định số 48/2010/NĐ-CP ngày 07 tháng 5 năm 2010 của Chính phủ về hợp đồng trong hoạt động xây dựng.

3. Thông tư số 08/2010/TT-BXD ngày 29 tháng 7 năm 2010 của Bộ Xây dựng hướng dẫn phương pháp điều chỉnh giá hợp đồng xây dựng.

4. Thông tư số 86/2011/TT-BTC ngày 17 tháng 6 năm 2011 của Bộ Tài chính quy định về quản lý, thanh toán vốn đầu tư và vốn sự nghiệp có tính chất .đầu tư thuộc nguồn ngân sách nhà nước

5. Thông tư số 19/2011/TT- BTC ngày 14 tháng 02 năm 2011 của Bộ Tài chính quy định về quyết toán dự án hoàn thành thuộc nguồn vốn Nhà nước

6. Quyết định số 282/QĐ - KBNN ngày 20/04/2012 của Giám đốc Kho bạc Nhà nước về hướng dẫn phương pháp lập bảng xác định giá trị khối lượng công việc hoàn thành theo hợp đồng đề nghị thanh toán.

7. Quyết định số 788/QĐ-BXD ngày 26/8/2010 của Bộ Xây dựng hướng dẫn đo bóc khối lượng xây dựng công trình

8. Chỉ thị số 1792/CT-TTg ngày 15 tháng 10 năm 2011 của Thủ tướng Chính phủ về tăng cường quản lý đầu tư từ vốn ngân sách nhà nước và vốn trái phiếu Chính phủ.

Với thời gian và khả năng hữu hạn, nhóm tác giả mong chia sẻ một phần nào kiến thức và kinh nghiệm của mình tới các đồng nghiệp và độc giả. Hy vọng nhận được nhiều sự phản hồi, góp ý của bạn đọc để có thể hoàn thiện hơn trong các tài liệu hướng dẫn xuất bản những lần sau.

Mọi thông tin đóng góp về nội dung tài liệu và phần mềm Quyết toán GXD, quý đồng nghiệp và độc giả vui lòng liên hệ:

*Email*: [daotao@giaxaydung.com](mailto:daotao@giaxaydung.com) hoặc [tranlinh@giaxaydung.com](mailto:tranlinh@giaxaydung.com) *Hotline*: 098 281 2793 – 094 789 2293 *Địa chỉ*: Số 2A – Ngõ 55 – Nguyễn Ngọc Nại – Thanh Xuân – Hà Nội

#### **Nhóm tác giả thực hiện**:

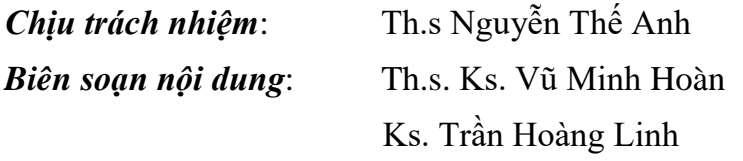

Cùng tập thể đồng nghiệp trong Công ty Cổ phần Giá Xây Dựng.

# **CHÚC CÁC BẠN LÀM VIỆC HIỆU QUẢ VỚI PHẦN MỀM GXD! THÂN ÁI VÀ QUYẾT THẮNG!!!**